#### UNIVERSIDAD DE SAN CARLOS DE GUATEMALA FACULTAD DE CIENCIAS ECONÓMICAS

# LA IMPORTANCIA PARA EL CONTADOR PÚBLICO Y AUDITOR DE LA<br>UTILIZACIÓN DE UN SOFTWARE DOCUMENTADOR DE PAPELES DE TRABAJO EN LA REALIZACIÓN DE UNA AUDITORÍA EXTERNA DEL ÁREA DE INVENTARIOS DE MATERIALES DE UNA EMPRESA DE<br>TELECOMUNICACIONES

**TESIS** 

#### PRESENTADA A LA JUNTA DIRECTIVA DE LA FACULTAD DE CIENCIAS ECONÓMICAS

:.:: ::;, !i '""'.'.'r'.", \*

POR

### GIOVANNI ALFREDO SOLÍS MARROQUÍN

PREVIO A CONFERÍRSELE EL TÍTULO DE **CONTADOR PÚBLICO Y AUDITOR** EN EL GRADO ACADÉMICO DE

**LICENCIADO** 

RINI

GUATEMALA, NOVIEMBRE 2014

# MIEMBROS DE LA JUNTA DIRECTIVA DE LA FACULTAD DE CIENCIAS ECONÓMICAS

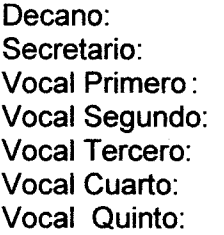

Lic. José Rolando Secaida Morales Lic. Carlos Roberto Cabrera Morales Lic. Luis Antonio Suárez Roldan Lic. Carlos Alberto Hernández Gálvez Lic. Juan Antonio Gómez Monterroso P.C. Oliver Augusto Carrera Leal P.C. Walter Obdulio Chigüichón Boror

# PROFESIONALES QUE REALIZARON LOS EXÁMENES DE ÁREAS PRACTICAS BASICAS

ÁREA DE MATEMÁTICA Y ESTADÍSTICA: ÁREA DE CONTABILIDAD:<br>ÁREA DE AUDITORÍA:

Lic. Felipe Hernández Sincal Licda. Sandra Arévalo Lic. Carlos Roberto Mauricio Garcia

### PROFESIONALES QUE REALIZARON EL EXAMEN PRIVADO DE TESIS

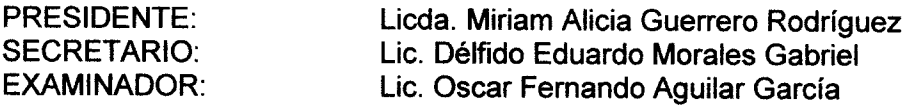

# Guatemala, 10 de Mayo de 2013

Licenciado José Rolando Secaida Morales Decano de la Facultad de Ciencias Económicas UNIVERSIDAD DE SAN CARLOS DE GUATEMALA Ciudad Universitaria, Zona 12

Estimado Señor Decano:

Tengo el agrado de dirigirme a usted, para manifestarle que de acuerdo con el nombramiento contenido en oficio No. DIC.AUD.327-2011 de fecha 10 de noviembre de 2011, he procedido a discutir y a revisar el trabajo de tesis IMPORTANCIA PARA EL CONTADOR PUBLICO Y AUDITOR DE LA UTILIZACION DE UN SOFTWARE DOCUMENTADOR DE PAPELES DE TRABAJO EN LA REALIZACION DE UNA AUDITORIA EXTERNA, DEL AREA DE INVENTARIOS DE MATERIALES DE UNA EMPRESA DE TELECOM

Dicho trabajo, en mi opinión, reúne los requisitos exigidos; por lo que solicito sea aceptada para su discusión en el examen privado de tesis, al que debe someterse el señor Giovanni Solís, previo a conferírsele el título

Atentamente,

6 Osar Maxía López }ිශ්රිණු No. CPA-2430

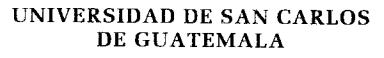

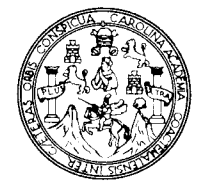

FACULTAD DE CIENCIAS ECONOMICAS Edificio "S-8" Ciudad Universitaria, Zona 12

Guatemala. Centroamérica

## DECANATO DE LA FACULTAD DE CIENCIAS ECONOMICAS. GUATEMALA. DIÉCISIETE DE OCTUBRE DE DOS MIL CATORCE.

Con base en el Punto QUINTO, inciso 5.1, subinciso 5.1.1 del Acta 16-2014 de la sesión celebrada por la Junta Directiva de la Facultad el 30 de septiembre de 2014, se conoció el Acta AUDITORIA 221-2014 de aprobación del Examen Privado de Tesis, de fecha 4 de agosto de 2014 y el trabajo de Tesis denominado: "LA IMPORTANCIA PARA EL CONTADOR PÚBLICO Y AUDITOR DE LA UTILIZACIÓN DE UN SOFTWARE DOCUMENTADOR DE PAPELES DE 'TRABAJO EN LA REALIZACIÓN DE UNA AUDITORÍA EXTERNA, DEL ÁREA DE INVENTARIOS DE MATERIALES DE UNA EMPRESA DE TELECOMUNICACIONES", que para su graduación profesional presentó el estudiante GIOVANNI ALFREDO SOLIS MARROQUÍN, autorizándose su impresión.

Atentamente,

 $"ID$   $Y$   $ENSE\hat{N}AD$   $A$   $TOD$   $OS"$ 

 $Z$ ,  $\frac{1}{\sqrt{2\pi}}$ ,  $\frac{1}{\sqrt{2\pi}}$ )  $c$  abrera morales  $-\sqrt[2]{\frac{1}{\sqrt{6}}}\sqrt[2]{\frac{1}{\sqrt{6}}}$ IC CAR  $\text{SECRETA}$ <sup>k</sup>io i $\mathbb{R}$  $\int_{\gamma}^{\gamma}$ LIC. JOSE ROLANDO SECADA MORALES DRCA Smp.

### ACTO QUE DEDICO

A DIOS: Por sobre todas las cosas, en agradecimiento por las bendiciones que ha dado en mi vida.

A MIS PADRES: Alfredo Solis y Dora Esperanza Marroquin, a quienes debo todo lo que soy, quienes iluminan mi camino con, confianza, comprensión, sabiduría y sencillez, por todas sus enseñanzas, por ser ellos un ejemplo de amor y perseverancia.

A Ml ESPOSA: Lissette, por todo su amor, comprensión y apoyo incondicional.

A MIS HIJOS: Samuel Alfredo y Pablo Guillermo, por haber llenado mi vida con tanto amor, siendo la motivación para ser un buen ejemplo para que sean hombres de bien.

A MIS HERMANAS: Dora lvette y Jeniffer; dos pilares de apoyo incondicional, con quienes he vivido gratas e inolvidables experiencias.

A MIS SOBRINOS Y SOBRINAS: Con amor especial, que esto sea una meta a superar.

A MIS SERES QUERIDOS QUE DE UNA U OTRA MANERA HAN SIDO PARTE IMPORTANTE EN MI VIDA: El reconocimiento y agradecimiento sincero, por abrir las puertas de la amistad y por las palabras de aliento que en todo momento han sabido expresar. En especial a Eduardo y Jimena, como los hijos que siempre han sido; Michel y Waleska con un cariño especial.

A mls CENTROS DE ESTUDIO: Templos de sabiduría que me forjaron profesionalmente durante tantos años, en especial a la Universidad de San Carlos de Guatemala.

# **INDICE**

#### **INTRODUCCIÓN**

# **CAPÍTULO I**

# 1. LA EMPRESA DE TELECOMUNICACIONES EN GUATEMALA

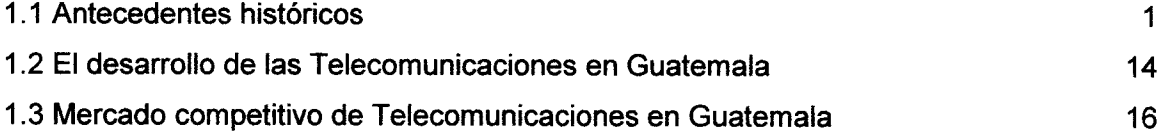

# CAPíTULO II

# 2. AUDITORíA EXTERNA

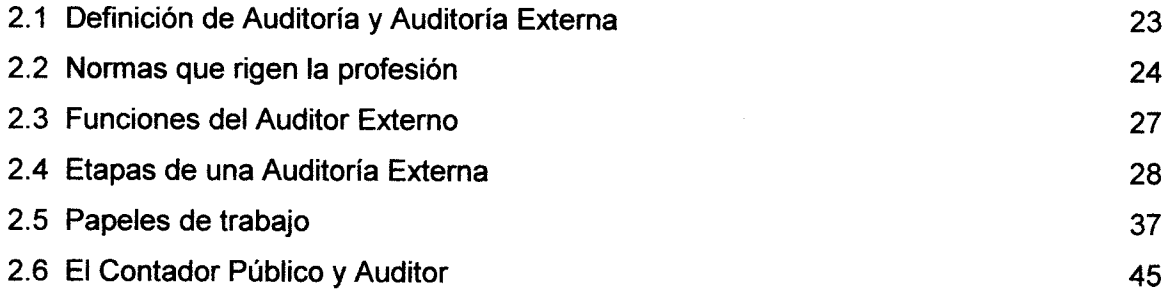

# **CAPÍTULO III**

# PROGRAMA INFORMATICO (SOFTWARE) DOCUMENTADOR DE PAPELES DE TRABAJO DE AUDITORIA

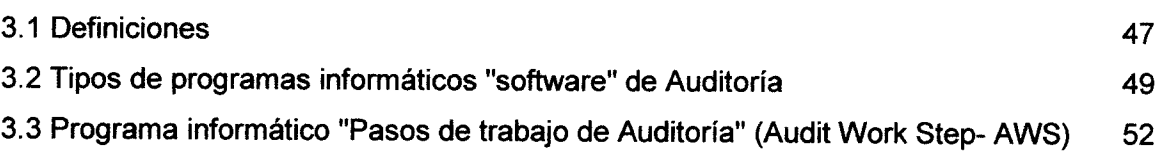

Pág.

### **CAPÍTULO IV**

4. LA IMPORTANCIA PARA EL CONTADOR PÚBLICO Y AUDITOR DE LA UTILIZACIÓN DE UN SOFTWARE DOCUMENTADOR DE PAPELES DE TRABAJO EN LA REALIZACIÓN DE UNA AUDITORÍA EXTERNA DEL ÁREA DE<br>INVENTARIOS DE MATERIALES DE UNA EMPRESA DE INVENTARIOS DE MATERIALES DE UNA<br>TELECOMUNICACIONES(CASO PRÁCTICO).

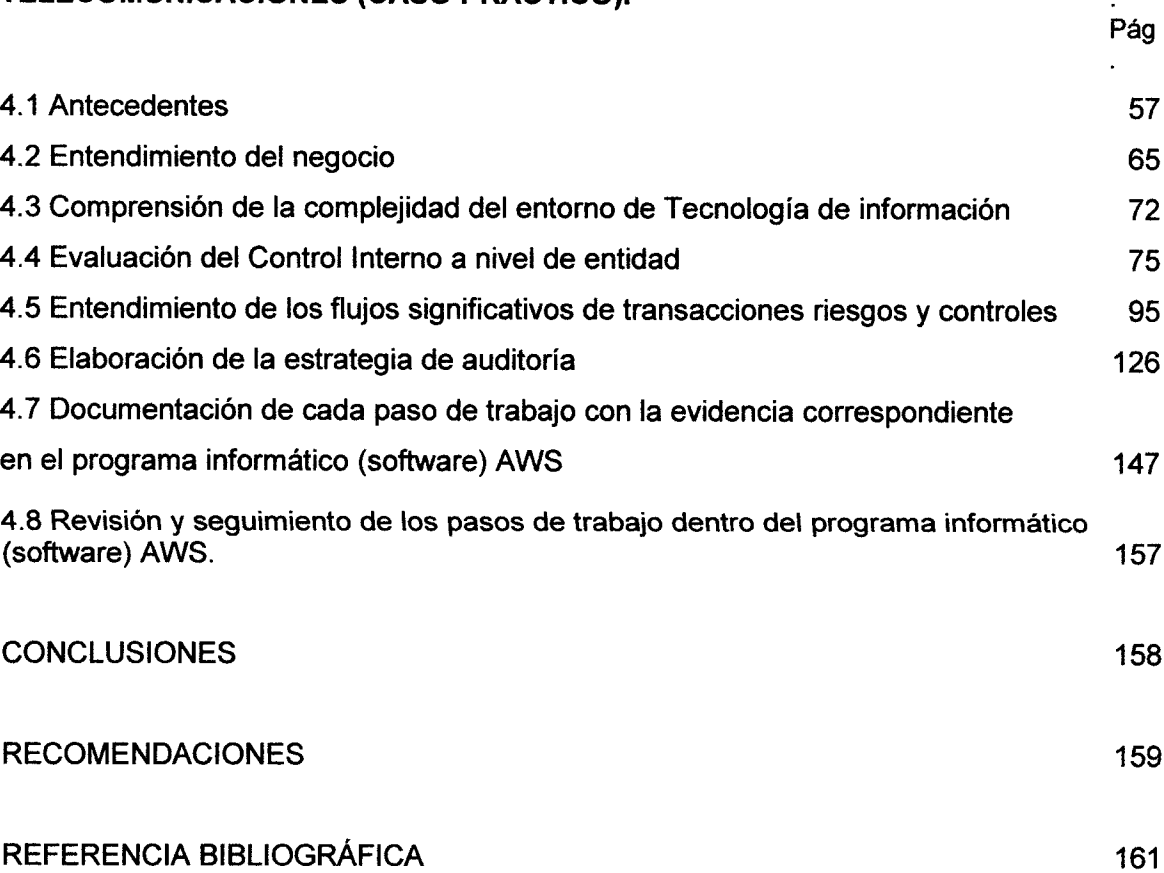

### **INTRODUCCIÓN**

En la actualidad las empresas han visto la necesidad de utilizar la tecnología para hacer más eficientes sus actividades, procesos, análisis, transacciones, etc., de acuerdo con el giro o actividad a la que se dediquen.

En Guatemala el tema de los sistemas de tecnología y ambientes computarizados ha cobrado auge en los últimos años, en donde las empresas han adquirido desde sistemas sumamente básicos, hasta sofisticados software con el respaldo de grandes compañías transnacionales. Es por eso que los profesionales de la Contaduría Pública y Auditoría deben tener una participacién activa en el conocimiento y manejo de ambientes computarizados que les permita utilizar la tecnología como una herramienta de apoyo en la realización de su trabajo. En el caso delAuditor Externo, el utilizar un software como herramienta para documentar sus papeles de trabajo proporciona un valor agregado en el desarrollo de las auditorías.

Las empresas de Telecomunicaciones por su naturaleza, son dentro del sector empresarial unas de las que más recursos tecnológicos utilizan en el desarrollo de sus actividades, además de poseer un alto grado de complejidad y un alto volumen de operaciones.

En el presente trabajo se presenta en el primer capítulo una reseña de la historia de las Telecomunicaciones en Guatemala, en donde se describe de una manera general el desarrollo que esta ha tenido en nuestro país, de la misma forma se hace mención de los principales competidores en materia de telecomunicaciones en Guatemala, así como sus principales productos y servicios.

El segundo capítulo trata sobre la Auditoría Externa, iniciando con la definición de Auditoría y de Auditoría Externa, haciendo referencia a las normas que rigen la profesión delAuditor, y las funciones que un Auditor externo ejerce. Adicionalmente se indican las etapas de una Auditoría Externa, las cuales están basadas en Normas lnternacionales de Auditoría.

Como complemento a este capítulo se da la definición de papeles de trabajo, su clasificación, tipos de cédulas de Auditoría, el uso de índices y marcas, así como algunas generalidades del Contador Público y Auditor. Esta serie de conceptos, y definiciones tiene como propósito dar las generales para comprender de una mejor forma la documentación que se presentará en el ejercicio práctico.

Otra parte importante en relación a conceptos y definiciones es lo relacionado al software de auditoría, es por eso que en el capítulo lll se aborda el tema, indicando algunas definiciones, algunos tipos de software de auditoría en el mercado, así como las generalidades del Software específico que se utilizará en la ejemplificación del caso práctico.

En el capítulo lV se desarrolla de una forma inductiva y práctica la teoría de los capítulos anteriores, desarrollando un caso donde se realiza una auditoría especifica del área de inventario de materiales de una empresa de Telecomunicaciones y la forma en que se documenta dentro del software AWS.

Al final se presentan las conclusiones y recomendaciones que llamaron la atención en el desarrollo del presente trabajo, así como la bibliografía de apoyo que fue utilizada.

### CAPÍTULO <sup>I</sup>

#### 1. LA EMPRESA DE TELECOMUNICACIONES EN GUATEMALA

#### 1.1 ANTECEDENTES HISTÓRICOS

La historia es un tema que toda persona interesada en aprender y desarrollarse en algún aspecto de su vida, ya sea profesional o personal debe de conocer y por medio de ella crear bases sólidas que le permitan construir un futuro promisorio.

Para poder saber hacia dónde se va, se debe estar seguro de dónde se viene, es por eso que como profesionales de la Contaduría pública y Auditoría dentro del ramo de las telecomunicaciones se debe tener un conocimiento sobre la historia de éste interesante campo, principalmente en nuestro país.

Guatemala fue uno de los primeros países en implantar una red telefónica entre dos departamentos, a tan solo cinco años del nacimiento del teléfono en el mundo, siendo el año de 1,881, el año que marcó el inicio de la historia de telecomunicaciones en nuestro país,

En este trabajo se hace una descripción a través de la historia de Guatemala, y de los principales gobiernos referente a cómo veían y utilizaban algunos presidentes la infraestructura y organización de las telecomunicaciones en Guatemala.

Como se indicó anteriormente fue el año 1881 que se formaliza la utilización telefónica pública mediante el enlace existente de línea física telegráfica entre la ciudad capital y la ciudad de Antigua Guatemala, iniciándose el servicio público por parte del Estado a sólo cinco años del nacimiento delteléfono en el mundo.

El empresario, D. Roderico Toledo, es quien se esfueza por iniciar y organizar el servicio telefónico local para la ciudad capital de Guatemala, para lo cual obtiene la concesión del Gobierno el 23 de septiembre de 1884, contando con el soporte de una empresa similar de San Francisco, Estados Unidos, la que previamente ha sido Organizada por é1. Su proyecto, al desarrollarlo, llegó a tener únicamente 180 abonados en el año 1890. Al inicio del siguiente año, el 8 de enero de 1891, el señor Toledo, vende las acciones de su empresa a inversionistas extranjeros y a algunos guatemaltecos, quienes organizaron y formaron la empresa que posteriormente se denomina Compañía de Teléfonos de Guatemala.(6:3).

La Compañía de Teléfonos de Guatemala tuvo un significativo crecimiento durante los primeros años de este siglo, llegando a contar con 900 abonados en 1909.

Las acciones de la Compañía son progresivamente adquiridas por alemanes y en el año 1916 la empresa fue intervenida y nacionalizada, permaneciendo así hasta 1927, cuando el sistema sufrió el cambio tecnológico hacia el servicio telefónico automático.

Elderrocamiento del presidente Estrada Cabrera y la instalación del oligarca liberal Carlos Herrera como presidente (1920-1921) significaron un fortalecimiento de la tendencia hacia el control nacional de la infraestructura.

"La nueva Constitución de 1921 estableció que "el Estado se reserva la propiedad de los servicios postales, telegrafía, radiotelegrafía, navegación aérea, emisión de dinero". No obstante, en 1925 la compañía estadounidense All American Cables lncorporated inició operaciones en el campo de servicios de telecomunicaciones internacional." (6:3)

En 1927 se realizó un contrato con la compañía alemana AEG dando lugar a la inauguración de los primeros teléfonos automáticos.

Después de algunos años de varios Gobiernos militares, a partir de 1931 durante 13 años Jorge Ubico, incrementa la militarización, particularmente, dependencias vitales, como las de comunicación (servicios postales, telegrafía, radio), dando énfasis en la construcción de edificios públicos, carreteras, electricidad y la telefonía (las que se encontraban estrechamente relacionadas). Para el año 1940 la red alcanzo todos los departamentos de la República.

Derivado de la depresión económica de esa época el presidente Ubico tomo varias medidas entre ellas buscó la inversión externa, cuyo mayor volumen provino de los EE. UU. La Compañía de Frutas (United Fruit Company-UFCO), se apropió de una gran parte de infraestructura por medio de su subsidiaria Radio Tropical y compañía de Telégrafos (Tropical Radio and Telegraph Company-TRT). Sin embargo por medio de ella (TRT) se establecieron las primeras líneas telefónicas entre la vieja capital, Antigua, y la Ciudad de Guatemala, adicionalmente en 1933 el Gobierno firmó un contrato con la TRT para que también se hiciera cargo de los servicios internacionales.

El 13 de diciembre de 1932 se emite el Reglamento Tarifario el cual reduce a la tercera parte el derecho de instalación. Este mismo año (1932), se inaugura el servicio telefónico manual en Fraijanes, Barberena y Cuilapa; extendiéndose hasta la frontera con El Salvador.

En cuanto a la legislación, los servicios de telegrafía que habían venido rigiéndose por el Código Telegráfico desde 1905, se actualiza en 1935 mediante el Decreto 2080, Código de Comunicaciones Eléctricas, que prevalece vigente hasta el año 1992.

La telefonía pública por radio utilizando estaciones radiotelefónicas inició el 14 de febrero de 1939, mediante la creación de la Sección de Radiocomunicaciones Nacionales. Esta nueva red de radio se formó a partir de la estación central en la capital conectando todas los cabeceras departamentales, seis municipales más Tiquisate, Chiquimulilla, Puerto de San José, Malacatán, Livingston, Champerico, Coatepeque y Ayutla Tecún Umán.

"En 1939 se celebra un contrato con la República de México para establecer el servicio telefónico por radio entre las dos capitales". (6:5)

"En 1945 el Congreso decretó el control de las comunicaciones telegráficas, por cable y por radio, pero dejó a las empresas extranjeras, que eran Ias propietarias de estas, obligadas a proporcionar los servicios."(6:5)

Ya para esta época las 30 ciudades más importantes cuentan con seryicio telefónico por radio con la ciudad capital, así como telecomunicaciones internacionales, telegráficas y telefónicas. Teniendo una mejora paulatina donde incluso se llegó a cursar tráfico centroamericano.

El 3 de julio de 1959, se inaugura la primera red telefónica automática metropolitana, con centrales telefónicas automáticas fabricadas por Siemens de Alemania, de técnica paso a paso, con capacidad inicial para 22,000 líneas telefónicas, esto marca el inicio de un nuevo periodo de telecomunicaciones.

La arquitectura que se definió en ese entonces para la red metropolitana es la que prevaleció hasta finales del siglo XX, con lo que se observa un acertado trabajo de planificación con visión de largo plazo.

"Además, ese año 1959, se inaugura el servicio automático interurbano por medio de una central interurbana equipada con 124 circuitos troncales y dos centrales departamentales que son: Antigua Guatemala con 600 líneas, y Amatitlán, con 200 líneas; sus capacidades finales son 2,000 y 1,000, respectivamente. Lo cual representa el inicio de la automática interurbana nacional de Guatemala". (6:5)

Otro avance importante para ese año fue la puesta en funcionamiento de los primeros teléfonos monederos, 60 aparatos localizados en la capital Quetzaltenango, Antigua, Amatitlán y Escuintla, siendo ésta la primera fase el Proyecto que llega a 400 unidades al final de su realización.

Hasta esa fecha las comunicaciones internacionales eran en forma semiautomática, hasta que la Dirección General de Telégrafos adquiere una central telex, tipo TW 39 de fabricación Siemens, para dar inicio a la operación pública y automática de la red Telex.

En 1963, expiró la concesión a la TRT para operar la telefonía internacional. La TRT había estado en conflicto con el sindicato de trabajadores Sttigua (más tarde, Steguatel), a causa del derecho para negociar sueldos y condiciones de trabajo.

4

De esa forma, y por el Decreto 4-65 del26 de enero de 1966, se estableció a Guatel lnternational, con el mandato de suministrar servicios telefónicos internacionales. Más tarde, en marzo 1966 se aprobó la Ley de Radio Comunicación, estableciendo a la Dirección General de Radiodifusión como una dependencia del Ministerio de Comunicaciones y Obras Públicas. Centralizando en este Ministerio la administración del espectro de radio

"En el año 1968 surge la telefonía móvil en Guatemala, con una estación base en Santa Elena Barillas, para servir a 80 abonados caficultores del área central y nororiental del país elsistema opera con 4 canales en la banda de 155 MHz." (6:6)

"La nacionalización de las telecomunicaciones y el establecimiento de Guatel también tuvo relación con la creciente implicación de los EE. UU., en las actividades de vigilancia en Centroamérica. La Agencia Estadounidense para el Desarrollo lnternacional (USAID) y la Oficina de Seguridad Publica (Office of Public Safety - OPS) tuvieron la responsabilidad de la estandarización de procedimientos en las telecomunicaciones, y suministró el equipamiento a la Red de Seguridad lnternacional de las Telecomunicaciones en Centroamérica y Panamá en 1964- 1965. En octubre de 1966, y con la partlcipación de representantes del Comando Sur de los EE. UU, se estableció el Sistema Militar Centroamericano de Telecomunicaciones (SIMCATEL). Los estadounidenses estuvieron especialmente activos en Guatemala, donde la Oficina de Seguridad Pública (OPS), estableció un servicio de inteligencia policial. En agosto de 1964, Peralta también había creado una agencia de inteligencia presidencial -con su base en la Casa Presidencial-, dentro de la cual se encontraba un Centro de Telecomunicaciones Regional (la Regional), el cual enlazaba a la Policía Nacional, la Guardia de Hacienda, el Cuerpo de Detectives, el Ministerio de Gobernación, la Casa Presidencial, y el Centro Militar de Comunicaciones." (6:6-7)

Con el establecimiento de Guatel, la función de control de llamadas se mudó desde el cuarto piso de la Embajada de EE. UU. Al segundo piso de Guatel. Debido a las

protestas del personal de Guatel más orientado por propósitos técnicos, tal función fue más tarde trasladada a una instalación militar.

Guatel dependía del Ministerio de Comunicación y Obras Públicas, con el Ministro como presidente de la empresa. Además de é1, la junta directiva estaba compuesta por el Ministro de Gobernación, el Ministro de Relaciones Exteriores, y dos miembros más designados por el Presidente de la República. lnicialmente se había propuesto que el Ministro de Defensa también debería estar en la junta, pero debido a las objeciones contra el involucramiento directo de los militares, esto se rechazó. La junta directiva era la más alta autoridad de Guatel, con la responsabilidad de nombrar al gerente; Se pensó en tener calidad técnica por medio del requisito de que todos los miembros de la junta debían ser ingenieros o abogados.

"Al iniciar sus operaciones la nueva empresa se observa un incremento notable en materia de proyectos, que dan por resultado importantes logros en el desarrollo de la red. Por ejemplo, en el área metropolitana se realizan dos Proyectos principales: a) Uno de 6,000 líneas montadas en centrales móviles tipo NC 230, de fabricación NEc, distribuidas así: Vista Hermosa, Parroquia y Asunción, 2,000 cada una; y, b) otro gran proyecto de 43,000 líneas de tipo NC 400, marca NEC localizadas así: 22,000|íneas en centro, 16,000 líneas en Tívoli y 5,000 en Monte Verde." (7:8)

"El área departamental también recibió una importante expansión con la ejecución de dos proyectos principales; las ciudades beneficiadas son: Mixco, Chiquimula, Retalhuleu, Flores, Puerto Barrios, cobán, Jutiapa, coatepeque, panajachel, san Marcos, Huehuetenango, Totonicapán, El Quiche, Santa Lucía Cotz. Salamá, Jalapa, San Juan Sacatepéquez, San Lucas Sacatepéquez y Tiquisate. En total fueron 13,800 líneas ejecutadas por dos proyectos, uno de 6,000 líneas tipo NC 230, de NEC y otro de 7,800 de tipo ARF 1 02, de Ericsson. Paralelamente se inaugura una nueva central interurbana de la misma técnica que las anteriores (barras cruzadas), NEC 820, con capacidad de 2.000 circuitos. Anteriormente se había inaugurado una Central lnternacional, de técnica de barras cruzadas marca

NEC, de 600 circuitos que reemplazó la anterior, con lo que se inicia el servicio internacional por discado automático."(7:8)

Durante el gobierno del General Laugerud García (1974-1978) se continuó con los programas de modernización. Guatel continuó siendo una fuente de ingresos para el Estado, y también un medio para proporcionar empleos como pago por apoyo político. A pesar de ello, el número de líneas telefónicas en el país aumentó sustancialmente, de 46.289 en 1974 a 128.783 en 1978 (Banco Mundial, 1986).

Los primeros 10 años de GUATEL fueron de efectivo desarrollo de la red: se amplió la capacidad en planta del Área Metropolitana de 38,000 a 83,000 líneas; en la departamental de 3,000 a 13,000 líneas y la red interurbana de 7 a 20 ciudades con servicio automático y 2,000 circuitos; y se cambió la central con una nueva central automática internacional con la que se inauguró el discado internacional automático, funcionando el sistema de transmisión internacional por medio de su columna vertebral, la Arteria Regional de Telecomunicaciones.

En el año 1974 se inició la operación de la Ruta Principal, en banda de 6 Gigahertz (GHz) en arreglo 1 + 1, con capacidad de 960 canales telefónicos y una de televisión a color, por medio de 17 estaciones repetidoras, enlazando a la estación de Omoa en Honduras para establecer una ruta alterna a la Red Regional con dicho país. Esta arteria de microondas se constituyó en la columna vertebral para desarrollar el sistema nacional de transmisión, que en tan sólo 5 años llegó a tener 50 enlaces de radio de diferentes capacidades, 960, 300, 120, 60 y 24 canales conectando a todos las regiones y ciudades principales del país. Adicionalmente, al final de la década de los 70 se introducen las técnicas digitales de transmisión con cinco enlaces PCM de 8 Mb/s para interconectar con el sistema a cuatro ciudades próximas a la capital: Villa Nueva, Villa Canales, San Lucas Sacatepéquez y San José Pínula. Ya para finales de los 70's se pone en operación una estación terrena estándar tipo "8" conectada al sistema INTELSAT dando inicio a una nueva etapa de autonomía en la transmisión hacia todo el mundo.

"Por otra parte, la empresa GUATEL llegó a tener 3,600 trabajadores, dando una relación de 41 empleados por cada 1.000 líneas; y en cuanto al nivel de densidad alcanzado, había una relación de 1.2 teléfonos por cada 100 habitantes en el país." (7:9)

En 1986 con el gobierno el Lic. Vinicio Cerezo, se introdujeron las primeras propuestas para la privatización de las telecomunicaciones.

Para esa época se contrató una nueva central internacional también con la firma Ericsson. El equipo y su interconexión se instaló durante los años 1986 y 1988, iniciándose la instalación de abonados en 1988, año durante el cual se instalaron 3,300 nuevas líneas de centrales digitales de tecnología AXE 10; los siguientes años registran grandes incrementos del número de abonados, 20,000 en el año 1989 y 31,000 líneas cifra récord en la historia de GUATEL; durante estos dos últimos años se finalizó la instalación de las unidades remotas, quedando aún cerca de 20,000 líneas por instalar. Por aparte, fuera del área metropolitana, se ejecutó el proyecto de 30,800 líneas para el interior del país, consistente en 21 centrales locales y dos centrales interurbanas, una en la capital y la otra en la ciudad de Quetzaltenango; el equipamiento es de la firma Italtel, conmutación de tecnología UT 10. "Al final del año 90 ya se han instalado 5,000 nuevos abonados, con lo que se llega alfin de la década con 34,000 líneas departamentales en servicio, lo que da como resultado 190,000 en todo el país, representando un incremento de 115% durante los años  $80." (7:12)$ 

Con relación a la transmisión de datos por medio de Red en 1985 se instaló un terminal empaquetador desempaquetador llamado COMPAQ, conectado a un nodo de TRT y por medio de éste una conexión con la red mundial de datos por conmutación de paquetes.

Durante el Gobierno de Vinicio Cerezo se ofrecieron en concesión varias de las funciones del sector de telecomunicaciones, lncluyendo el desarrollo de la telefonía satelital, la telefonía celular y la instalación de 75.000 teléfonos comunitarios.

8

"Se alcanzaron acuerdos con varios proveedores de equipos y operadores (entre otros, Ericsson, AT&T, Telecom ltalia) para participar en el proyecto, el que tuvo un valor total de US\$250 millones. La única parte del plan que se llevó a cabo fue el otorgamiento, en 1989, de la concesión de la banda celular B, por 20 años, a Comcel, un consorcio entre la compañía internacional de celulares Millicom y una minoría de inversionistas locales. La condición para la concesión era que Comcel tendría el monopolio en los servicios celulares durante los primeros cinco años, y que tendría que pagar al Gobierno una retribución de 20% de las utilidades." (7:12)

Algo que era muy importante para el proceso de privatización a largo plazo de la compañía de telecomunicaciones fue el esfuezo para renegociar la deuda bilateral con México. En marzo de 1991, el Ministro de Relaciones Exteriores, Álvaro Arzú, viajó a México, con el propósito de renegociar US\$70 millones de la deuda bilateral que Guatemala mantenía con México. Para entonces, México había empezado a configurar su rol como nuevo líder regional, y entonces manifestó interés en la reestructuración de la deuda a cambio de acciones en las entidades estatales privatizadas. El convenio que firmó Azú indicó que la deuda se reestructuraría "en el contexto de un esquema flexible, el que considera mecanismos para la reducción de la deuda por medio de programas de intercambio de ésta por activos del Estado, en el marco de la política de privatizaciones de empresas públicas que el Gobierno de Guatemala estaba adoptando" (citado en lnforpress, 21 de febrero 1991). Entre las empresas públicas que se mencionaban se encontraba Guatel.

Posteriormente en el Gobierno interino de Ramiro de León se dieron significativos pasos hacia Ia privatización de Guatel, designando al Dr. Rafael Ayau, como "privatizador gubernamental".

Luego de algunos cambios en la dirección de Guatel, una de las primeras acciones de esta nueva dirección fue la contratación de la Unión lnternacional de Telecomunicaciones (lTU) para preparar los documentos de licitación para la concesión de una segunda banda celular. De acuerdo con los documentos, la adjudicación del contrato dependería no solo del precio ofrecido para ganar la

concesión, sino, también, de una serie de otros atributos, tales como los planes para el desarrollo de la red y los precios por ofrecer al consumidor.

A comienzos de 1995, los sindicatos presentaron su propia propuesta, la que se denominaba "Reafirmar la descentralización y la autonomía". Esta implicaba la ejecución de varios cambios en la Ley Orgánica de Guatel (71-14), lo que le daría a esta última una significativamente creciente autonomía financiera y administrativa con respecto al Gobierno Central (Prensa Libre, 25 de enero 1995).

En diciembre de 1995, Akaro Arzú, ganó las elecciones, "Una de las primeras acciones de su Gobierno fue la elaboración de una nueva ley de telecomunicaciones. La cual fue aprobada por el Congreso de Guatemala el 17 de octubre de 1996 (Ley General de Telecomunicaciones, Decreto Legislativo 94-96). La ley fue ampliamente aplaudida, por ser la ley sobre telecomunicaciones más liberal y moderna en América Latina (Belt, 1999; Raventós, 1997; Wall Street Journal, 25 de septiembre 1997); estableció un marco regulador que privatizó no solo la operación de los servicios de telefonía, sino, también, la administración del espectro de radio, y muchas otras funciones reguladoras. Los derechos para usar el espectro de radio se concederían como, los así denominados, Títulos de Usufructo, lo que era casi equivalente a la propiedad privada." (7:15)

La ley fue muy innovadora ya que: a) permitía un alto grado alto de competencia y b) establecía una entidad reguladora, la Superintendencia de Telecomunicaciones (SlT), la que contaba con poderes muy limitados para ejecutar su mandato. Adicionalmente la ley tenía otros aspectos innovadores ya que garantiza el acceso de los operadores de radiofrecuencias y de otros servicios a los "recursos esenciales", también indica que todo operador esta obligado a proporcionar interconexión a las redes de empresas competidoras, y les permite a sus clientes cambiar libremente de proveedor del servicio. Algo muy importante es que los precios y condiciones para interconexión no serían regulados, sino más bien establecidos mediante acuerdos entre los diferentes operadores. Y si no hubiera un acuerdo entre los operadores la SIT podría autorizar un experto como árbitro en la disputa.

"Paralelamente a la elaboración de la ley de telecomunicaciones, Guatel se preparó para la venta. Para superar el requisito constitucional de una mayoría de 2/3 en el Congreso para la enajenación de instituciones autónomas, se hicieron cambios a la Ley de Procuraduría Pública. En su versión modificada, la ley permitío la posibilidad de transferir la propiedad estatal a una nueva o antigua empresa de acciones. El 28 de junio de 1997, la junta directiva de Guatel dictó el Decreto 11-97 en el que se dispuso el proceso de privatización. Posteriormente, Guatel fue transformada en una figura organizacional hasta entonces desconocida, una propiedad estatal unitaria, semejando una compañía estatal de accionistas. Después de esto, el 85% de las acciones de Guatel se transfirió a una nueva subsidiaria, Telgua, dejando a Guatel solamente con la infraestructura rural." (7:16)

A partir de 1996, se dio un gran cambio en el sector de las telecomunicaciones en el país, propiciado por la nueva Ley que, en su artículo 22, estableció la libertad de competencia: "confirmándose así la total apertura del mercado.

"Finalmente, el Gobierno anunció su intención de vender hasta el 95% de los 28,8 millones de acciones de Telgua (valoradas en aproximadamente US\$440 millones) a un inversionista estratégico, y estas se transfirieron al Citibank, en Nueva York." (7:17)

En un procedimiento marcado por fuertes litigios jurídicos, la subasta de Telgua se intentó por primera vez en 1997 y aunque varias empresas internacionales mostraron interés en el mismo, sólo hubo una propuesta formal por parte de la mexicana Telmex, que fue desestimada por el Gobierno por considerar que no se ajustaba económicamente al valor de los activos en venta.

Pocos días antes de la frustrada subasta, el 19 de noviembre de 1997, el Congreso aprobó una enmienda a la ley (Decreto 115-97), lo que cambió algunas de las ideas básicas de la ley de 1996. La que en pocas palabras, debilitó algunos de los criterios

**11** 

liberales establecidos en la ley de 1996. Puso al portador incumbente en posición de cargar los precios más altos a los entrantes, y con la facultad de postergar la competencia.

Esto significaba que el costo sería más alto, en la medida en que no tomaría en cuenta la posible innovación tecnológica. El portador incumbente sería favorecido, adicionalmente, por un nuevo párrafo que declara que al proveedor de la conexión local debe dársele el 70% del ingreso por pago internacional. En segundo lugar, la enmienda de 1997 atrasó la introducción de la interconexión obligatoria. La ley original establecía que cualquier proveedor de la red comercial con más de 10.000 líneas de acceso, debía permitir que los usuarios se pudieran conectar libremente a las redes de otros proveedores, y que las suscripciones debían ser flexibles para hacer que esto fuera factible (artículo 49).

La nueva ley eliminó la nota sobre la flexibilidad, y agregó la condición de que esto debía ocurrir hacia el 31 de diciembre de 1998, con una posible prórroga hasta el <sup>10</sup> de julio de 1999. En consecuencia, le daría un monopolio de por lo menos un año al portador incumbente (compañía dominante del servicio).

El 7 de enero de 1998, Giovanni Musella, subgerente de Telgua, anunció la realización de un segundo intento para la venta de la compañía. Antes de esto, un cambio importante se había hecho a las condiciones para participar en la subasta; esto es, la eliminación del requisito de que los participantes debían ser operadores internacionales de telecomunicaciones. La participación se abrió a grupos de inversionistas y bancos. Todos los participantes podrían ser internacionales <sup>o</sup> nacionales, pero el primero tendría que tener un mínimo de 10% de participación nacional.

"Por este tiempo, el Gobierno anunció públicamente un precio final más bajo, elque se fijó en US\$700 millones, pero argumentando que esperaba obtener hasta US\$800 millones. La subasta se postergó varias veces, pero, finalmente, el 30 de septiembre se anunció que a la mañana siguiente se procedería a la subasta de

T2

Telgua. La escogencia del ganador la ejecutaría una Junta de Notables, la que incluyó al ministro de Comunicaciones, Fritz García-Gallont, el ministro de Finanzas, Pedro Miguel Lamport, el Gerente general de Telgua, Alfredo Guzmán, y <sup>a</sup> representantes de JP Morgan. A este punto, solo dos de las seis compañías que habían precalificado se mantenían como partes interesadas. Estas eran: Datacom, una subsidiaria de Deutsche Telecom, y Luca, S.A., un grupo inversionista local. Telmex, GTE, Telefónica de España y elgrupo localTeleRed se habían retirado. La tarea de la Junta de Notables fue fácil, ya que solo Luca, S.A. hizo finalmente una oferta, por US\$700,1 millones, lo que representaba US\$25,59 por acción, US\$6,25 más que la oferta que Telmex había hecho el año anterior."(7:18)

Posteriormente Telmex compró el 79% de las acciones de Luca. Adquiriendo el control de Telgua, sin violar la cláusula del contrato entre Luca y el Estado guatemalteco en la que se prohibió a Luca el traspaso de Telgua a terceras partes.

En 1989, se da por iniciado el mercado de telefonía móvil en Guatemala; c¡n la concesión de la banda B en 800 MHz, Comunicaciones Celulares (COMCEUTigo).

En 1997, con la apertura del mercado de telecomunicaciones y la subasta de espacio en la frecuencia de 1900 MHz, se dio el ingreso de varios operadores internacionales. En 1998, América Móvil y Telefónica, se adjudicaron licencias en la frecuencia 1900; iniciando operaciones en 1999 bajo las marcas PCS Digital y Telefónica MoviStar, respectivamente. En el mismo año, Tigo (en ese entonces COMCEL) lanzó el primer servicio prepago del país, cobrando llamadas salientes y entrantes.

En 1999, Bellsouth lnternacionalse adjudicó la cuarta licencia para servicios móviles nacionales; iniciando operaciones en 2000.

En 2004, con la adquisición de 10 operaciones de *Bellsouth Internacional* por parte de Telefónica lntemacional, Bellsouth Guatemala paso a manos de Telefónica de Guatemala, siendo conocidas desde marzo de 2005 con la marca conjunta MoviStar. En septiembre de 2006, PCS Digital cambio su nombre a Claro como parte de un proceso de integración de marcas en Latinoamérica, emprendido por su matriz América Móvil.

#### 1.2 El desarrollo de las Telecomunicaciones en Guatemala

La Telecomunicaciones tanto en Guatemala como en el resto del mundo han tenido una evolución y desarrollo importante, principalmente en la última década, Las Telecomunicaciones se han convertido en una herramienta indispensable para el desarrollo tanto económico, educativo, cultural, científico, de los países y Guatemala no es la excepción.

"Las Comunicaciones en Guatemala son una representación del desarrollo del país. Dado que al momento de la apertura del mercado, Guatemala era uno de los países latinoamericanos con menores índices de penetración de servicios de comunicaciones. Una década más tarde, es por mucho un país en el que los operadores presentes deben invertir para mantener y promover el desarrollo del mercado, con carteras de clientes cada vez más exigentes; alcanzando 119.54% de penetración del servicio móvil, con una población total estimada en 14,700,000 habitantes  $(2010)$ ."  $(6:10)$ 

La telefonía en Guatemala cuenta con el código de área internacional 502 (lista de prefijos telefónicos), localmente la numeración de 8 dígitos desde el 18 de septiembre de 2004, es en realidad una división de los números en áreas de 7 dígitos cada una, con el número de área integrado en cada marcación

Desde la privatización de los servicios de telefonía, esta ha tenido un crecimiento importante, en donde el portafolio de servicios cada vez es más diversificado.

Gráfica No. <sup>1</sup>

Crecimiento de la telefonía fija y móvil

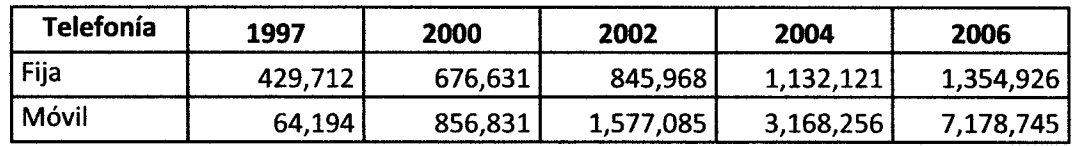

Telefonía | 2009 | 2010 | 2011 | 2012 | 2013 Fija  $\begin{array}{|c|c|c|c|c|c|c|c|} \hline 1,413,234 & 1,498,604 & 1,626,341 & 1,745,901 & 1,863,502 \hline \end{array}$ Móvil | 17,307,459 18,067,970 19,479,105 20,787,080 21,716,357

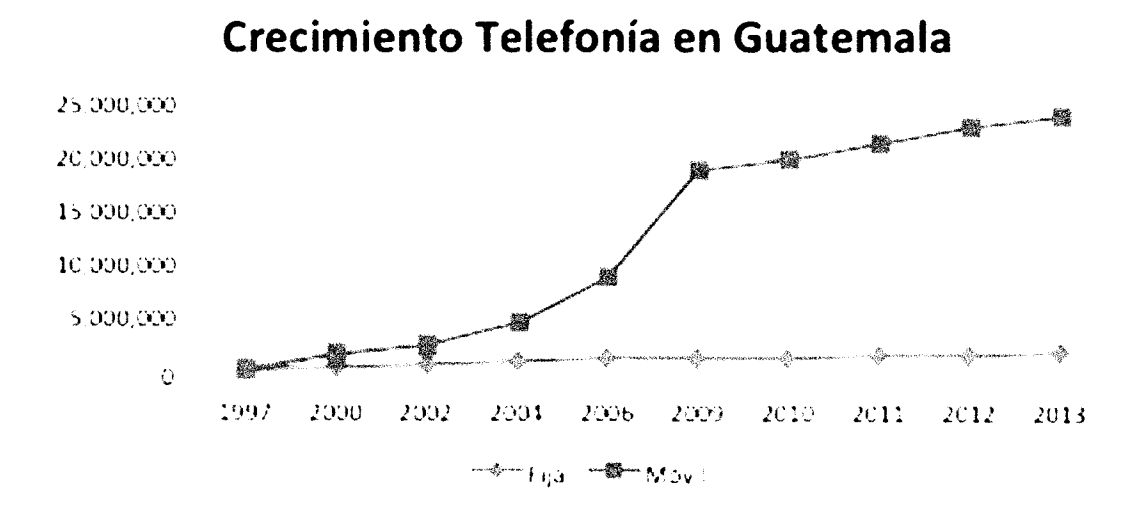

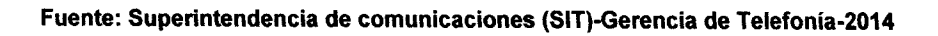

Desde la privatización de los servicios de telefonía, esta ha tenido un crecimiento importante, pasando de tener en el año 1997 alrededor de 64 mil usuarios a más de 21 millones en el año 2013.

Las tarifas de la telefonía móvil en Guatemala, son las más bajas del hemisferio occidental, de la misma forma los costos de llamadas internacionales están entre los más bajos del mundo.

Eldesarrollo del mercado guatemalteco ha creado un atractivo para la incursión de muchas empresas, extranjeras y nacionales, que compiten por obtener una fracción de este mercado, lo que ha logrado activar el desarrollo de las telecomunicaciones en este país.

#### 1.3 Mercado competitivo de Telecomunicaciones en Guatemala.

El sector de Telecomunicaciones en Guatemala incluye los servicios de telefonía móvil y füa, transmisión de datos e lnternet y seruicios satelitales de transmisión de televisión y radio.

En el sector de la telefonía fija, el operador que cuenta con mayor número de líneas es TELGUA con el 70.54% del total de líneas fijas existentes. (22:2)

En cuanto al mercado de líneas celulares este se reparte entre tres empresas, Tigo (Millicom), Claro (Americamovil) y Movistar (Telefónica).

El precio por minuto saliente en elservicio de telefonía móvil es variable de acuerdo a los diversos planes que ofrecen las compañías, sin embargo a nivel general el precio es en promedio de Q1.0 quetzales, La telefonía móvil emplea tecnologías CDMA, TDMA y GSM. Los proveedores ofrecen los siguientes servicios: pre pago y post pago. Dentro de los servicios de pre y post pago se ofrece: mensajes vía operadora, buzón de voz, llamas en espera, identificador de llamadas, conferencia tripartita, desvío de llamadas, mensajes SMS, mensajes de texto, desvío de llamadas, roaming, distribución de servicios y contenidos por medio de lnternet, correo electrónico y comercio electrónico entre otros.

#### Telefonía Móvil (celular)

En Guatemala, la telefonía celular inició operaciones comerciales a principios de 1990. Durante esa década se explotó una banda de frecuencias por el único operador que había. Hasta 1997 se contabilizaban cerca de 64 mil usuarios; al abrirse el mercado de las telecomunicaciones en el país, en 1998, se amplió la atribución de bandas para los sistemas móviles.

A la fecha, la SIT ha otorgado en usufructo tres bandas: 800 Mega Hertz (MHz), mil 800-mil 900 MHz y 900 MHz, a tres operadores. De esa cuenta, el 31 de diciembre de 2013 esa dependencia registró 21.7 millones de suscriptores de telefonía móvil celular.

Para 2013 el operador Tigo registró 10.3 millones usuarios, con lo cual controla aproximadamente el 48 por ciento del mercado de la telefonía celular en el país, la compañía Claro con 6.5 millones usuarios, equivalentes al 31 por ciento y con una participación del 21% la compañía Telefónica con 4.8 millones de líneas. (22:3)

Gráfica No.2

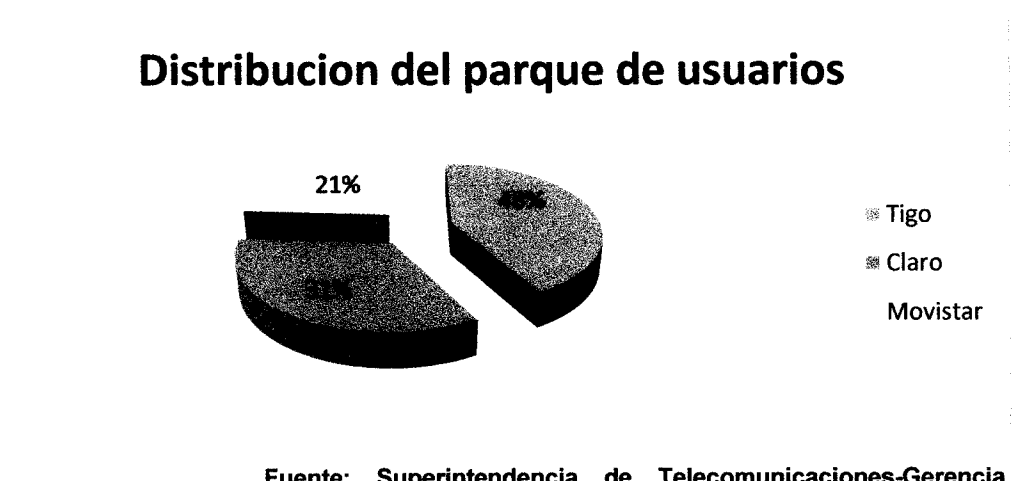

#### Participación de mercado

Fuente: Superintendencia de Telecomunicaciones€erencia de Telefonía 2013.

Cuadro No. <sup>1</sup>

# Información General de Operadores de Telefonía Móvil en Guatemala

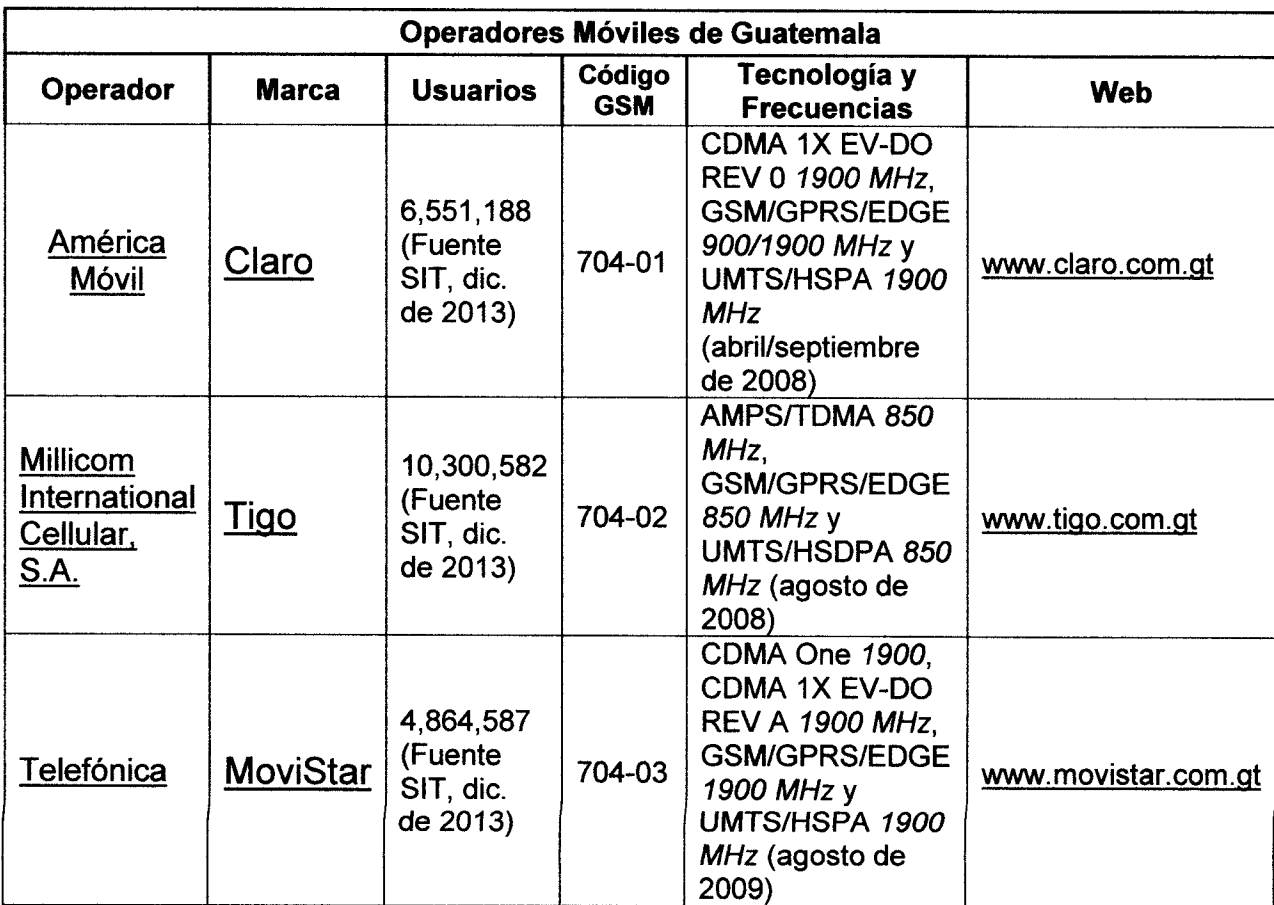

Fuente:

http://es.wikipedia.org/wiki/Comunicaciones\_en\_Guatemala

Cuadro No.2

### Servicios de las Empresas de Telefonia Móvil

#### Marca

#### Servicios

Claro Posee amplia cobertura en CDMA 1900 y GSM 1900, cuenta con servicios de internet 3G. Ofrece los servicios de SMS en ambas redes, MMS, WAP y descargas de contenidos en su red GSM. Ofrece el servicio de Roaming automático para todos sus clientes GSM en El Salvador, Honduras, Nicaragua y Costa Rica, y otros destinos únicamente para sus clientes postpago GSM, la opción suscrita es únicamente para sus clientes postpago CDMA. Claro ofrece servicio GSM 900 a nivel nacional, iniciado como un método de ampliación y refuerzo de cobertura en zonas aún no cubiertas o de servicio deficiente, hoy cubre la totalidad del territorio en el que el operador ofrece servicios. Claro Guatemala, lanzó comercialmente servicios con tecnología UMTS/HSDPA con cobertura en la Ciudad de Guatemala y Antigua Guatemala, ofreciendo servicios de video llamada y banda ancha móvil para usuarios prepago y postpago, con un límite de velocidad de 1.SMbps, el operador ha continuado desplegando infraestructura en esta tecnología, cubriendo 45 principales ciudades, incluyendo todas las cabeceras departamentales, ofreciendo hasta 3.6Mbps en descarga en puntos en los que ha actualizado la red <sup>a</sup> UMTS/HSPA(3.7G, en todo el país, siendo la primera actualización de este tipo realizada por América Móvil.

Claro ofrece servicios de llamadas cobradas por minuto, por segundo, por llamada (de 20 minutos) o por centavo; a elección del cliente en el formato prepago y postpago. Plan aplica únicamente a otros Celulares Claro.

Cuadro No. 2 (continuación)

Tigo

### Servicios de las Empresas de Telefonía Móvil

Es el primer operador en ofrecer servicios móviles. Posee una amplia cobertura en AMPS/TDMA 800, GSM/GPRS/EDGE 850 y recientemente UMTS/HSDPA 850, AMPS/TDMA se encuentra en procesos de desactivación, mientras ofrece servicios de lnternet por medio de GSM/GPRS/EDGE y [[UMTS/HSDPA (3.5G). Ofrece servicios de SMS, MMS, WAP y descarga de contenidos por medio de sus red GSM/UMTS. Ofrece servicios de Roaming automático para todos sus clientes GSM en El Salvador, Honduras, Colombia, Bolivia y Paraguay, y suscrito para sus clientes GSM/UMTS y TDMA en algunos destinos. Es el operador con mayor cobertura nacional. Cuenta con servicios UMTS/HSDPA con el que ofrece servicios de video llamada, banda ancha móvil y TV Móvil, ofreciendo cobertura casitotal en el país.

Tigo realiza cobros por llamadas basándose en cobros por segundo, no ofrece opciones de cobro de llamadas por minuto.

Es el menor operador nacional por número de usuarios, cuenta con cobertura reducida en sus redes CDMA One (en proceso de desactivación) y CDMA 1X EV-DO REVA (en proceso de desactivación en servicios de voz), su red GSM/GPRS/EDGE se encuentra en continuo estado de expansión. Ofrece servicios de lnternet por medio de CDMA 1x, CDMA 1x EV-DO y GSM/GPRS/EDGE. Ofrece servicios de SMS en sus tres redes, servicios de descarga de contenidos y MMS para usuarios GSM, servicios WAP exclusivos para clientes postpago en determinados planes y en prepago para clientes GSM. Ofrece servicios de Roaming Movistar suscrito a sus clientes postpago GSM y CDMA (ambas redes), tanto como servicios de roaming automático únicamente para sus clientes prepago GSM en movistar de México, El Salvador, Nicaragua, Costa Rica, Panamá, Colombia, Ecuador, Perú, Chile, Argentina, Uruguay, Brasil, Venezuela y por medio de T-Mobile USA en Estados Unidos. Ha Lanzado servicios comerciales sobre su red UMTS/HSPA (3.7G), con cobertura inicial en Ciudad de Guatemala, inicialmente busca mover a sus usuarios de datos de la red CDMA 1X EV-DO hacia la nueva UMTS/HSPA del operador. Movistar ofrece servicios de llamadas cobradas por minuto y por llamada, y en una combinación de ambas, ofreciendo varios planes prepago y postpago.

Fuente: http://es.wikipedia.org/wiki/Comunicaciones\_en\_Guatemala

Servicios de Transmisión de Datos e lnternet:

Desde la apertura de las telecomunicaciones, ha habido un importante crecimiento en el uso de lnternet entre la población del país.

En Guatemala, los proveedores de servicios de internet atienden los mercados corporativos, empresarial y residencial ofreciendo conexiones de varios tipos: vía telefónica o Cable Módem, enlaces de alta velocidad por medio de cable coaxial, antena inalámbrica o Wireless, fibra óptica, ADSL y via satélite para lograr mayor cobertura.

Actualmente, eltipo de conexión más utilizado en la ciudad de Guatemala es la fibra óptica por relación calidad - precio, éste se ofrece en su mayoría a empresas <sup>y</sup> corporaciones que necesitan conexiones rápidas y estables. Para atender al mercado de clientes pequeños, individuales o residenciales se utiliza en su mayoría la conexión por medio de cable modem yADSL, en la capital. Sin embargo, este tipo de conexiones no llega al resto del territorio debido a problemas de cobertura y costo del cableado necesario. Para atender estos mercados, se venden conexiones vía satélite que incluyen servicios no sólo para internet sino también para radio y televisión. La conexión vía satélite en Guatemala es relativamente más cara, si se compara la relación precio-calidad, ya que esta puede ser muy inestable dependiendo sobre todo de las condiciones del clima. Pese a ello, es la única forma de hacer llegar el servicio de transmisión de datos a la mayor parte del territorio nacional.

Actualmente existen más de 50 empresas proveedoras de servicios de transmisión de datos que ofrecen servicios de conectividad, enlaces dedicados, internet satelital, websites y portales, comercio electrónico, intranets y extranets, hostings, etc. Entre ellas, las más importantes son: INSTARED, REDTECNOLOGIES, NEW COM, QUIK INTERNET, CONVERGENCE, entre otros. Estas empresas ofrecen a otros distribuidores los servicios de conexión por medio de fibra óptica, wireless y vía satélite. Actualmente, INSTARED, es el mayorista más importante, seguido por REDTECNOLOGIES, y es proveedora de grandes distribuidores locales como NEW COM COMUNICATIONS, CONVERGENCE, TELECOMUNIQUE, TERRA, UNIVERSIDAD FRANCISCO MARROQUIN, entre otros. También ofrecen los servicios de conexiones vía satélite al resto del país con una red de distribuidores a nivel nacional. Los distribuidores de servicios de conexión vía satélite más importantes son: INSTARED, REDTECNOLOGIES, QUIK INTERNET (distribuidor exclusivo) y TELEFONOS DEL NORTE (distribuidor exclusivo). Para consultar el reglamento sobre explotación de sistemas satelitales en Guatemala se puede visitar: http://www.sit.gob.gt/docs/RESSG.pdf.

#### Análisis cualitativo de la oferta

En Guatemala el equipo tecnológico que utilizan las empresas de telecomunicaciones, y particularmente los operadores de redes comerciales, es importado. En donde el principal proveedor de este tipo de equipos es Estados Unidos, sin embargo en los últimos años se ha incrementado la tendencia a importar productos asiáticos, especialmente de tipo informático, de transmisión de televisión y reproducción de sonido, así como teléfonos celulares de gama baja (teléfonos sencillos y de bajo precio), procedentes de China, Japón y Malasia, ya que ofrecen una buena relación precio-calidad.

"En cuanto a los proveedores de ancho de banda para las conexiones a internet vía satélite y los diversos servicios satelitales, los principales proveedores de servicios satelitales registrados en Guatemala son: INTELSAT, NAHUELSAT, SATMEX, NEW SKIES SATELLITE, HISPSAT y PANAMSAT. Además existen otros proveedores que no se han registrado aún como: GLOBAL STAR, IRIDIUM, DIRECT WAY, entre otros. Estas compañías ofrecen conectividad interna desde y hacia Guatemala." (8:11)

# CAPÍTULO II

## 2.1 Definiciones de Auditoría y Auditoría externa

### Auditoría:

"La palabra Auditoría viene del latin auditorius y de esta proviene auditor, que tiene la virtud de oír y revisar cuentas, pero debe estar encaminado a un objetivo específico que es el de evaluar la eficiencia y eficacia con que se está operando para que, por medio del señalamiento de cursos alternativos de acción, se tomen decisiones que permitan corregir los errores, en caso de que existan, o bien mejorar la forma de actuación." (12:1)

Algunos autores proporcionan otros conceptos pero todos coinciden en hacer énfasis en la revisión, evaluación y elaboración de un informe para el ejecutivo encaminado a un objetivo específico.

A continuación se detallan algunos conceptos recogidos de algunos expertos en la materia:

"La Auditoría puede definirse como el examen comprensivo y constructivo de la estructura organizativa de una empresa de una institución o departamento gubernamental; o de cualquier otra entidad y de sus métodos de control, medios de operación y empleo que dé a sus recursos humanos y materiales." (9:8)

"Examen, con base en pruebas selectivas, de la evidencia que soporta las cifras de la información financiera, operativa y administrativa generada por la empresa que permite emitir una opinión sobre la razonabilidad y confiabilidad de los Estados Financieros." (13:1)

#### Auditoría Externa

"Es la Auditoría donde no existe relación laboral y la hacen personas externas al negocio para que los resultados que nos arroje sean imparciales como pueden ser las firmas de contadores o auditores independientes." (10:1)

De la misma forma entenderemos por inventarios a todos los bienes tangibles propiedad de la entidad, disponibles para la venta y/o para usarse en la producción de bienes y servicios. (3:03)

#### 2.2 Normas que rigen la profesión

Las Normas Internacionales de Auditoria - NIA, pueden considerarse como los requisitos de calidad que deben observarse para el desempeño del trabajo de Auditoría profesional. Por esta razón, durante muchos años han constituido y constituyen en la mayoría de países el soporte obligado de las actividades que conducen Contadores Públicos. La aparición de las Normas Internacionales de Auditoría (NlA) expedida por la Federación lnternacional de Contadores (IFAC), y las actualizaciones que realiza su Comité lnternacional de Prácticas de Auditoría anualmente, denotan la presencia de una voluntad internacional orientada al desarrollo sostenido de la profesión contable, a fin de permitirle disponer de elementos técnicos uniformes y necesarios para brindar servicios de alta calidad para el interés público.

De acuerdo al IFAC, y hasta el año 2013, un juego de normas comprende <sup>36</sup> Normas internacionales de Auditoría (NlA) y una Norma internacional de control de calidad (NICC), incluyendo una nueva norma dirigida a la comunicación de deficiencias de control interno; 16 normas conteniendo nuevos y revisados requerimientos, 20 normas que han sido re editadas para aplicar algunos acuerdos y reflejar asuntos de aclaraciones generales.

24

Estructura de las Normas lnternacionales de Auditoría:

Las NIA son presentadas en secciones separadas, lntroducción, Objetivo, Definiciones, Requerimientos, y aplicación y otros materiales explicativos.

lntroducción: El material introductorio puede incluir información acerca del propósito, alcance y objeto de la NlA, adicionalmente a la responsabilidad del auditor y otros en el contexto en el que se establece la NlA.

Objetivo: Cada NIA contiene una clara declaración del objetivo del auditor en el área de auditoría al que es dirigida la NlA.

Definiciones: Para un mejor entendimiento de la NlA, los términos que le aplican han sido definidos en cada NlA.

Requerimientos: : Cada objetivo se apoya en requisitos claramente establecidos, Estos requisitos son siempre expresados por la frase "el auditor debe"

Aplicación y otros materiales explicativos: Estos explican más precisamente lo que significa un requerimiento o lo que se pretende cubrir, o incluye ejemplos de procedimientos que pueden ser apropiados bajo ciertas circunstancias.

De acuerdo al IFAC un juego completo de Normas lnternacionales de Auditoría (NlA) para el año 2013 comprende: (4:48)

- . NIA 200, Objetivos globales del Auditor independiente y la realización de la auditoría de conformidad con las Normas internacionales de Auditoría.
- . NIA 210, Acuerdo de los términos delencargo de Auditoría.
- . NIA 220, Control de calidad de la Auditoría de Estados financieros.
- . NIA 230, Documentación de Auditoría.
- . NIA 240, Responsabilidades del Auditor en la Auditoría de Estados financieros con respecto al fraude.
- . NIA 250, Consideración de las disposiciones legales y reglamentarias en la Auditoría de Estados Financieros.
- . NIA 260, Comunicaciones con los responsables del Gobierno de la entidad.
- . NIA 265, Comunicación de las deficiencias de control interno a los responsables del gobierno y la dirección de la entidad.
- . NIA 300, Planificación de la Auditoría de Estados Financieros.
- . NIA 315, ldentificación y valoración de los riesgos de incorrección material mediante el conocimiento de la entidad y de su entorno.
- . NIA 320, Materialidad en la planificación y ejecución de la Auditoría
- . NIA 330, Respuestas del Auditor a los riesgos valorados.
- . NIA 402, Consideraciones de Auditoría relativas a una entidad que utiliza una organización de servicios.
- . NIA 4S0,Evaluacion de las incorrecciones identificadas durante la realización de la Auditoría
- . NIA 500, Evidencia de Auditoría.
- . NIA 501, Evidencia de Auditoría Consideraciones especificas para determinadas áreas.
- . NIA 505, Confirmaciones Externas
- . NIA 510, Encargos iniciales de Auditoría saldos de apertura
- . NIA 520, Procedimientos Analíticos
- . NIA 530, Muestreo de Auditoría
- . NIA 540, Auditoría de Estimaciones contables, incluidas las de valor razonable, y de la información relacionada a revelar.
- . NIA 550, Partes vinculadas.
- . NIA 560, Hechos posteriores al cierre.
- . NIA 570, Negocio en Marcha
- . NIA 580, Manifestaciones Escritas
- . NIA 600, Consideraciones Especiales-Auditorías de estados financieros de grupos (lncluido el trabajo de los Auditores de los componentes)
- . NIA 610, Utilización del trabajo de Auditores internos.
- . NIA 620, Utilización del trabajo de un experto del Auditor.
- . NIA 700, Formación de la opinión y emisión del informe de Auditoría sobre los Estados Financieros.
- NIA 705, Modificaciones a la opinión en el informe emitido por un Auditor  $\bullet$ lndependiente
- NIA 706, Párrafos de énfasis y párrafos sobre otras cuestiones en el lnforme  $\bullet$ emitido por un Auditor independiente.
- NIA 710, Información Comparativa Cifras correspondientes de periodos anteriores y Estados financieros comparativos.
- NIA 720, Responsabilidades del auditor con respecto a otra información incluida en los documentos que contienen estados Financieros Auditados
- NIA 800, Consideraciones especiales Auditoría de estados financieros preparados de conformidad con un marco de información con fines específicos.
- NIA 805, Consideraciones especiales -- Auditorías de un solo Estado financiero o de un elemento, cuenta o partida específicos de un Estado financiero.
- a NIA 810, Encargos para informar sobre estados financieros resumidos
- a Normas lnternacionales de control de Calidad (NICC) 1, Control de calidad de firmas que desarrollan Auditorías y revisiones de estados financieros, y otros compromisos de aseguramiento y servicios relacionados

#### 2.3 Funciones del Auditor externo

"EIAuditor externo examina y evalúa cualquiera de los sistemas de información de una organización y emite una opinión independiente sobre los mismos, pero las empresas generalmente requieren de la evaluación de su sistema de información financiero en forma independiente para otorgarle validez ante los usuarios del producto de este, por lo cual tradicionalmente se ha asociado el término Auditoría Externa a Auditoría de Estados Financieros, lo cual como se observa no es totalmente equivalente, pues puede existir Auditoría Externa del Sistema de lnformación Tributario, Auditoría Externa del Sistema de lnformación Administrativo, Auditoría Externa del Sistema de lnformación Automático etc." (9:4)
El Auditor Externo o lndependiente tiene por objeto averiguar la razonabilidad, integridad y autenticidad de los estados, expedientes y documentos y toda aquella información producida por los sistemas de la organización.

Una Auditoría debe hacerla una persona o firma independiente de capacidad profesional reconocidas. Esta persona o firma debe ser capaz de ofrecer una opinión imparcialy profesionalmente experta a cerca de los resultados de auditoría, basándose en el hecho de que su opinión ha de acompañar el informe presentado altérmino del examen y concediendo que pueda expresarse una opinión basada en la veracidad de los documentos y de los estados financieros y en que no se imponga restricciones al auditor en su trabajo de investigación.

Bajo cualquier circunstancia, un Contador profesional debe poseer una combinación de conocimientos sobre los principios y procedimientos contables, juicio certero, estudios profesionales adecuados y una receptividad mental imparcialy razonable.

### 2.4Etapas de una Auditoría externa

Como se indicó en el inciso 2.2 Normas que rigen la profesión, el Contador Público y Auditor como auditor externo se rige en el desempeño de su trabajo por las Normas lnternacionales de Auditoría (NlA), estas dentro de su contenido indican las etapas en las que se debe desarrollar una Auditoría, las cuales comprenden principalmente:

- 1) Planificación
- 2) Ejecución
- 3) Elaboración de informes

#### **Definiciones**

#### Planificación:

La planificación de una Auditoría está definida en la Norma lnternacional de Auditoría Número 300, de acuerdo a lo que indica el párrafo 7 de dicha norma, "El

Auditor establecerá una estrategia global de auditoría que determine el alcance, el momento de realización y la dirección de la Auditoría, y que guie el desanollo del plan de Auditoría"

Así mismo en el párrafo 2 de la introducción indica que "La planificación de una Auditoría implica el establecimiento de una estrategia global de Auditoría en relación con el encargo y el desarrollo de un plan de Auditoría. Una planificación adecuada favorece la Auditoría de Estados Financieros en varios aspectos, entre otros:

- 1) Ayuda a prestar una atención adecuada a las áreas importantes de la Auditoría.
- 2) Ayuda al Auditor a identificar y resolver problemas potenciales oportunamente.
- 3) Facilita la selección de miembros del equipo del encargo con niveles de capacidad y competencia adecuados para responder a los riesgos previstos, así como la asignación apropiada del trabajo a dichos miembros.
- 4) Facilita la dirección y supervisión de los miembros del equipo del encargo y la revisión de su trabajo.
- 5) Facilita, en su caso, la coordinación del trabajo realizado por auditores de componentes y expertos.

Por lo que esta etapa es de suma importancia para el desarrollo de la Auditoría, pues es donde se definen los objetivos, y los procedimientos a desarrollar en la fase de ejecución, así como su naturaleza, oportunidad y alcance.

Esta etapa si bien se contempla al inicio, la norma indica (párrafo 10), el auditor actualizara y cambiara cuando sea necesario en el transcurso de la Auditoría la estrategia, y el plan de auditoría.

# Ejecución:

En esta fase se realizan diferentes tipos de pruebas y análisis a los Estados Financieros para determinar su razonabilidad. Se detectan los errores, si los hay, se evalúan los resultados de las pruebas y se identifican los hallazgos. Se elaboran las conclusiones y recomendaciones y se las comunican a las autoridades de la entidad auditada.

Aunque las tres fases son importantes, esta fase viene a ser el centro de lo que es el trabajo de Auditoría, donde se realizan todas las pruebas y se utilizan todas las técnicas o procedimientos para encontrar las evidencias de Auditoría que sustentarán el informe de Auditoría.

Elementos de la fase de ejecución

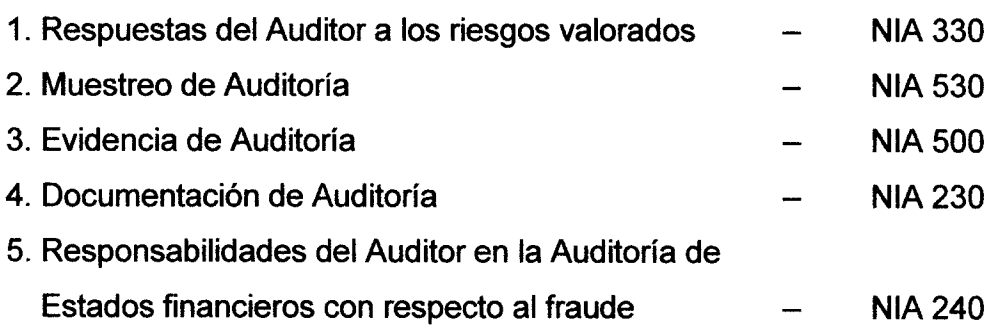

Las Pruebas de Auditoría

Son técnicas o procedimientos que utiliza el auditor para la obtención de evidencia comprobatoria.

Las pruebas pueden ser de tres tipos:

- 1. Pruebas de Control
- 2. Pruebas Analíticas
- 3. Pruebas Sustantivas

"Las pruebas de control están relacionadas con el grado de efectividad del control interno imperante. ElAuditor diseñara y realizara pruebas de controles con elfin de obtener evidencia de auditoría suficiente y adecuada sobre la eficacia operativa de los controles relevantes entre sí."(4:405).

Las pruebas analíticas se utilizan haciendo comparaciones entre dos o más Estados Financieros o haciendo un análisis de las razones financieras de la entidad para observar su comportamiento.

Las pruebas sustantivas son las que se aplican a cada cuenta en particular en busca de evidencias comprobatorias. Ejemplo, un arqueo de caja chica, circulación de saldos de los clientes, etc.

Técnicas de Muestreo.

"Se usa la técnica de muestreo ante la imposibilidad de efectuar un examen a la totalidad de los datos. Por tanto esta técnica consiste en la utilización de una parte de los datos (muestra) de una cantidad de datos mayor (población o universo). El muestreo que se utiliza puede ser Estadístico o No Estadístico." (1a:6)

El muestreo estadístico es cuando se utilizan los métodos ya conocidos en estadística para seleccionar la muestra:

Aleatoria: cuando todos los datos tienen la misma oportunidad de ser seleccionados. Ejemplo se tiene una lista de 500 proveedores y se van a examinar 50 de ellos. Se introducen los números del 1 alquinientos en una tómbola y se sacan 50. Los 50 escogidos serán los proveedores revisados.

Sistemática: se escoge al azar un número y luego se designa un intervalo para los siguientes números. Ejemplo: En una lista de 1000 clientes, entre los primeros 20 se escoge al azar uno de ellos. Si resulta el 12, se puede designar los siguientes 4 números de la lista con intervalos de 50. Los clientes a examinarse serían: 12(escogido al azar), 13, 14, 15 y 16. Luego el 62(12 +50), 63, 64,65 y 66. Luego el 112(62 +50), 113, 114, 115 y 116. Luego el 162, 163, 164, 165 y 166, y así sucesivamente hasta completar los 100 de la muestra.

Selección por Celdas: se elabora una tabla de distribución estadística y luego se selecciona una de las celdas. Ejemplo: Una lista de 1000 clientes puede dividirse en 5 grupos (celdas) de 200:

Del 1 al 200 Del 201 al 400 Del 401 al 600 Del 601 al 800 Del 801 al 1000 Se puede escoger una de las celdas como muestra para ser examinadas.

Al Azar: es el muestreo basado en el juicio o la apreciación. Este es un poco subjetivo, sin embargo es utilizado por algunos auditores. El auditor puede pensar que los errores podrían estar en las partidas grandes, y de estas revisar las que resulten seleccionadas al azar.

Selección por bloques: se seleccionan las transacciones similares que ocurren dentro de un período dado. Ejemplo: seleccionar 100 transacciones de ventas ocurridas en la primera semana de Enero, o 100 de la tercera semana, etc.

### Evidencia de Auditoria:

Se llama evidencia de Auditoría a " Cualquier información que utiliza el auditor para determinar si la información cuantitativa o cualitativa que se está auditando, se presenta de acuerdo al criterio establecido. La Evidencia para que tenga valor de prueba, debe ser Suficiente, Competente y Pertinente." (14:7)

Es de entender, entonces, que la evidencia, es una prueba de auditoría adecuada. Así mismo que la evidencia adecuada es la información que cuantitativamente es suficiente y apropiada para lograr los resultados de la Auditoría y que cualitativamente, es lo suficientemente imparcial para inspirar confianza y fiabilidad.

"La evidencia es pertinente, si el hecho se relaciona con el objetivo de la Auditoría.  $(14:7)$ 

La evidencia es competente, si guarda relación con el alcance de la Auditoría y además es creíble y confiable. (14:7)

Además de las características de Suficiencia, Pertinencia y Competencia, existen otras que están ligadas estrechamente con el valor que se le da a la evidencia, como lo son: Relevancia, Credibilidad, Oportunidad y Materialidad.

Tipos de Evidencias:

1. Evidencia Física: muestra de materiales, mapas, fotos.

2. Evidencia Documental: cheques, facturas, contratos, etc.

3. Evidencia Testimonial: obtenida de personas que trabajan en el negocio o que tienen relación con el mismo.

4. Evidencia Analítica: datos comparativos, cálculos, etc.

Técnicas para la recopilación de evidencias

"Son los métodos prácticos de investigación y prueba que el Contador Público utiliza para comprobar la razonabilidad de la información financiera que le permita emitir su opinión profesional." (14:8)

#### lnformación y comunicación (Elaboración de lnformes):

La parte de comunicación y elaboración de informes esta normada básicamente por:

NIA 700- Formación de la opinión y emisión del informe de Auditoría sobre los Estados Financieros.

NIA 800- Consideraciones Especiales - Auditorías de Estados Financieros preparados de conformidad con un marco de información con fines específicos.

NIA 260- Comunicaciones con los responsables del Gobierno de la entidad.

Un informe de Auditoría debe contener por lo menos (14:13):

33

1- Dictamen sobre los Estados Financieros o del área administrativa auditada.

2- lnforme sobre la estructura del Control lnterno de la entidad.

3- Conclusiones y recomendaciones resultantes de la Auditoría.

4- Deben detallarse en forma clara y sencilla, los hallazgos encontrados.

En esta fase se analizan las comunicaciones que se dan entre la entidad auditada y los auditores, es decir las Comunicaciones de la Entidad y Comunicaciones del Auditor.

Entre las primeras están:

- 1) Manifestaciones escritas (NlA 580)
- 2) Reporte a partes externas

En las comunicaciones delAuditor con los responsables del Gobierno de la entidad, se encuentran (NlA 260):

- 1) Memorando de requerimientos
- 2) Comunicación de hallazgos
- 3) lnforme de control interno
- Y las principales comunicaciones delAuditor son (NlA 700-800):
- 1) Informe Especial
- 2) Dictamen
- 3) lnforme Largo

Si en el transcurso de la Auditoría surgen hechos o se encuentran algunos o algún hallazgo que a juicio del auditor es grave, se deberá hacer un informe especial, dando a conocer el hecho en forma inmediata, con el propósito de que sea corregido o enmendado a la mayor brevedad. Así mismo, si al analizar el sistema de control interno se encuentran serias debilidades en su organización y contenido, se debe elaborar por separado un informe sobre la evaluación del control interno.

El informe final del auditor, debe estar elaborado de forma sencilla y clara, ser constructivo y oportuno.

lmportancia de evaluar el control interno

La importancia de evaluar el control interno se encuentra indicada en la norma internacional de auditoría 315 "ldentificación y valoración de los riesgos de incorrección material mediante el conocimiento de la entidad y su entorno." Donde indica que El auditor deberá obtener un entendimiento de la entidad y su entorno, incluyendo su control interno, suficiente para identificar y evaluar los riesgos de representación errónea de importancia relativa de los estados financieros ya sea debido a fraude o error, y suficiente para diseñar y desempeñar procedimientos adicionales de auditoría.

Así mismo la NIA 500 "Evidencia de auditoría", requiere que el auditor utilice las aseveraciones en suficiente detalle para tener una base para la evaluación de los riesgos de representación errónea de importancia relativa y para el diseño <sup>y</sup> desempeño de procedimientos adicionales de auditoría. Esta NIA requiere que el auditor haga evaluaciones del riesgo al nivel de estado financiero y de aseveración con base en un entendimiento apropiado de la entidad y su entorno, incluyendo su control interno.

En términos generales, la NIA 315, establece algunos procedimientos de evaluación del riesgo Y fuentes de información sobre la entidad y su entorno, incluyendo su control interno. Explica los procedimientos de auditoría que el auditor debe efectuar para obtener el entendimiento de la entidad y su entorno, incluyendo su control interno (procedimientos de evaluación del riesgo). También requiere que el auditor entienda aspectos específicos de la entidad y su entorno. Así como componentes

de su control interno, para identificar y evaluar los riesgos de representación errónea de importancia relativa

De la misma forma requiere que el auditor identifique y evalúe los riesgos de representación errónea, de importancia relativa al nivel de Estado Financiero y de aseveración.

La norma (315) indica que el Auditor aplicará procedimientos de valoración del riesgo con el fin de disponer de una base para identificar y valorar los riesgos de incorrección material en los estados financieros y en las afirmaciones. No obstante estos procedimientos de valoración del riesgo por sí solos no proporcionan evidencia de auditoría suficiente y adecuada en la que basara la opinión de auditoría. De la misma forma indica que en los procedimientos de valoración del riesgo se incluirán los siguientes:

- 1) lndagaciones ante la dirección y ante otras personas de la entidad que a juicio del auditor puedan disponer de información que pueda facilitar la identificación de los riesgos de incorrección material.
- 2) Procedimientos analíticos.
- 3) Observación e inspección.

Si el socio del encargo ha realizado otros encargos para la entidad, considerará si la información obtenida es relevante para identificar riesgos de incorrección material.

Elsocio delencargo y otros miembros clave del equipo discutirán la probabilidad de que en los Estados Financieros de la entidad existan incorrecciones materiales y la aplicación del marco de información financiera aplicable a los hechos <sup>y</sup> circunstancias de la entidad.

Adicionalmente según la Norma 315 en el párrafo 11 indica que el Auditor obtendrá conocimiento de lo siguiente:

1) Factores relevantes sectoriales y normativos.

2) La naturaleza de la entidad en particular:

2.1 Sus operaciones

2.2 Sus estructuras de gobierno y de propiedad

2.3 Los tipos de inversiones en que la entidad realiza

2.4 El modo en que la entidad se estructura y la forma en que se financia para permitir al auditor comprender los tipos de transacciones, saldos contables e información a revelar que se espera encontrar en los estados financieros.

"La selección y aplicación de políticas contables por la entidad, incluidos los motivos de cambios en ellas. El auditor evaluará si las políticas contables de la entidad son adecuadas a sus actividades y congruentes con el marco de información financiera aplicable, así como con las políticas contables utilizadas en el sector correspondiente." (a:336)

"Los objetivos y las estrategias de la entidad, así como los riesgos de negocio relacionados, que puedan dar lugar a incorrecciones materiales." (4:336)

"La medida y revisión de la evolución financiera de la entidad."(4:336)

## 2.5 PAPELES DE TRABAJO

Definiciones:

"Son el conjunto de édulas y documentación fehaciente que contienen los datos e información obtenidos por el auditor en su examen, así como la descripción de las pruebas realizadas y los resultados de las mismas sobre los cuales sustenta la opinión que emite al suscribir su informe." (15:1)

Clasificación de los papeles de trabajo:

Todas las firmas de Contadores Públicos y Auditores establecen un método propio paTa pteparar, diseñat, clasificar y organizar los papeles de trabaio. Los conceptos generales comunes a todos los papeles de trabajo son:

Archivos Permanentes: Tienen como objetivo reunir los datos de naturaleza histórica o continua relativos a la presente Auditoría. Estos archivos proporcionan una fuente conveniente de información sobre la Auditoría que es de interés continuo de un año a otro. (16:1)

Archivos Presentes (corrientes): lncluyen todos los documentos de trabajo aplicables al año que se está auditando. Los tipos de información que se incluyen en el archivo presente son: programas de auditoría, información general, balanza de comprobación de trabajo, asientos de ajuste y reclasificación y cédulas de apoyo. (16:1)

La preparación adecuada de las cédulas acumuladas para documentar las evidencias de Auditoría, los resultados encontrados y las conclusiones alcanzadas es una parte importante de la Auditoría. El auditor reconoce las circunstancias que requieren una cédula y el diseño adecuado de las cédulas que deben incluirse en los archivos. Aunque el diseño depende de los objetivos involucrados los papeles de trabajo deben poseer ciertas características:

- Cada papel de trabajo debe de estar identificado con información tal como: nombre del cliente, período cubierto, descripción del contenido, la firma de quien lo preparó, la fecha de preparación y el código de índice.
- Los papeles de trabajo están catalogados y con referencias cruzadas para ayudar el archivo y organización.
- Los papeles de trabajo completos indican con claridad el trabajo de Auditoría realizado.
- Cada papel de trabajo incluye suficiente información para cumplir los objetivos para los cuales fue diseñado.
- Las conclusiones a las que se llegaron sobre el segmento de Auditoría que se está considerando también se expresan en forma clara.

Propiedad de los papeles de trabajo:

"Los papeles de trabajo preparados durante la Auditoría, incluyendo aquellos que preparó el cliente para el auditor, son propiedad del auditor. La única vez en que otra persona, incluyendo el cliente, tiene derechos legales de examinar los papeles es cuando los requiere un tribunal como evidencia legal. Al término de la Auditoría los papeles de trabajo se conservan en las oficinas del despacho de contadores para referencia futura." (15:2)

### Cédulas de Auditoría

Para realizar un trabajo de Auditoría, ya sea como empleado del departamento de Auditoría interna o como Auditor Externo, el auditor necesitará examinar los libros y los documentos que amparen las operaciones registradas y deberá, además conservar constancia de que se practicó ese examen, formulando al efecto, extractos de las actas de las asambleas de accionistas, del consejo de administración, de los contratos celebrados, etc. así como análisis del contenido de sus libros de contabilidad, de los procedimientos de registro, etc. Estos extractos, análisis, notas y demás constancias constituyen lo que se conoce como cédulas, y su conjunto debidamente clasificado y ordenado los papeles de trabajo.

Estos documentos constituyen la base y la evidencia para el dictamen o el informe final.

"Una definición de cédulas de Auditoría podría ser: Es el documento o papel que consigna el trabajo realizado por el auditor sobre una cuenta, rubro, área <sup>u</sup> operación sujeto a su examen." (15:3)

Las cédulas de auditoría se pueden considerar de dos tipos:

- Tradicionales
- Eventuales.

Las tradicionales, también denominadas básicas, son aquellas cuya nomenclatura es estándar y su uso es muy común y ampliamente conocido; dentro de estas se encuentran las:

Cédulas sumarias: Que son resúmenes o cuadros sinópticos de conceptos y/o cifras homogéneas de una cuenta, rubro, área u operación.

Cédulas analíticas: En ellas se coloca el detalle de los conceptos que conforman una cédula sumaria.

También existen las cédulas eventuales, las cuales no obedecen a ningún tipo de patrón estándar de nomenclatura y los nombres son asignados a criterio del auditor y pueden ser cédulas de observaciones, programa de trabajo, cédulas de asientos de ajuste, cédulas de reclasificaciones, confirmaciones, cartas de salvaguarda, cédulas de recomendaciones, control de tiempos de la Auditoría, asuntos pendientes, entre muchos más tipos de cédulas que pudieran presentarse

Evidencia electrónica de Auditoría.

Hoy en día, el desarrollo y la convergencia de las tecnologías de la información (Tl) y la integración de los sistemas de información (Sl) permite el flujo continuo de información dentro de las operaciones de las empresas. La creciente dependencia de las organizaciones en los sistemas de información automatizados e integrados es una realidad y es en este contexto que el Contador Público y Auditor debe reunir información electrónica como evidencia de Auditoría.

"La evidencia de Auditoría electrónica se define como cualquier información generada, transmitida, procesada, registrada y / o mantenidos electrónicamente que el auditor se basa en apoyar el contenido del informe de Auditoría." (2:2)

La evidencia de Auditoría electrónica incluye los registros contables, en especial los documentos de origen, revistas y libros de contabilidad general, los documentos de apoyo y cualquier otro dato o información en formato electrónico que sirvan para la Auditoría. De la misma forma incluye información en forma digital, cuya estructura lógica es independiente de Ia información. Los atributos de la evidencia de auditoría electrónica son diferentes de las de las pruebas tradicionales en varios aspectos: por ejemplo, es más difícil establecer su origen, para detectar los cambios realizados en la información, para determinar su aprobación por una persona autorizada y para evaluar la autenticidad de una firma.

Uso de índices y marcas de Auditoría

Dentro de los papeles de trabajo de un auditor, se incluye una serie de símbolos o abreviaciones alfabéticas que permiten que su trabajo este mejor organizado y con una clara relación entre los diferentes papeles de trabajo, a su vez permiten un ahorro de tiempo. En la Auditoría estas abreviaciones se conocen como índices y los símbolos que se utilizan son conocidos como marcas de Auditoría; <sup>a</sup> continuación se incluye una explicación de los más usados.

Para el caso de los Índices, estos se utilizan para facilitar el ordenamiento y archivo de los papeles de trabajo y su rápida localización, se acostumbra ponerles una clave a todos y cada uno de ellos en lugar visible que en el caso de papeles físicos, se escribe generalmente con un lápiz de color denominado "lápiz de Auditoría" por lo regular de color rojo.

El sistema se puede elegir indistintamente, pero el elegido debe proveer un ordenamiento lógico y ser suficientemente flexible para posibles modificaciones.

Los principales sistemas de indexación utilizados en Auditoría son los siguientes:

- 1) "lndice Numérico Alfabético: Se le asigna una letra mayúscula a las cuentas de Activo y dobles letras mayúsculas a las cuentas de Pasivo y Capital. Las cuentas de Resultado llevarían números arábigos ascendentes." (17:1)
- 2) "lndice Alfabético Doble: A las cédulas sumarias se les asigna una letra mayúscula, y a las cédulas analíticas dos letras mayúsculas." (17:1)
- 3) "lndice Alfabético Doble Numérico: Es una combinación de los sistemas Numérico Alfabético y Alfabético Doble. pues se le asigna una letra mayúscula a las cédulas sumarias de Activo y doble letra mayúscula a las sumarias de Pasivo y Capital. Las cédulas analíticas se indexan con la letra o letras de la respectiva sumaria y un número arábigo progresivo. Las cuentas de Resultados se indexan con números arábigos en múltiplos de 10 en forma ascendente. Este es elsistema de mayor utilización por la facilidad de su uso y su popularidad a nivel nacional e internacional."  $(17:1)4$
- 4) "Índice Numérico: A las cédulas sumarias de Activo, Pasivo, Capital y Resultados se le asignan números arábigos progresivos y las cédulas analíticas números fraccionarios. En Colombia resulta muy apropiado usar como índice numérico el código asignado a las cuentas por el Plan Único de Cuentas PUC. (17:2)
- 5) "Índice Decimal: A las cédulas sumarias de Activo, Pasivo, Capital y Resultados se le asignan números arábigos en múltiplos de 1000 y a las cédulas analíticas números arábigos dependientes de los de las sumarias en múltiplos de  $100.(17:2)$
- "indice del Plan Único de Cuentas: Este método consiste en asignar como 6) índice el código correspondiente a las clases, grupos, cuentas y subcuentas del Plan Único de Cuentas. El índice de las hojas de trabajo tendría un dígito: Activo 1; Pasivo 2; Patrimonio 3; lngresos 4: Gastos 5; Costo de Ventas 6 y Costos de Producción o de Operación 7. El índice de las cédulas sumarias

tendría dos dígitos: Disponible 11; lnversiones 12; Deudores 13 etc. El índice de las cédulas analíticas puede tener de 4 a 6 dígitos: Caja 110505, Bancos 111005, lnversiones en Acciones 120505 etc. Este sistema tiene la ventaja de no necesitar un documento que explique el significado del índice por ser suficientemente conocido por todos, pero tiene la gran desventaja de usar índices con demasiados dígitos en los níveles de cédulas analíticas y sub analíticas lo que dificulta hacer las referencias cruzadas. (17:2)

#### Marcas de Auditoría.

Todo el trabajo efectuado por el auditor debe quedar consignado en la cédula respectiva, ya sea un hecho, técnica o procedimiento, etc. el problema es que esto ocuparía mucho espacio en la misma haciéndola prácticamente ilegible no solo para los terceros, sino aún para el mismo auditor.

Para dejar evidencia de los hechos, técnicas y procedimientos efectuados en los papeles de trabajo, con ahorro de espacio y tiempo, se usan marcas de Auditoría, las cuales son símbolos especiales creados por el auditor con un significado específico.

La intención es que en lugar de escribir toda una operación u procedimiento realizado, se utiliza un símbolo o marca de comprobación, cuyo significado se explica una sola vez en el lugar apropiado de la cédula a manera de convención detallando todo el procedimiento realizado, por ejemplo al efectuar una reconciliación bancaria, los cheques pendientes de cobrar y las consignaciones bancarias deben ser cotejadas con el libro de bancos para comprobar que están bien girados y elaboradas, en cuanto al importe, número, fecha, beneficiario, número de cuenta etc. Cada uno de los cheques y consignaciones cotejadas debe tener una descripción de lo realizado. En este caso el auditor puede colocar una marca en cada documento donde realizo el procedimiento para evidenciar que este se ejecutó. En lugar de describir en cada uno que fue lo que realizó.

Las marcas deben ser sencillas, claras y fáciles de distinguir una de otra. En la práctica se puede utilizar una sola cédula de marcas al inicio de cada rubro sujeto a revisión, o bien se puede dejar al pie de cada papel de trabajo el significado de las marcas utilizadas.

Por ejemplo:

Cuadro No. 3 Ejemplo de una Cédula de Marcas

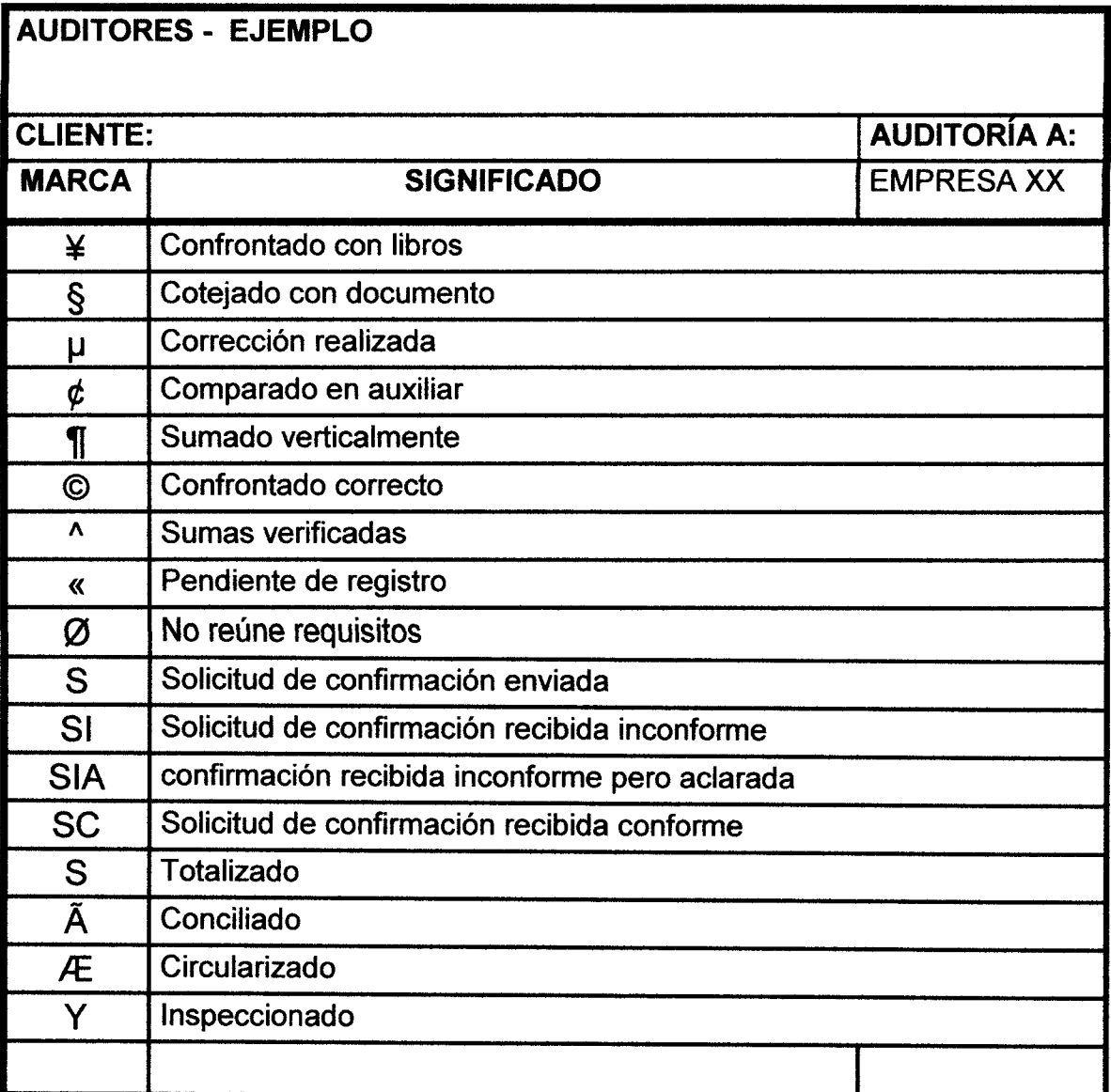

## 2.6 EL CONTADOR PÚBLICO Y AUDITOR

#### Generalidades

H.W. Holmes dice "La fueza de una profesión descansa en la capacidad de sus miembros".(23:10)

El Gontador Público y Auditor no es un hombre cualquiera, debe poseer cualidades y preparación personal diferente a otras profesiones universitarias: ldealismo, cultura, capacidad diligente, personalidad, carácter, agilidad mental, experiencia y estudios, capacidad constructiva, dominio de los procedimientos y practicas modernas de Auditoría, conocimiento de las operaciones contables, preparación y análisis de costos y presupuestos, etc.

Las decisiones que toma el Contador público y Auditor son determinantes y dan origen a varias situaciones, así mismo los juicios que emite el Contador Público y Auditor deben estar bien fundamentados en pruebas documentales, con las características de evidencia suficiente y competente.

Características generales:

Existen ciertas características profesionales exigidas al Contador Público y Auditor, para el desempeño de su profesión, para cumplir con los requisitos de calidad profesional, el Contador Público y Auditor deberá observar Normas de Auditoría, siendo estas: Normas Personales, las cuales se refieren a requisitos personales como entrenamiento técnico y capacidad profesional, cuidado y diligencia profesionalasícomo independencia en la ejecución de su trabajo; Normas relativas a la ejecución del trabajo: Planificación y supervisión, estudio y evaluación del control interno y obtención de evidencia suficiente y competente; y por último las normas de información: que se refieren a aclaración de la relación de Estados financieros o información financiera y expresión de una coinión sobre estados financieros.

De la misma forma deben observarse las Normas lntemacionales de Control de Calidad (NICC-1), emitidas por la Federación lntemacional de Contadores (IFAC

# 2.6 EL CONTADOR PÚBLICO Y AUDITOR

### **Generalidades**

H.W. Holmes dice "La fueza de una profesión descansa en la capacidad de sus miembros".(23:10)

El Contador Público y Auclitor no es un hombre cualquiera, debe poseer cualidades y preparación personal diferente a otras profesiones universitarias: ldealismo, cultura, capacidad diligente, personalidad, carácter, agilidad mental, experiencia y estudios, capacidad constructiva, dominio de los procedimientos y practicas modernas de Auditoría, conocimiento de las operaciones contables, preparación y análisis de costos y presupuestos, etc.

Las decisiones que toma el Contador público y Auditor son determinantes y dan origen a varias situaciones, así mismo los juicios que emite el Contador Público y Auditor deben estar bien fundamentados en pruebas documentales, con las características de evidencia suficiente y competente.

Características generales:

Existen ciertas características profesionales exigidas al Contador Público y Auditor, para el desempeño de su profesión, para cumplir con los requisitos de calidad profesional, el Contador Público y Auditor deberá observar Normas de Auditoría, siendo estas: Normas Personales, las cuales se refieren a requisitos personales como entrenamiento técnico y capacidad profesional, cuidado y diligencia profesional así como independencia en la ejecución de su trabajo; Normas relativas a la ejecución del trabajo: Planificación y supervisión, estudio y evaluación del control interno y obtención de evidencia suficiente y competente; y por último las normas de información: que se refieren a aclaración de la relación de Estados financieros o información financiera y expresión de una opinión sobre estados financieros.

De la misma forma deben observarse las Normas lnternacionales de Control de Calidad (NICC-1), emitidas por la Federación lnternacional de Contadores (IFAC por sus siglas en Ingles) y adoptadas por el Colegio de Contadores Públicos y Auditores de Guatemala.

Servicios que presta:

De estos, la Auditoría de Estados financieros es el más conocido, sin embargo existen otros servicios como: Dictamen de estados financieros para efectos de Auditoría fiscal, Auditoría operacional, Dictámenes de investigaciones especiales. Aun cuando los servicios de auditoría se consideran como los de mayor aplicación, con frecuencia el Contador Público y Auditor es requerido para otro tipo de servicios como: Servicios de asesoría financiera y administrativa, Servicios de sistematización contable y administrativa, Consultoría, Servicios de asesoría en materia fiscal.

# CAPÍTULO III

# PROGRAMA TNFORMÁT|CO (SOFTWARE) DOCUMENTADOR DE PAPELES DE TRABAJO DE AUDITORÍA

### 3.1 Definiciones

"En computación, el software -en sentido estricto- es todo programa o aplicación programado para realizar tareas específicas. El término "software" fue usado por primera vez por John W. Tukey en 1957." (18:1)

Algunos autores prefieren ampliar la definición de software e incluir también en la definición todo lo que es producido en el desarrollo del mismo.

La palabra "software"(programa) es un contraste de "hardware"(equipo físico); el software se ejecuta dentro del hardware.

El software en sentido amplio:

Una definición más amplia de software incluye mucho más que sólo los programas. Esta definición incluye:

"La representación del software: programas, detalles del diseño escritos en un lenguaje de descripción de programas, diseño de la arquitectura, especificaciones escritas en lenguaje formal, requerimientos del sistema, etc."(18:1)

Elconocimiento de la ingeniería del software: Es toda la información relacionada al desarrollo de software (por ejemplo, cómo utilizar un método de diseño específico) o la información relacionada aldesarrollo de un software específico (por ejemplo, el esquema de pruebas en un proyecto). 'Aquí se incluye información relacionada al proyecto, información sobre la tecnología de software, conocimiento acerca de sistemas similares y la información detallada relacionada a la identificación <sup>y</sup> solución de problemas técnicos." (18:1)

Programas lnformáticos o mejor conocidos como Software:

"consiste en un código en un lenguaje máquina específico para un procesador individual. El código es una secuencia de instrucciones ordenadas que cambian el estado del hardware de una computadora.'(18:1)

Todas estas instrucciones se escriben en un lenguaje de programación de alto nivel, el cual se convierte a lenguaje máquina para ser ejecutado.

Algunos expertos clasifican los programas informáticos (software) en tres categorías: software de sistema, software de programación y aplicación de software. Sin embargo a criterio de otros esta distinción es arbitraria ya que muchas veces un software puede caer en varias categorías.

Programas lnformáticos (Software) de sistema: ayuda a funcionar al hardware y a la computadora. lncluye el sistema operativo, controladores de dispositivos, herramientas de diagnóstico, servidores, sistema de ventanas, utilidades y más. Su propósito es evitar lo más posible los detalles complejos de la computación, especialmente la memoria y el hardware. (18:2)

Programas lnformáticos (Software) de programación: provee herramientas de asistencia al programador. lncluye editores de texto, compiladores, intérprete de instrucciones, enlazadores, depuradores de errores (debuggers), etc. (18:2)

Programas lnformáticos (Software) de aplicación: permite a los usuarios finales hacer determinadas tareas. Algunos software de aplicación son los navegadores, editores de texto, editores gráficos, antivirus, mensajeros, etc. (18:2)

Estos programas informáticos (software) pueden clasificarse según su licencia y/o forma de distribución.

## Programas Informáticos (Software) de Auditoría

"El software de auditoría consiste en programas de computadora usados por el auditor, como parte de sus procedimientos de auditoría, para procesar datos de importancia de auditoría del sistema de contabilidad de la entidad. Puede consistir en programas de paquete, programas escritos para un propósito, programas de utilería o programas de administración del sistema. lndependientemente de la fuente de los programas, el auditor deberá verificar su validez para fines de auditoría antes de su uso." (19:5)

## 3.2 Tipos de programas informáticos (sofhnare) de Auditoría

Actualmente no existe una clasificación estandarizada para los tipos de programas informáticos (software) de Auditoría sin embargo para efectos de este estudio, se clasificaran en función de su propósito:

- 1) Programas lnformáticos (Software) documentadores de papeles de trabajo
- 2) Programas lnformáticos (Software) de análisis de información
- 3) Programas lnformáticos (Software) de análisis informático (bases de datos, aplicaciones computarizadas, sistemas operativos, etc.)

Programas lnformáticos (Software) documentadores de papeles de trabajo:

Estos administran de una forma automatizada los papeles de trabajo de una Auditoría, permite hacer referencias entre papeles de trabajo electrónicos, además permiten manejar información proporcionada por el cliente por medios magnéticos (archivos de word, Excel, bases de datos etc.). De la misma forma ayudan a documentar todo el proceso del flujo del trabajo de auditoría, desde la fase de planificación, pasando por el trabajo de campo y pruebas sustantivas, hasta la preparación del informe final.

Programas lnformáticos (Software) de análisis de información:

Es una herramienta que permite manejar información extraída directamente de las bases de datos de los clientes, para realizar pruebas de auditoría. Permiten manejar grandes volúmenes de información.

Software de análisis informático:

Estos programas se utilizan principalmente en las Auditorías de sistemas, son herramientas que permiten realizar pruebas sobre los sistemas operativos, sistemas contables, aplicaciones computarizadas, etc. Principalmente orientados a la seguridad informática y a la validación de la integridad de la información financiera en el caso de auditorías.

A continuación se describen algunos de estos programas informáticos (software) utilizados en Auditoría.

Lenguaje de comandos de Auditoria o conocido por su nombre en inglés como Audit Command Language - ACL: está orientado a soportar integralmente las funciones del auditor interno, del auditor de sistemas y del investigador de fraudes. ACL es el producto líder en Técnicas y herramientas de Auditoria asistidas por el computador conocido por sus siglas en inglés como pruebas CAATT (Computer Assisted Audit Tools and Techniques) con el más alto desempeño y flexibilidad. Puede barrer, filtrar, seleccionar y combinar grandes volúmenes de información de grandes bases de datos, en sistemas como UNIX, AS/400 y PC a la más alta velocidad. También se utiliza para aceptación, certificación y control de calidad de sistemas.

AUTOAUDIT: es un sistema completo para la automatización de la función de Auditoría, soportando todo el proceso y flujo de trabajo, desde la fase de planificación, pasando por el trabajo de campo, hasta la preparación del informe final. Además del manejo de documentos y papeles de trabajo en forma electrónica, AutoAudit permite seguir la metodología de evaluación de riesgos a nivelde entidad o de proceso, la planificación de auditorías y recursos, seguimiento de hallazgos, reportes de gastos y de tiempo, control de calidad, y cuenta con la flexibilidad de un módulo de reportes "ad hoc". Todos estos módulos están completamente integrados y los datos fluyen de uno a otro automáticamente.

ENTEGRA: Entegra se utiliza para las actividades de auditoría de la base de datos de la empresa. Es un programa informático (software) capaz de registrar toda la interacción ejecutada por los diversos usuarios y aplicaciones de la organización contra el sistema manejador de bases de datos, ofreciendo la posibilidad de enviar notificaciones / alarmas vía correo electrónico.

LOG EXPLORER: Log Explorer se utiliza para el análisis de transacciones, auditoría y recuperación de los datos. Es un programa informático (software) que identifica la fuente de cualquier cambio en los datos, los esquemas o permisos. Usa poderosos filtros para localizar y resolver rápidamente los errores de usuario y de aplicación. Audita sin la necesidad de gastos en desencadenadores (triggers).

AUDIEASY: Permite crear de forma automatizada los papeles de trabajo de auditoría para una revisión de gabinete.

Es decir, el sistema cuenta con reportes que acumulan las observaciones, sugerencias, ajustes, reclasificaciones, resumen de partidas no deducibles, cálculos de nóminas por trabajador utilizando las tablas y tarifas actualizadas del ejercicio a auditar emitidas por la autoridad competente, que son generados en cualquier momento y tomando como base los propios papeles de trabajo.

Permite contar con toda la información contable de la empresa, incluyendo balances de comprobación, diarios, auxiliares de cuentas, Estados financieros etc. Además con los saldos ajustados al último nivel de las cuentas contable para un mejor control sobre los movimientos adicionados.

DATEV-AUDIT: es una aplicación para el trabajo de auditoría desarrollado por profesionales de varios países europeos cuyo objetivo es, además de satisfacer las exigencias legislativas y de la reforma contable basada en las NllF/NlC, garanlizar la homogeneidad y calidad en el trabajo de los auditores en los diferentes países comunitarios, respetando su idioma y particularidades.

# 3.3 Programa lnformático "Pasos de Trabajo de Auditoria" (Audit work step - Aws)

Este programa informático (software) de acuerdo a la clasificación indicada en el punto 3.2, es un programa informático (software) documentador de papeles de trabajo, fue creado, en el año 1992, fue diseñado para administrar papeles de trabajo, y apegarse a las Normas lnternacionales de Auditoría, siendo las principales:

- 1. Acuerdo de los términos del encargo de Auditoría ( NIA 210)
- 2. Planificación de la Auditoría de Estados Financieros. (NlA 300)
- 3. ldentificación y valoración de los riesgos de incorrección material mediante el conocimiento de la entidad y su entorno. ( NIA 315)
- 4. Aseguramiento del control interno a nivel de entidad y los riesgos de fraude.(NIA 315)
- 5. Desarrollar la estrategia preliminar de auditoría.(NlA 300)
- 6. Comprender y evaluar el flujo de clases significativas de transacciones y fuentes de información y sus controles relacionados (NlA 315)
- 7. Desarrollar pruebas de control (NlA 315)
- 8. Efectuar el aseguramiento de riesgos y desarrollar procedimientos sustantivos de auditoría. (NlA 315)
- L Efectuar procedimientos analíticos (NlA 520)
- 10. Efectuar pruebas de detalle (NlA 500- 599)
- 11. Efectuar procedimientos generales de auditoría.
- 12. Concluir la Auditoría (NlA 700-800)

l3.Asegurar la satisfacción del cliente.

14. Evaluar el desempeño.

Este programa informático, tiene la capacidad de documentar cada uno de estas actividades, por medio de un administrador de espacios virtuales para cada actividad, en donde se adjuntan archivos (Word, Excel, fotos, etc.) que permitan evidenciar el paso de trabajo que corresponda.

Este programa informático es una herramienta sumamente amigable, en donde los archivos se van adjuntando a cada paso de trabajo con la idea de irlo dejando debidamente documentado, esto se puede hacer con un simple copiar- pegar.

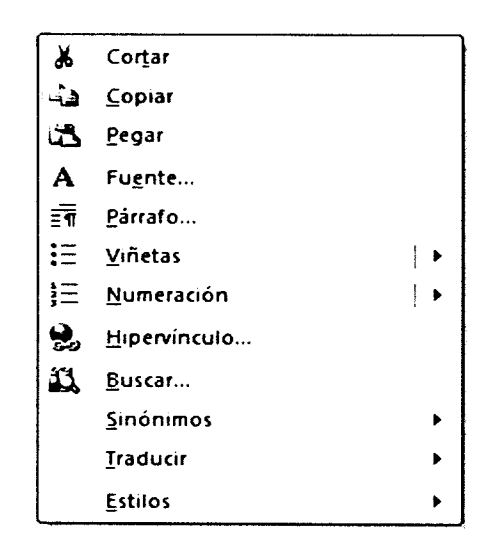

Otro aspecto importante es que como está diseñado para apegarse a Normas lnternacionales de Auditoria, utiliza ciertos iconos, tales como:

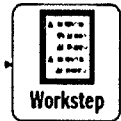

Paso de trabajo- Workstep, es en este espacio virtual donde se adjuntan archivos, documentos, fotografías, etc. Para documentar el cumplimiento del paso de trabajo.

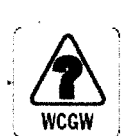

 $\sim$  WCGW  $\Box$  Que puede salir mal - What could go wrong - WCWG, este es un icono que identifica los riesgos, principalmente riesgos asociados a cuentas y sus aseveraciones.

.g' Puede categorizarse como alto o bajo.  $\sqrt{R}$  Riesgo inherente - Inherent Risk: se utiliza para identificar los riesgos inherentes a las cuentas de los estados financieros que serán sujetas a revisión.

. Control . Control - Este icono se utiliza para identificar los controles que se han identificado, como resultado de recorridos y narrativas de los procesos principales de la compañía. Este icono se refiere específicamente a controles manuales.

 $\mathbb{Z}$ ية  $\mathbb{Z}$ 烈  $\overline{\text{res}}$   $\rightarrow$  Controles generales de tecnología de información- Information Technology General Control-ITGC, este al igual que el icono de control se utiliza para identificar controles que se han identificado como resultados de recorridos y narrativas, la diferencia es que es específico para controles automatizados es decir controles de aplicación en los sistemas.

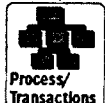

i<sub>Processy</sub><br>Transact<u>ions</u> Procesos / Transacciones - Process/ Transactions, Este icono se utiliza para identificar los procesos y/o transacciones significativas de la compañía, por ejemplo el proceso de entradas y salidas de efectivo, proceso de ventas y cuentas por cobrar, compras y cuentas por pagar, etc.

A este proceso se le deben asociar las cuentas y aseveraciones que intervienen en cada proceso.

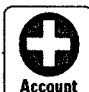

Account Cuenta - Account :Este se utiliza para identificar las cuentas contables que se consideran significativas, las cuales se han seleccionado a partir de la determinación del monto que se utilizará para definir Ia materialidad de la Auditoría.

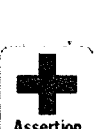

Assertion. Aseveración - Assertion: Esta no es más que la identificación de la aseveración que se estará cubriendo de cada cuenta significativa seleccionada. Las aseveraciones a cubrir son:

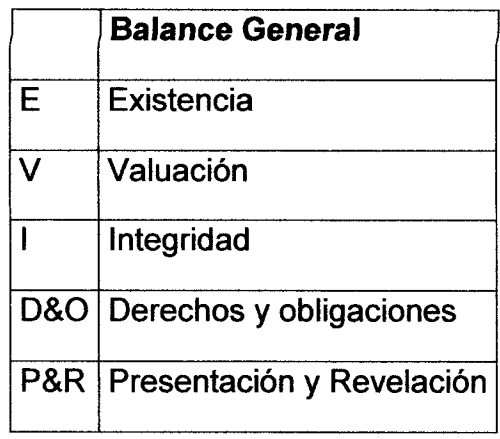

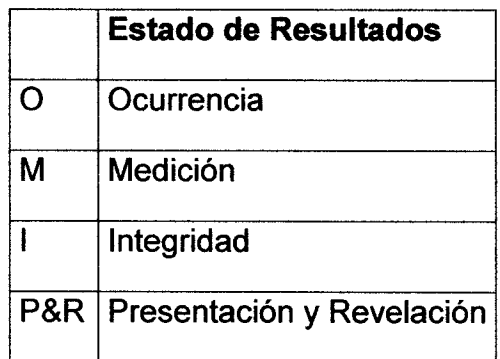

Adicionalmente a la administración de los papeles de trabajo, al cumplimiento de los requerimientos de la metodología, este programa informático tiene algunas funciones, entre las que se encuentran:

# Revisión y monitoreo:

Esa herramienta permite realizar firmas electrónicas, en donde cada usuario al momento de ingresar al programa tiene definido un rol, este rol se asocia a una firma electrónica, la cual se utiliza para firmar pasos de trabajo, evidencia (archivos, de Word, Excel, PowerPoint, PDF, etc.). lconos como los de riesgo inherente, controles, procesos, etc., dejando además indicada la fecha en que se firmó. También permite establecer el grado de avance del trabajo, categorizándolo en 3 estatus.

- No iniciado
- En proceso
- **Terminado**

Permite emitir un reporte para monitorear el trabajo.

Cumplimiento de aspectos técnicos y de metodología

También permite monitorear si hay aspectos técnicos y/o de metodología que no se han cumplido, como por ejemplo que un riesgo que se haya identificado (wcgw)

 $\left|\bigtriangleup\right|$  $\overline{\phantom{a}}$  $\left|\mathbf{\Phi}\right|$ No tenga algún control asociado  $\lfloor \frac{m}{\log n} \rfloor$ , el cual debe estar mitigando el riesgo que se identificó. O bien sise identificó que no hay un control, que el auditor haya diseñado un procedimiento de auditoría para mitigar el riesgo. Otro aspecto que permite monitorear es que cada cuenta significativa Account tenga sus aseveraciones creadas \*\_ <sup>y</sup>el paso de trabajo de auditoría donde se detalla el procedimiento de revisión

AWS puede emitir un reporte para verificar el cumplimiento de estos puntos, esto permite identificar las áreas incompletas y así darles seguimiento.

# CAPíTULO IV

LA IMPORTANCIA PARA EL CONTADOR PÚBLICO Y AUDITOR DE LA UTILIZACIÓN DE UN SOFTWARE DOCUMENTADOR DE PAPELES DE TRABAJO EN LA REALIZACIÓN DE UNA AUDITORÍA EXTERNA DEL ÁREA DE INVENTARIOS DE MATERIALES DE UNA EMPRESA DE TELECOMUNICACIONES (CASO PRÁCTICO).

## 4.1 ANTECEDENTES

A continuación se presentan los antecedentes y generalidades del caso práctico (enunciado), para Auditoría especifica del área de inventarios de materiales de una empresa de Telecomunicaciones por parte de un Gontador Público y Auditor independiente y los pasos para documentarla en el programa informático (software) documentador de papeles de trabajo.

Por confidencialidad del cliente auditado, los datos que se presentan son ficticios, cualquier similitud con alguna empresa en la realidad es pura coincidencia.

La empresa "Migo Telecomunicaciones, S.A" solicita que se le practique una Auditoría específica del área de inventario de materiales, debido a un requerimiento de su casa matriz. El saldo de estos inventarios al 31 de diciembre 2013 asciende a la cantidad de  $Q$  44,028,266, el cual representa un 46% del activo.

La firma de auditores Solls & Asociados, CPA, ha sido contratada para realizar el trabajo de Auditoría específica del área de inventario de materiales de la Empresa Migo Telecomunicaciones, S.A. por el período terminado al 31 de diciembre 2013; derivado de esto se proporciona la siguiente información:

Breve historia de la compañía

Migo Telecomunicaciones, S.A. Fue constituida en febrero 1995 de acuerdo a las leyes de la República de Guatemala por un período indefinido de tiempo. El domicilio fiscal de la compañía es avenida la reforma 7-77, zona 9, edificio las Torres Reforma, Ciudad de Guatemala.

Migo Telecomunicaciones, S.A., es subsidiaria al 99.99% de la compañía Tuyo comunicaciones de El Salvador, S.A de C.V., quien a su vez es subsidiaria de Mío Tel S.A. de CV. (Compañía Mexicana).

Su principal actividad es el suministro de servicios de transmisión y traslado de datos, así como la prestación de servicios de telefonía móvil y füa a terceros, así como llamadas de larga distancia por medio del código (carrier) 999. Para el efecto cuenta con una red alámbrica propia construida en la ciudad de Guatemala y áreas aledañas. Adicionalmente la compañia tiene convenios de interconexión con los siguientes operadores nacionales:

- Tele y comunicaciones de Guatemala, S.A. (Telygua)
- Comunicación Celular, S.A (Concel)
- Telefonika Móviles, S.A
- Atele Comunications, S.A.
- Teléfono del Norte, S.A.
- Tecnología y Telecomunicación lnformática ( TTISA)
- Tecnología y Telecomunicación Abierta (OPTEL)
- Única Tel, S.A.
- Ciber cables de Centroamérica, S.A.

Así mismo se tienen convenios de interconexión con los siguientes operadores internacionales:

- TT&T servicios
- MIC
- **Latinnode**

# Generalidades

El personal clave de la compañía es el siguiente:

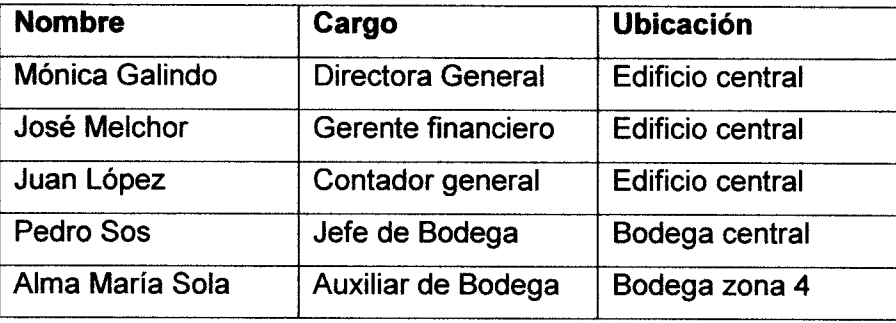

Sus proveedores más importantes son: Nortel Electronics (Estados Unidos), Hwawei (Taipéi), Siemens (Alemania), Quienes proporcionan equipo, accesorios y mantenimiento a las redes de telecomunicación.

Como parte de la estructura de control interno, a continuación se describen las principales políticas relacionadas con inventarios:

Departamento de compras:

. Existe un encargado para ¡ealizar las compras.

- Se deben realizar por lo menos tres cotizaciones para que contabilidad evalúe las mejores condiciones y se autorice la compra.
- Todos los insumos que se adquieren deben poseer una orden de compra, la cual debe estar firmada de autorizado por el Gerente de Operaciones.
- Debe realizar cada lunes una propuesta de pago a proveedores.
- El encargado de compras recibe cada lunes un informe de existencias y rotación de inventarios con el objeto de hacer el proceso de adquisición.

Departamento de almacén:

- El método de valuación de inventarios que se debe aplicar es costo promedio.
- Se debe efectuar inventario físico, el primer día de cada mes.
- Debe existir una persona que revise todas las entradas de mercadería y otra que despache el producto solicitado.
- El almacén general debe contar con un formato pre-impreso y pre-numerado para recibir cualquier tipo de mercadería, el formato debe contener como mínimo nombre del proveedor, teléfono, dirección, código del producto que ingresa, cantidad, descripción, valor unitario, unidad de medida, fecha de solicitud, firma de autorización, fecha de entrega, firma de recepción, otros.
- El almacén debe contar con un formato pre-impreso y pre-numerado de requisición de producto, el cual debe ser firmado por la persona que solicita el producto y autorizado por el Gerente de Operaciones.
- El bodeguero tiene que entregar un informe de existencia de productos cada lunes, para que el encargado de compras lo revise y haga los pedidos necesarios

Sala de ventas:

- Existe un listado de precios del producto para la venta el cual lo autoriza el Gerente de Operaciones.
- Debe existir un manual de procedimientos para el área de caja.
- Elaborar inventarios de existencias todos los días y solicitar a almacén cuando la existencia sea menor al límite previamente establecido

Obligaciones tributarias :

- IVA régimen general: Declaraciones mensuales
- ISO acreditado al ISR: Declaraciones trimestrales
- ISR régimen optativo: Declaraciones trimestrales (cierres parciales) <sup>y</sup> declaración anual.

Adicionalmente, para el buen funcionamiento la administración de la compañía se estableció otras políticas y aspectos operativos de observancia general, los que han sido de gran utilidad para alcanzar los objetivos de la compañía, entre las principales están:

#### **Generales**

. Reuniones de Junta Directiva, todos los martes de 9:00 a 14:00 horas.

. La Junta Directiva es quien contrata a los empleados de administración.

. Los préstamos a empleados son autorizados por la Junta Directiva.

. Las modificaciones a los sueldos son autorizadas por Junta Directiva y es responsabilidad del Gerente de Operaciones divulgar por escrito dichas modificaciones.

. El Gerente de Operaciones autoriza la nómina y el pago de horas extras.

' Los pagos de sueldos y salarios se realizan por medio de acreditamiento en cuentas.

'El Gerente de Operaciones entrevista y contrata a todo el personal operativo.

' Para que una persona sea contratada definitivamente, debe cumplir con un período de prueba de dos meses.

' Los requisitos mínimos que debe contener un archivo de personal son fotocopia de Documento Personal de Identificación (DPI), antecedentes penales y policíacos, tarjeta de salud y pulmones, solicitud de empleo

# Aspectos financieros:

Estados financieros proporcionados por la compañía:

Cuadro No.4 Balance General al 31 de Diciembre 2013.

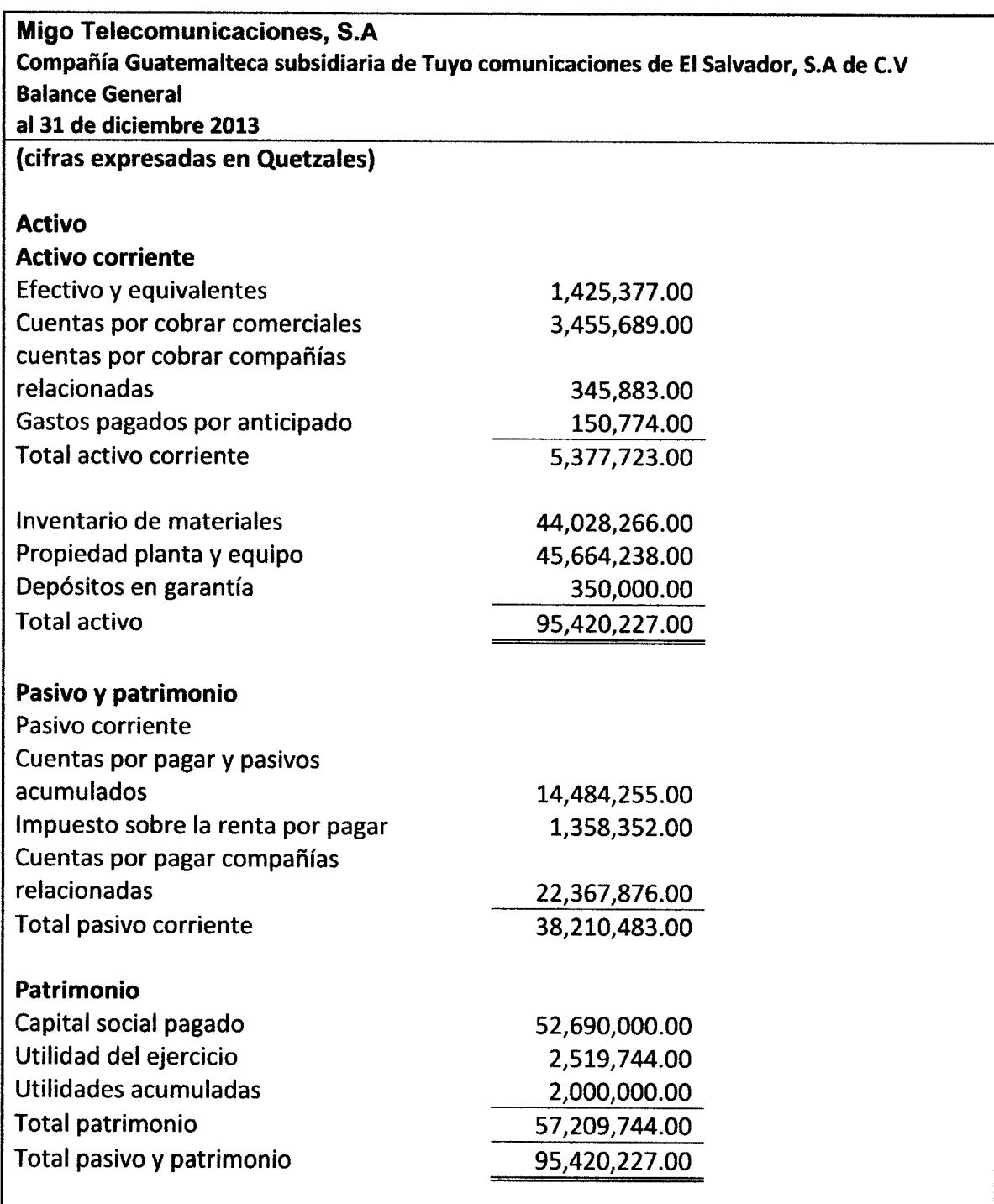
Cuadro No. 5 Estado de Resultados, por el período del 1 de enero al 31 de Diciembre 2013.

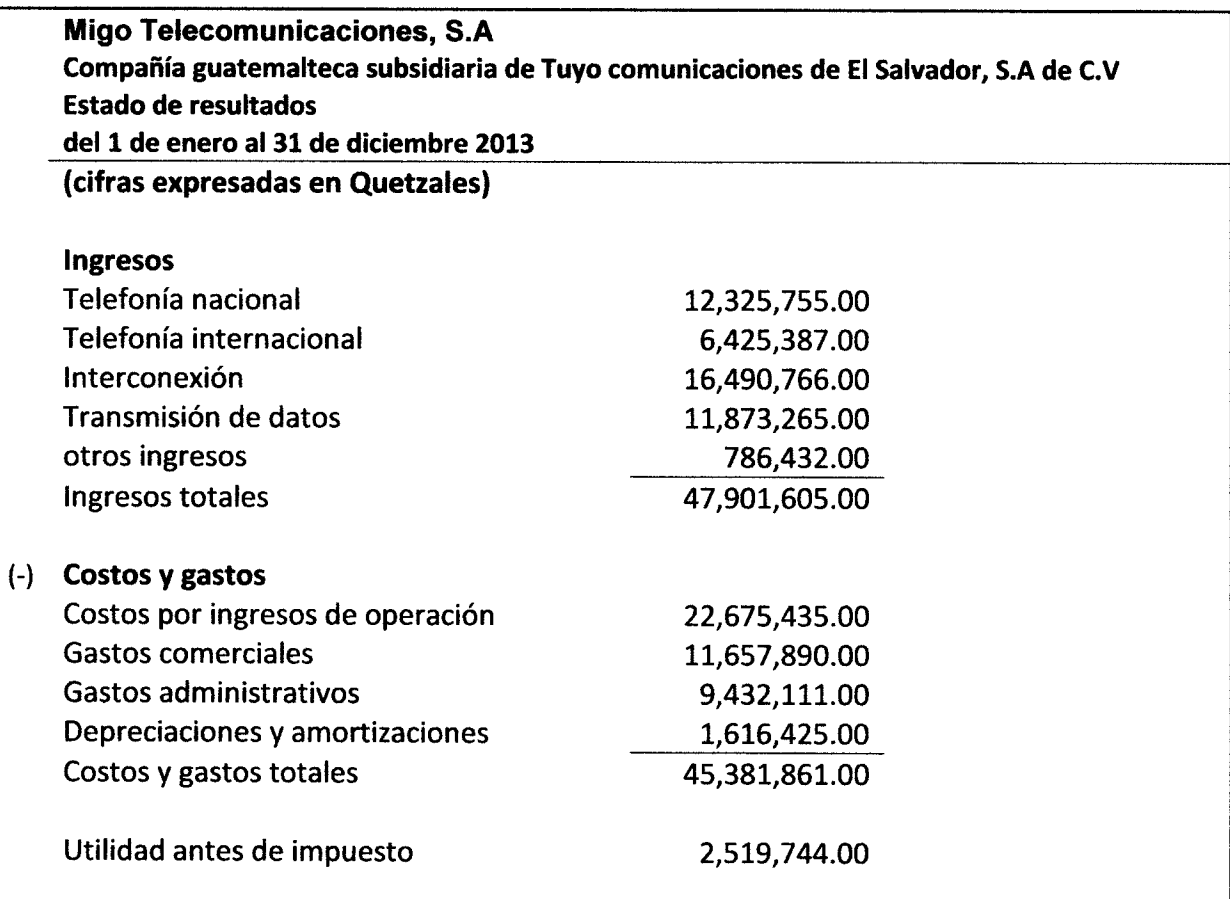

Fuente: Estados financieros proporcionados por la compañía

Selección de áreas críticas:

De acuerdo a lo solicitado por la casa matriz, se estableció que el área critica (áreas débiles), a la cual se debe enfocar la Auditoría es el área de lnventario de materiales.

Control interno de inventarios:

El concepto de control interno, tal como se aplica a las existencias, requiere la separación de las responsabilidades de custodia y contabilidad. Deben aplicarse unos buenos métodos de dirección de empresas y de almacenamiento para impedir acumulaciones de existencias, deterioros y caída en desuso de artículos, pérdidas de ventas debidas a tiempo muerto o deficiencias y pérdidas fraudulentas por hurto o malversación."(5:575).

Marcas de Auditoría:

La firma de Auditores Solís & Asociados, CPA utiliza marcas de Auditoría para la realización de sus papeles de trabajo, las cuales se colocan en cada uno de los papeles de trabajo, con la intención de que sea más eficiente la interpretación de las mismas. Para efectos del trabajo a realizar en la compañía Migo Telecomunicaciones, S.A., se continuará con esta práctica.

# 4.2 Entendimiento def negocío

De acuerdo a Io que indica la Norma internacional de Auditoría número 315 "ldentificación y evaluación de los riesgos de error material por medio del entendimiento de la entidad y su entorno" se ha preparado una plantilla para identificar y evaluar los riesgos de error material, ya sea debida a fraude o error, que pudieran existir a los niveles de estado financiero y de aseveraciones, por medio del entendimiento de la entidad y su entorno, incluyendo el control interno de la entidad, dando así una base para diseñar e implementar las respuestas a los riesgos evaluados de error material.

Esta plantilla que se muestra a continuación, es una forma pre-diseñada que se genera en el programa informático documentador de papeles de trabajo, la cuál permite ir completando una serie de información importante para el desarrollo del trabajo de Auditoría, y a la vez ir cumpliendo con los requerimientos de la etapa de planificación.

# Guadro No.l Plantilla pre-diseñada en el

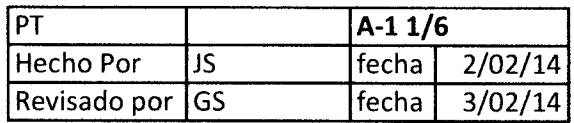

Programa lnformático (software)

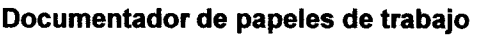

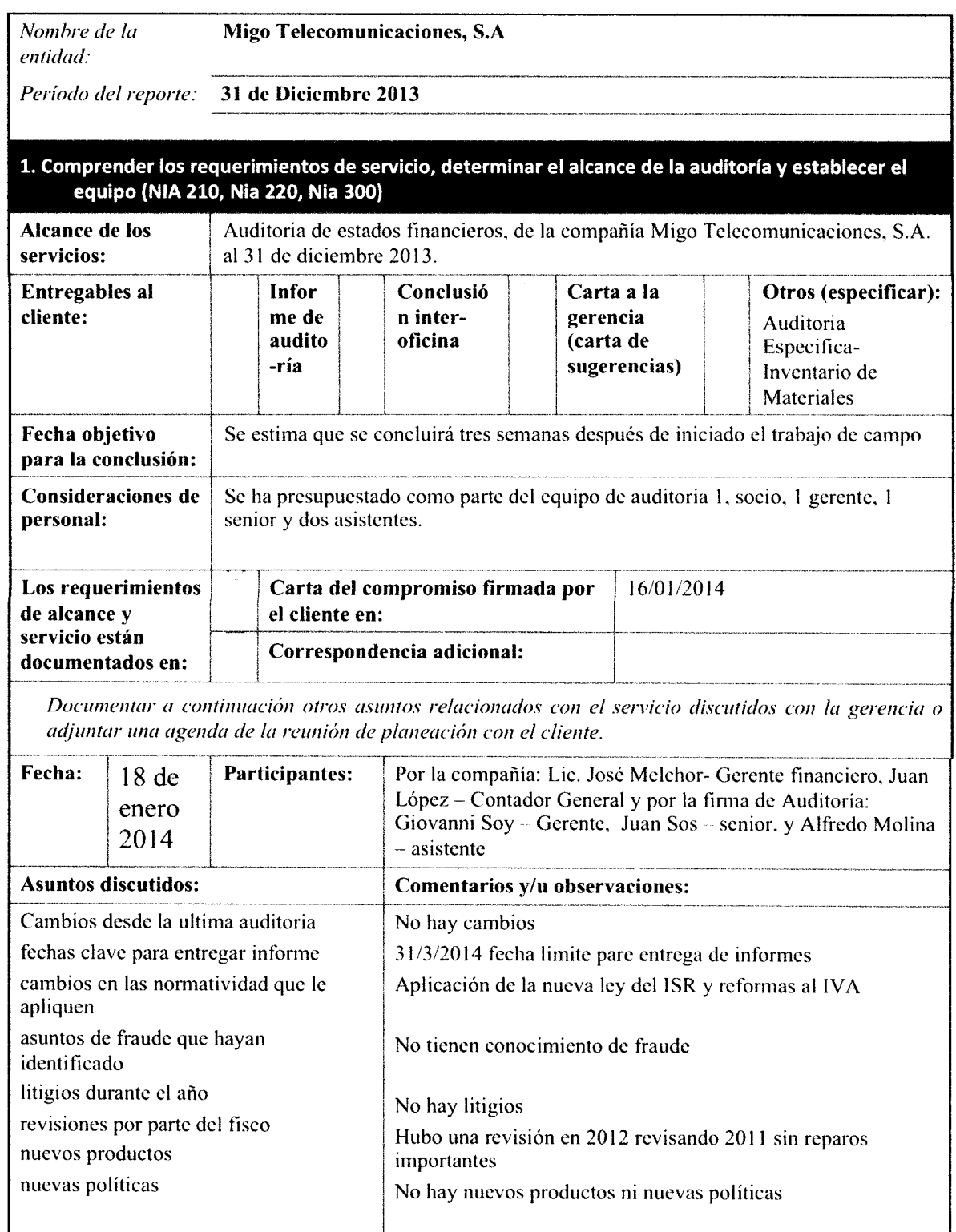

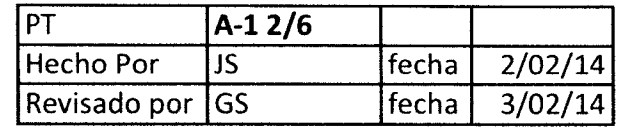

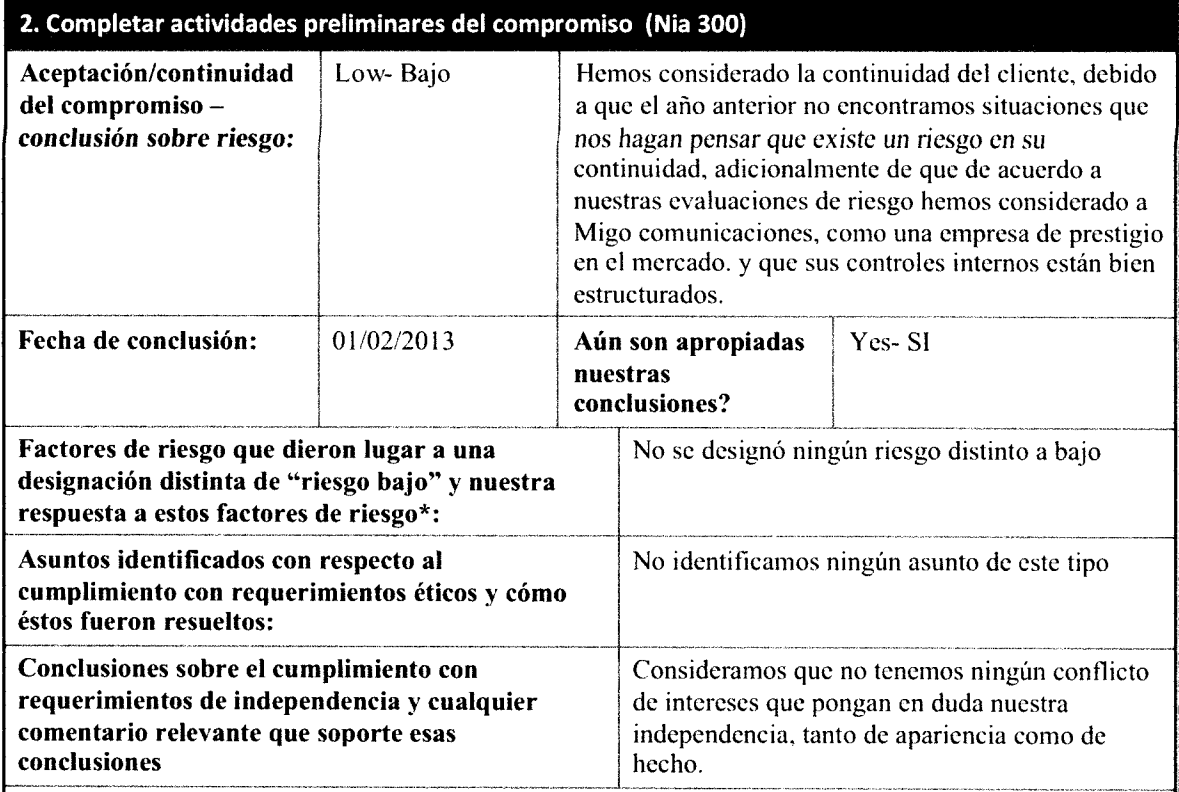

\* Documentar respuestas de auditoría a riesgos significativos identificados en la Sección 5: "Resumen de riesgos".

# 3. Comprender el negocio (Nia 315)

Obtenemos una comprensión de la entidad y su entorno que sea suficiente y nos permita identificar factores de riesgo, determinar si son riesgos inherentes (ej., factores de riesgo que dan lugar a riesgos de aseveración equívoca material) y para determinar si algunos riesgos inherentes son riesgos significativos. (Los riesgos inherentes y los riesgos significativos se documentan en la Sección 5: "Resumen de riesgos").

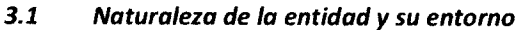

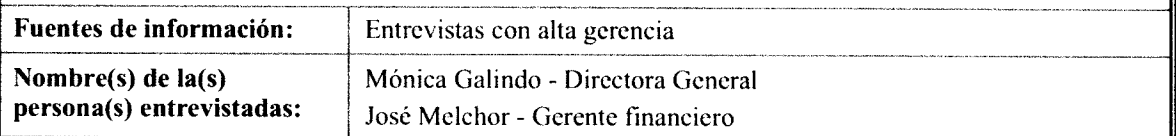

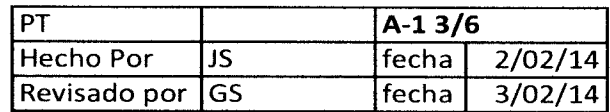

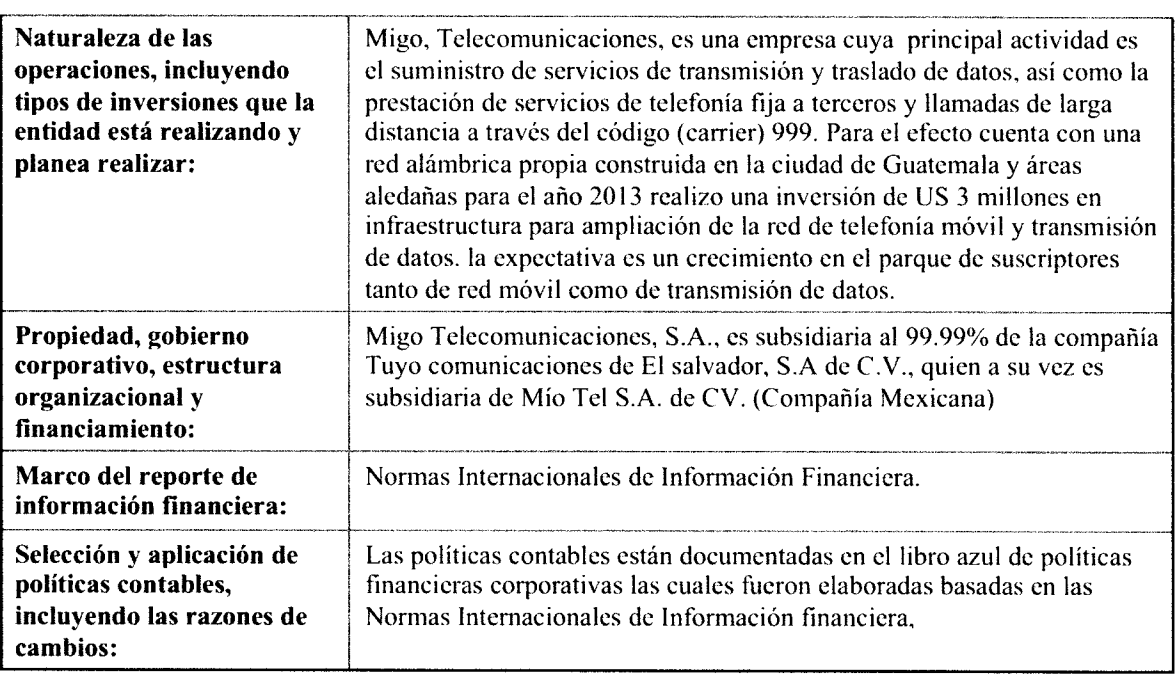

## Marco relevante de la industria, legal y regulatorio y otros factores externos:

Información que podemos usar para comprender el marco relevante de la industra, legal y regulatorio y otros factores externos: tendencias y condiciones económicas generales y específicas de la industria, entorno competitivo, información sobre clientes y proveedores, desurrollos tecnológicos, tasas de interés, políticas gubernamentales, legislación y regulación, requerimientos del entorno, y aspectos fiscales.

aplicación dc la nucva ley dcl ISR, e IVA

#### Objetivos y estrategias de la entidad

Documentar nuestra comprensión de los objetivos de la entidad y sus estrategias para lograr estos

objetivos.

Los objetivos principales de la compañía para este año son: 1. derivado de la alta competencia en el mercado de telecomunicaciones, Migo S.A, ha ampliado su cobertura invirtiendo 3 millones de dólares en instalación de torres y equipos de transmisión, esto permitirá tener una mejor oferta en el mercado. Implicado incrementar la oferta de transmisión de datos ( internet) por lo que se espera un esperando incrementar su parque de suscriptores en un 10%, 2. con la ampliación de la cobertura incremento no menor del 50% del parque de suscriptores, 3, las principales estrategias para los incrementos mencionados, además de la ampliación de la red son incremento en publicidad para promocionar la ampliación de la cobertura a nivel nacional, se esta pensando en un plan de nuevos I aparatos que tengan tccnología de transmisión de datos a prccios cómodos ( garna baja), lo cual sca atractivo para atraer nuevos clientes.

#### Medición y revisión del desempeño financiero de la entidad

Documentamos las medidas clave de desempeño financiero de la gerencia y nuestra comprensión de

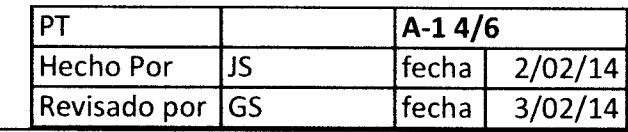

## Objetivos y estrategios de la entidad

Documentar nuestra comprensión de los objetivos de la entidad y sus estrategias para lograr estos objetivos.

Los objetivos principales de la compañía para este año son: 1. derivado de la alta competencia en el I mercado de telecomunicaciones, Migo S.A, ha ampliado su cobertura invirtiendo 3 millones de dólares en instalación de torres y equipos de transmisión, esto permitirá tener una mejor oferta en el mercado. esperando incrementar su parque de suscriptores en un  $10\%$ , 2. con la ampliación de la cobertura también se estima incrementar la oferta de transmisión de datos ( internet) por lo que se espera un incremento no menor del 50% del parque de suscriptores, 3, las principales estrategias para los I incrementos mencionados, además de la ampliación de la red son incremento en publicidad para I promocionar la ampliación dc la cobcrtura a nivcl nacional, se esta pcnsando en un plan dc nucvos j aparatos quc tcngan tccnología dc transmisión de datos a precios cómodos ( gama baja). lo cual sca atractivo para atraer nuevos clientes.

## Medición y revisión del desempeño findnciero de la entidad

t

Documentamos las medidas clave de desempeño financiero de la gerencia y nuestra comprensión de cómo la gerencia usa las medidas de desempeño financiero, incluyendo las acciones de seguimiento donde las medidas sobrepasan un rango aceptable y, las relacionamos con las cuentas y revelaciones de los estados financieros.

La compañía maneja una serie de indicadores para ir midiendo su desempeño, dentro de los principales podemos mencionar: presupuestos, el cual es monitoreado por la gerencia financiera mensualmente y donde se analizan y explican las variaciones mas importantes. Libro financiero, es un instrumento de análisis donde se analizan los principales rubros de los estados financieros, tanto de balance como de resultados, entre los principales análisis están, antigüedades de saldos de la cartera, índices de recuperación, flujo de caja | ( por mes, por trimestre y semestre), análisis de Churn

( bajas de servicio), ARPU ( ingresos por usuario), EBITDA, entre otros.

## 3.2 Anúlisis generol de información finoncíerd y no financiera (Nio S2O)

Documentar aquí o en un papel de trabajo por separado (ej., analisia de variaciones) las observaciones provenientes dc nucstros proccdimientos analíticos sobrc la información financicra y no financiera que cjccutamos como procedimientos dc cvaluación dc riesgos al obtcncr una comprcnsión de la cntidad y su entorno. Cuando los resultados de estos procedimientos no satisfacen nuestras expectativas, evaluamos si

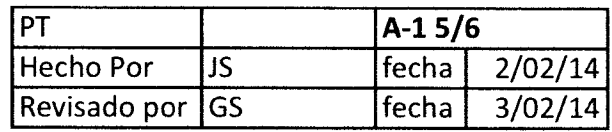

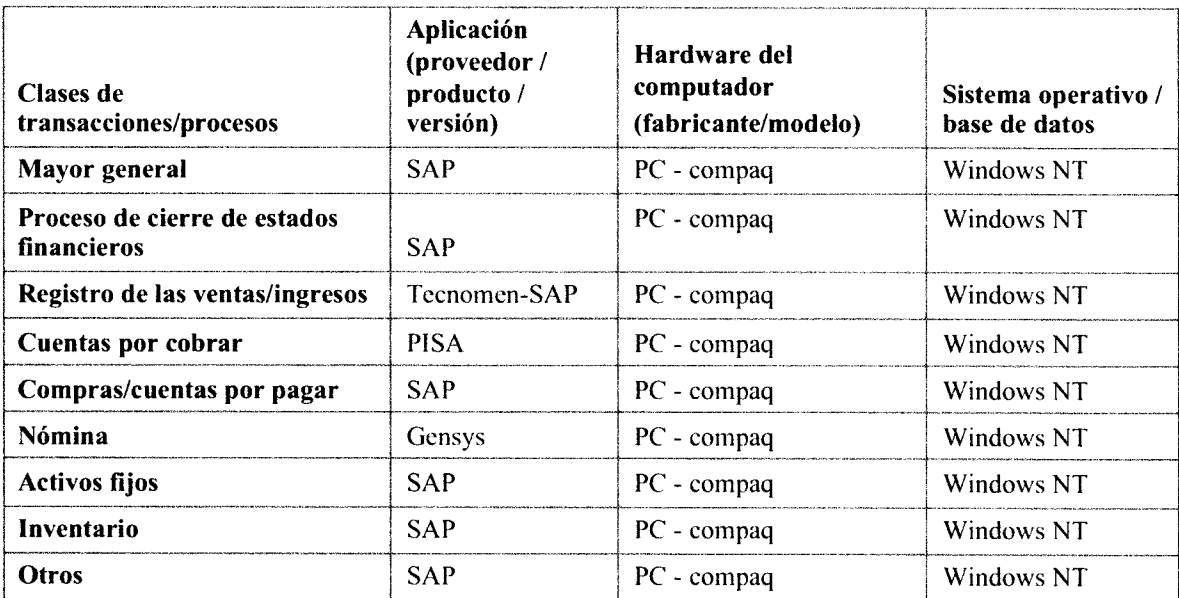

Documentar el alcance del uso de aplicaciones de usuario final (end user applications) (hojas de cálculo, bases de datos, etc.) y proporcionar información sobre el uso de un centro de datos y el entorno de la red (sitio con el centro de datos/computador tercerizado o propio (in-house or outsourced data center/computer room), ubicación, localización de la(s) estación(es) de trabajo, cantidad y métodos de acceso remoto, etc.).

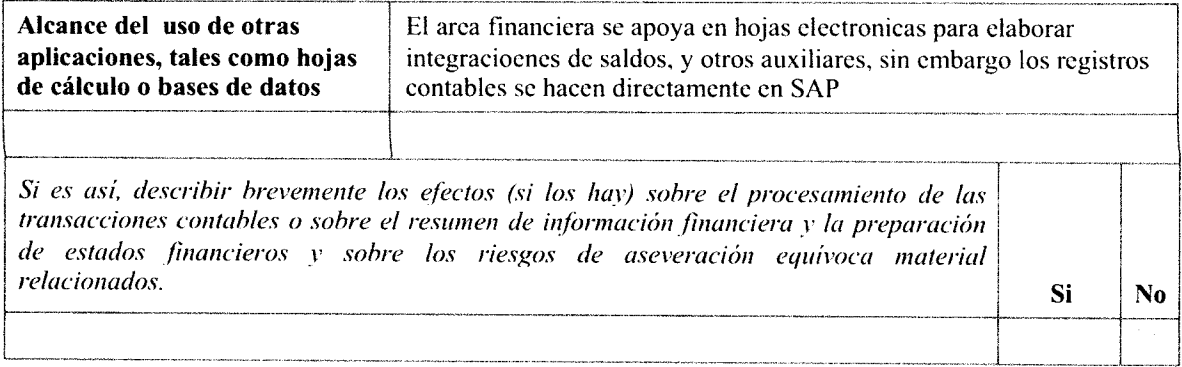

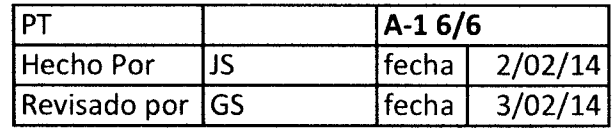

### Administración de la infraestructura de TI

Describir brevemente cómo administra la entidad la infraestructura de TI y el proceso para instalar y hacer cambios a las aplicaciones, sistemas operativos y bases de datos, incluvendo autorización, pruebas y aprobación antes de realizar cambios en el ambiente de producción. Indicar cómo se otorga el acceso en el sistema para aplicar estos cambios al ambiente de producción. Describir también el nivel de actividad de la infraestructura de TI en el período actual, incluyendo si la gerencia ha encontrado problemas con la infraestructura de TI (ej., fallas en el software) y cómo estos han sido resueltos.

El departamento de sistemas puede realizar ciertas modificaciones en SAP, para el efecto se necesita una solicitud de la modificacion, la cual envia el departamento intersado en que se realize un desarrollo, esta debe ser avalada por el gerente del area, una vez recibida la analiza el gerente de sistemas y evalua su viabilidad, posteriormente se hace una aceptacion y se inicia el desarrollo en un modulo de prueba previo a salir a produccion, una vez elaborado pasa por varias fases de control de calidad en donde se hacen pruebas en paralelo y se coordina con el area solicitante para que de su visto bueno de que realmente es lo que solicito, una vez aprovado por el area, se realiza una autorizacion por el gerente de sistemas y se copia al director para su ultima aprobacion. para los otros sistemas como tecnomen, pisa, gensys por ser programas cerrados para hacer un cambio se debe contactar al proveedor. previa solicitud del gerente de De acuerdo a lo indicado por el personal de sistemas, durante este año no se han tenido sistemas. reportes de fallas en los sistemas y en los desarrollos efectuados...

# 4.3 Gomprensión de la complejidad delentorno de Tecnología de información

De acuerdo a la Norma Internacional de Auditoría No. 315 (NIA 315) "Identificación y valoración de los riesgos de incorrección material mediante el conocimiento de la entidad y de su entorno.", el auditor dentro de su planificación debe considerar como afecta a la Auditoría un ambiente de sistemas de información computarizada (SlC), ya que la norma indica que el auditor debe obtener un conocimiento del sistema de información incluidos los procesos de negocio relacionados, relevantes para la información financiera incluidas las siguientes áreas:

- 1. Tipos de transacciones en las operaciones de la entidad que son significativas para los Estados financieros.
- 2. Los procedimientos relativos tanto a tecnologías de información (Tl), como a los sistemas manuales, mediante los que dichas transacciones se inician, registran, procesan, se corrigen en caso necesario, se trasladan al libro mayor y se incluyen en los Estados Financieros;( NIA 315,387)

Por consiguiente, un ambiente de Tecnología de información (Tl) puede afectar:

- 1. Los procedimientos seguidos por un Auditor para obtener una comprensión suficiente de los sistemas de contabilidad y de control interno.
- La consideración del riesgo inherente y del riesgo de control por medio de 2. la cual el Auditor llega a la evaluación del riesgo.
- El diseño y desarrollo por el auditor de pruebas de control <sup>y</sup> 3. procedimientos sustantivos apropiados para cumplir con el objetivo de la Auditoría.

En el caso de Migo Telecomunicaciones, por ser una compañía eminentemente tecnológica, requiere del apoyo de diversos tipos de sistemas e infraestructura tecnológica para prestar sus servicios (telefonía móvil, internet, entre otros), lo que conlleva el control y registro contable de dichas operaciones. Como se indica en el punto 4.2 Entendimiento del negocio, la parte de conocimiento de los sistemas de información computarizada también forma parte de la información que debe obtener el Auditor como parte del conocimiento del cliente y su entorno, tal y como se muestra en el cuadro adjunto:

Cuadro No. 2 - ldentificación de aplicaciones y programas de cómputo, asociados a procesos y/o transacciones importantes.

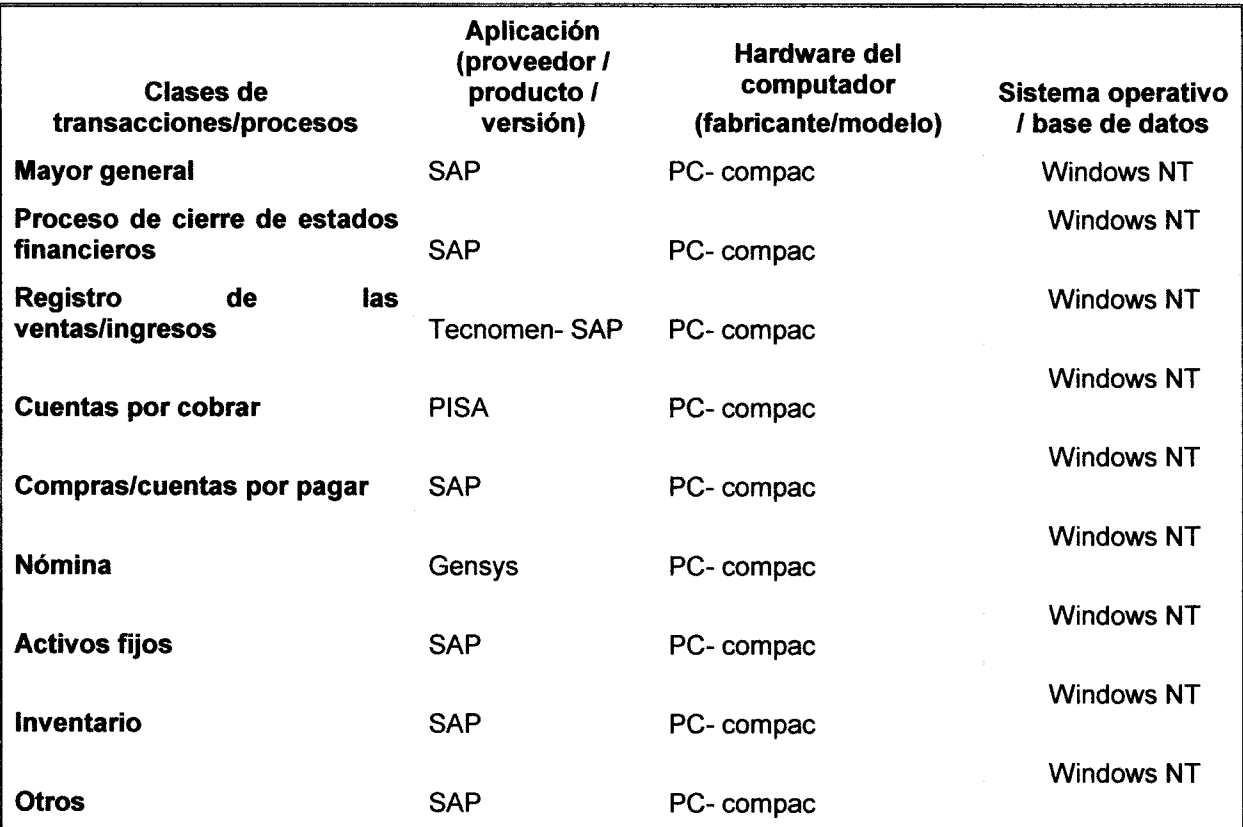

(extracto del papel de trabajo A-1 5/6)

Documentar el alcance del uso de aplicaciones de usuario final (end user applications) (hojas de cálculo, bases de datos, etc.) y proporcionar información sobre el uso de un centro de datos y el entorno de la red (sitio con el centro de datos/computador tercerizado o propio (in-house or outsourced data center/computer room), ubicación, localización de la(s) estación(es) de trabajo, cantidad y métodos de acceso remoto, etc.).

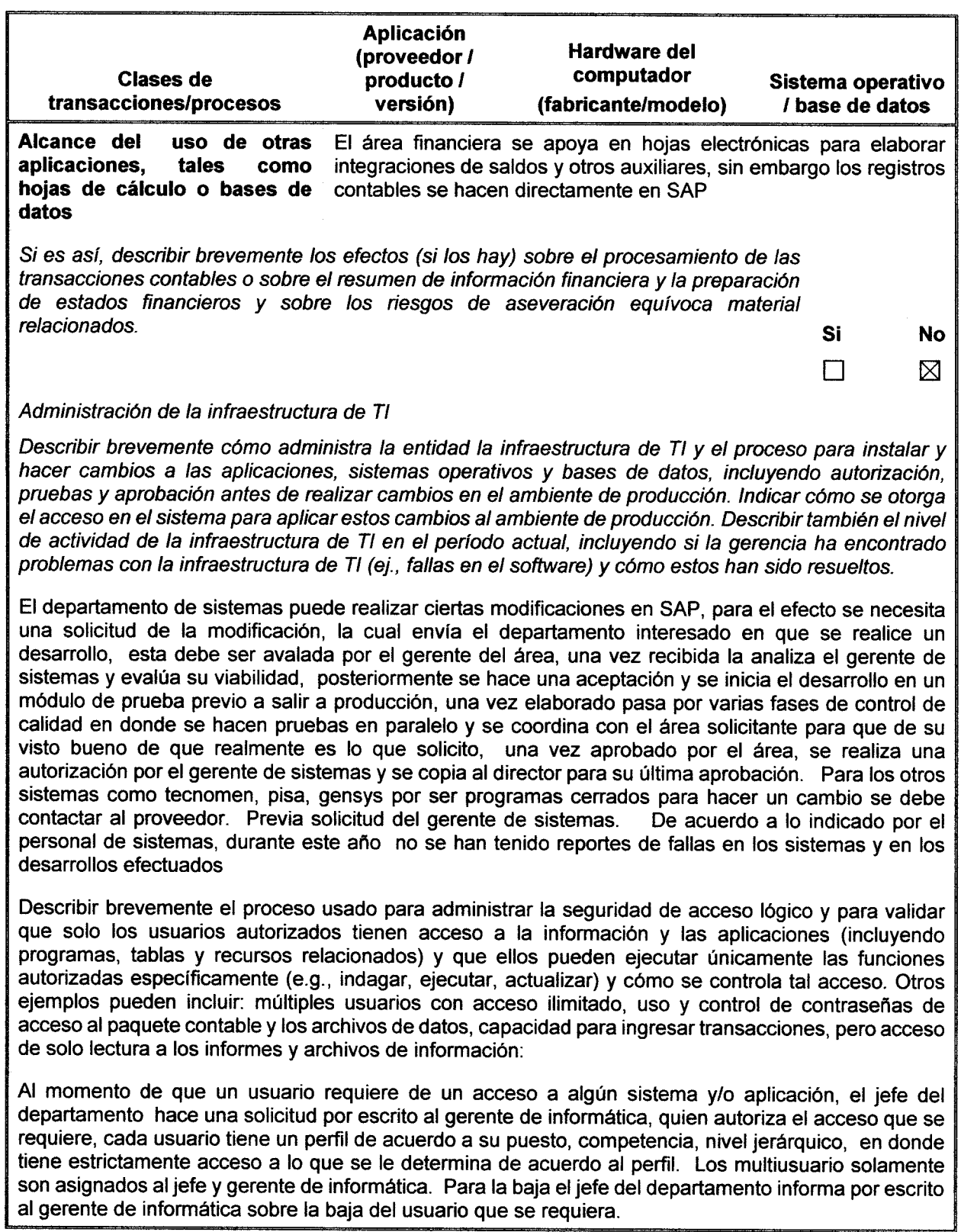

# 4.4 Evaluación del Control interno a nivel de entidad

Partiendo que de acuerdo a la metodología del lnternal Control lntegrated Framework (Sistema lntegrado de control lnterno) conocido como Coso I "Elcontrol Interno es el conjunto de acciones, actividades, planes, políticas, normas, registros, procedimientos y métodos, incluido el entorno y actitudes que desarrollan autoridades y su personal a cargo, con el objetivo de prevenir posibles riesgos que afectan a una entidad pública. Se fundamenta en una estructura basada en cinco componentes funcionales (24:1)

- 1. Ambiente de control
- 2. Evaluación de riesgos
- 3. Actividades de control gerencial
- 4. lnformación y comunicación
- 5. Supervisión

Desde el punto de vista del Auditor, estos componentes deben ser verificados para validar su cumplimiento, por lo que el trabajo de verificación se hará a dos niveles,

- 1. Validando los controles a nivel de entidad
- 2. Validando los controles a nivel de proceso.

La estructura de control interno debe adaptarse a las necesidades de cada organización; debe ser considerada como un enfoque integral y completo, <sup>e</sup> involucrar a todo el personal. Por lo que la alta dirección, como principales responsables del control interno, deben estar fuertemente involucrados, cuya principal responsabilidad frente al control interno debe ser velar por la eficiencia y eficacia en las operaciones, la confiabilidad en la información, el cumplimiento de leyes y regulaciones y la prevención del fraude.

Esta etapa incluye la revisión de aquellos elementos de los cinco componentes del control interno mencionados anteriormente:

"El entorno o ambiente de control: marca la forma de comportamiento de una organización, que influye en la conciencia de control de su personal. Es el fundamento o base sobre la cual se apoyarán los demás componentes del control interno, y provee de disciplina, estructura e integridad." (20:1)

El entorno de control parte de la premisa que las entidades sometidas a un control eficaz se esfuezan por tener personal competente e inculcan en toda la organización un sentido de integridad y concientización sobre el control

Un adecuado ambiente de control se verifica por medio de los siguientes aspectos que deben ser evaluados (20:1):

- . lntegridad y valores éticos.
- . Compromiso de competencia profesional.
- . Filosofía de dirección y el estilo de gestión.
- . Estructura Organizativa.
- . Asignación de autoridad y responsabilidad.
- . Políticas y prácticas de RR.HH.
- . Comité de Dirección Comité de auditoría.

La evaluación del riesgo: es la identificación, el análisis y la toma de decisiones relacionadas con la respuesta a los riesgos relevantes que corre la organización para el logro de sus objetivos.

"Las organizaciones deben definir sus objetivos (en todos los niveles), comprender qué podría suceder que impida alcanzar los mismos en forma razonable (a esto se le llama riesgos) y qué decisiones empresarias deben tomarse para mantener estos riesgos de acuerdo a los requisitos de los accionistas (apetito de riesgo) ." (20'.2).

Los sistemas de información y comunicación: soportan la base para identificar, capturar e intercambiar información en una forma y período de tiempo que permita al personal cumplir con sus responsabilidades. Los sistemas de información deben identificar, recopilar y comunicar información pertinente en tiempo y forma tal que permitan cumplir a cada empleado con sus responsabilidades.

Estos sistemas de información deben ser funcionales para el suministro de información que permita dirigir y controlar el negocio en forma adecuada. Debe existir una comunicación eficaz. Debe fluir en todas las direcciones por medio de todos los ámbitos de la organización.

La Dirección debe comunicar a sus empleados claramente que las responsabilidades de control han de tomarse en serio. Cada empleado debe conocer qué papel juega dentro la organización y dentro del sistema de control interno y cómo las actividades individuales están relacionadas con el trabajo de los demás.

"Las actividades de control: son las políticas y procedimientos que deben seguirse para tener certeza que las instrucciones de la Dirección orientadas a cumplir sus objetivos se llevan a cabo a niveloperativo. Las actividades de controlse distribuyen a lo largo y a lo ancho de la organización, en todos los niveles y funciones. lncluyen un amplio abanico de actividades diversas tales como: aprobaciones, autorizaciones, verificaciones, conciliaciones, revisiones de rentabilidad operativa, salvaguarda de activos, segregación de funciones, entre otros." (20:2)

Este análisis es el más tradicional dentro de las típicas evaluaciones del control interno (análisis a nivel operacional).

Monitoreo o supervisión: es un proceso llevado a cabo para verificar la calidad de desempeño del control interno por medio del tiempo. Se realiza por medio de dos tipos de actividades: supervisión continua (desarrollada por las gerencias y jefaturas como ejercicio habitual de su responsabilidad frente a sus funciones y al control interno), y evaluaciones periódicas puntuales (principalmente mediante la actuación

77

de la auditoría interna, pero también de la externa y otras revisiones dirigidas).  $(20:2)$ .

Las deficiencias o debilidades de control interno detectadas deberán ser notificadas a niveles superiores, y la alta dirección deberá estar informada de los hallazgos significativos.

La evaluación del control interno a nivel entidad debería llevar a una organización a plantearse las siguientes preguntas clave, para luego estaren condiciones de darles respuesta:

¿Ha creado la alta dirección de la compañía un entorno de controlen elque motiva al personal a cumplir con controles en lugar de ignorarlos o burlarlos?

¿Ha implantado la organización los mecanismos de control necesarios para monitorear el sistema y corregir las faltas de cumplimiento?

¿Esos mecanismos están funcionando eficazmente?

"De esta manera el análisis propuesto comienza con la evaluación del control interno a nivel entidad, y su interrelación con el resto de la organización; es decir la manera en que desciende el clima de control desde la cima y fluye por medio de los canales de información y comunicación a todos los extremos de la compañía." (20:3).

Ejecución de pruebas de control a nivel de entidad:

Como resultado de indagaciones con la alta gerencia, por medio de entrevistas y reuniones, se establecieron los controles principales (controles clave) que para efectos de la Auditoría interesa probar, por lo que se realizó el siguiente trabajo:

# Formulario (plantilla) para documentar las pruebas de control a nivel de entidad

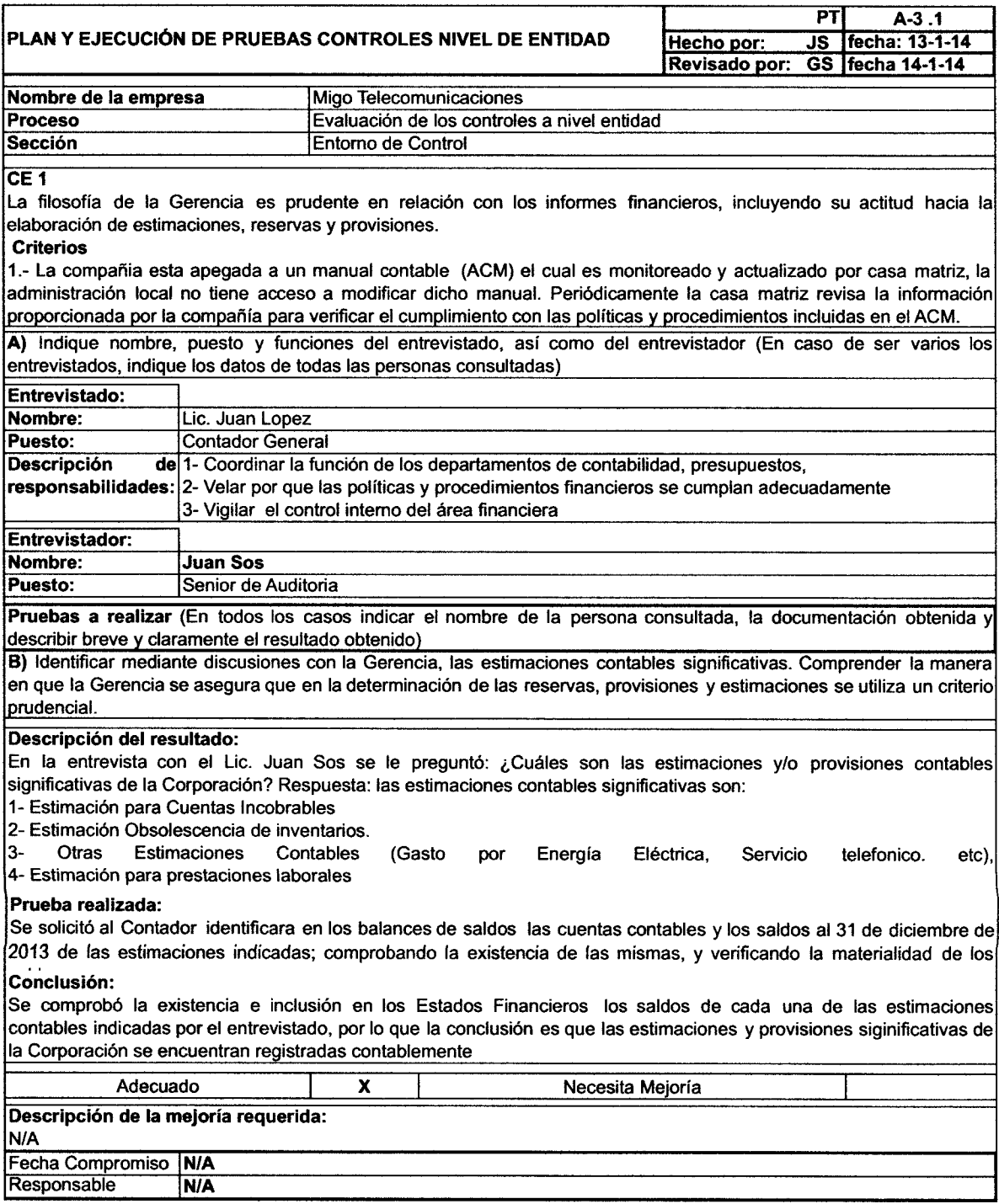

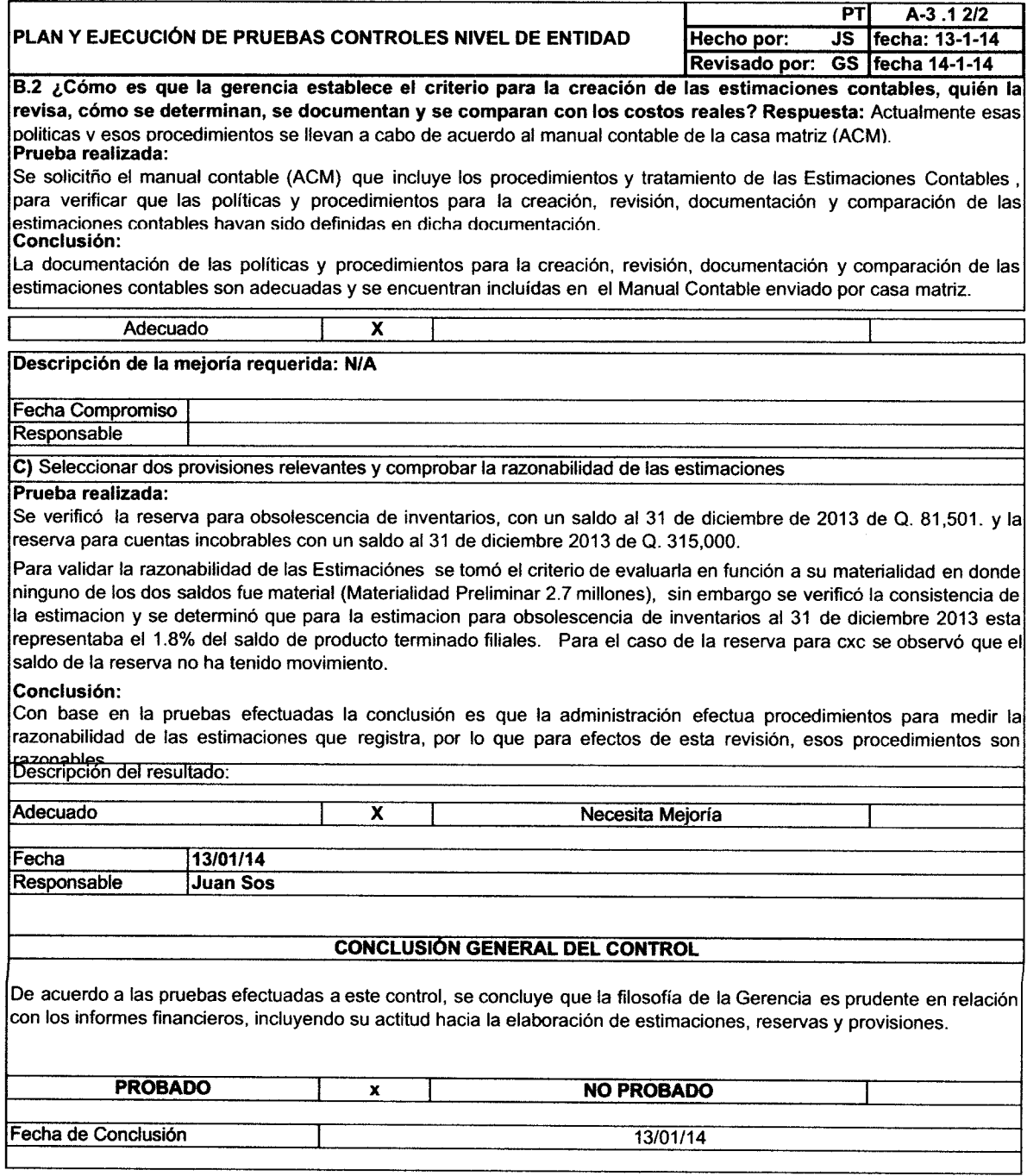

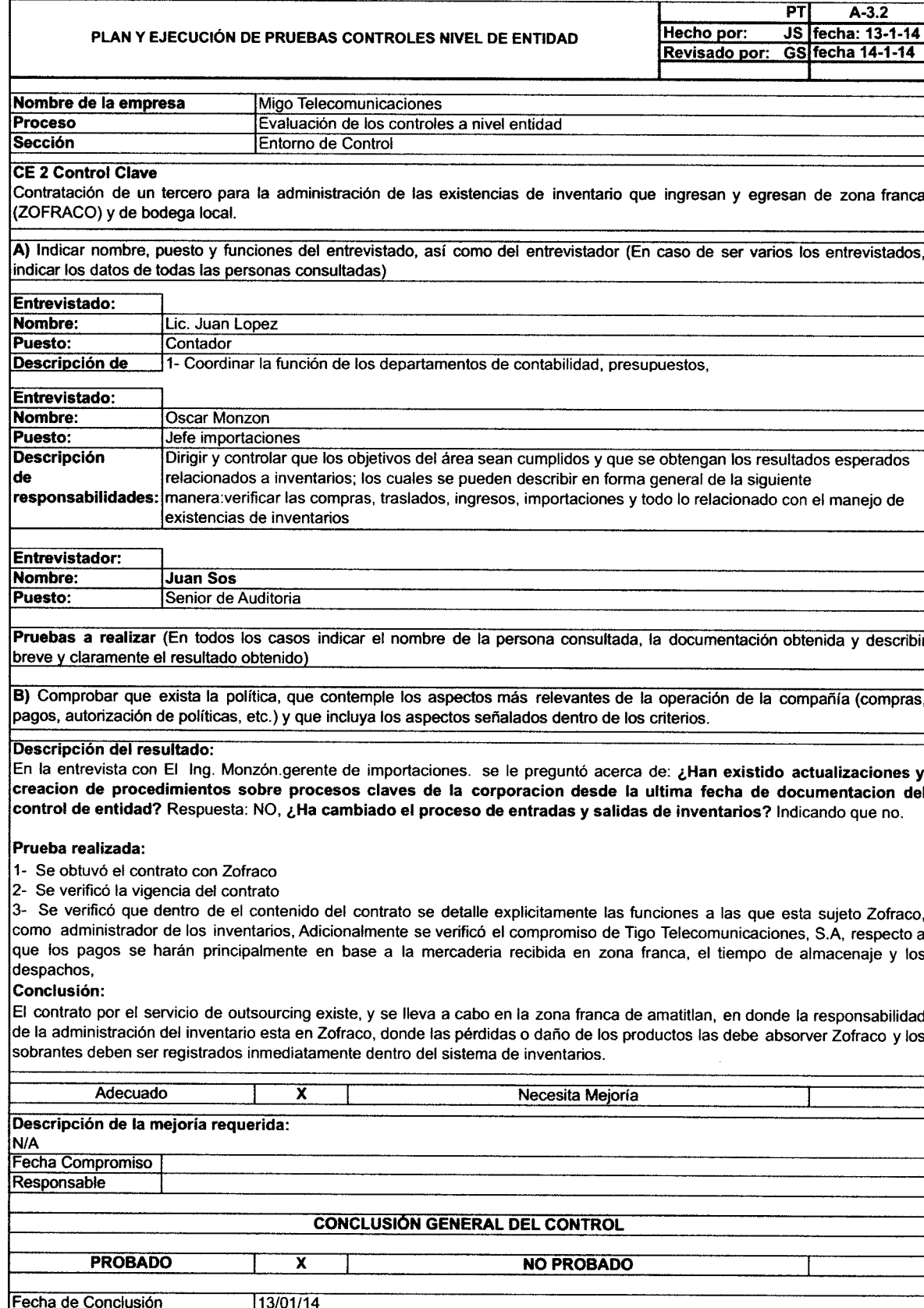

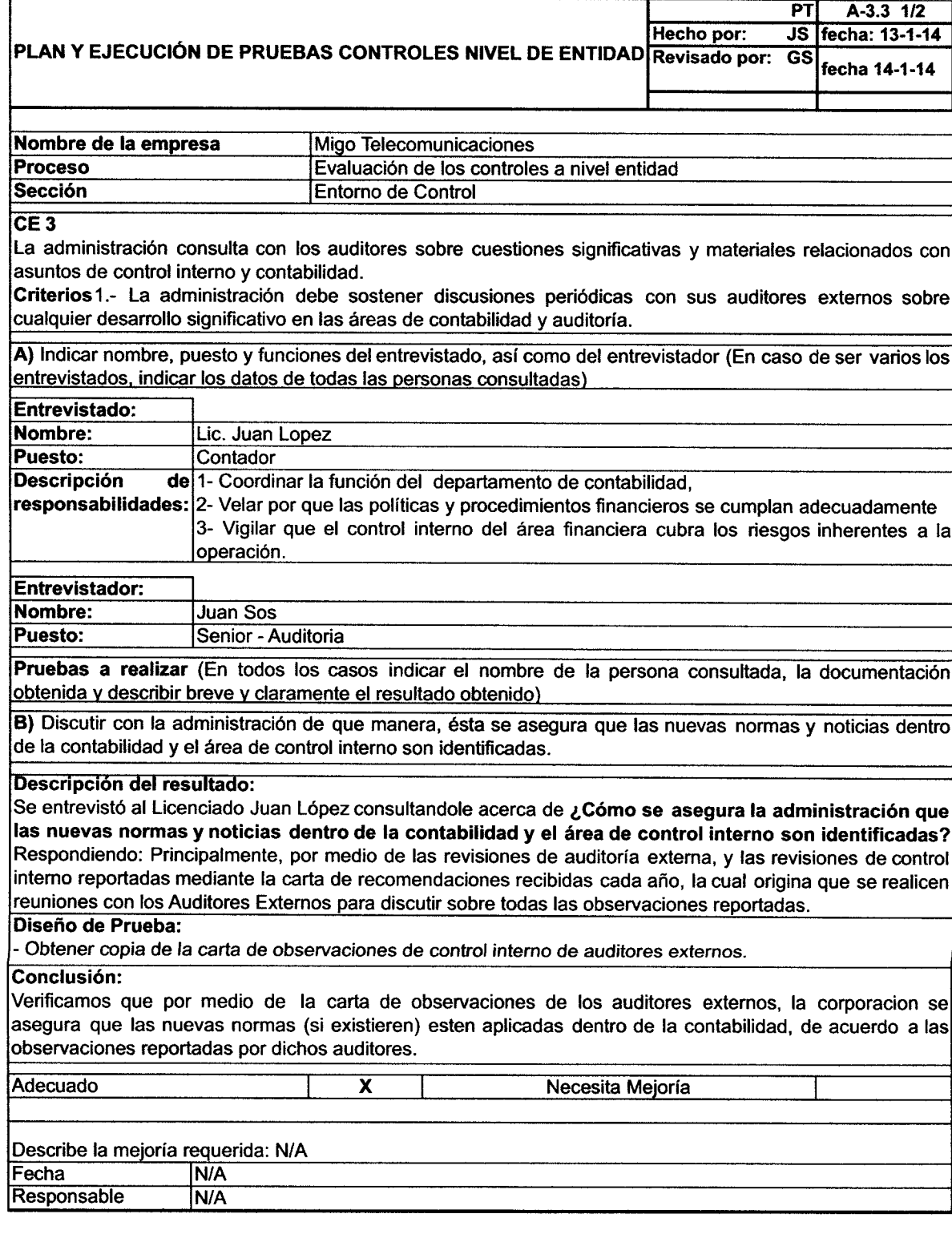

 $\ddot{\phantom{a}}$ 

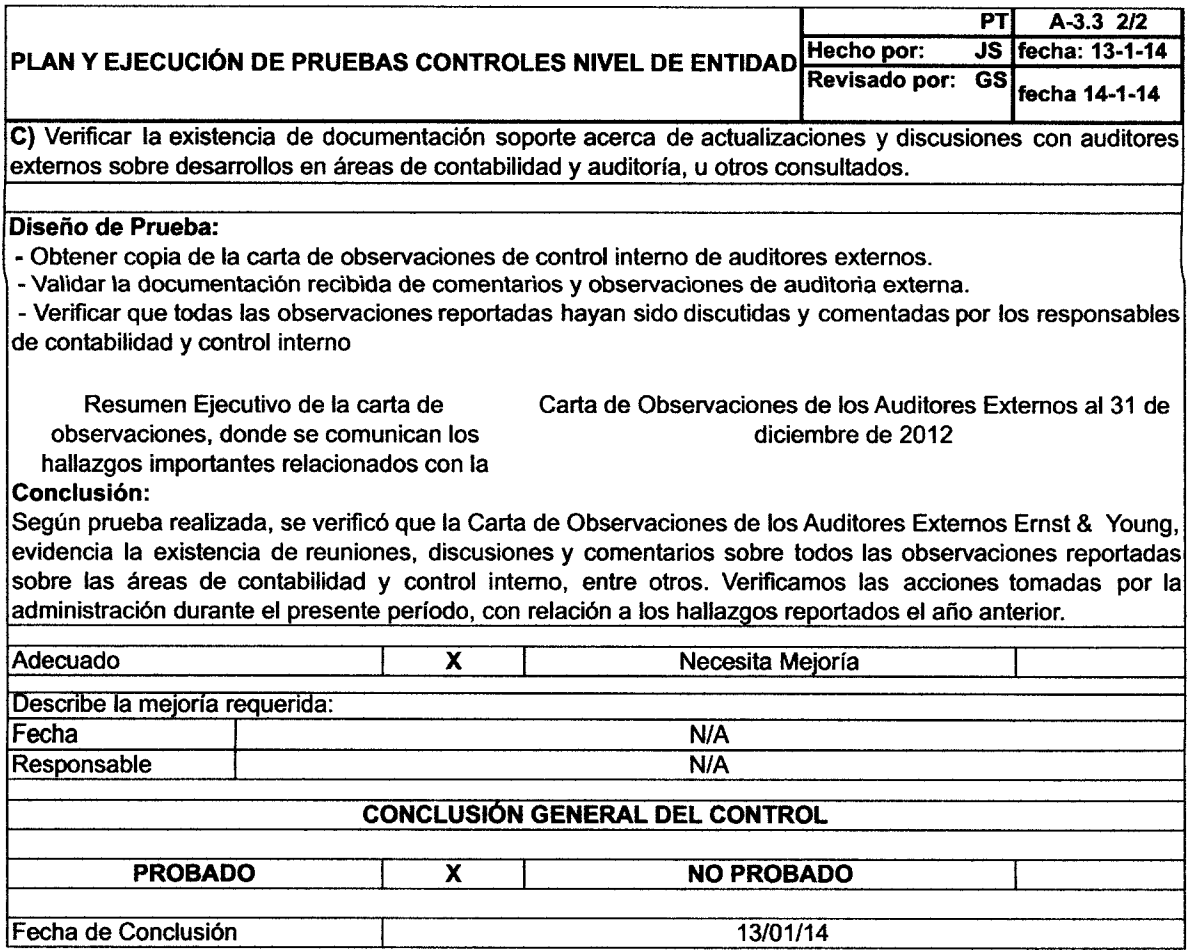

 $\bar{\mathcal{A}}$ 

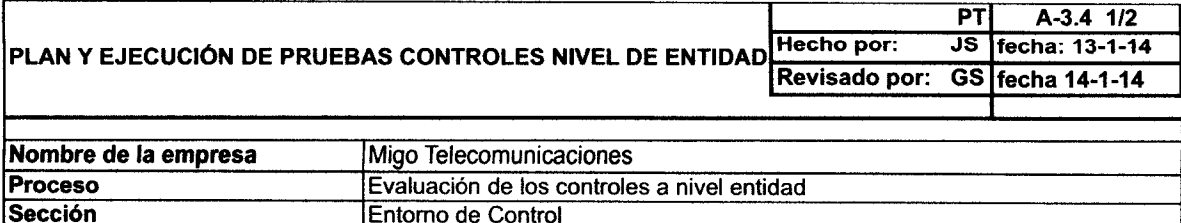

### CE<sub>4</sub>

La administración ha establecido sistemas apropiados para la segregación de actividades incompatibles, como la separación de la contablilización y el acceso a los mismos.

#### Criterios

Un elemento fundamental del control intemo es la segregación de ciertas responsabilidades clave. La idea básica que subyace la segregación de actividades es que ningún empleado o grupo de empleados esté en posición de perpetrar y a la vez, ocultar errores o fraudes en el curso normal de sus actividades. Las responsabilidades que deben ser segregados son:

- <sup>o</sup> La custodia de activos,
- o Autorización y aprobación de transacciones relacionados que afecten dichos activos y;
- o El registro y control de transacciones relacionadas.

A) lndique nombre, puesto y funciones del entrevistado, así como del entrevistador (En caso de ser varios los

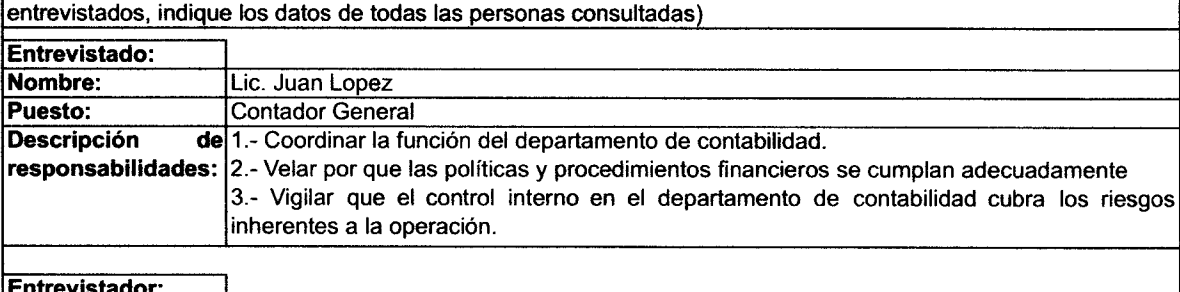

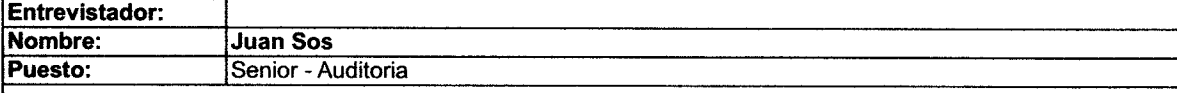

Pruebas a realizar (En todos los casos indicar el nombre de la persona consultada, la documentación obtenida y describir breve y claramente el resultado obtenido)

B) Seleccionar tres procesos en los que sea indispensable una adecuada segregación de funciones, y con base ¡ la entrevista con el personal ejecutor y documentos que especifiquen las actividades que se realizan en los procesos seleccionados; determinar si existen funciones incompatibles o potencialmente conflictivas.

#### B.l) Prueba realizada:

ldenfiticamos los procesos significativos de la compañia, de los cuales seleccionamos 3 sub-procesos qué están considerados como claves, por lo que a nuestro criterio es indispensable una adecuada segregacion de funciones donde verificamos que hubiese una adecuada segregación de funciones.

Los proceso seleccionados son:

'l .- Salidas de efectivo, 2. Nóminas, 3. Entradas de efectivo

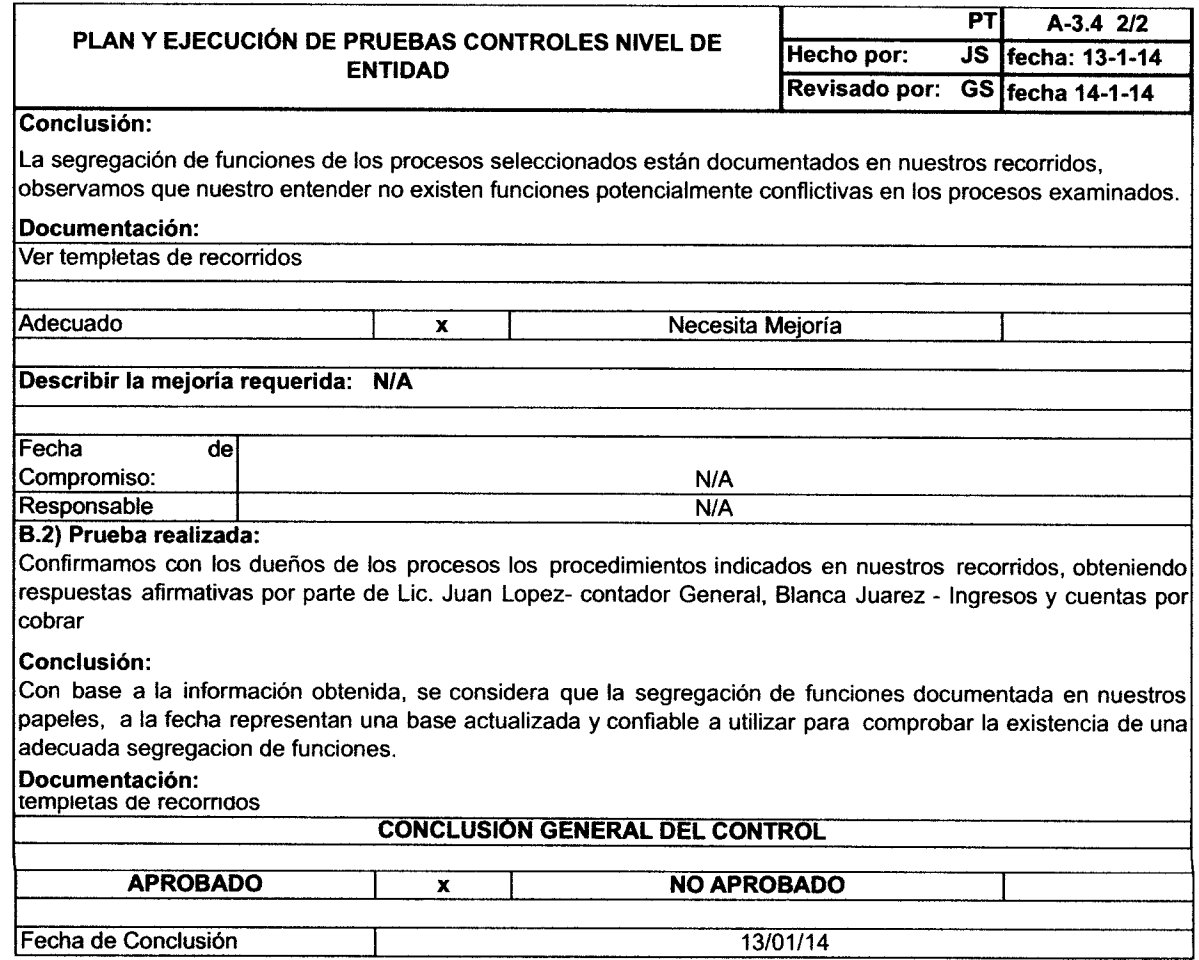

 $\sim$   $\sim$ 

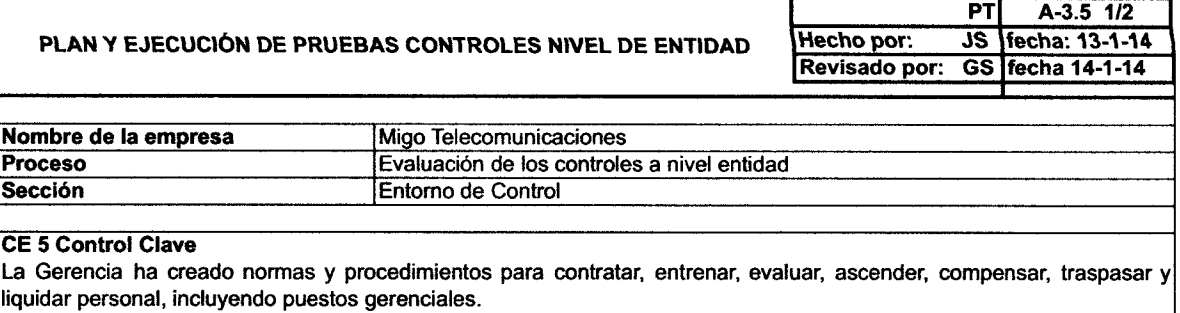

#### Criterios

1.- Políticas de Recursos Humanos aplicables a todos los empleados son documentados, incluyendo:

- o Contratación
- o Evaluación
- o Compensación
- o Liquidación

2.- Existe un procedimiento para informar a los empleados de cualquier revisión o actualización de las políticas.

\) lndicar, nombre, puesto y funciones del entrevislado, así como del entrevistador (En caso de ser varios los entrevistados, indicar los datos de todas las personas consultadas)

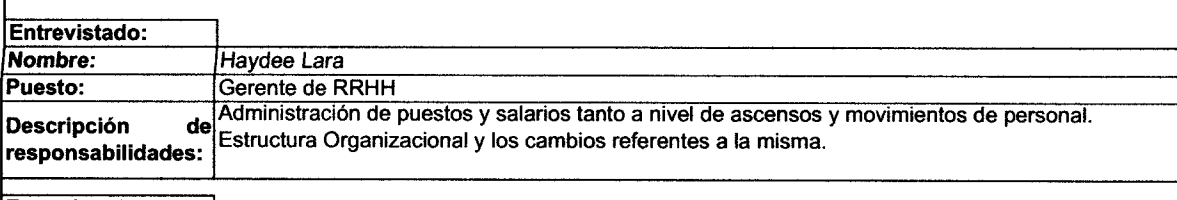

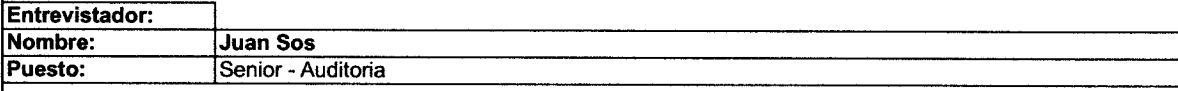

Pruebas a realizar (En todos los casos indicar el nombre de la persona consultada, la documentación obtenida y describir breve y claramente el resultado obtenido)

B) Verificar que las políticas señaladas en el apartado de criterios existan y documentar tres casos de cada para comprobar que son aplicadas correctamente.

Se entrevisto a La Lic. Haydee Lara, Gerente de Recursos Humanos a quien se le preguntó acerca de ¿Existen politicas aplicadas a todos los empleados para contratación, evaluación compensación y liquidación? Respondiendo : Si se tienen, las politicas y procedimientos de reclutamiento, evaluación y liquidación; las politicas y procedimientos de compensación estan contempladas en los procesos de elaboración de nominas.

#### Diseño de Prueba:

1.Se verifico la aplicación de los procedimientos validando la existencia de procedimientos de contratación

2.Se verificaron los procedimientos validando la existencia de procedimientos de evaluación (esta se hace por medio de un outsousing de la compañia "asesoria empresarial" quen envia los resultados de las evaluaciónes).

3.Se verificó que los procedimientos sean aplicados, validando la existencia de procedimientos de pago de nominas y liquidaciónes a travez de la verificacion de la nomina.

#### Resultado:

1. Se observó que la compañia cumple con las políticas de contratación, evaluación, y compensación.

Documentación:

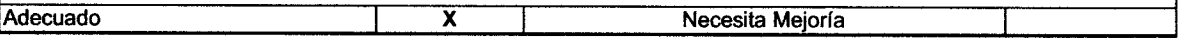

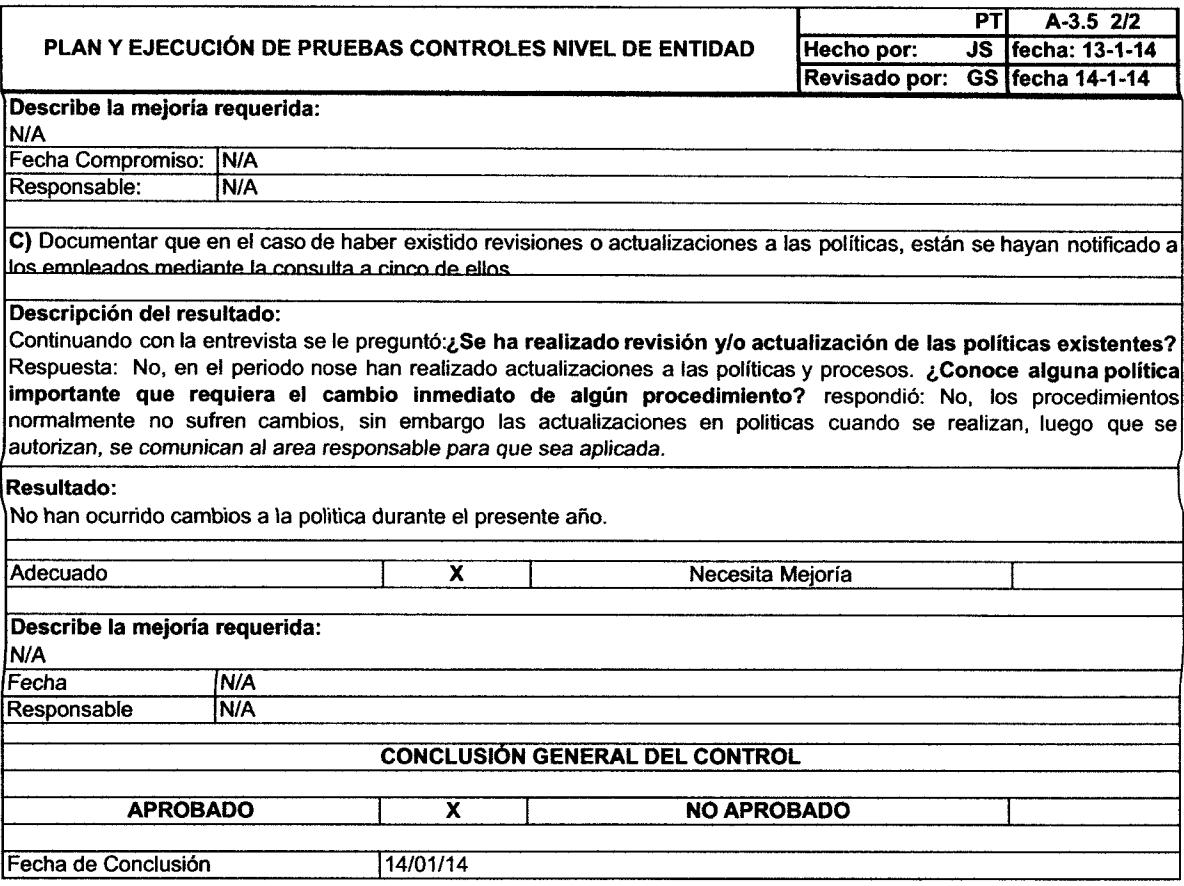

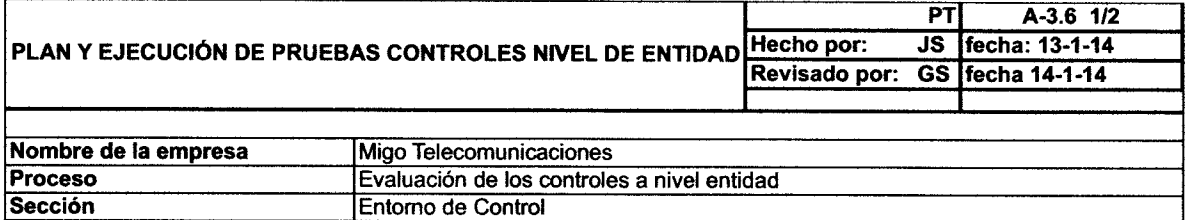

#### **CE 6 Control Clave**

Las políticas contables aplicadas están de acuerdo con el Manual de Contabilidad de la compañía. Nuevas políticas contables son establecidas previa autorización del área de control y/o contabilidad, para asegurar el cumplimiento con el Manual de contabilidad de la compañía.

#### **Criterios**

1.- Las políticas y procedimientos emitidos deben cumplir con lo establecidos en el Manual de Contabilidad de la compañía. (ACM)

A) Indicar nombre, puesto y funciones del entrevistado, así como del entrevistador (En caso de ser varios los entrevistados, indicar los datos de todas las personas consultadas)

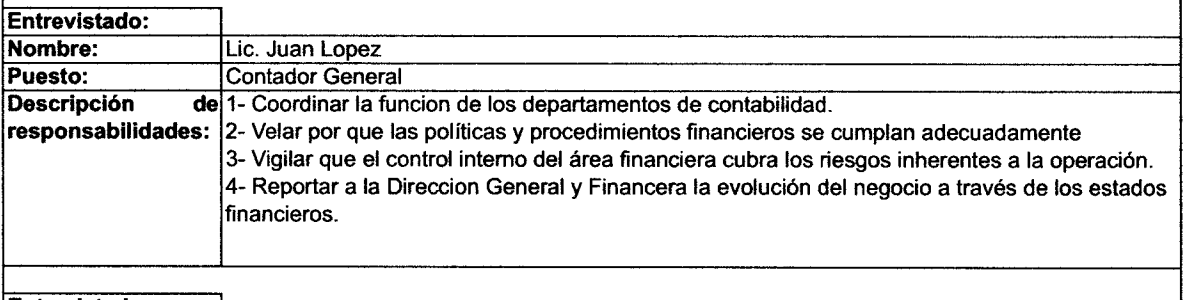

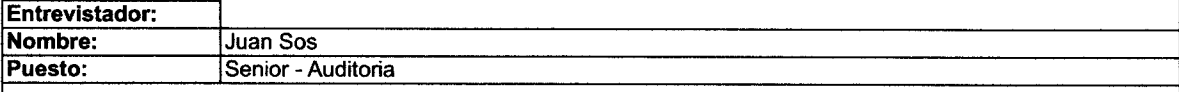

Pruebas a realizar (En todos los casos indique el nombre de la persona consultada, la documentación obtenida y describa breve y claramente el resultado obtenido)

B) Discutir con la Gerencia la manera en que las noticias y actualizaciones de las áreas de control y contabilidad son evaluadas y cumplidas, verifique que exista un responsable o grupo apropiado responsable de identificar las noticias del área de control

#### Descripción del resultado:

B.1) Se entrevistó al Lic. Juan Lopez y se le consultó acerca de ¿Cómo se asegura la administración que las nuevas normas y noticias dentro de la contabilidad y el área de control interno son identificadas? Respondió: Por medio de las revisiones de auditoría externa, y las revisiones de control interno reportadas mediante la carta de recomendaciones recibidas cada año, adicionalmente se le pregunto, ¿Existe otra forma de asegurarse de las nuevas normas y noticias de contabilidad y control interno? respondiendo que sí, Por medio de actualizaciones al manual contable el cual esta apegado a NIIF.

#### Diseño de Prueba:

-Se obtuvo documentación que evidencia revisiones y actualizaciones de control interno de auditores externos.

#### Conclusión:

- La administración si evalua los noticias y actualizaciones de áreas de control y contabilidad punto de control y de contabilidad.

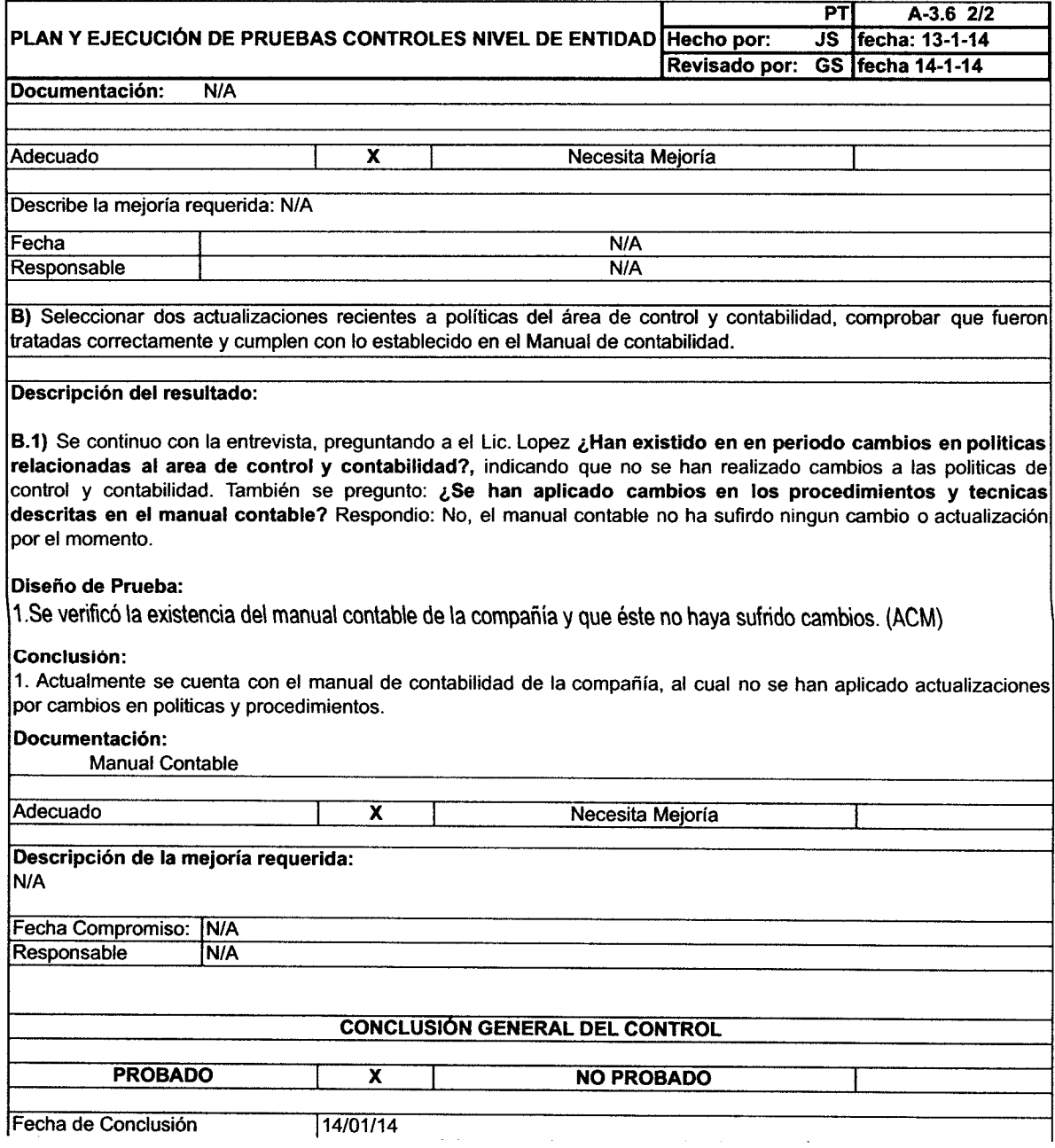

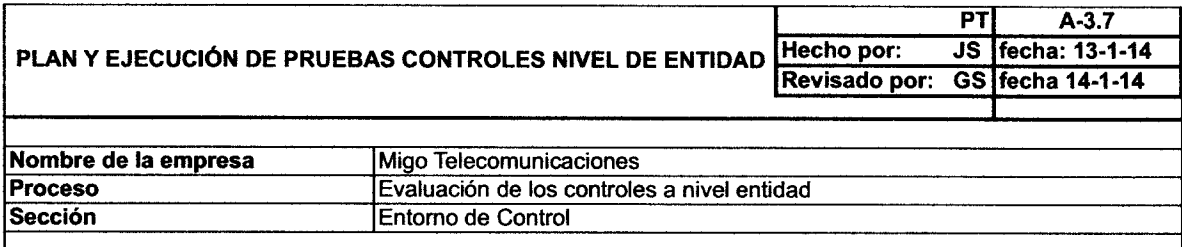

# CE 7 Control Clave

La Gerencia financiera para efecto de los egresos, tiene un procedimiento establecido que es la aprobacion electronica de desembolsos por lote, en donde este control permite tener al tanto a la gerencia financiera de el o los desembolsos que se estan realizando.

#### Criterios

1.- Verificacion de la autorización de un lote de desembolsos

A) lndicar nombre, puesto y funciones del entrevistado, así como del entrevistador (En caso de ser varios los entrevistados, indicar los datos de todas las personas consultadas)

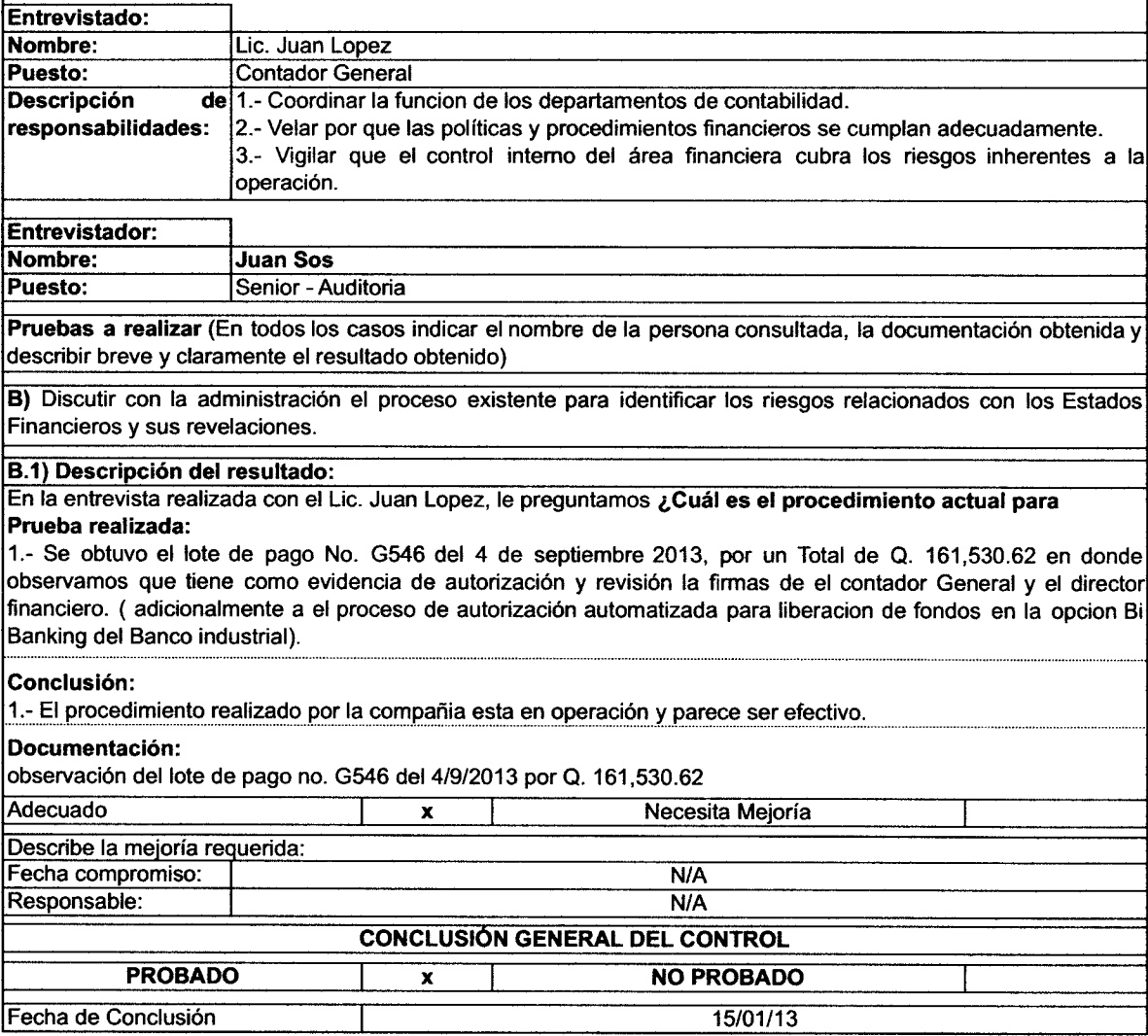

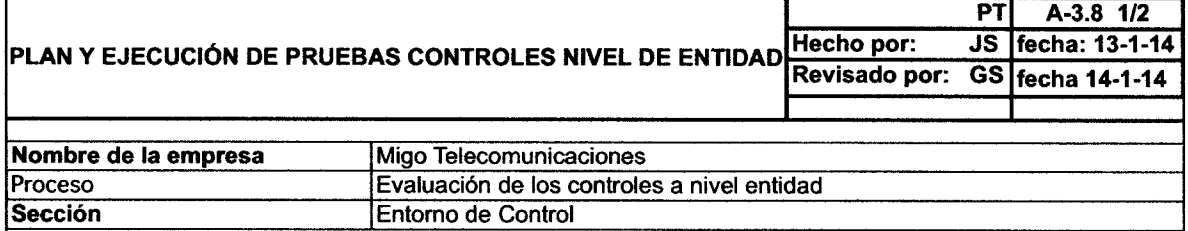

### CE 8 Control Glave

La Gerencia revisa en forma periódica el comportamiento de los renglones más significativos de los estados financieros, identificando variaciones significativas y dando seguimiento a las aclaraciones o acciones correctivas según corresponda.

#### **Criterios**

1.- Existencia de controles de supervisión y monitoreo que tengan efecto directo respecto a la integridad y confiabilidad de las cifras financieras a través de procesos de supervisión y monitoreo desanollados por la alta dirección, observando un adecuado proceso de seguimiento.

A) lndicar nombre, puesto y funciones del entrevistado, así como del entrevistador (En caso de ser varios los entrevistados, indicar los datos de todas las personas consultadas)

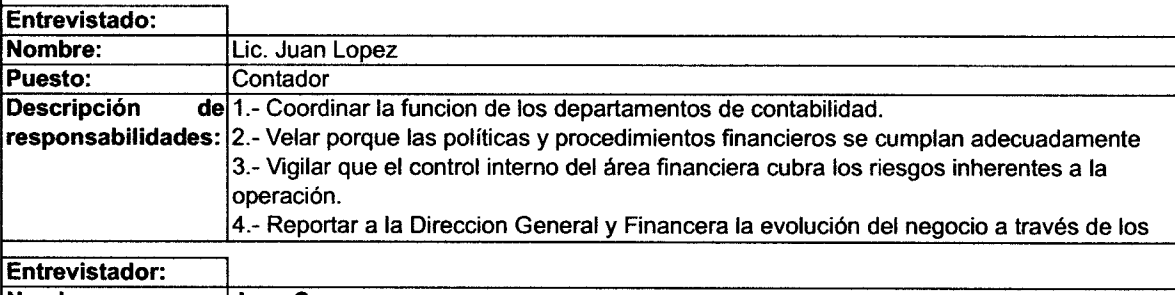

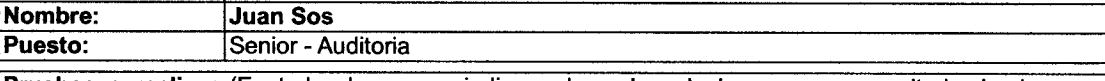

Pruebas a realizar (En todos los casos indique el nombre de la persona consultada, la documentación ¡btenida y describa breve y claramente el resultado obtenido)

B) Discutir con la Gerencia sobre la existencia de procesos de supervisión y monitoreo en donde se incluya e analisis de los rubros mas importantes de los estados financieros, evaluar su suficiencia considerando el alcance de evaluación del control interno; verique la existencia de un adecuado proceso de seguimiento sobre los puntos que asi lo requieren, evalue la razonabilidad de las evidencias generadas.

#### Descripción del resultado:

Se entrevisto al Lic. Juan Lopez para que indicara sobre los aspectos relevantes relacionados con el análisis de la información financiera, en consecuencia, se le cuestiono lo siguiente: Se tienen definidos procesos de supervisión y monitoreo de los rubros mas importantes de los EF?, Respuesta: Sí, existen procesos específicos enfocados al análisis de la información financiera, tales como el de Cierre Contable.

Adicionalmente, en el reporting package se le envia cierta informacion financiera a casa matriz, como por ejemplo:

Gross Profit - EBIT - comparaciones vrs presupuestos, % de variaciones , adicionalmente se manejan algunos indicadores para ir monitoreando las operaciones de la compañia, como ARPUs, (ingreso medio por usuario), Churn (cancelaciones), MOU (minutos usados)

Sobre la periodicidad del análisis y la evidencia que se deja del proceso de revisión sobre la información inanciera, comentó: Para la informacion a casa matriz la informacion se prepara trimestralmente, sin embargo el analisis de variaciones al presupuesto es mensual.

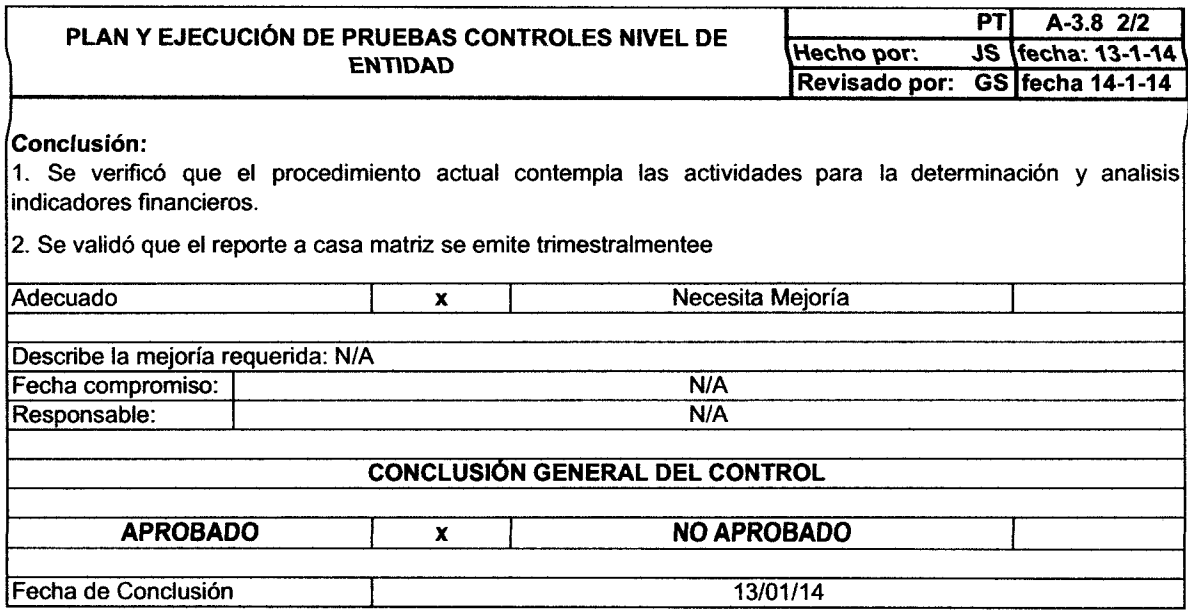

Resultados:

El resultado general de las pruebas de controles a nivel de entidad, reflejan un cumplimiento del 100%, lo cual da un alto grado de confianza, esto permite poder considerar el realizar pruebas de control a un nivel más bajo, es decir a nivel de transacción, debiendo realizar previo la identificación de clases significativas de transacciones para identificar los procesos más importantes de la compañía, realizar recorridos y narrativas de los mismos para identificar controles importantes que mitiguen riesgos significativos.

Los resultados son satisfactorios y se presentan en la siguiente matriz:

# Cuadro No. 4 Matriz de resultados prueba de Controles a nivel de Entidad

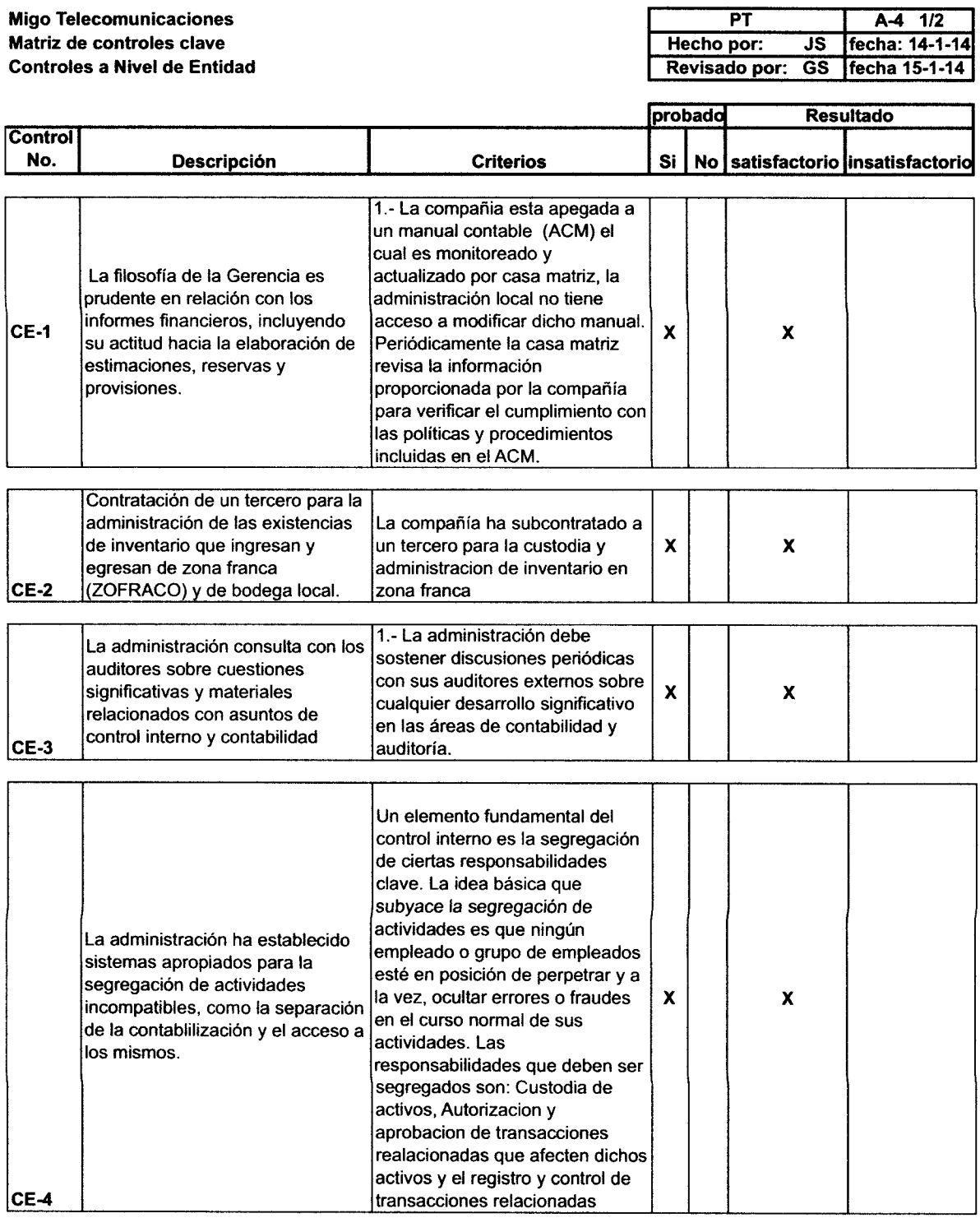

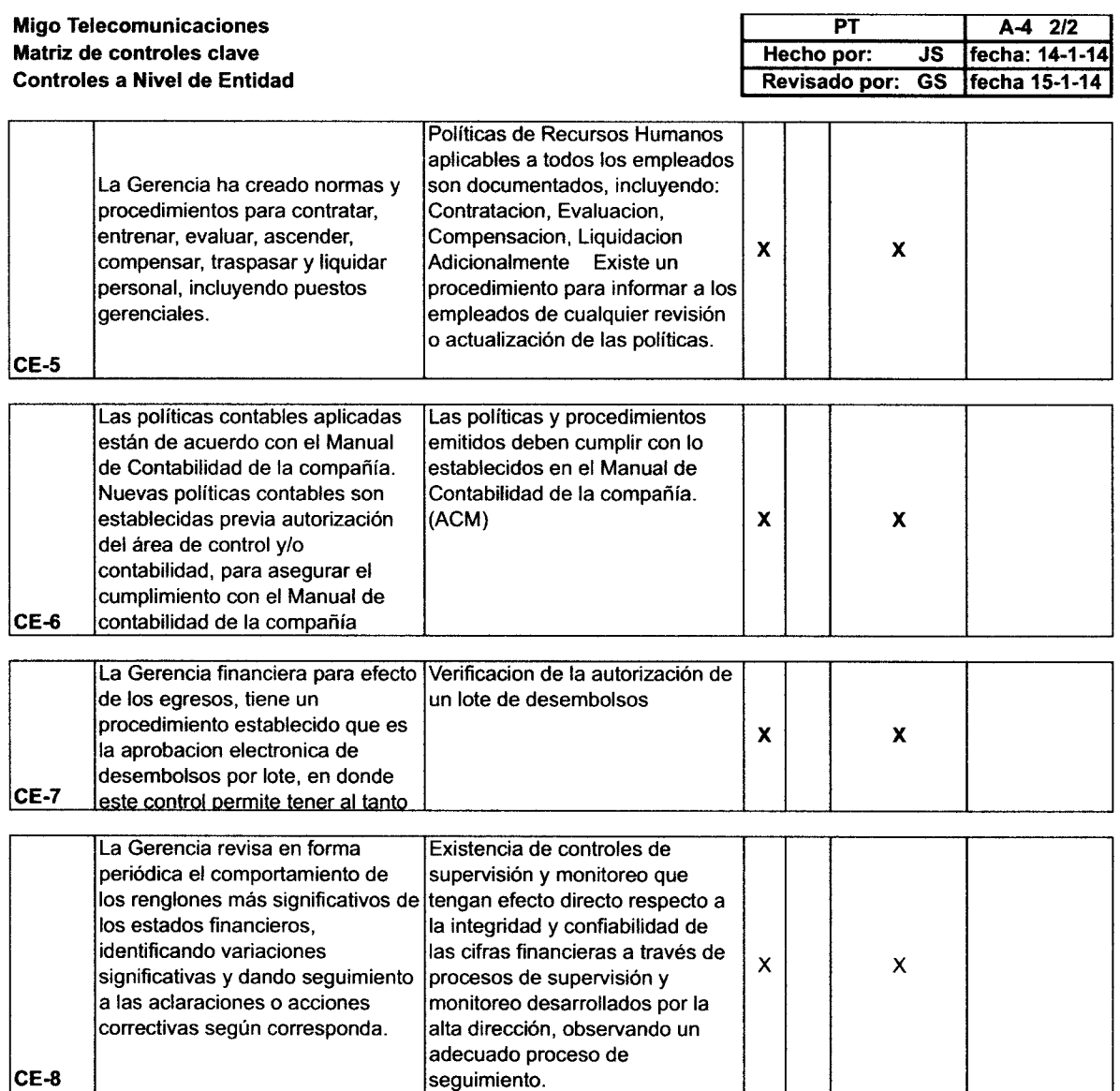

# 4.5 Entendimiento de los Flujos significativos de las transacciones, Riesgos y controles

Como parte de la planificación de acuerdo a la Norma lnternacional de Auditoría 300, el Auditor debe evaluar el efecto de Ias tecnologías de información en los procedimientos de Auditoría. Es por eso que se debe tomar en cuenta en la estrategia global de Auditoría este efecto, así como también la disponibilidad de datos y utilización de técnicas de auditoría asistidas por el ordenador.

Por lo que es importante para el Auditor conocer los procesos de negocio relevantes para la información financiera y así obtener un conocimiento de los procesos más importantes del negocio y con ello comprender el Flujo de transacciones significativas, incluyendo los tipos de errores (riesgos) que podrían ocurrir relacionados a las aseveraciones de los Estados Financieros.

Para documentar este paso se presentan dos ejemplos de recorridos transaccionales, en donde se documenta el entendimiento del flujo de transacciones del proceso de ventas y cuentas por cobrar y el proceso de lnventarios y costo de ventas.

En los ejemplos, se completa una forma prediseñada (plantilla) de recorridos, la cual está dividida en varias partes y secciones, en donde la primera parte es una introducción, donde se detallan las generales de la empresa, el proceso a revisar, periodo, y otros aspectos generales.

La siguiente sección trata sobre los procedimientos del recorrido en donde detallamos la transacción que hemos seleccionado para probar y a los principales involucrados en el proceso, así como eldesarrollo del recorrido.

La última sección trata sobre segregación de funciones en donde se detalla si existen algunas funciones que puedan ser incompatibles y el efecto que puedan tener en la estrategia de Auditoría,

Y por último la conclusión en donde se confirma si los resultados de los procedimientos aplicados confirman la comprensión delflujo de transacciones.

Cuadro No. 5 Formato para Documentar el entendimiento del flujo de transacciones - Proceso de Ventas y Cuentas por Cobrar.

 $\hat{\mathcal{L}}$ 

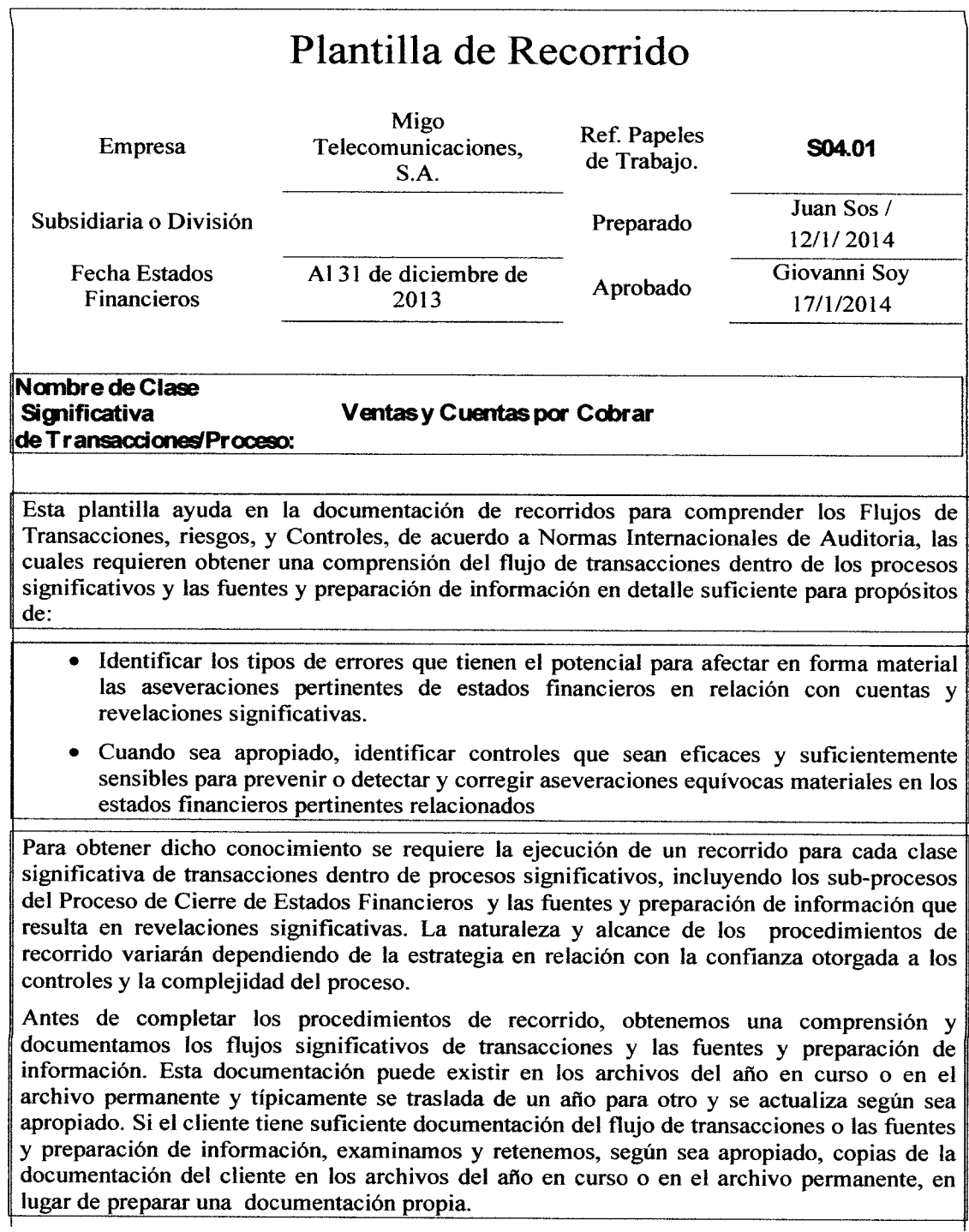

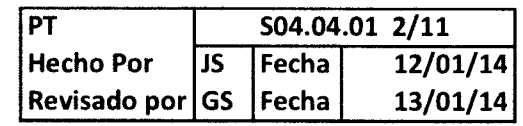

Para todas las auditorías, sin tener en cuenta la estrategia (Estrategia de Controles o Estrategia Sustantiva), se eiecutan recorridos para lograr los obietivos siguientes:

- Confirmar la comprensión, como se indica en la documentación del proceso, del flujo de clases significativas de transacciones dentro de procesos significativos o fuentes y preparación de información resultante en revelaciones significativas, incluyendo cómo se inician, autorizan, registran, procesan y reportan estas transacciones;
- Verifica¡ que se han identificado las preguntas apropiadas de "lo que pudiera fallar" (riesgos) que tienen potencial para afectar en forma material las aseveraciones pertinentes de estados financieros en relación con cuentas y revelaciones significativas dentro de cada clase significativa de transacciones.

Adicionalmente, cuando de acuerdo a la planificación se considera realizar una estrategia de controles, o para cuando los riesgos significativos o riesgos para los cuales los procedimientos sustantivos por sí solos no aportan evidencia suficiente, se ejecutan recorridos para lograr cada uno de los objetivos antes indicados, así como el siguiente objetivo con respecto al diseño e implantación de controles:

Confirmar la comprensión de:

- La exactitud de la información que obtenida acerca de los controles identificados sobre el flujo de clases significativas de transacciones,

- Si los controles están diseñados eficazmente para prevenir, o detectar y corregir oportunamente aseveraciones equívocas materiales, y

- Si los controles han sido puestos en operación.

Cuando se ejecutan los procedimientos de recorrido se debe enfocar en la trayectoria crítica del proceso donde las transacciones son iniciadas, autorizadas, registradas, procesadas y finalmente reportadas en el mayor general (o sirven de base para las revelaciones). En particular, enfocamos la atención a los puntos donde la información es, o debe ser, capturada, trasladada o modificada, puesto que estos son los puntos donde más probablemente pudieran ocurrir aseveraciones equívocas. El recorrido incluye los pasos tanto manuales como automatizados del proceso y se deba usar los mismos documentos fuente y tecnología de información que típicamente usaría el personal del cliente. Cuando el entorno de IT del cliente es complejo, ser trabaja con profesionales de IT en cuanto sea necesario para recorrer los aspectos automatizados del flujo de transacciones o las fuentes y preparación de información y, si es aplicable, los controles relacionados.

Esta plantilla ayuda en la documentación de recorridos y su uso es altamente recomendado. Se divide en tres secciones:

Sección l: Procedimientos de Recorrido

- Sección 2: Otros Asuntos-Segregación de Funciones lncompatibles y Omisión de Controles por Parte de la Gerencia
- Sección 3: Conclusión

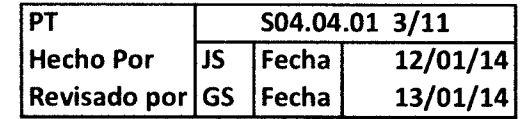

# Sección 1: Procedimientos de Recorrido

Este documento permite documentar el recorrido de una clase significativa de transacciones como parte del conocimiento del cliente.

Cuando se ha decidido usar la Estrategia Sustantiva, se limita el recorrido a los procedimientos de procesamiento pertinente necesario para confirmar la comprensión del flujo de transacciones o las fuentes y preparación de información resultante de revelaciones significativas.

Para cada recorrido se requiere documentar los siguientes asuntos:

- o Latransacción seleccionada para recorrido (Estrategia Sustantiva y de Controles);
- o Persona(s) con quien(es) se confirmo la comprensión (Estrategia Sustantiva y de Controles);
- o Descripción de los procedimientos de recorrido ejecutados (Estrategia Sustantiva y de Controles); y
- o Descripción de los procedimientos de recorrido ejecutados para confirmar la comprensión del diseño de los controles manuales, controles manuales dependientes de IT y controles de aplicación los cuales se planea probar y otorgarles confianza, y que tales controles han sido puestos en operación (Estrategia de Controles solamente).
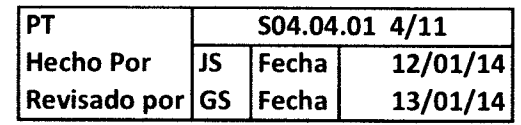

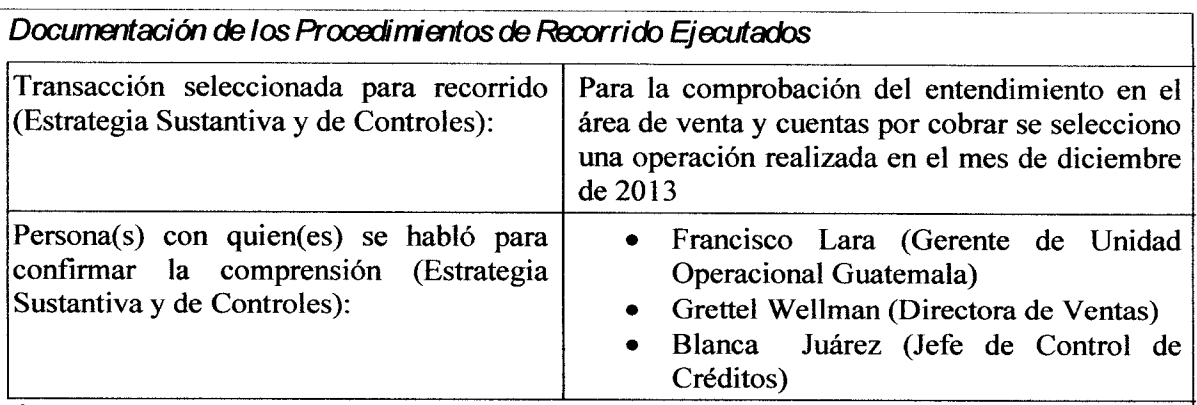

Confirmación de la Comprensión de los Flujos de Transacciones Significativas (Estrategia Sustantiva y de Controles)

Se describen los procedimientos de recorrido ejecutados, tratando los puntos en los cuales las transacciones son iniciadas, autorizadas, registradas, procesadas y finalmente reportadas en el mayor general (o sirven de base para revelaciones), incluyendo los pasos del proceso tanto manuales como automatizados. Para fuentes y preparación de información que resulta en revelaciones significativas, se debe describir los procedimientos ejecutados para confirmar la comprensión del proceso y las fuentes de información que usa la gerencia para generar revelaciones significativas. Documentando si los procedimientos de procesamiento son ejecutados como se entendían originalmente y de manera oportuna.

Mientras se ejecuta el recorrido, se hacen preguntas de comprobación acerca de los procesos y procedimientos del cliente y los controles relacionados a fin de obtener comprensión suficiente para poder identificar puntos importantes en los cuales hace falta un control necesario o un control no está diseñado eficazmente. Por ejemplo, el seguimiento pudiera incluir preguntas al personal sobre qué hacen ellos cuando encuentran errores, los tipos de errores que han encontrado, qué sucede como resultado de encontrar errores, y cómo fueron resueltos los errores. También se podría preguntar al personal del cliente si se les ha pedido omitir el proceso o los controles, y de ser así, describir la situación, por qué ocurrió, y qué sucedió. Las indagaciones deben incluir también preguntas de seguimiento que ayuden a identificar abuso u omisión de controles, o indicadores de fraude.

Para el entendimiento sobre el flujo de Ventas y Cuentas por Cobrar, se realizaron entrevistas con varias personas claves que se interrelacionan en dicho proceso. Para el Efecto del recorrido, se entrevistó a Grettel Wellman (Director de Ventas), Francisco Lara (Gerente de Unidad Operacional Guatemala, Blanca Juárez (Jefe de Control de Créditos), quienes se encargan del control de ventas en tanto de clientes masivos como corporativos. Se realizó un recorrido de venta corporativa.

# Venta diente corporativo - Tele-fono, S.A. Proceso de Pedido

Observamos el formato de pedido no. 2010002299 de fecha2 de diciembre de 2013, por un monto de Q20,350.51, la cual según información debe ser entregada en fecha 28 de diciembre de 2013. Ver PPC S04.04 página 1

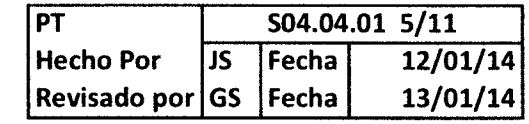

#### Autorización:

Además se observó la orden de pedido local a proveedor (cliente Tele-fono,S.A.) No. 984024 de fecha 02 de diciembre de 2013 a nombre de Migo Telecomunicaciones, S.A., por un monto de Q20,256.74, con fecha de entrega del producto 28 de diciembre de 2013. Ver PPC **S04.04 página 2** Este documento se utiliza para ingresar el pedido en el sistema SAP, luego de elaborado se procede a verificar la existencia de los productos, luego el pedido es trasladado al departamento de Créditos, para obtener la respectiva autorización y/o liberación de la orden de venta. Sin embargo según nos informo la Encargada de Creditos (Blanca Juárez), la orden de pedido liberada no se puede visualizar en el sistema con este estatus, debido a que ya se facturó.

Luego de autorizada la orden de compra se procede a realizar en el sistema SAP, con los mismos datos de la orden de venta, la orden de entrega de producto y/o salida de mercadería, la cual es generada en el sistema. **Ver PPC S04.04 página 3 y 4** 

#### Facturación:

Se comunica a Bodega que ya pueden preparar el producto con base a la orden de entrega y con base a esta información se procede a imprimir la factura. Observamos la factura No. 2570001536, a nombre de Tele-fono, S.A., fechada 28 de diciembre de 2013, por valor de Q20,351.55, además observamos la respectiva constancia de Retención del IVA. Ver PPC 914.04 págjna 5

#### Recistro contable:

La elaboración de la facturación y el registro contable de dicha operación es automática en el sistema SAP, afectando las cuentas respectivas. Ver PPC S04.04 página 6

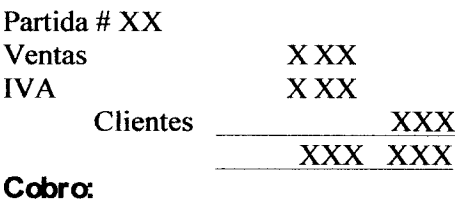

La encargada de cuentas por cobrar prepara un formato llamado "Relación de Cobranza Cliente Local" en la cual detalla las facfuras a cobrar así como listan las notas de débito a descontar por cliente, así como listan las notas de débito a descontar. Ver PPC S04.04 pagina 10

Semanalmente, cobrador visita a clientes según el listado que le proporciona el jefe de cobros, para que proceda a efectuar los cobros respectivos. Sin embargo en el caso de Telefono,S.A., la compañía realiza los pagos mediante transferencias electrónicas a la cuenta bancaria de la entidad.

Se observó el recibo de caja No, I I1723 de fecha 16 de septiembre de 2013, a nombre de Tele-fono, S.A. describe varias facturas, por un monto de Q453,309.15, así como la "Impresión de Soporte de Pago" de Tele-fonoS.A., la nota de crédito del Banco Industrial, derivado de la transferencia. Ver PPC S04.04 página 09 - 12

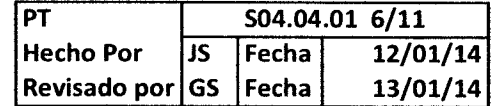

#### Registro contable:

Es elaborado por personal de Cuentas por Cobrar, al realizar el registro de los cobros efectuados diariamente. Ver PPC S04.04 página 13

#### Nota de Crédito

Se prepara la solicitud en el formato "Soporte de Nota de Crédito" en el cual de detalla la razón por la cual se realiza la Nota de Crédito, este documento debe ir firmado por el gerente de cuenta de clientes corporativos, el Gerente UOG y la Directora de Ventas, además se adjunta la Entrega de Producto, en la cual se observea el sello de "Recibido" la mercadería por la Bodega de Migo Telecomunicaciones, S.A., además se adjunta la factura que afecta dicha nota de crédito.

### Ver PPC S04.04.01 página 01

El gerente de cuenta de clientes corporativos debe ingresar a SAP los datos de la solicitud de la nota de crédito, se traslada adjunto a la solicitud la entrega de mercadería a bodegas y copia de la factura a la que se afectará, a la encargada de Cuentas por Cobrar, para que proceda a revisar y a imprimir la Nota de Crédito y se realiza el registro contable automáticamente. Ver PPC S04.04 página 02-05

#### Cambios de Precios

Se observó la solicitud realizada por el Departamento de Mercadeo, en el formato llamado "Calculo de Precios Neto Mensual", en la cual se lista se coloca el producto de lanzamiento, y la fecha del lanzamiento, este se traslada al analista de Mercadeo (David Muñoz), para que se ingrese al sistema SAP. Ver PPC S04.04.02 página 01

También se observó la solicitud de cambio por Variante Nueva por medio de correo electrónico, y adjunto el formato "Maestro de Ingreso de Precios", en el cual detallan los artículos de variante nueva (mismo producto con diferente imagen de presentación). Ver PPC S04.04.02 página 02 y 03

Al realizar cualquier pedido de acuerdo al código del cliente, el precio de los artículos automáticamente los coloca el sistema SAP.

#### **Nuevos Clientes**

Se observó el formato "Mantenimiento de Archivo Maestro de Clientes" por nuevo cliente, el cual contiene todos los datos necesarios para habilitarle un código al cliente, como lo solicitud de nuevo cliente debidamente firmada, Patente de Comercio, entre otros, además observamos las firmas del solicitante y de aprobación de apertura de cliente por Gerente Unidad Operacional, además adjuntos los correos para la autorización del cliente. Ver PPC S04.04.03 página 01-13

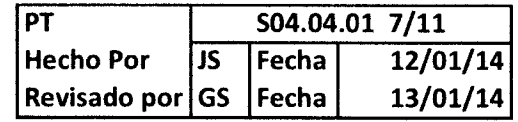

#### Análisis de Antigüedad de Cuentas por Cobrar

Este análisis es generado por el Sistema SAP mediante la transacción Y0060FI F120, luego se procede a colocar la sociedad o sociedades y la fecha de corte.

En cuanto a la suficiencia o insuficiencia de la provisión de cuentas incobrables, se realiza un estudio de las cuentas por cobrar de difícil recuperación, pero se considera que se tiene una cartera de clientes sana. Sin embargo se calcula de un 3% a 5% de provisión sobre las cuentas por cobrar a clientes, exceptuando las Cías. Afiliadas, esto según la política de Casa Matriz.

# Confirmación de la Comprensión de los Controles (Estrategia de Controles)

Describir los procedimientos de recorrido para confirmar la comprensión del diseño de los controles y que éstos han sido puestos en operación. A medida que se recorren los procedimientos y controles prescritos, se debe pedir al personal que describa su comprensión de las actividades de control y demuestre cómo son ejecutadas. Se deber tener presente que los controles pueden ser manuales, automatizados, o una combinación de ambos. Los controles de aplicación son controles completamente automatizados aplicables al procesamiento de transacciones individuales. Los controles manuales dependientes de IT dependen de un procesamiento de IT completo y correcto para ser completamente eficaces.

#### S04.04.01 No se registran todas las ventas:

La elaboración de la facturación es automática, y al mismo tiempo se realiza el registro contable en el sistema SAP. Control de Aplicación

#### S04.04.02 Las facturas reflejan precios, cantidades u otra información de valuación incorrectos:

Al realizar cualquier pedido de acuerdo al código del cliente, el precio de los artículos automáticamente los coloca el sistema SAP. Control de Aplicación

S04.04.03 Los documentos de embarque y facturas no se generan al momento de despacho: Además se observó la orden de pedido local a proveedor (cliente Tele-fono.S.A.) No. 984024 de fecha 2 de diciembre de 2013 a nombre de Migo Telecomunicaciones, S.A., por un monto de Q20,256.74, con fecha de entrega del producto 28 de diciembre de 2013. Este documento se utiliza para ingresar el pedido en el sistema SAP, luego de elaborado se procede a verificar la existencia de los productos, luego el pedido es trasladado al departamento de Créditos, para obtener la respectiva autorización y/o liberación de la orden de venta, se genera la orden de entrega, que a su vez genera una salida de mercadería y posteriormente se genera la factura e imprime. Control Dependiente de IT

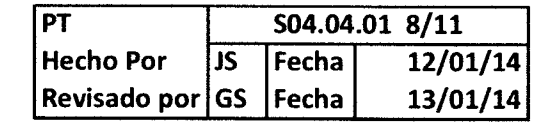

#### S04.04.04 Las ventas no se registran en el período correcto:

La elaboración de la facturación es automática, y al mismo tiempo se realiza el registro contable en el sistema SAP. Control de Aplicación

#### S04.04.05 Se registran Ventas ficticias o duplicadas:

Se tiene una orden de pedido del cliente, por parte de Créditos de obtiene la liberación de la orden de venta, y la facturación se registra automáticamente. Control Manual, Dependiente de IT y Aplicación

#### S04.04.06 Las notas de crédito no son autorizadas o no son registradas

Se prepara la solicitud en el formato "Soporte de Nota de Crédito" en el cual de detalla la razón por la cual se realiza la Nota de Crédito, este documento debe ir tirmado por el Gerente de cuenta de clientes corporativos, el Gerente UOG y la Directora de Ventas, además se adjunta la Entrega de Producto, en la cual se observe el sello de "Recibido" la mercadería por la Bodega de Migo Telecomunicaciones, S.A., además se adjunta la factura que afecta dicha nota de crédito.

#### **Control Preventivo Manual**

#### S04.04.07 La antigüedad de la cartera es incorrecta

Se genera automàticamente del sistema, mediante la transacción Y0060FI F120, luego se especifica de que cliente o sociedad y la fecha de corte. Control de Aplicación

#### S04.04.08 No se realiza o es insuficiente la provisión de cuentas incobrables

Se realiza un estudio de las cuentas por cobrar de dificil recuperación, pero se considera que se tiene una cartera de clientes sana. Sin embargo se calcula de un 3% a 5% de provisión sobre las cuentas por cobrar a clientes, exceptuando las Cias. Afiliadas, esto según la política de Casa Matriz. Control de Aplicación

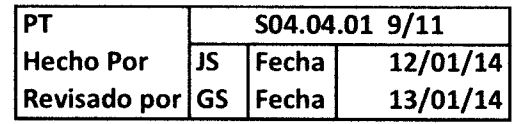

# Sección 2: Otros Asuntos Segregación de Funciones lncompatibles y - Omisión de Gontroles por Parte de la Gercncia

#### Segregación de funciones incompatibles

Como parte de le evaluación al control interno, se requiere que evaluar el alcance al cual las debilidades significativas en la segregación apropiada de funciones incompatibles pudieran aumentar la probabilidad de aseveraciones equívocas materiales en saldos de cuenta. Una segregación inadecuada de funciones incompatibles también puede reducir o eliminar la eficacia del diseño de un control. Por consiguiente, se debe considerar si quienes ejecutan los procedimientos y controles observados como parte de los procedimientos de recorrido tienen funciones conflictivas y si algunas funciones conflictivas potenciales han sido tratadas en el diseño de los procedimientos y controles.

Las consideraciones en relación con la segregación de funciones como parte de los procedimientos de recorrido están documentadas a continuación:

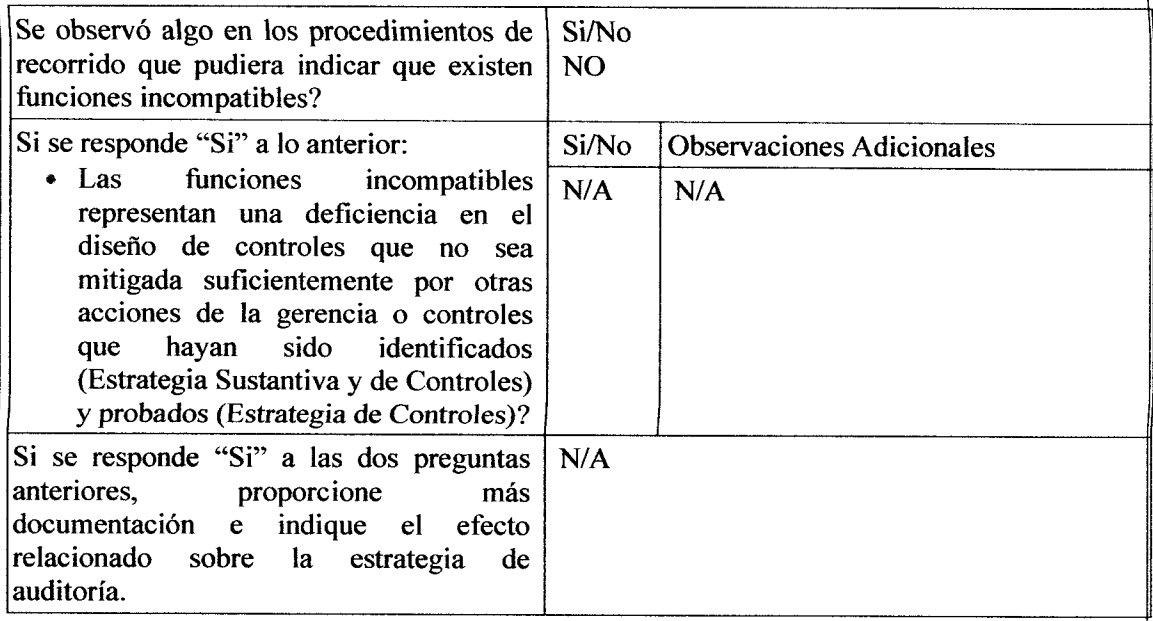

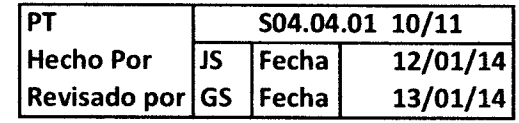

# Omisión de Controles por Parte de la Gerencia

Al ejecutar Recorridos, se debe considerar si los resultados de las indagaciones y otra evidencia obtenida durante estos, proporcionan información acerca de la posibilidad de omisión de controles por parte de la gerencia o indicadores de fraude. El potencial para omisión de controles por parte de la gerencia es uno de los factores que puede influir en la evaluación de controles, incluyendo la eficacia del control interno a nivel de empresa.

Las consideraciones en relación con la omisión de controles por parte de la gerencia como parte de los procedimientos de recorrido están documentadas a continuación:

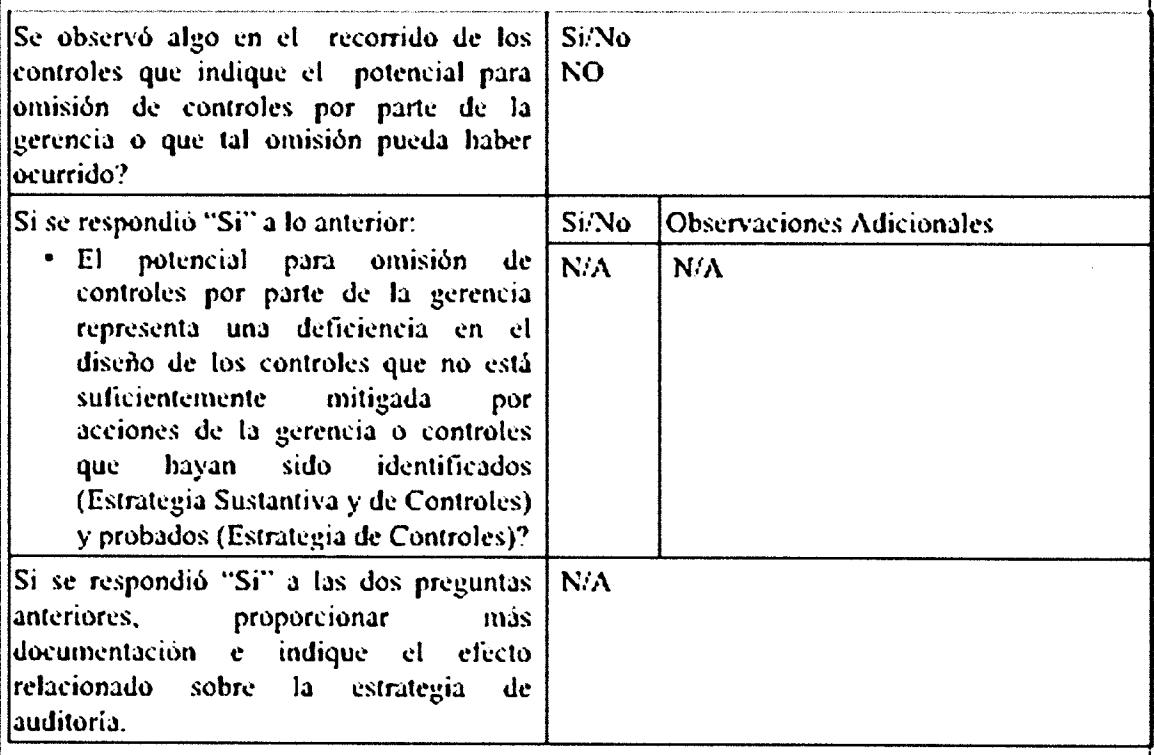

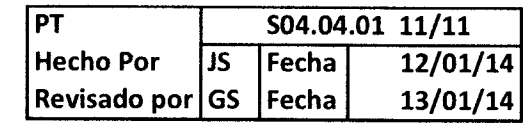

#### Sección 3: Conclusión

Al terminar los procedimientos de recorrido, se llega a una conclusión acerca de si los resultados confirmaban la comprensión del flujo de transacciones o las fuentes de información. Adicionalmente, si se planea evaluar el riesgo de control en menos que el máximo, se esta ejecutando una auditoria integrada o las clases de transacciones contienen un riesgo significativo, llegando a una conclusión sobre si los resultados confirmaban la comprensión de si los controles han sido implementados y si han sido diseñados eficazmente para prevenir o detectar y corregir aseveraciones equívocas materiales de manera oportuna:

Si es imposible concluir que los controles están diseñados eficazmente y han sido implantados, se podría necesitar reevaluar la decisión de estrategia (i.e., Estrategia de Controles vs. Estrategia Sustantiva) a nivel de clase significativa de transacciones y reevaluar la evaluación de los controles.

Las conclusiones se documentan a continuación:

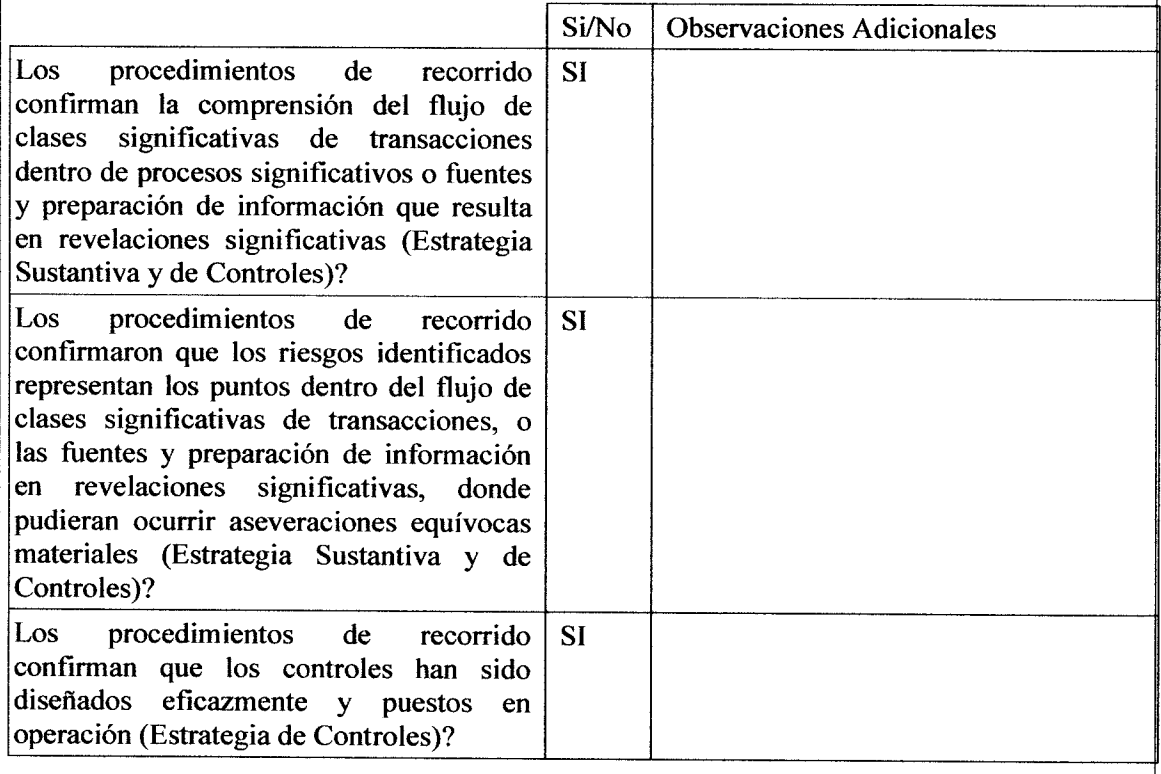

Cuadro No. 6 Formato para Documentar el entendimiento del flujo de transacciones - Proceso de lnventario y costo de ventas

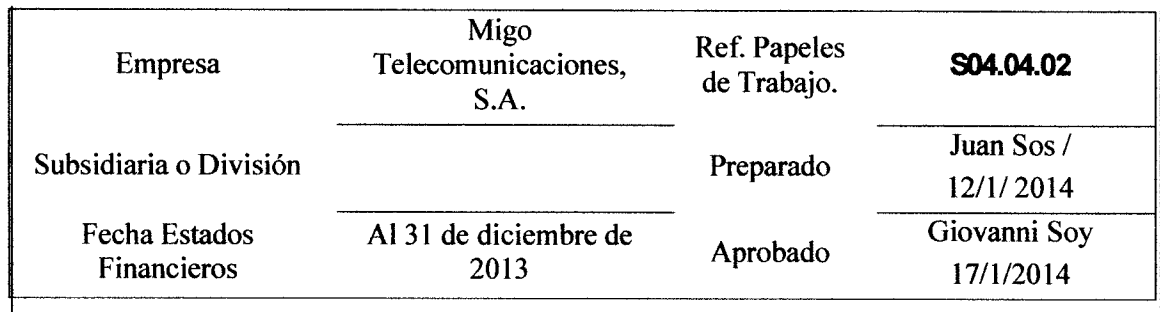

# Nombre de Clase Significativa de<br>Transacciones/Proceso:

Inventarios y Costo de Ventas

Esta plantilla ayuda en la documentación de recorridos para comprender los Flujos de Transacciones, riesgos, y Controles, de acuerdo a Normas Internacionales de Auditoría, las cuales requieren obtener una comprensión del flujo de transacciones dentro de los procesos significativos y las fuentes y preparación de información en detalle suficiente para propósitos de:

- Identificar los tipos de errores que tienen el potencial para afectar en forma material las aseveraciones pertinentes de estados financieros en relación con cuentas y revelaciones significativas.
- Cuando sea apropiado, identificar controles que sean eficaces y suficientemente sensibles para prevenir o detectar y corregir aseveraciones equívocas materiales en los estados financieros pertinentes relacionados

Para obtener dicho conocimiento se requiere que ejecutemos un recorrido para cada clase significativa de transacciones dentro de procesos significativos, incluyendo los sub-procesos del proceso de cierre de Estados Financieros y las fuentes y preparación de información que resulta en revelaciones significativas. La naturaleza y alcance de los procedimientos de recorrido variarán dependiendo de la estrategia en relación con la confianza otorgada a los controles y la complejidad del proceso.

Antes de completar los procedimientos de recorrido, se debe obtener una comprensión y documentación sobre los flujos significativos de transacciones y las fuentes y preparación de información. Esta documentación puede existir en el archivo del año en curso o en el archivo permanente y típicamente se traslada de un año para otro y se actualiza según sea apropiado. Si el cliente tiene suficiente documentación del flujo de transacciones o las fuentes y preparación de información, se debe examinar ylo retener, según sea apropiado, copias de la documentación del cliente en los archivos del año en curso o en el archivo permanente.

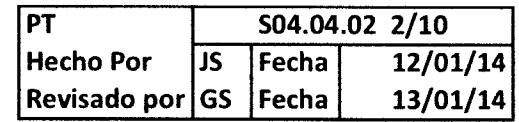

Para todas las auditorías, sin tener en cuenta la estrategia (Estrategia de Controles <sup>o</sup> Estrategia Sustantiva), se ejecutan recorridos para lograr los objetivos siguientes:

- Confirmar la comprensión, como se indica en nuestra documentación del proceso, del flujo de clases significativas de transacciones dentro de procesos significativos o fuentes y preparaaión de información resultante en revelaciones significativas, incluyendo cómo se inician, autorizan, registran, procesan y reportan estas transacciones;
- Verificar que hemos identificado las preguntas apropiadas de "lo que pudiera fallar" (riesgos) que tienen potencial para afectar en forma material las aseveraciones pertinentes de estados financieros en relación con cuentas y revelaciones significativas dentro de cada clase significativa de transacciones.

Adicionalmente, cuando de acuerdo a la planificación se considera realizar una estrategia de controles, o para cuando los riesgos significativos o riesgos para los cuales los procedimientos sustantivos por sí solos no aportan evidencia suficiente, se deben ejecutar recorridos para lograr cada uno de los objetivos antes indicados, así como el siguiente objetivo con respecto al diseño e implantación de controles:

Confirmar la comprensión de:

- La exactitud de la información que se ha obtenido acerca de los controles identificados sobre el flujo de clases significativas de transacciones,

- Si los controles están diseñados eficazmente para prevenir, o detectar y corregir oportunamente aseveraciones equívocas materiales, y

- Si los controles han sido puestos en operación.

Cuando se ejecutan procedimientos de recorrido se debe enfocar en la trayectoria crítica del proceso donde las transacciones son iniciadas, autorizadas, registradas, procesadas y finalmente reportadas en el mayor general (o sirven de base para las revelaciones). En particular, se debe enfocar la atención a los puntos donde la información es, o debe ser, capturada, trasladada o modificada, puesto que estos son los puntos donde más probablemente pudieran ocurrir aseveraciones equívocas. El recorrido incluye los pasos tanto manuales como automatizados del proceso y usamos los mismos documentos fuente y tecnología de información que típicamente usaría el personal del cliente. Cuando el entomo de IT del cliente es complejo, trabajamos con profesionales de IT en cuanto sea necesario para recorrer los aspectos automatizados del flujo de transacciones o las fuentes y preparación de información y, si es aplicable, los controles relacionados.

Esta plantilla ayuda en la documentación de recorridos y su uso es altamente recomendado. Se divide en tres secciones:

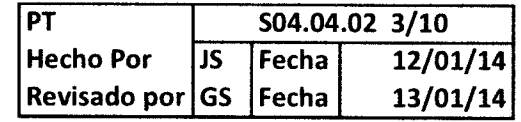

#### Sección l: Procedimientos de Recorrido

Sección 2: Otros Asuntos-Segregación de Funciones Incompatibles y Omisión de Controles por Parte de la Gerencia

Sección 3: Conclusión

#### Sección 1: Procedimientos de Recorrido

Este documento permite documentar el recorrido de una clase significativa de transacciones como parte de nuestro conocimiento del cliente.

Cuando se decide usar la Estrategia Sustantiva, limitamos nuestro recorrido a los procedimientos de procesamiento pertinente necesario para confirmar la comprensión del flujo de transacciones o las fuentes y preparación de información resultante de revelaciones significativas.

Para cada recorrido se requiere que documentemos los siguientes asuntos:

- $\bullet$  La transacción seleccionada para recorrido (Estrategia Sustantiva y de Controles);
- o Persona(s) con quien(es) se confirmo la comprensión (Estrategia Sustantiva y de Controles);
- Descripción de los procedimientos de recorrido ejecutados (Estrategia Sustantiva y de Controles); y

Descripción de los procedimientos de recorrido ejecutados para confirmar la comprensión del diseño de los controles manuales, controles manuales dependientes de IT y controles de aplicación los cuales planeamos probar y otorgarles confianza, y que tales controles han sido puestos en operación (Estrategia de Controles solamente).

Documentación de los Procedimientos de Reconido Eiecutados

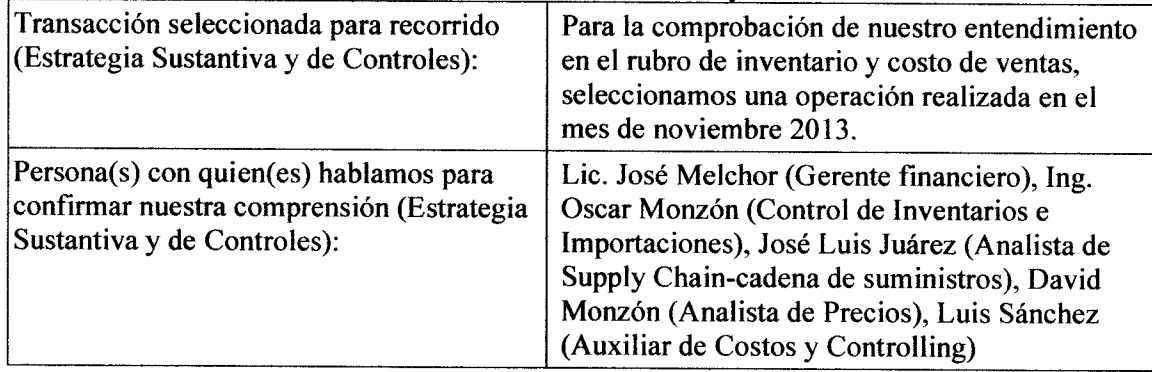

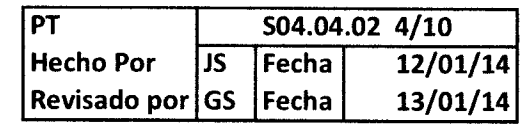

Confirmación de la Comprensión de los Flujos de Transacciones Significativas (Estrategia Sustantiva y de Controles)

Se describen los procedimientos de recorrido ejecutados, tratando los puntos en los cuales las transacciones son iniciadas, autorizadas, registradas, procesadas y finalmente reportadas en el mayor general (o sirven de base para revelaciones), incluyendo los pasos del proceso tanto manuales como automatizados. Para fuentes y preparación de información que resulta en revelaciones significativas, se debe describir los procedimientos ejecutados para confirmar la comprensión del proceso y las fuentes de información que usa la gerencia para generar revelaciones significativas. Se debe documentar si los procedimientos de procesamiento son ejecutados como se entendían originalmente y de manera oportuna

Mientras se ejecuta el recorrido, se hacen preguntas de comprobación acerca de los procesos y procedimientos del cliente y los controles relacionados a fin de obtener comprensión suficiente para poder identificar puntos importantes en los cuales hace falta un control necesario o un control no está diseñado eficazmente. Por ejemplo, el o seguimiento pudiera incluir preguntas al personal sobre qué hacen ellos cuando encuentran errores, los tipos de errores que han encontrado, qué sucede como resultado de encontrar errores, y cómo fueron resueltos los errores. También se podría preguntar al personal del cliente si se les ha pedido omitir el proceso o los controles, y de ser así, describir la situación, por qué ocurrió, y qué sucedió. Las indagaciones deben incluir también preguntas de seguimiento que nos ayuden a identificar abuso u omisión de controles, o indicadores de fraude.

Para el entendimiento sobre Inventario y Costo de Inventario, se realizaron entrevista con varias personas claves que se interrelacionan en dicho proceso. Para el Efecto del recorrido, se entrevisto al Lic. José Mentecho (Gerente financiero), Ing. Oscar Monzón (Control de Inventarios e Importaciones), José Luis Juárez (Analista de Supply Chain), David Monzón (Analista de Precios), Luis Sánchez (Auxiliar de Costos y Controlling)

#### Entrada de inventario:

Proceso de compras y CxP (cuentas por pagar) Forecast (presupuesto) Control de calidad--------- ya costeado Disponible--------------- se compara Bloqueado

ingresa – lo físico.

Ingreso- x unidades

Para el recorrido de la entrada de inventarios, se utilizó el pedido de Importación(O/C)

No. 4600000752 fechado 22 de noviembre de 2013 debidamente autorizado por el Gerente de Importaciones CAM, y se observo el detalle de cada uno de los artículos a solicitar. Ver PPC S04.03.02 página1 y 2

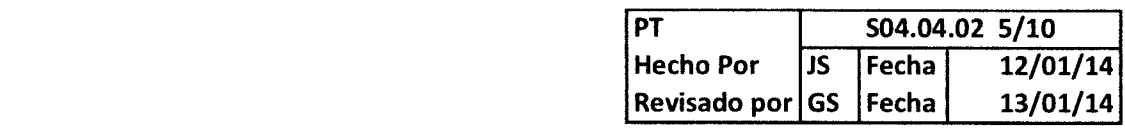

Se obtuvo la Guía de Factura No. 5620 de fecha 0l de diciembre de 2013, en la cual se adjunta la papelería de importación respectiva como lo es la factura del proveedor, facturas de flete, trámites nacionales. Al momento de tener aviso por parte de Zona Franca que la mercadería se encuentra en la bodega, se procede arealizar por parte de personal de Zofraco el conteo y verificación de la mercadería recibida, luego vía mail le comunican a la encargada de importaciones que pasará a la aduana para la respectiva revisión. Se deja constancia de conforme haber recibido la mercadería en la factura ( no se tiene evidencia de una revisión fisica ), como se observo en la factura No. 740 0048768 de Migo Colombia, S.A. de fecha 30 de noviembre de 2013, se dejó constancia por personal de lmportaciones de tensr conocimiento de haber recibido la mercadería físicamente en la bodega. Ver PPC S04.03.02  $pa<sub>sina</sub>$  3 - 10

El ingreso a la mercadería en SAP es realizada por personal de Zofraco, que por medio de mail envía el aviso de haber realizado dicho ingreso en el sistema y también da a conocer si existieron faltantes o material en mal estado, en dicho correo, se incluyen los datos de la factura, la cual coincide con la orden de compra. Ver PPC S04.03.02 página 11 y 12

Luego la guía con la papelería de importación que prepara el personal de importaciones, es trasladada al personal de costos, quienes son los encargados de realizar el prorrateo, el cual se realiza en una hoja de Excel y posteriormente los datos son ingresados a SAP, realizan una comparación de los datos que se detallan en la hoja de Excel y los generados por SAP luego de haber ingresado los datos, colocando el inventario en el Status de Control de Calidad (para que no procedan a facturar para la venta) Ver PPC S04.03.02 página 3 - 13

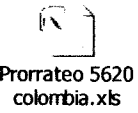

Se observó que el prorrateo coincide con el detalle de la factura.

Revisado los costos se procede a colocar el inventario en Status de "Disponible", para poder ser facturado. (Control dependiente de IT)

El método de costo de inventario es promedio, el cual es calculado por el sistema, de acuerdo con los movimientos de entradas y salidas de inventario

#### Salida de Inventario:

Para el recorrido de salida de inventarios se observo el formato de pedido no. 2010002299 de fecha24 de noviembre de 2013, por un monto de Q20,350.51, la cual según información debe ser entregada en fecha 28 de diciembre de 2013. Ver PPC S04.04 página 1

Además se observo la orden de pedido local a proveedor (cliente corporativo Tele-fono, S.A.) No. 984024 de fecha 2 de diciembre de 2013 a nombre de Migo Telecomunicaciones, S.A., por un monto de Q20, 256.74, con fecha de entrega del producto 28 de diciembre de 2013. . Ver PPC S04.04 página 2 Este documento se utiliza para ingresar el pedido en el sistema SAP, luego de elaborado se procede a verificar la existencia de los productos, luego el pedido es trasladado al departamento de Créditos, para obtener la respectiva autorización y/o liberación de la orden de venta.

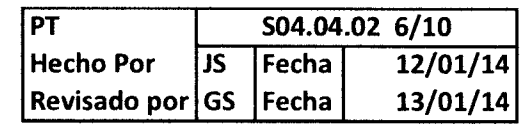

Sin embargo según la Encargada de Créditos (Blanca Juárez), la orden de pedido liberada no se puede visualizar en el sistema con este estatus, debido a que ya se facturó. (este control es de aplicación, derivado a que no se puede liberar sin que se puede facturar)

Luego de autorizada la orden de compra se procede a realizar en el sistema SAP, con los mismos datos de la orden de venta, la orden de entrega de producto, que es la que genera una orden de salida en el sistema SAP y genera el movimiento de baja del inventario y el costo de inventario, registro que es generado en el sistema SAP. Ver PPC  $S<sub>04.04</sub>$  página 3-4 (este control es de aplicación, derivado a que no se puede despachar sin una orden de entrega de producto la cual se da automáticamente al momento de liberar una orden de compra)

#### Facturaciór:

Se comunica a Bodega que ya pueden preparar el producto con base a la orden de entrega y con base a esta información se procede a imprimir la factura. Se observo la factura No. 2570001536, a nombre de Tele-fono, S.A., fechada 28 de diciembre de 2013, por valor de Q20,351.55, además observamos la respectiva constancia de Retención del IVA. Ver PPC S04.04 página 5

# Registro contable:

La elaboración de la partida de salida de inventario por facturación es automática en el sistema SAP, afectando las cuentas respectivas.

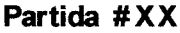

Costo de ventas IVA Inventarios XXX XXX XXX

 $\frac{XXX}{X}$  XXX XXX

Estimación Obsolescencia de Inventario

Se obtuvo el cálculo de la provisión realizada para el trimestre a Septiembre de 2013. PPC **S04.02.01 página 1-3 VER CON EL DPTO DE CONTA/LOGISTICA** 

#### Toma Física de Inventario:

Para rcalizat la toma fisica de inventario cuentan con Procedimientos para las tomas fisicas de inventarios Cíclicos y Anuales Ver PPC S04.02.01 página 1-7 Se realiza un toma física de inventario anual, se traslada una programación y el persona que participará en la toma física, esta toma física se realiza al final del año. Ver PPC  $S<sub>04.02.01</sub>$  página 1-2 Adicionalmente se efectúan otros inventarios

#### SEM ANAL - Selectivo 15 productos

A- 3 veces al año B- 2 veces al año C- I vez al año - Costos- bodega

GENERAL-100%

Fin de año Toda la Cía.- Bode

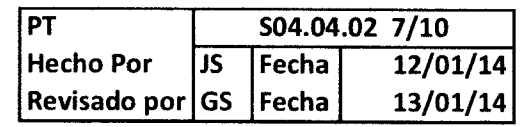

#### El tratamiento de las Diferencias es el siguiente:

Faltantes de origen los absorbe la Cía. Otros faltantes, se cobra ZOFRACRO **SOBRANTES** Se ingresa al inventario.

Con el costo promedio del día de la TF.

Confirmación de la Comprensión de los Controles (Estrategia de Controles)

Describir los procedimientos de recorrido para confirmar la comprensión del diseño de los controles y que éstos han sido puestos en operación. A medida que se recorren los procedimientos y controles prescritos, se debe pedir al personal que describa su comprensión de las actividades de control y demuestre cómo son ejecutadas. Se debe tener presente que los controles pueden ser manuales, automatizados, o una combinación de ambos. Los controles de aplicación son controles completamente automatizados aplicables al procesamiento de transacciones individuales. Los controles manuales dependientes de IT dependen de un procesamiento de IT completo y correcto para ser completamente eficaces.

#### S04.02.01 M/V ¿que asegura que el método de costo es apropiadamente aplicado, actualizado, y registrado?

Realizado el costeo con base a la documentación traslada, se procede a ingresar los costos unitarios por producto a SAP. Luego de ingresado estos costos, se exporta el valor costeado total por producto de la hoja de costeo en Excel para compararlo con los costos de dicha hoja y verificar que no existan diferencias, si surgen diferencias no deben exceder de los O0.05 centavos. Control Manual Dependiente de l'T

S04.02.02 E/O ¿Qué los productos disponibles para la venta no tengan registrado un costo en el sistema SAP? Seguido de la verificación del registro de los ingresos en SAP, el personal de costeo envía un correo a la encargada de importaciones, para indicar que el lote de mercadería (guía) está listo para ser liberado, es decir, que su status puede ser cambiado a "Disponible" o listo para la venta. Control Manual Dependiente de lT

#### $S04.02.03$  M  $N$  ¿Que asegura que el costo de ventas esta registrado cuando las ventas se realizan?

El costo de producción es registrado de forma automática por el sistema al generarse la orden de entrega, la cual genera automáticamente la salida de mercadería. Control de Aplicación S04.02.04 C- ¿Que asegura que los envíos de dientes son registrados en el periodo apropiado?

El costo de producción es registrado de forma automática por el sistema al generarse la orden de entrega, la cual genera automáticamente la salida de mercadería. Control de Aplicación S04.02.05 C - ¿Las cantidades y montos de los productos físicamente no coinciden con los registros en el sistema SAP?

Se realiza una toma física general anual, en la cual tiene participación el personal de Bodega, Ventas y Administración. Control Manual Detectivo

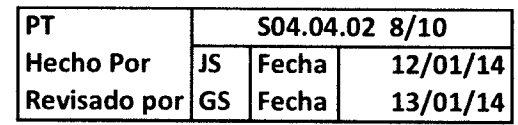

# Sección 2: Otros Asuntos — Segregación de Funciones Incompatibles y Otros Asuntos — Segregacion de Funciones li<br>Omisión de Controles por Parte de la Gerencia

Segregación de funciones incompatibles

Como parte de le evaluación al control interno, se requiere evaluar el alcance al cual las debilidades significativas en la segregación apropiada de funciones incompatibles pudieran aumentar la probabilidad de aseveraciones equívocas materiales en saldos de cuenta. Una segregación inadecuada de funciones incompatibles también puede reducir o eliminar la eficacia del diseño de un control. Por consiguiente, se debe considerar si quienes ejecutan los procedimientos y controles observados como parte de nuestros procedimientos de recorrido tienen funciones conflictivas y si algunas funciones conflictivas potenciales han sido tratadas en el diseño de los procedimientos y controles.

# Las consideraciones en relación con la segregación de funciones como parte de los procedimientos de recorrido están documentadas a continuación:

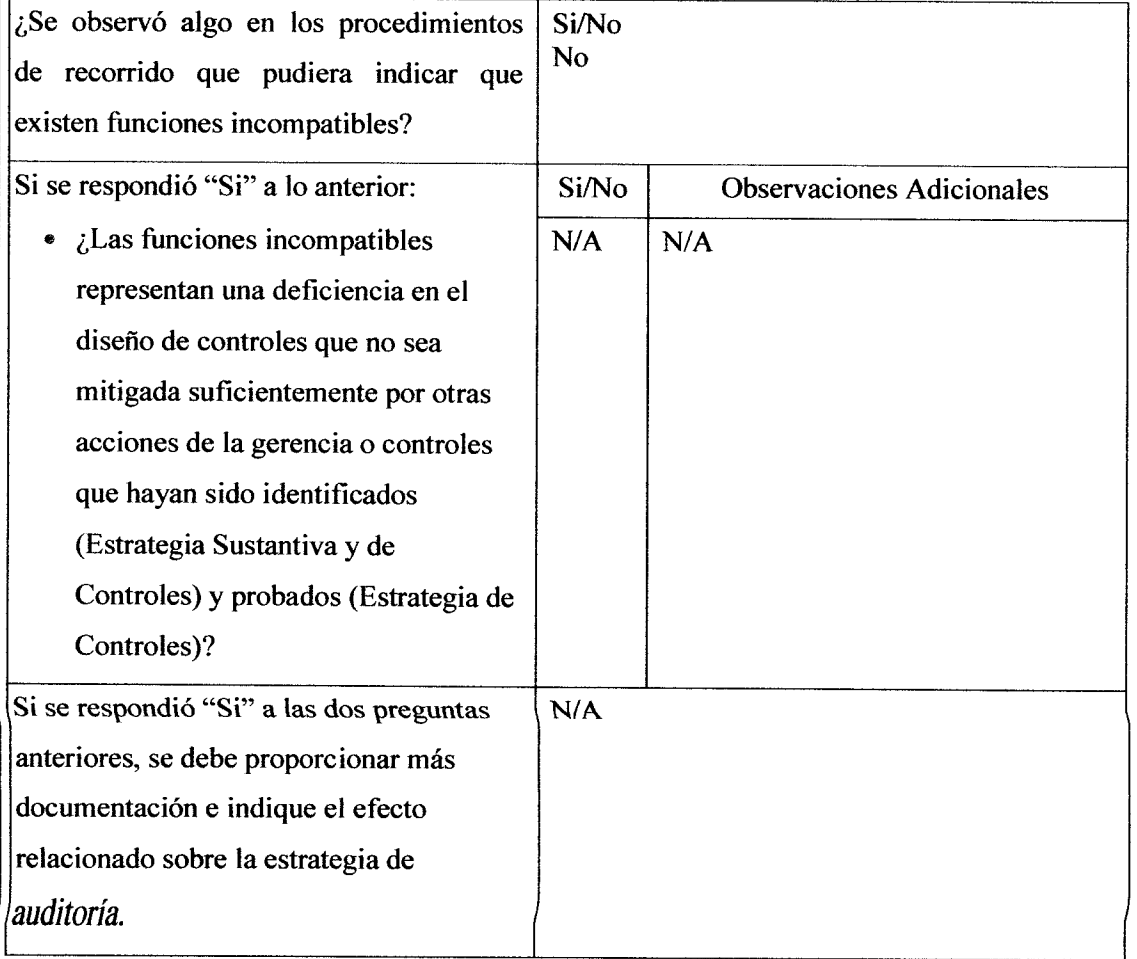

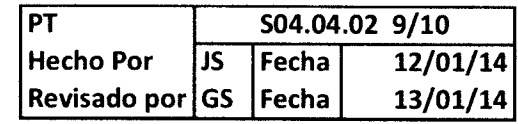

#### Omisión de Controles por Parte de la Gerencia

Al ejecutar Recorridos, se debe considerar si los resultados de las indagaciones y otra evidencia obtenida durante los recorridos proporcionan información acerca de la posibilidad de omisión de controles por parte de la gerencia o indicadores de fraude. El potencial para omisión de controles por parte de la gerencia es uno de los factores que puede influir en nuestra evaluación de controles, incluyendo la eficacia del control interno a nivel de empresa.

Las consideraciones en relación con la omisión de controles por parte de la gerencia como parte de los procedimientos de recorrido están documentadas a continuación:

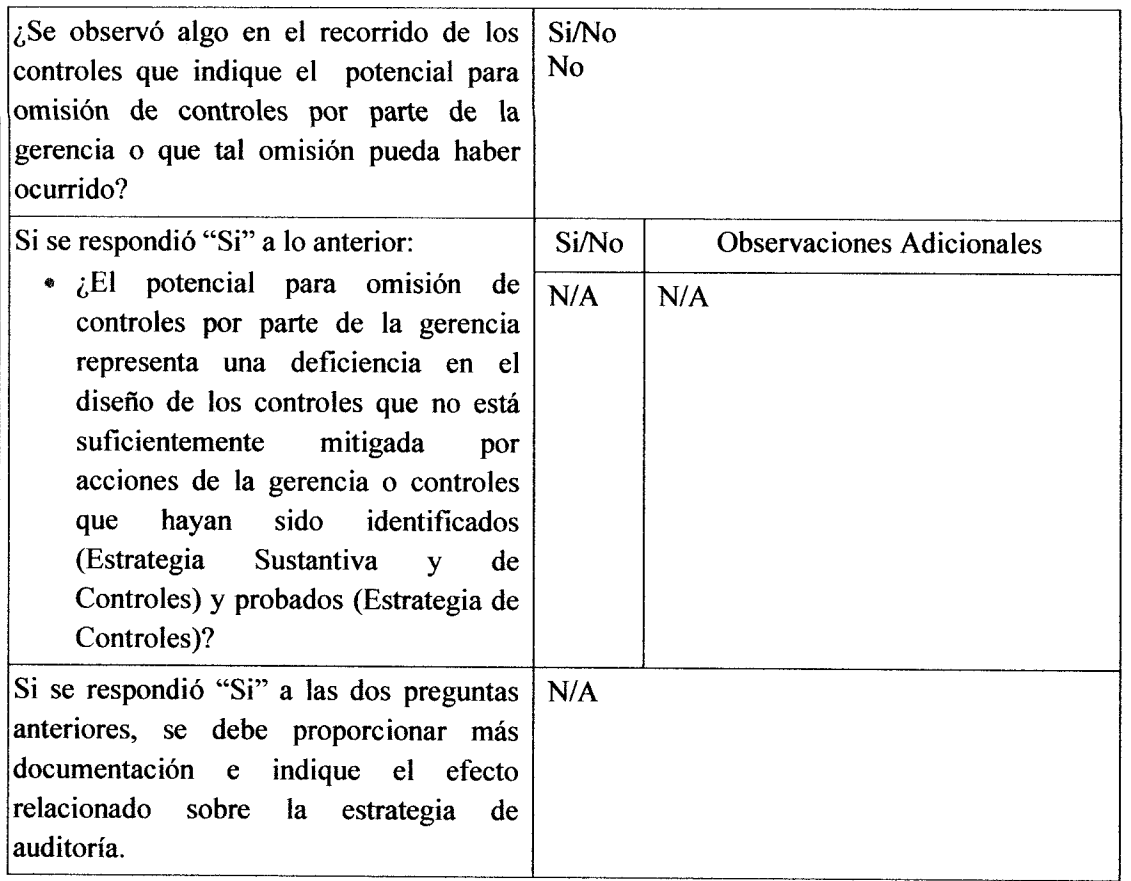

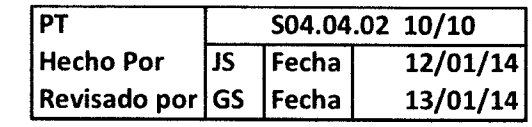

#### Sección 1: Conclusión

Al terminar los procedimientos de recorrido, se debe llegar a una conclusión acerca de si nuestros resultados confirmaban nuestra comprensión del flujo de transacciones o las fuentes de información. Adicionalmente, si se planea evaluar el riesgo de control en menos que el máximo, se está ejecutando una Auditoría integrada o las clases de transacciones contienen un riesgo significativo, se llega a una conclusión sobre si los resultados confirmaban la comprensión de si los controles han sido implantados y si han sido diseñados eficazmente para prevenir o detectar y corregir aseveraciones equívocas materiales de manera oportuna:

 $\mathcal{L}$ 

Si no es posible concluir que los controles están diseñados eficazmente y han sido implantados, se puede necesitar reevaluar la decisión de estrategia (i.e., Estrategia de Controles vs. Estrategia Sustantiva) a nivel de clase significativa de transacciones y reevaluar la evaluación de los controles. Las conclusiones se documentan a continuación:

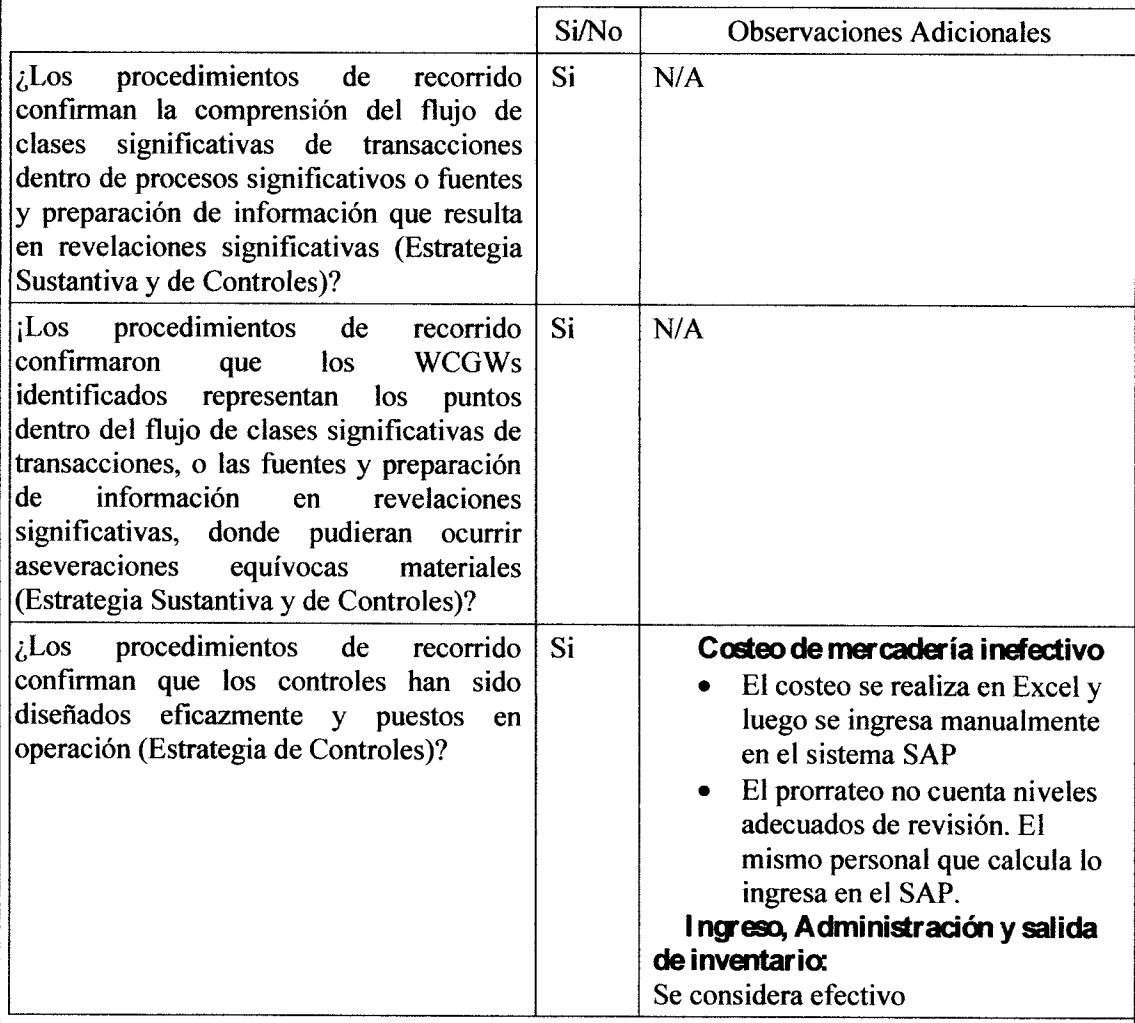

Como resultado del entendimiento de los procesos significativos, se identificaron una serie de riesgos, los cuales se presentan en una matriz realizando la siguiente ponderación:

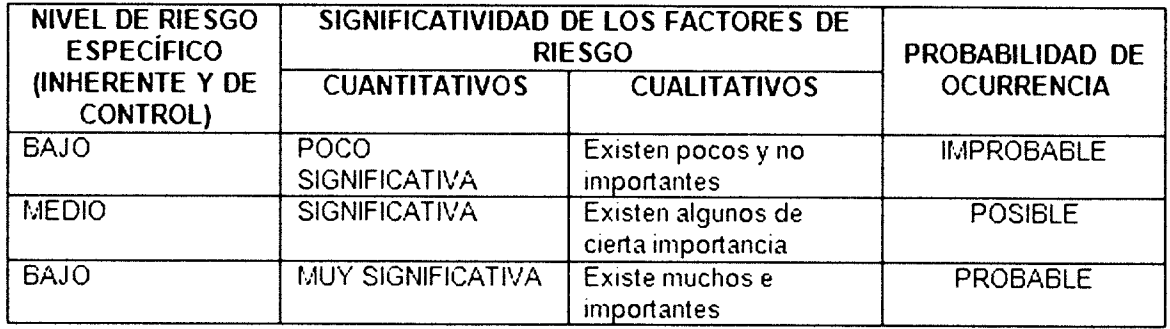

A estos riesgos se les asocio el control que la compañía ha diseñado e implementado para mitigarlo, indicando la actividad que se realiza como control, el objetivo que se persigue con ese control, adicionalmente se describe que tipo de control es pudiendo ser un control antifraude, control preventivo o un control defectivo, adicionalmente se indica si el control es efectuado de una forma automatizada, o bien si se efectúa de una forma manual en donde no intervenga algún sistema de información, sin embargo también puede ser una combinación de ambos en donde se haga una revisión manual basado en datos de informática (manual dependiente de IT).

En la última parte se describe cual es la frecuencia con que se ejecuta ese control y quien es el responsable de realizarlo, adicionalmente también se describe el puesto del funcionario responsable de la revisión y/o supervisión de que el control se está ejecutando.

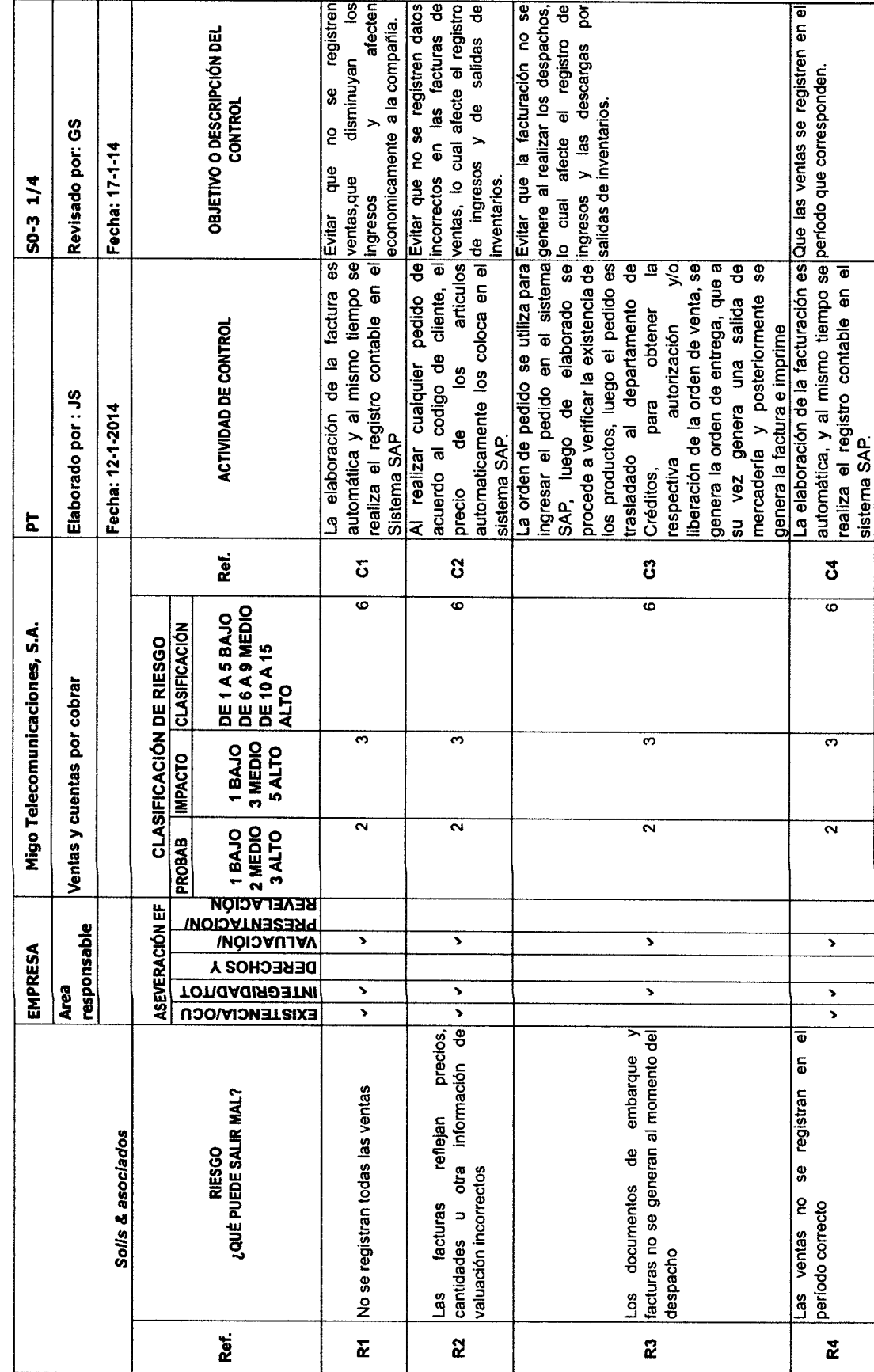

Cuadro No. 7 - Matriz de Riesgos y Controles, proceso de Ventas y cuentas por cobrar

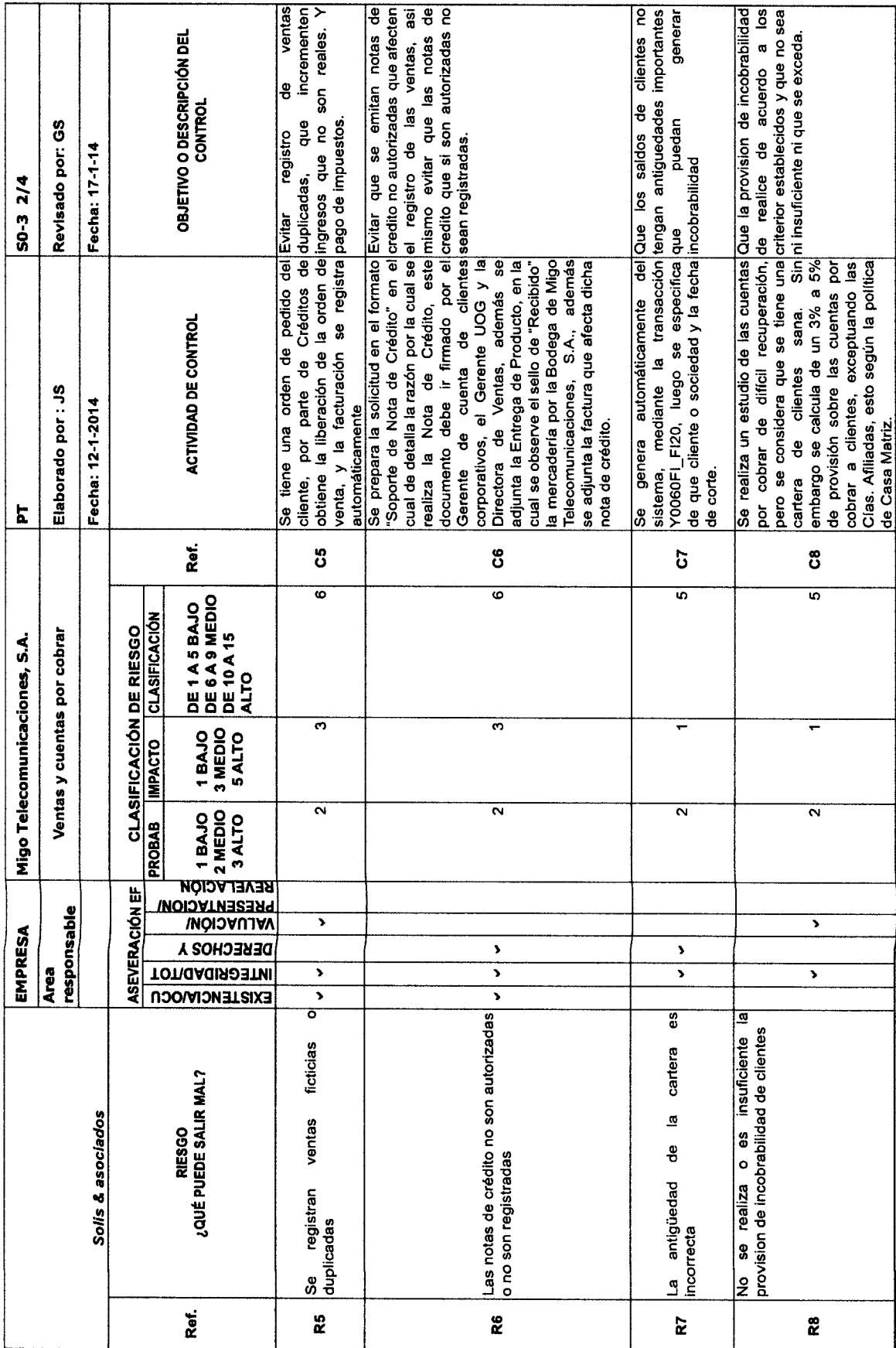

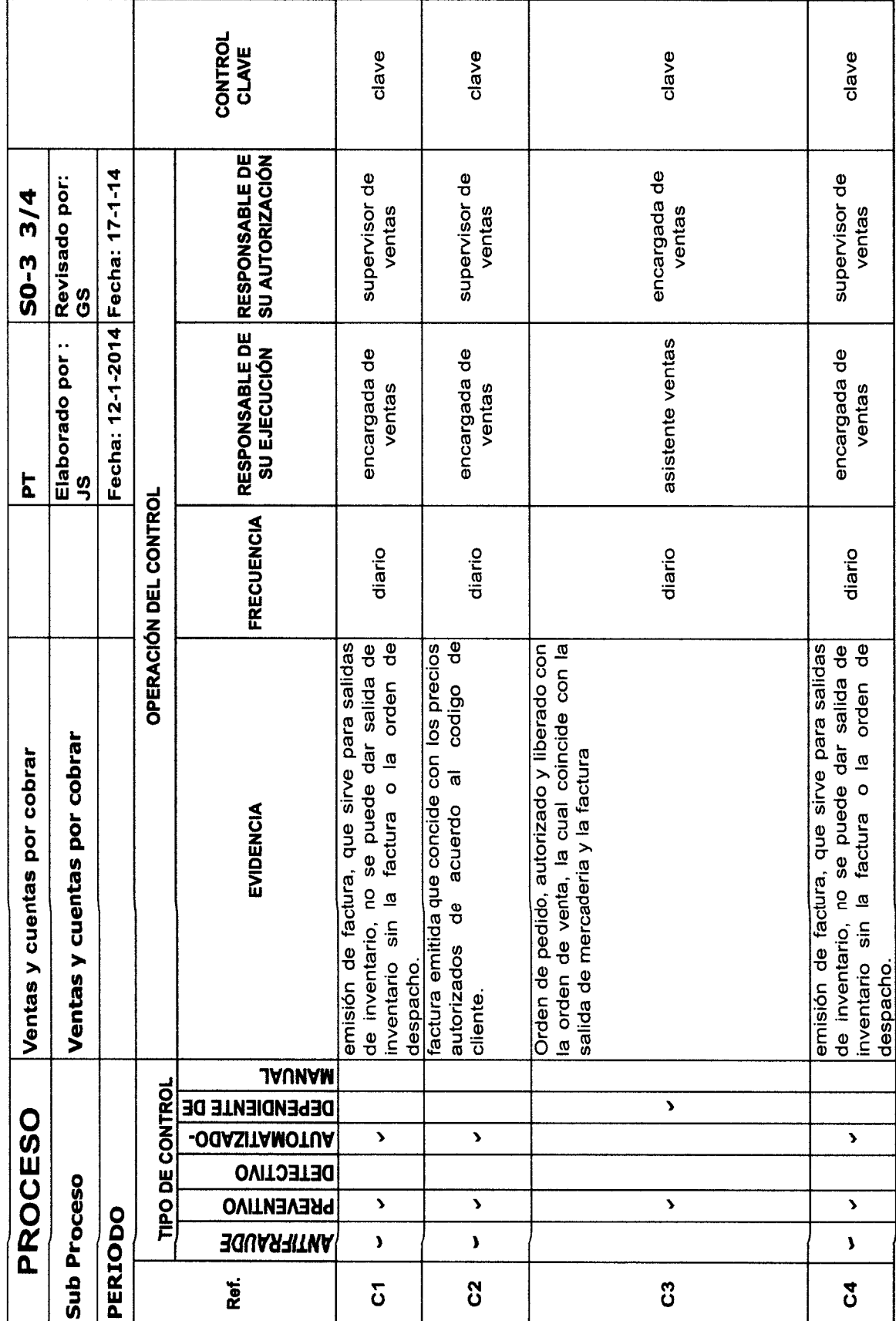

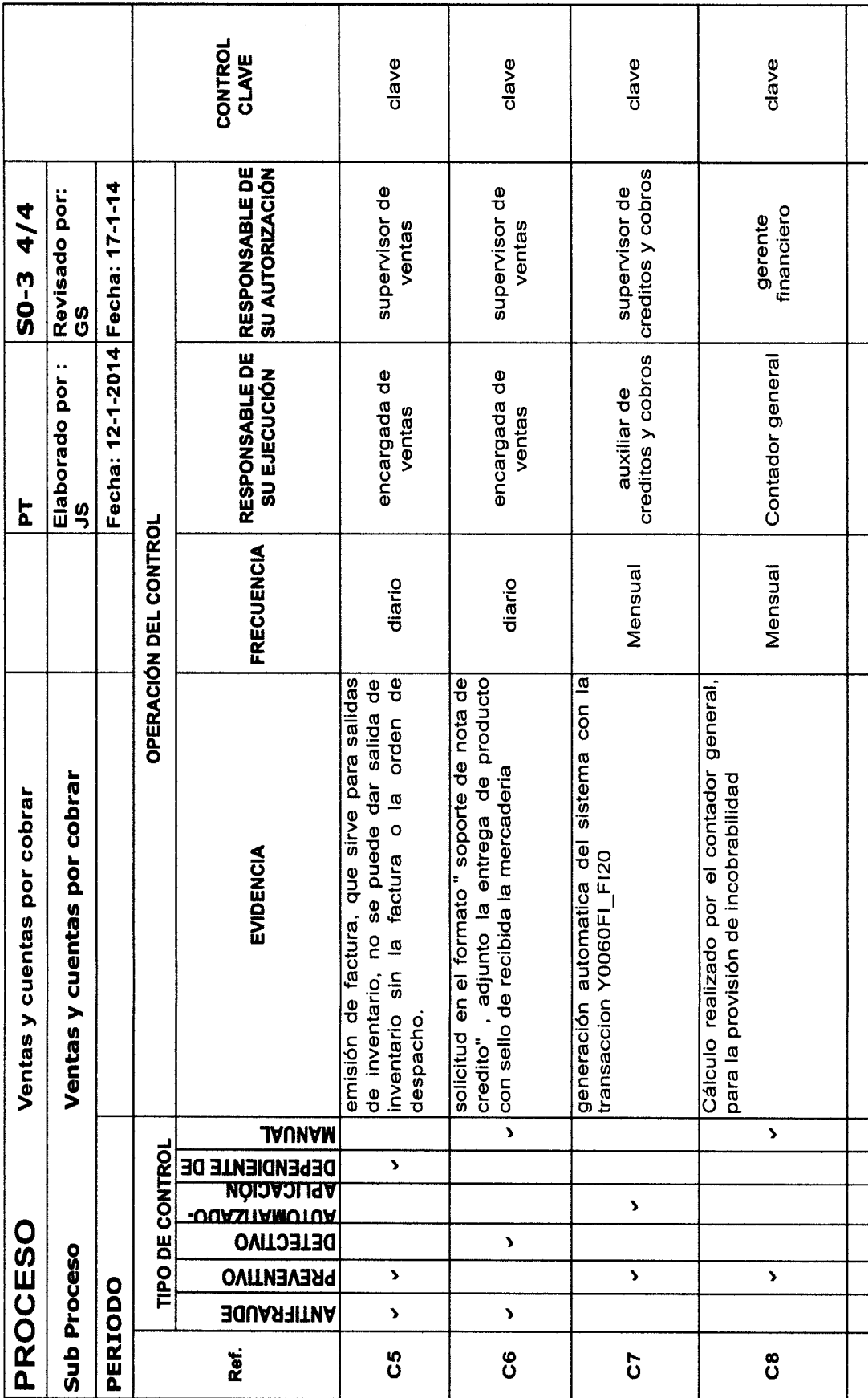

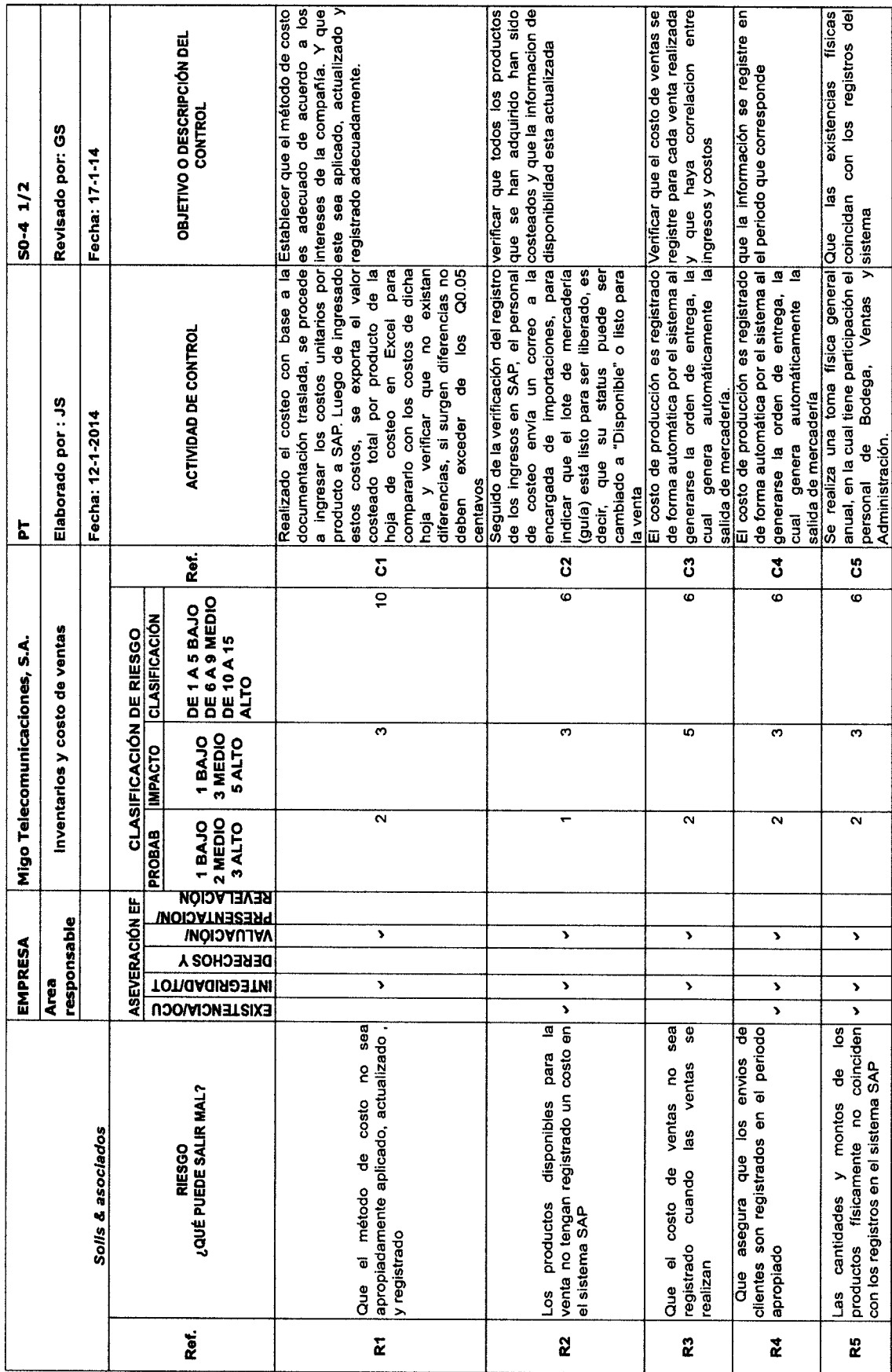

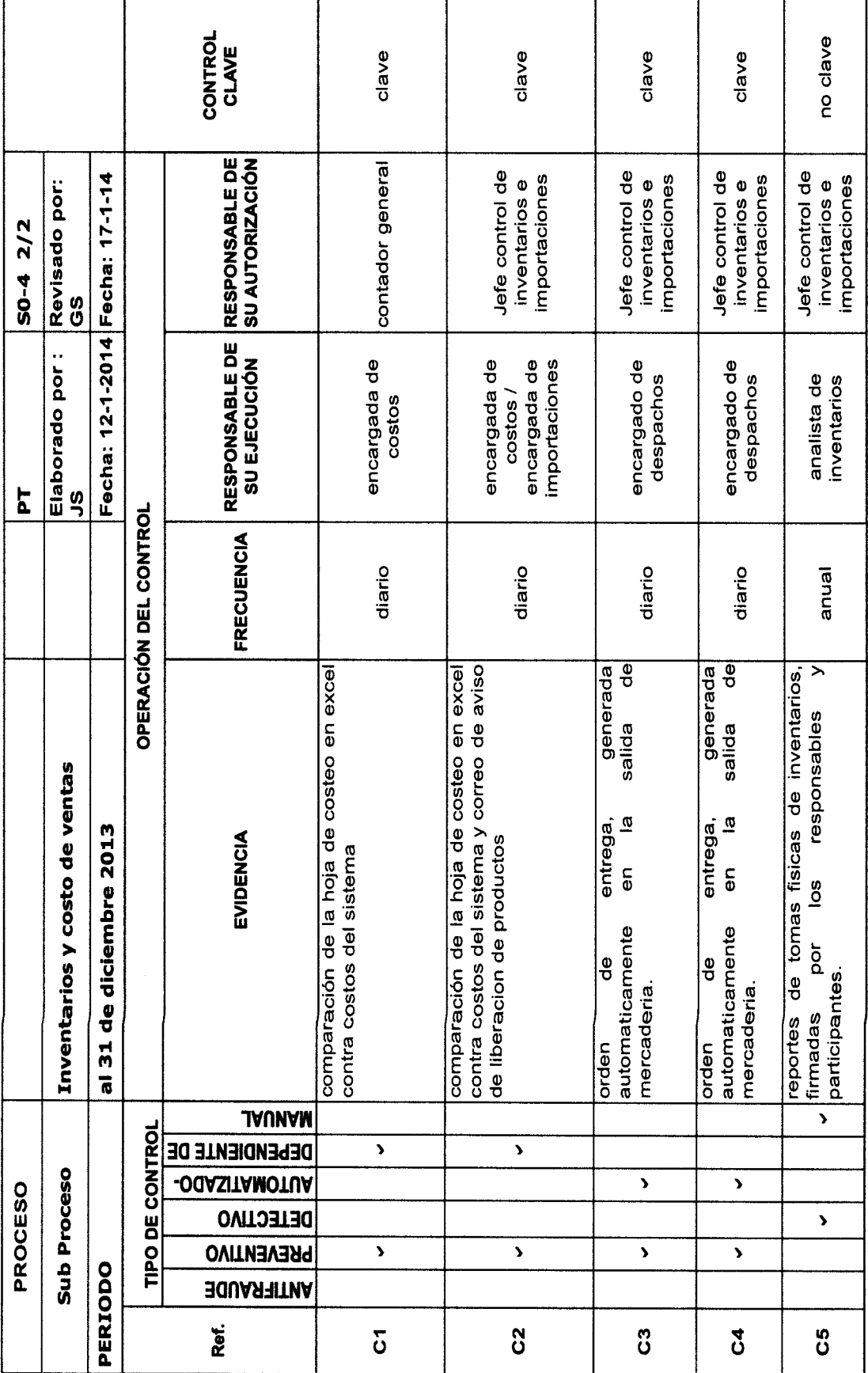

# Evaluación de los resultados

Como resultado de entendimiento de los flujos significativos de transacciones, de la identificación de riesgos, y de los controles que los mitigan, el auditor está en condiciones de responder a:

Posibles saldos de cuentas, clases de transacciones o revelaciones del Estado financiero que puedan ser incompletas, declaradas de manera distorsionada o que falten por completo en los Estados Financieros. Ejemplos pueden incluir:

1. Activos y/o pasivos sobre o sub-valorados;

2. Activos no registrados, activos tales como efectivo e inventario que pudieron haber sido usados de forma indebida; y

3. Revelaciones faltantes o incompletas.

Áreas de vulnerabilidad donde podría ocurrir que se eludan los controles y manipulen los estados financieros. Los ejemplos podrían incluir:

1. Comprobantes de operaciones falsos, realizados por medio de la general sin autorización y los mecanismos de control necesarios para detectarlos,

2. Política de reconocimiento de ingreso y tratamiento de los gastos inadecuadas; v

3. Estimaciones incorrectas: tasas de interés diferentes de lo aprobado en el comité de control, aprobaciones de créditos a clientes no autorizados (extranjeros u otros).

Derivado de los resultados de las matrices de riesgos y del entendimiento obtenido en los resultados, hemos realizado nuestra evaluación de riesgos para la planificación del trabajo de auditoría, utilizando el modelo de riesgo de auditoría (Arens, A; Loebbecke, J (2008)) el cual consiste en:

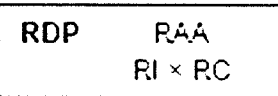

RDP: Riesgo de Detección planeada RAA: Riesgo de auditoría aceptable Rl: Riesgo Inherente RC. Riesgo de Ccntrol

"El riesgo de detección planeada es una medida de riesgo que las evidencias de auditoría para un segmento no detectarán los errores superiores a un monto tolerable, si es que existen dichos errores." (21:7\

"El riesgo aceptable de auditoría es una medida de la disponibilidad del auditor para aceptar que los estados financieros contienen errores importantes después que ha terminado la auditoría y que se ha emitido una opinión sin salvedades."(21:7)

"Riesgo lnherente lmplica que los auditores predicen en dónde son más o menos probables los errores en los ciclos de los estados financieros."(21:7)

# Riesgo de Control

Un riesgo de Control es una medida de la evaluación que hace el auditor de la probabilidad que errores superiores a un monto tolerable en un ciclo no sean prevenidos o detectados por la estructura del Sistema Control Interno de la lnstitución.

# 4.6 Elaboración de la Estrategia de Auditoría.

Al haber obtenido un entendimiento del negocio, de obtener una comprensión de la complejidad del entorno de tecnología de información, de evaluar el control interno al más alto nivel (nivel de entidad), de entender los flujos más importantes de las transacciones, de identificar los riesgos asociados y los controles que los mitigan, se tiene un panorama más amplio para poder establecer el plan de auditoría incluyendo la estrategia.

El plan lo contemplan las Normas para la ejecución. Este plan debe ser técnico y administrativo. El plan administrativo debe contemplar todo lo referente a cálculos monetarios a cobrar, personal que conformarán los equipos de auditoría, horas hombres, etc.

Para efectos del desarrollo del caso práctico solamente se procera a ejemplificar la ejecución de las pruebas de auditoría, para asi mostrar la forma en que estas pruebas se ingresan en el programa informático (software) documentador de papeles de trabajo.

Desarrollo de la Auditoría:

A continuación se presentan los papeles de trabajo de la Auditoría especifica del área de inventario de materiales de la empresa Migo Telecomunicaciones, S.A. Estos papeles de trabajo serán almacenados en el programa informático (software) documentador de papeles de trabajo.

# AUDITORÍA OPERACIONAL DEL ÁREA DE **INVENTARIOS** TIGO TELECOMUNICACIONES, S.A. MEMORANDUM DE PLANEACIÓN Al31de diciembre de 2013

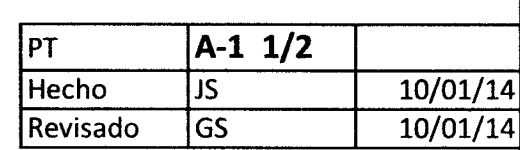

Personal clave

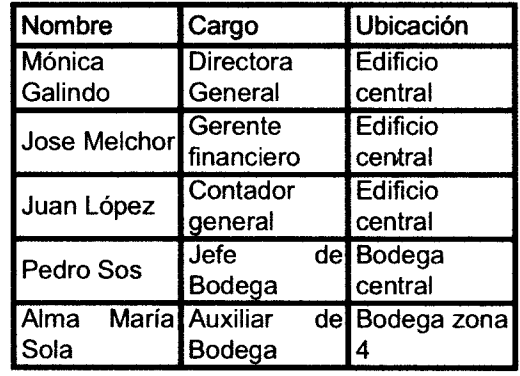

# Cronograma de Actividades

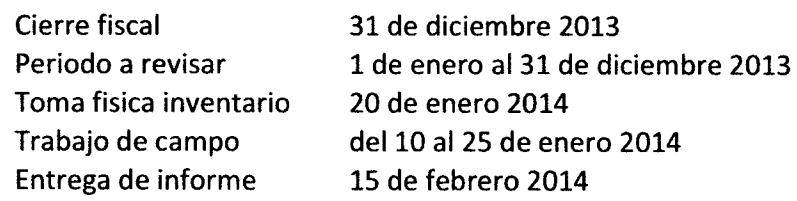

"CONTROLES GERENCIALES: En la compañía siempre ha tenido controles internos"

"adecuados y una supervisión constante en todos los niveles."

"CONTROL INTERNO: El conocimiento que tenemos de la empresa, formado a través de"

"nuestra estadía y la evaluación realizada mediante pláticas con los funcionarios, nos indican que existe supervisión."

No obstante lo anterior se realizarán pruebas de control a nivel de entidad, asi como recorridos para identificar riesgos y controles que mitiguen estos riesgos

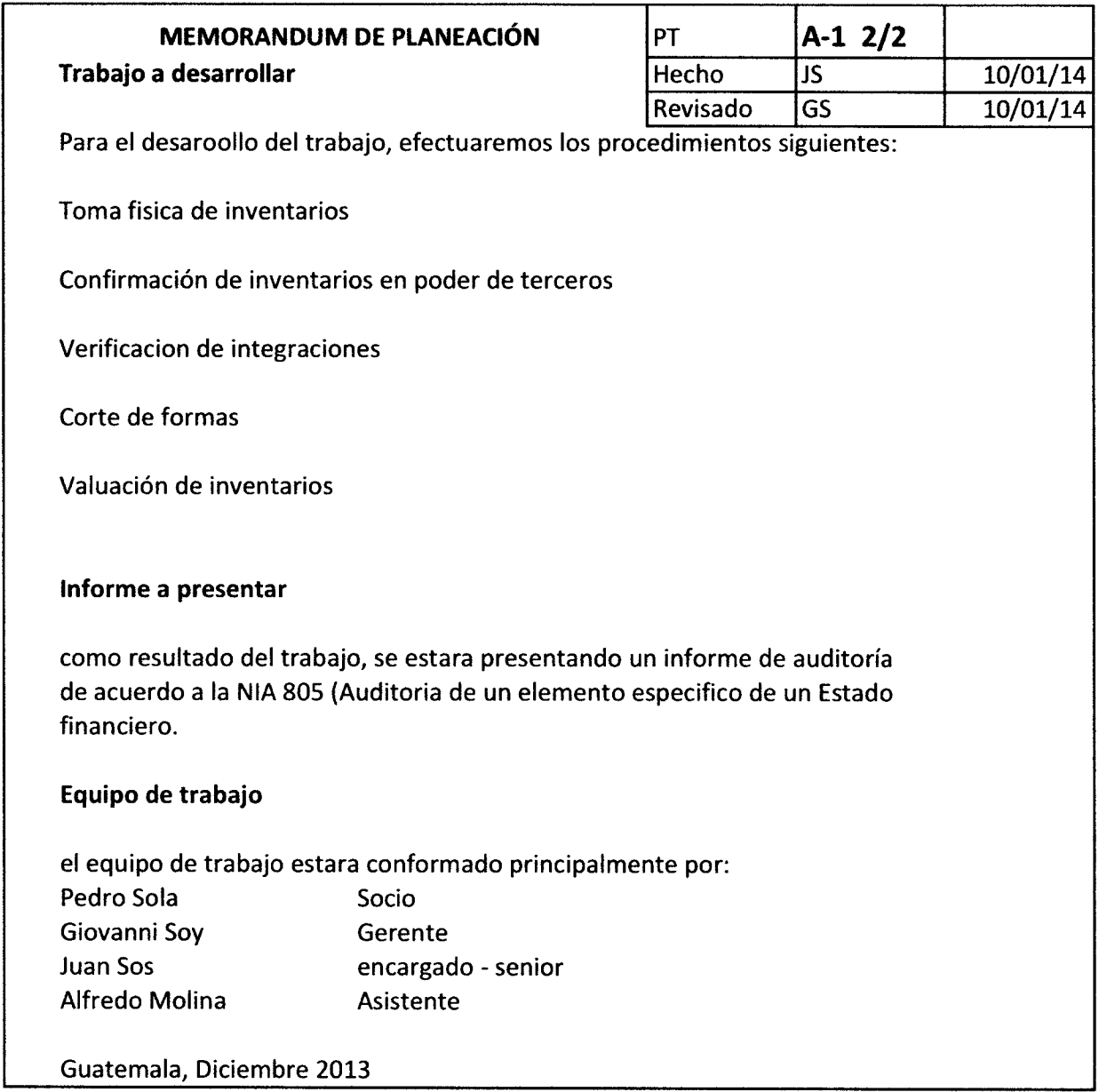

 $\ddot{\phantom{1}}$ 

# AUDITORÍA OPERACIONAL DEL ÁREA DE INVENTARIOS TIGO TELECOMUNICACIONES, S.A. PROGRAMA ESPECIFICO DE AUDITORIA Al31de diciembre de 2013

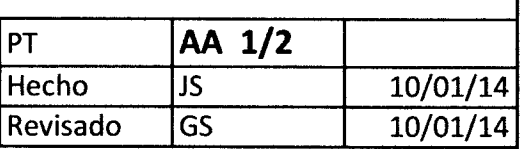

Generalidades:

La compañía Migo Telecomunicaciones, cuenta con un inventario de materiales por aprox. Q44 millones. Por lo que a requerimiento de su casa matriz, se realizará una Auditoría especifica

#### Objetivos:

General:

Sugerir recomendaciones para fortalecer las deficiencias operacionales detectadas a los procedimientos del área de inventarios,

# **Especificos**

ldentificar hallazgos en el área de inventarios.

Sugerir recomendaciones para fortalecer las debilidades de control interno. Evaluar la eficiencia y eficacia operacional del área de inventarios, compras y almacenaje.

Elaborar el informe, dando a conocer conclusiones y recomendaciones de acuerdo a los resultados obtenidos en nuestro trabajo de campo.

#### Alcance:

El alcance de la auditoría comprende la evaluación de los controles administrativos, operaciones actuales de la empresa, específicamente en el área de inventario, compras y almacenaje

# AUDITORIA OPERACIONAL DEt AREA DE INVENTARIOS MIGO TELECOMUNICACIONES, S.A. PROGRAMA ESPECIFICO DE AUDITORIA Al 31de diciembre de 2013

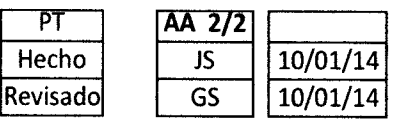

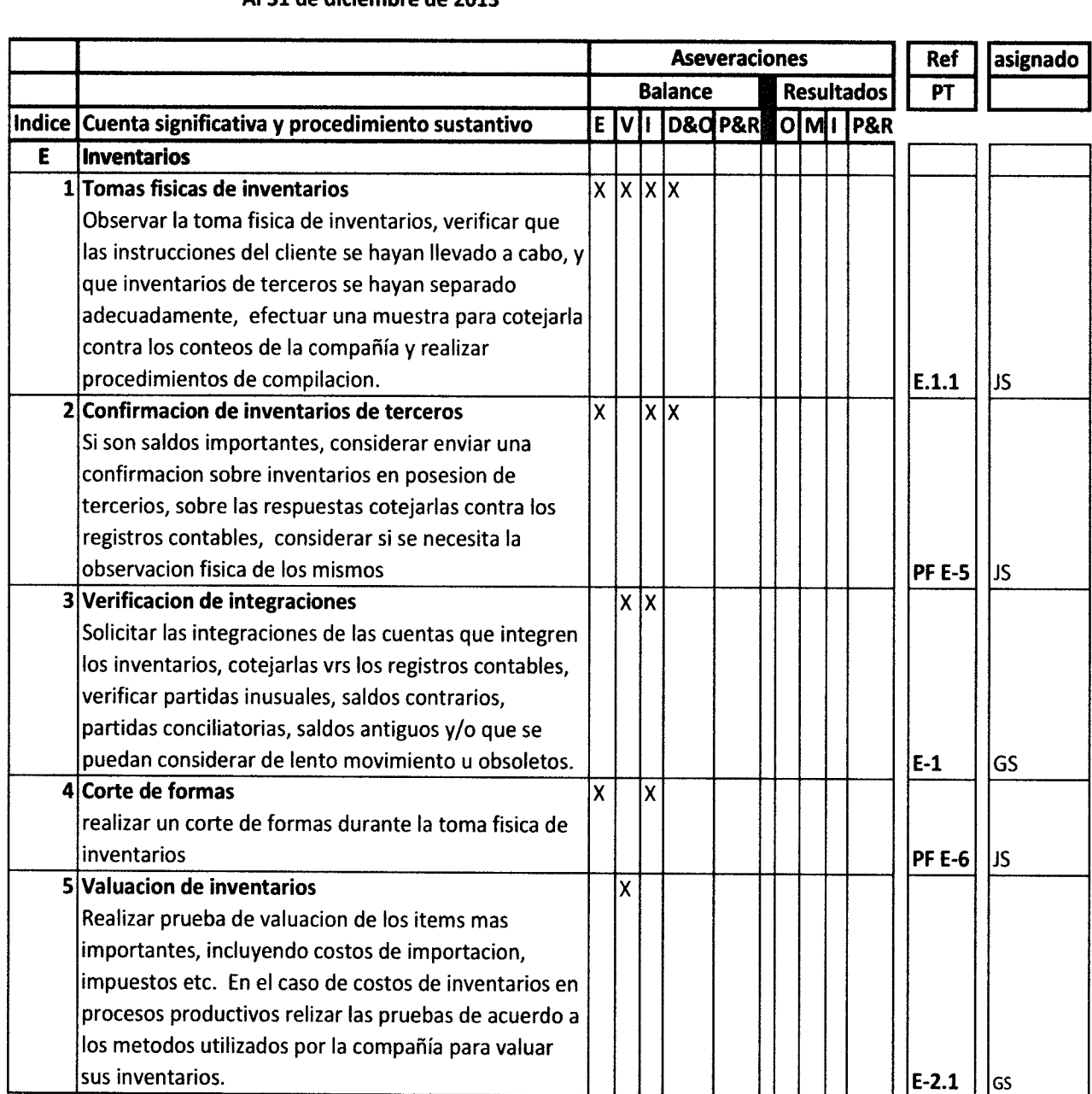

# Diseñar y ejecutar pruebas sustantivas

De acuerdo al programa de trabajo establecido, se realizaron las pruebas siguientes, partiendo de la cédula centralizadora:

**MIGO TELECOMUNICACIONES** AUDIToRIA FINANCIERA CENTRALIZADORA DE BALANCE DEL DE ENERO AL 3I DE DICIEMBRE 2OI3 (EN QUETZALES)

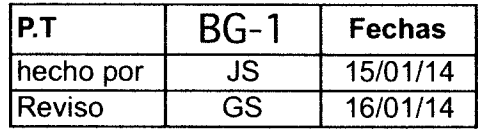

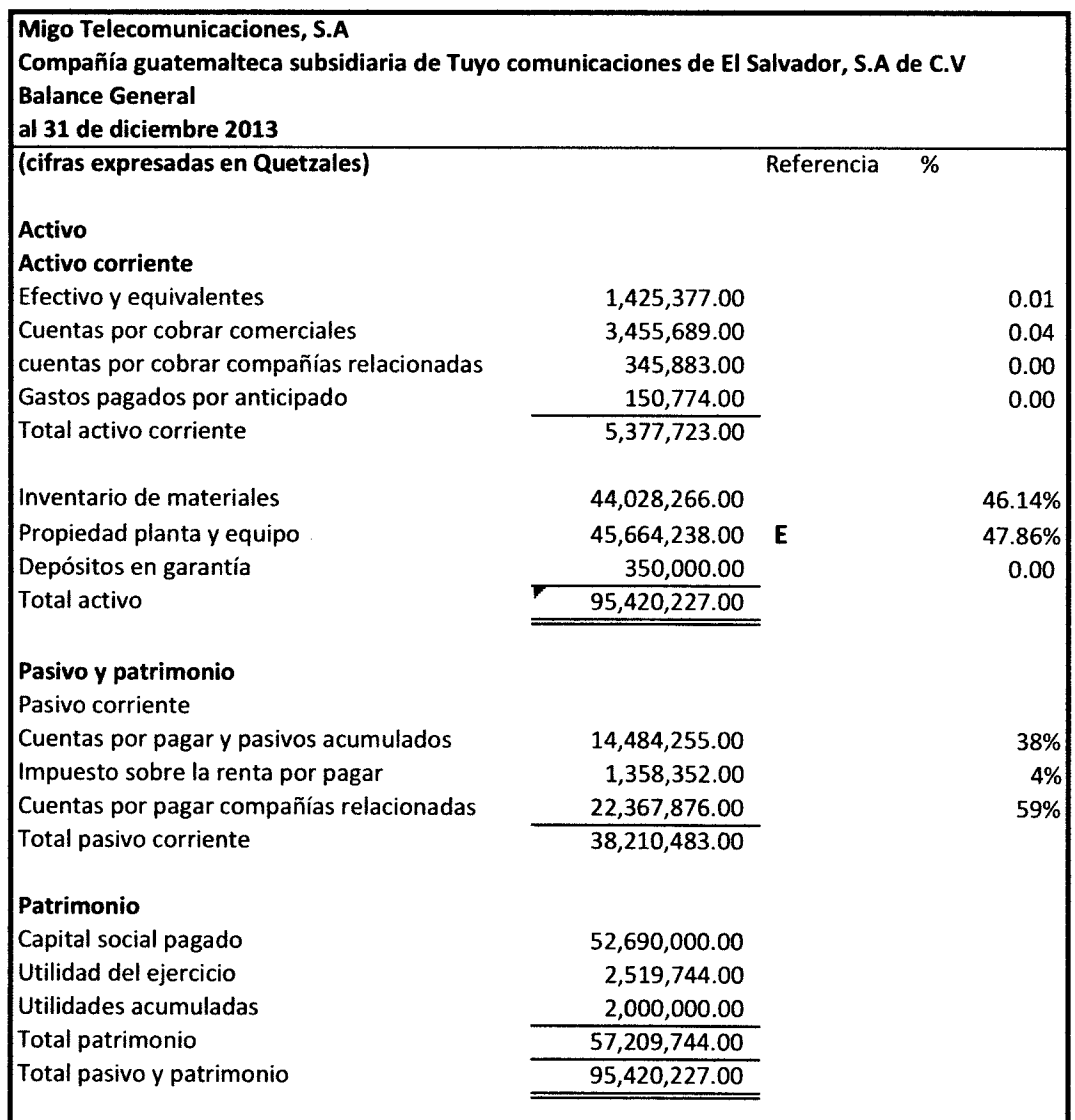

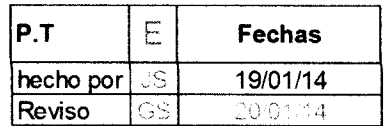

#### **MIGO TELECOMUNICACIONES**

**AUDITORÍA FINANCIERA** DEL 01 DE ENERO AL 31 DE DICIEMBRE 2013 **INVENTARIOS** (EXPRESADO EN QUETZALES)

#### **Conclusion:**

En base a las tecnicas y procedimientos efectuados, consideramos que los Saldos de Inventarios se presentan de forma razonable al 31 de diciembre de 2013.

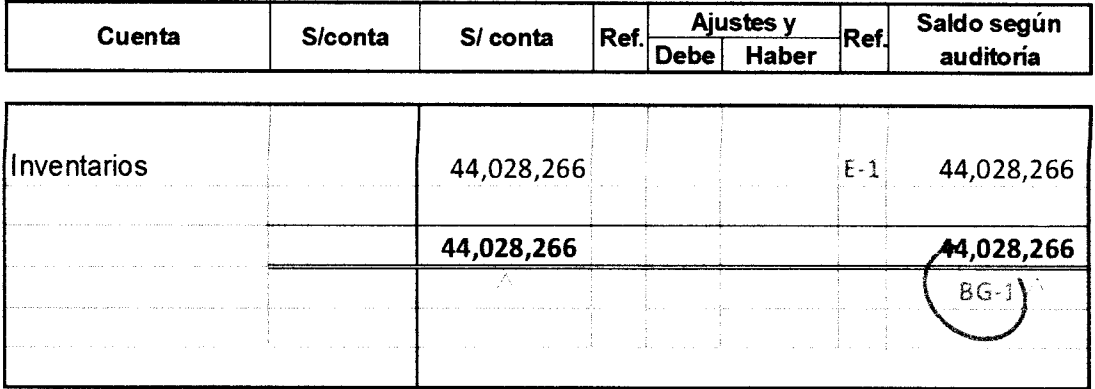

Sumado vertical

 $\Delta$ 

Toma física de inventarios:

De acuerdo al programa de trabajo, se realizó la verificación de integraciones:

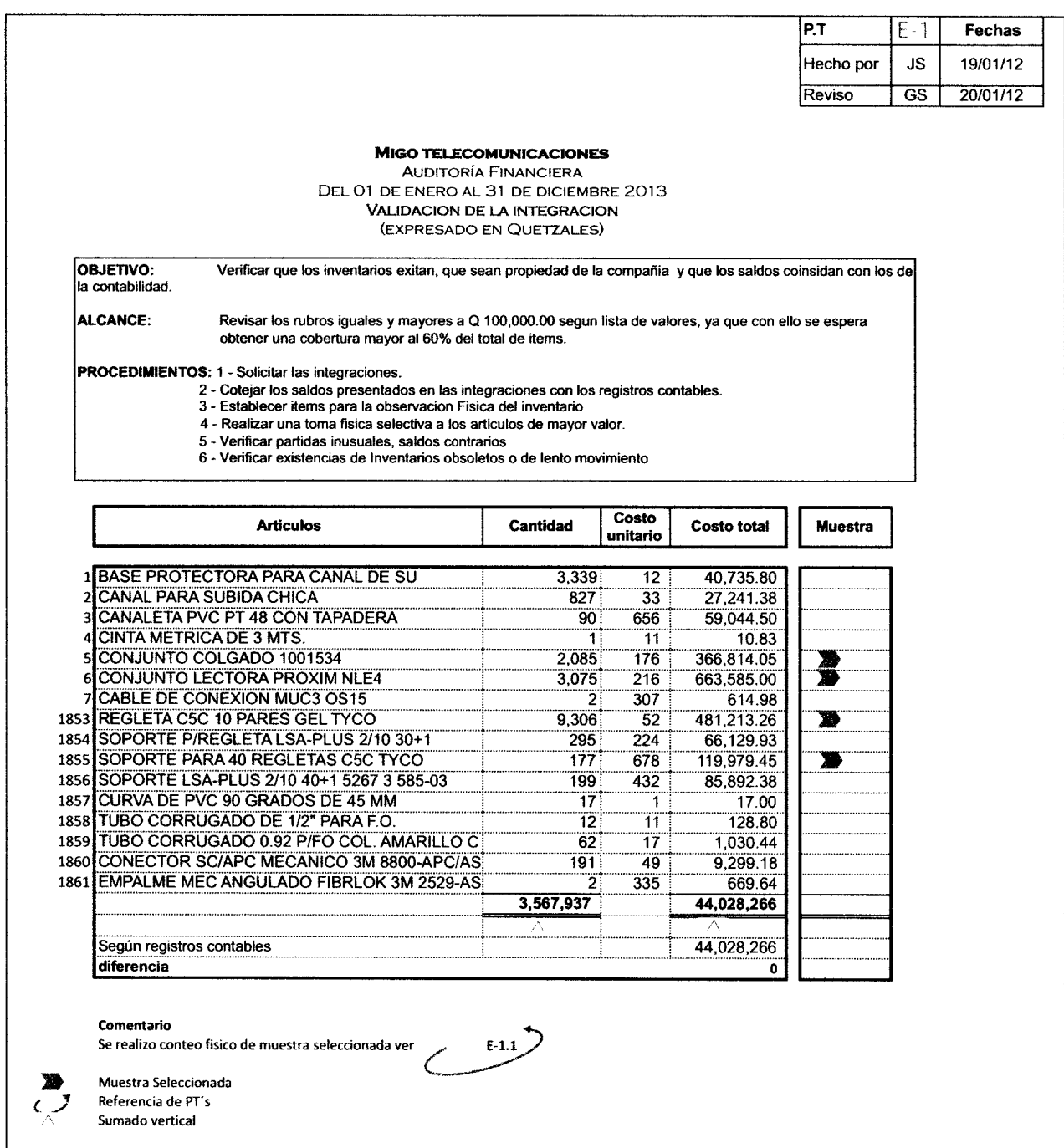

Nota: para efectos de ilustrar el papel de trabajo no se presentó la integración de inventarios completa, ya que la cantidad de ítems que se detallan asciende a1861.

Posteriormente a la verificación de integraciones se determinó la muestra para la toma física de inventarios.

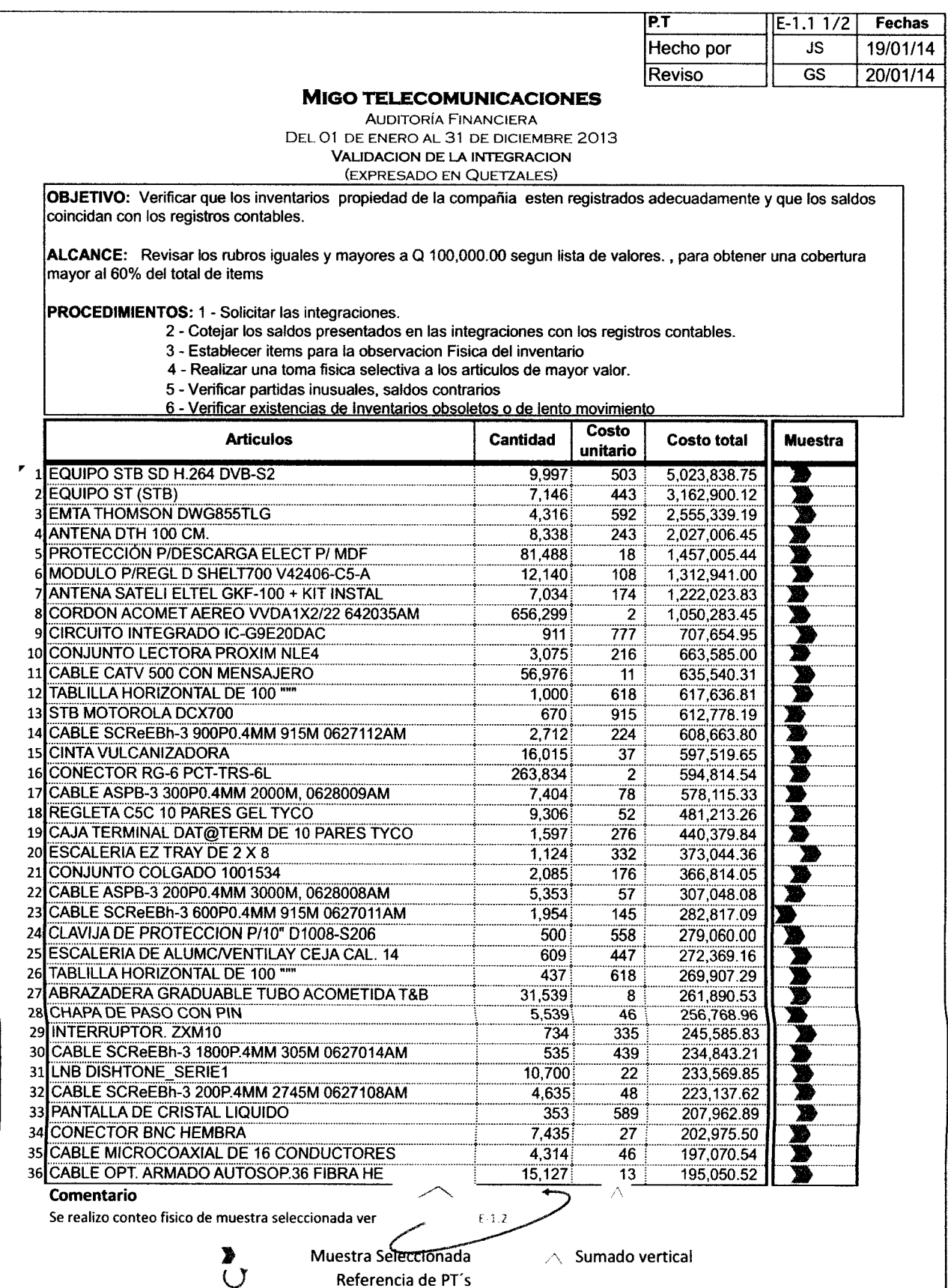
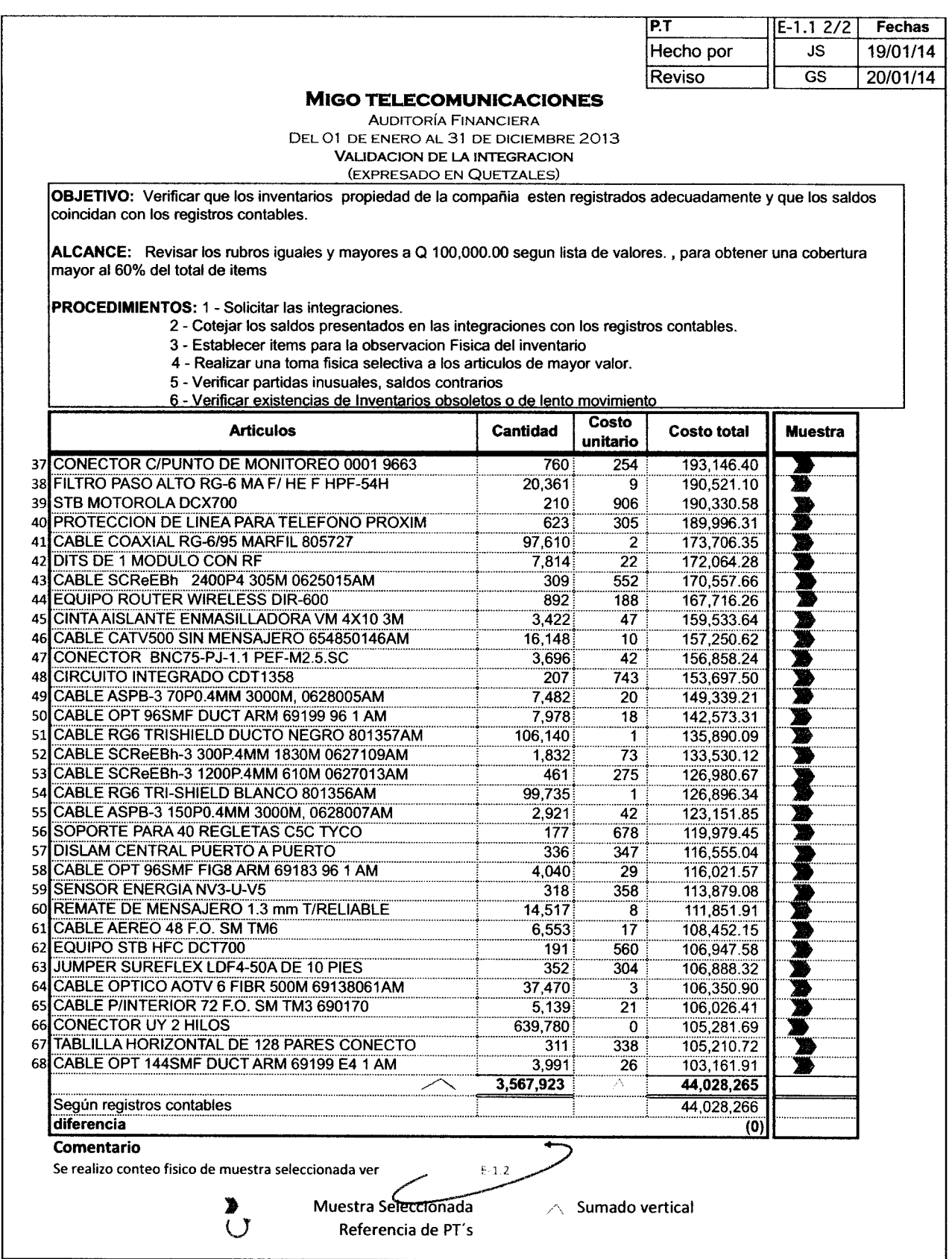

 $\ddot{\phantom{0}}$ 

Tal y como se muestra en el papel de trabajo, los ítems seleccionados fueron mayores a Q100,000, esto debido a que con esta selección se espera tener una cobertura mayor al 60% del total de ítems.

El siguiente procedimiento realizado es la toma física de inventarios:

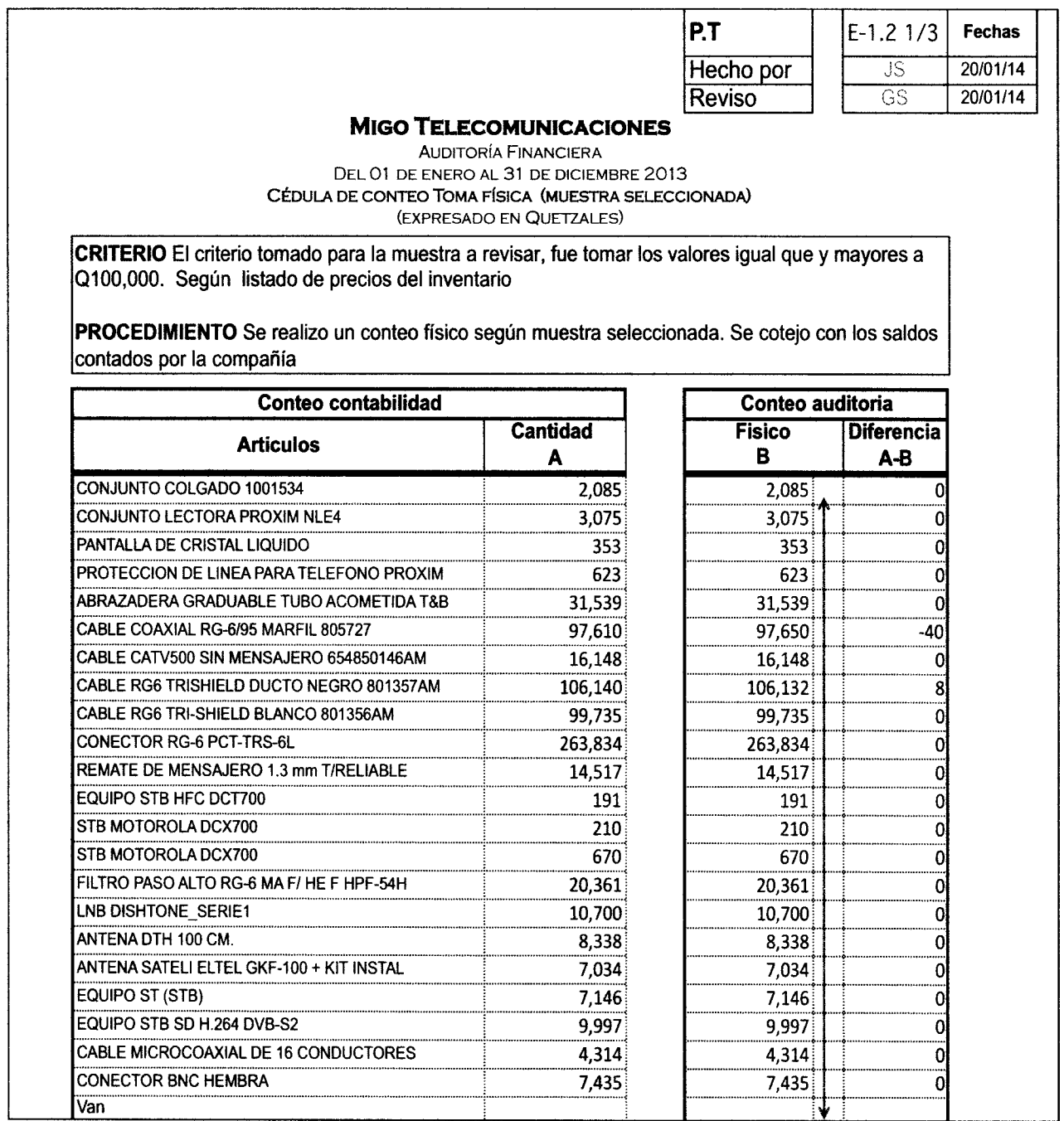

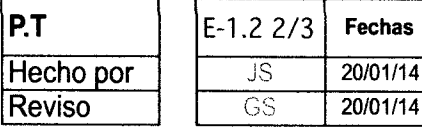

#### **MIGO TELECOMUNICACIONES**

**AUDITORÍA FINANCIERA** DEL 01 DE ENERO AL 31 DE DICIEMBRE 2013 CÉDULA DE CONTEO TOMA FÍSICA (MUESTRA SELECCIONADA) (EXPRESADO EN QUETZALES)

CRITERIO El criterio tomado para la muestra a revisar, fue tomar los valores igual que y mayores a Q100,000. Según listado de precios del inventario

PROCEDIMIENTO Se realizo un conteo físico según muestra seleccionada. Se cotejo con los saldos contados por la compañía

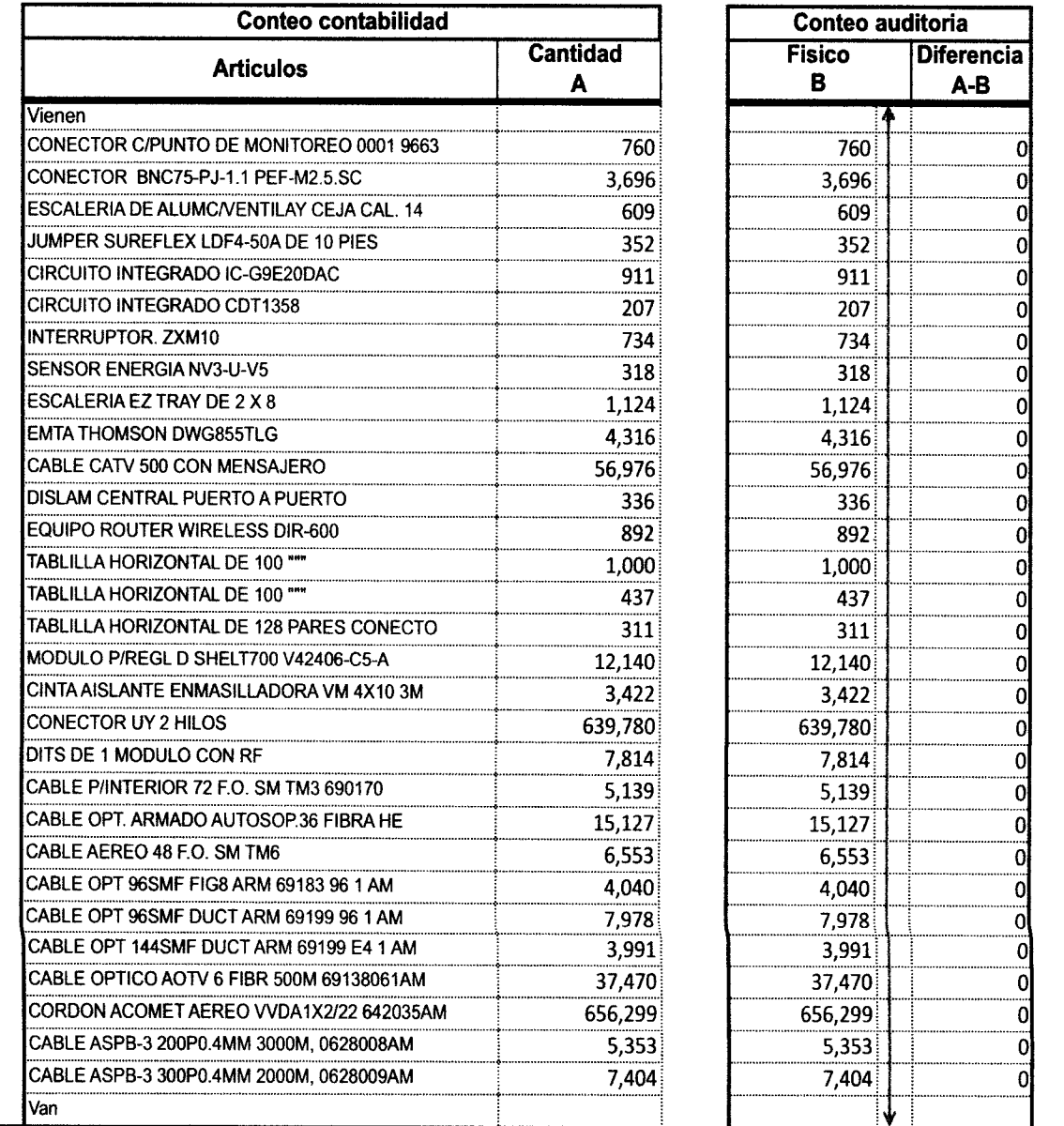

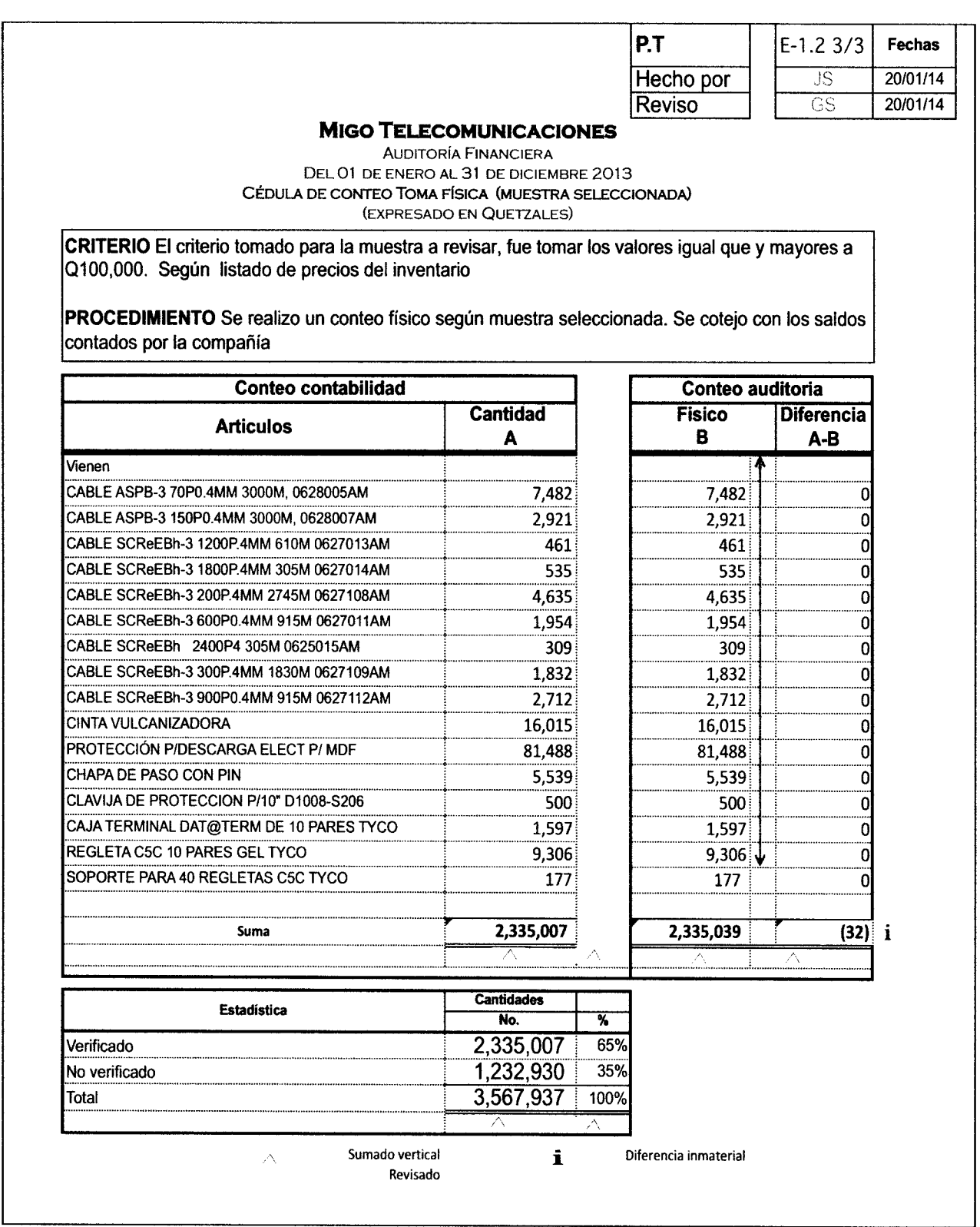

 $\ddot{\phantom{a}}$ 

De acuerdo al resultado indicado en el papel de trabajo de toma física de inventarios, no se encontraron diferencias importantes, por lo que el resultado de la prueba se considera satisfactorio.

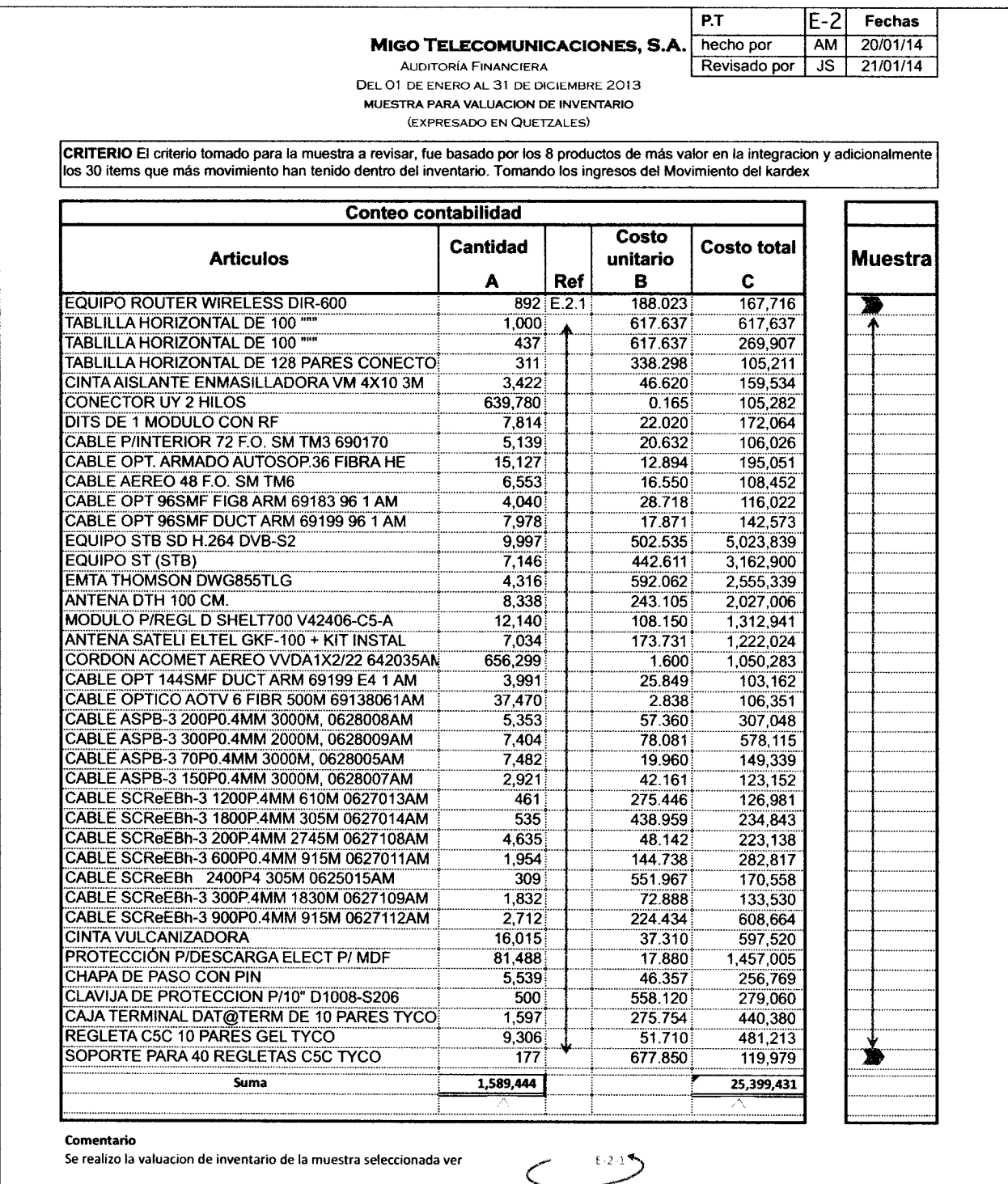

Muestra Seleccionada

 $i$  Referencia de PT's

 $^{\circ}$  Sumado vertical

Como parte de los procedimientos de toma física de inventario se realizó un corte de formas,

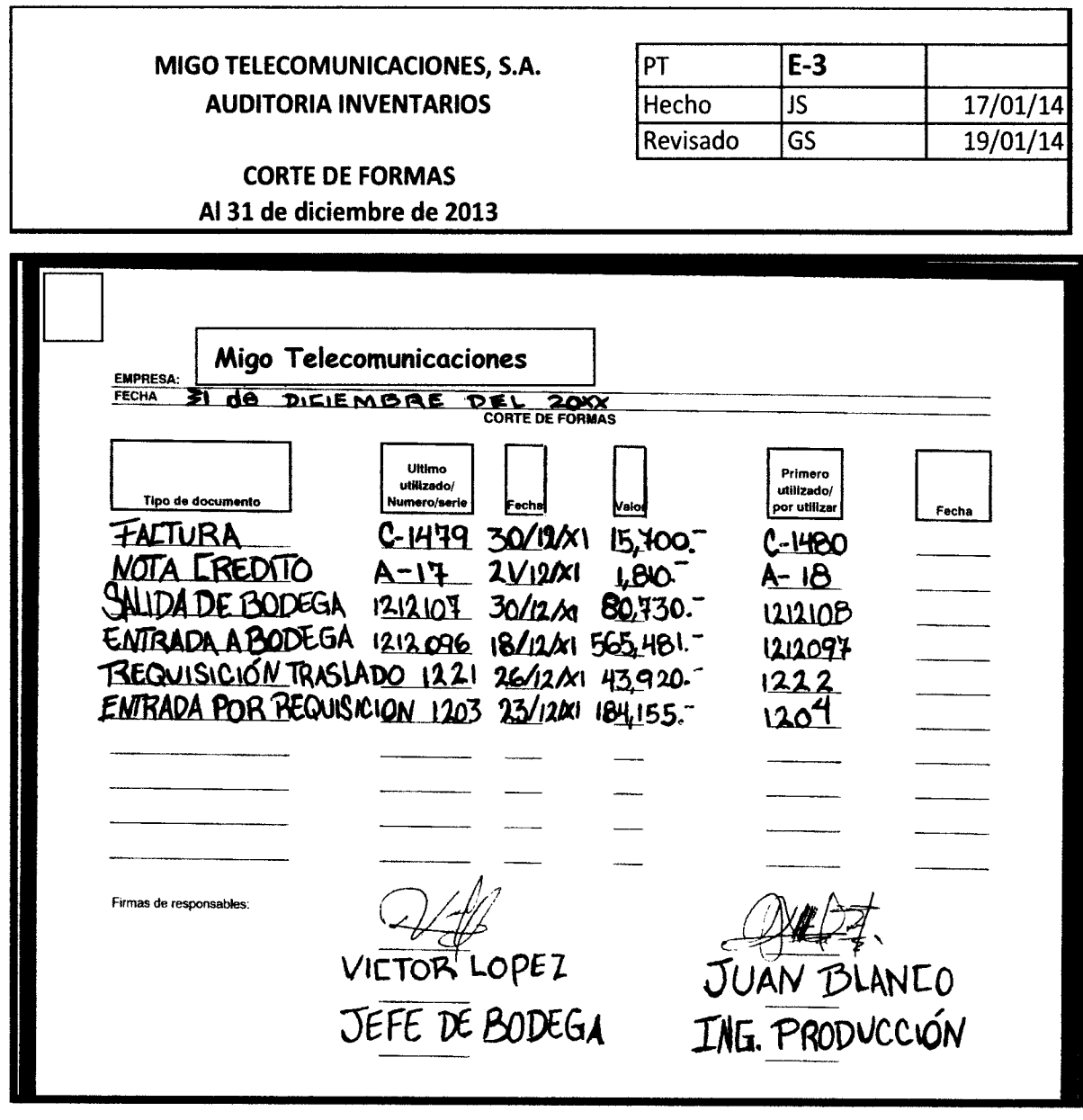

Posteriormente, y de acuerdo al programa de trabajo se efectuó una confirmación de inventarios de terceros, como se muestra a continuación:

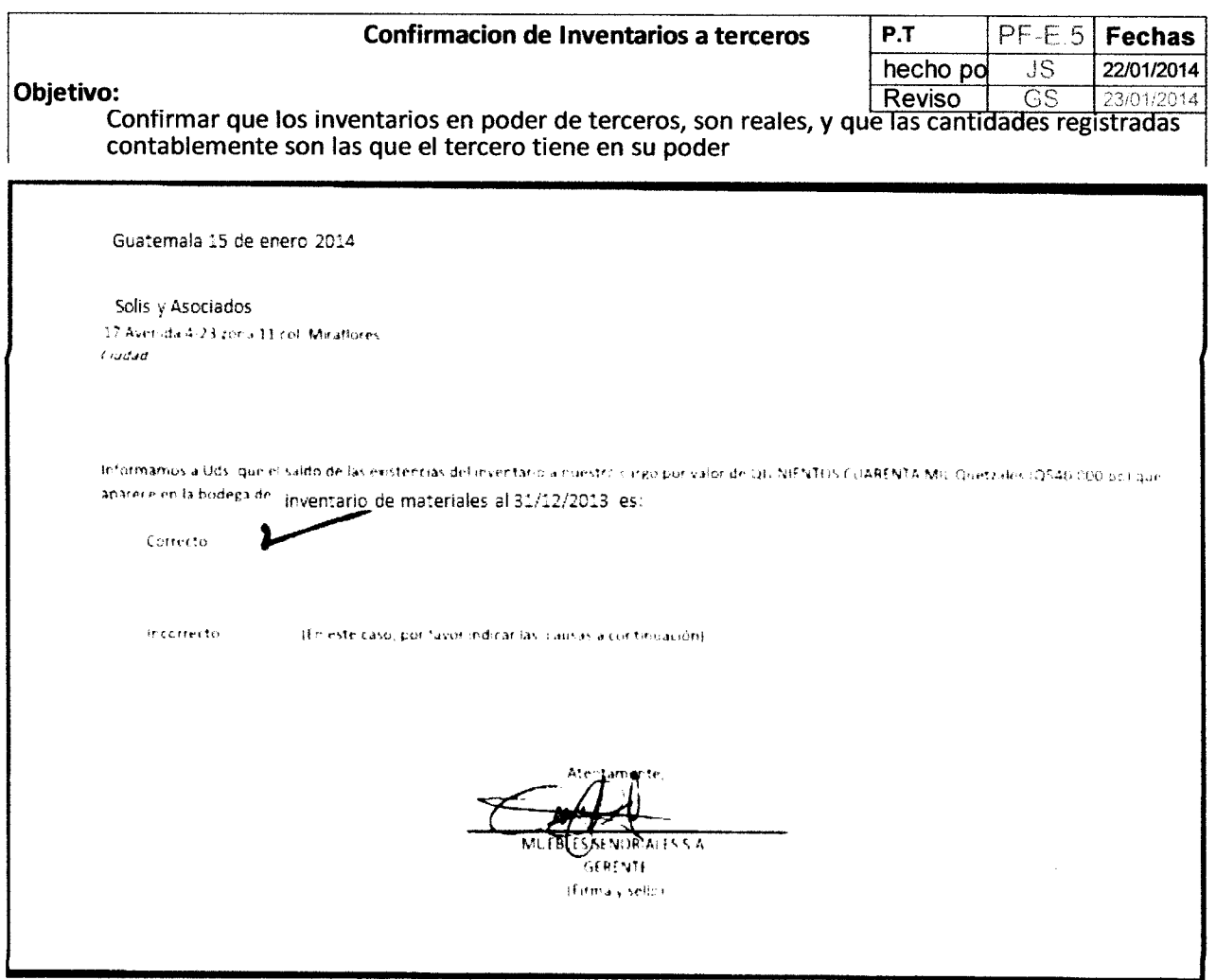

Conclusion: De acuerdo a la confirmacion recibida, consideramos que el resultado de la prueba es satisfactorio.

Como se puede observar, los procedimientos establecidos en el programa de trabajo son los que se han realizado.

Posterior a la revisión de integraciones, confirmación de inventarios de terceros, toma física de inventarios y corte de formas, se procedió a realizar una prueba para la valuación, la cual se muestra de manera resumida debido a que la cantidad de ítems seleccionados es considerable, y que para efectos de este trabajo lo que se pretende es mostrar la forma de documentar las pruebas de auditoría.

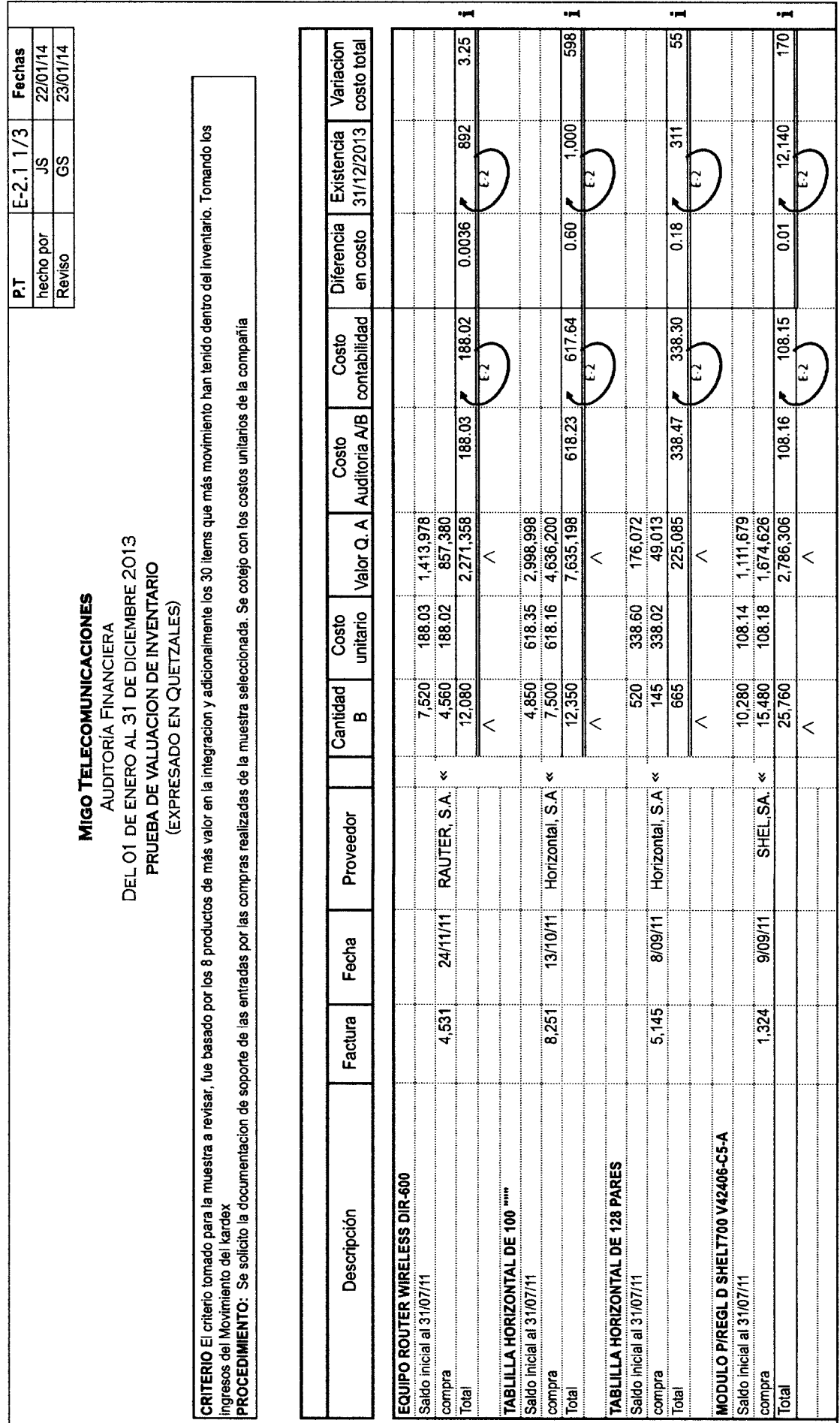

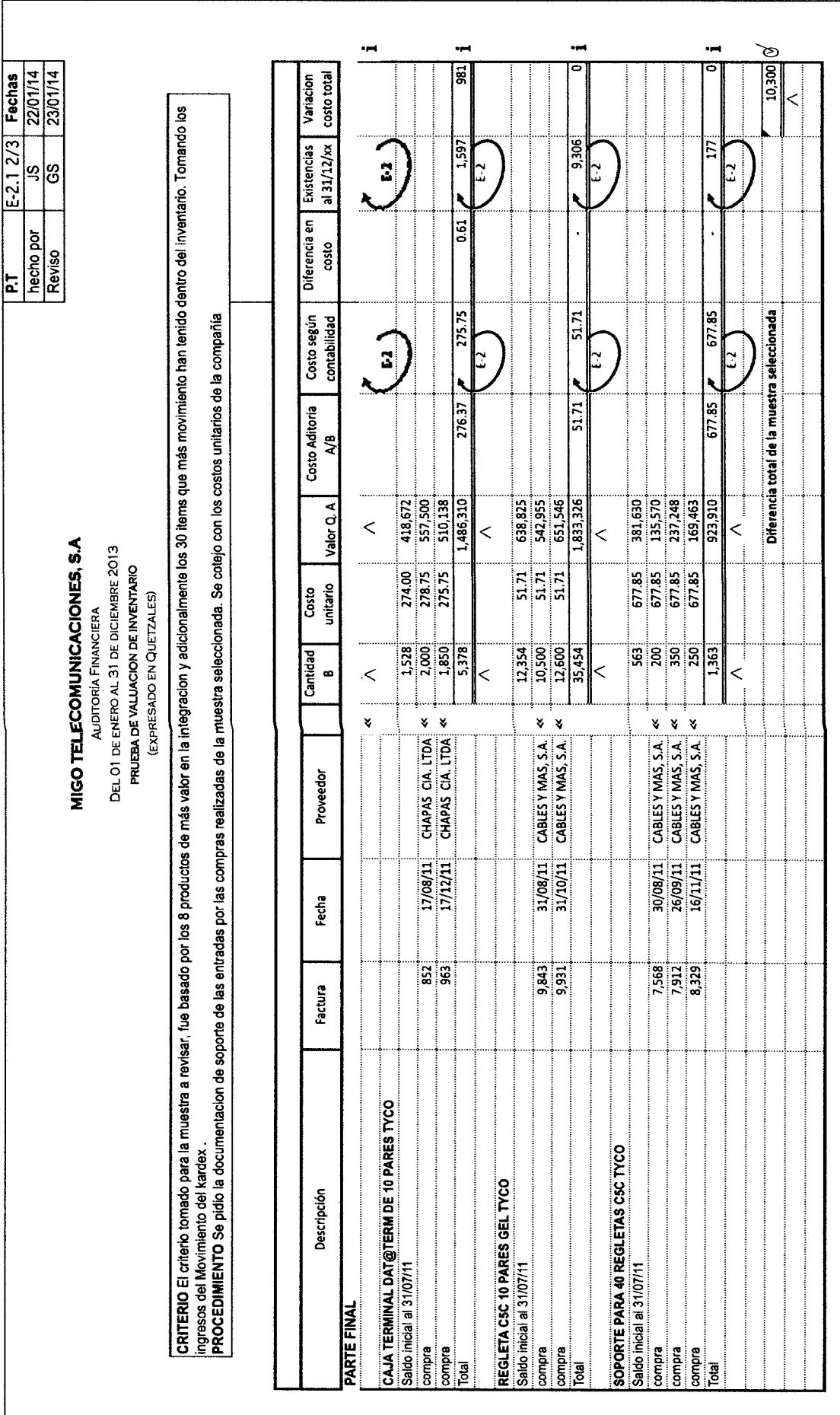

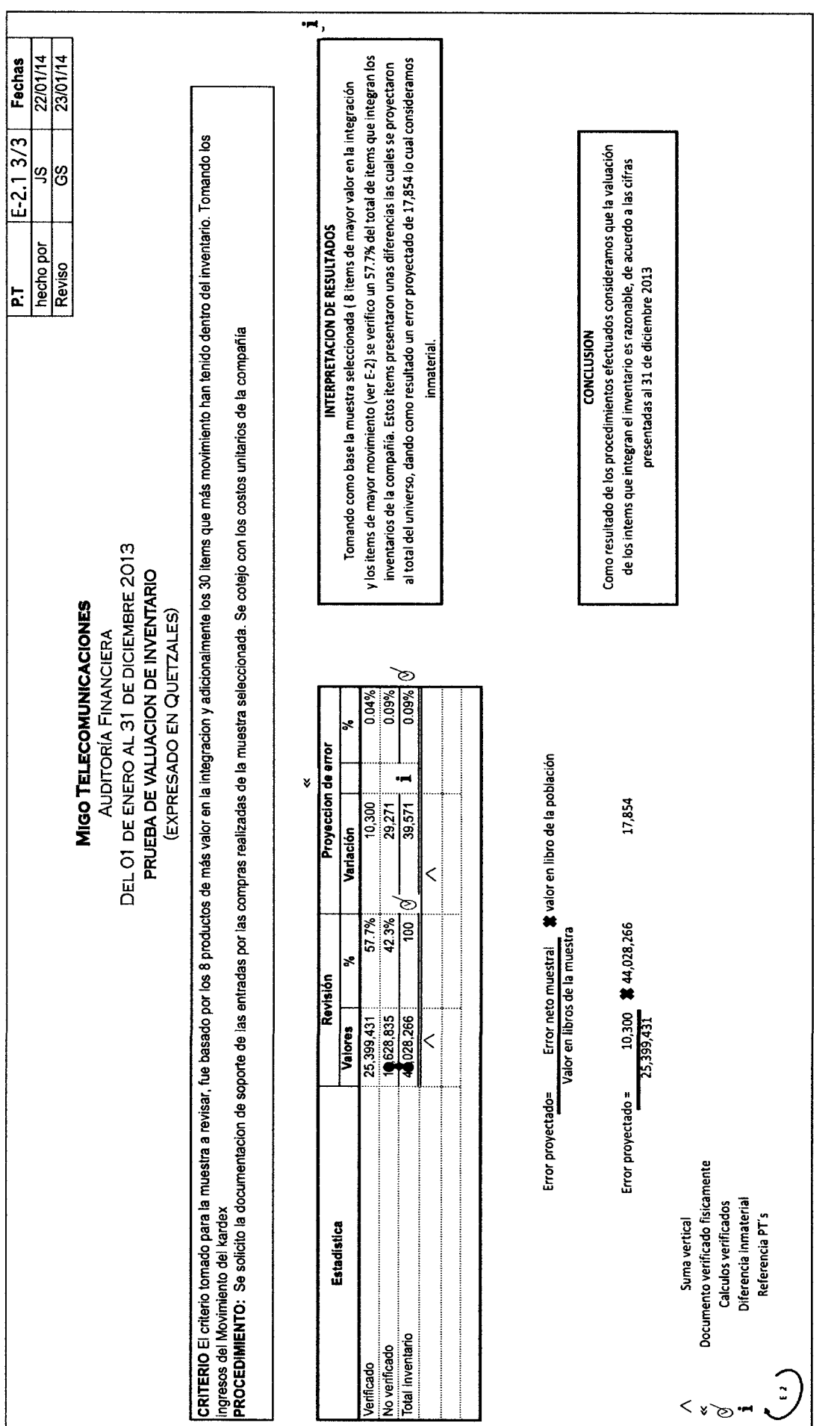

Al finalizar todo el trabajo de campo, desarrollando las pruebas de Auditoría que se establecieron en el programa de trabajo, el Contador Público y Auditor debe evaluar el resultado de éstas, para asi poder llegar a sus conclusiones.

Como se mostró en el desarrollo de las pruebas efectuadas, tanto pruebas de controles a nivel de entidad, elaboración de recorridos, elaboración de pruebas sustantivas, el resultado de cada una fue en general satisfactorio.

Partiendo de estas conclusiones el Contador Publico y Auditor esta en la capacidad de emitir su dictamen, el cual se presenta a continuación:

# Cuadro No. 8 - Dictamen del Auditor independiente

# Dictamen del Auditor lndependiente

A los Accionistas de:

Migo Telecomunicaciones, S.A.

Hemos Auditado el rubro de lnventario de Materiales, de la Empresa Migo Telecomunicaciones, S.A., (en adelante la Compañía), al 31 de diciembre de 2013. El cual ha sido elaborado de acuerdo a los criterios que la compañia utiliza para propósitos del lmpuesto sobre la renta.

#### Responsabilidad de la Administración

La administración es responsable de la preparación y presentación razonable del saldo de la cuenta de lnventario de Materiales, de acuerdo a los criterios que la compañía utiliza para propósitos del lmpuesto sobre la Renta. Esta responsabilidad incluye: diseñar, implementar y mantener el control intemo relevante a la preparación y presentación razonable de este rubro en relación a que esté libre de representación enónea de importancia relativa, ya sea debidas a fraude o error; seleccionando y aplicando políticas contables que sean razonables en las circunstancias

## Responsabilidad de los Auditores Independientes

Nuestra responsabilidad es expresar una opinión sobre el rubro de lnventario de Materiales, incluido en los Estados Financieros con base en nuestra auditoría. Condujimos nuestra auditoría de acuerdo con Normas lnternacionales de Auditoría. Dichas Normas requieren que cumplamos con requisitos éticos así como que planeemos y desempeñemos la auditoría para obtener seguridad razonable sobre siel rubro de inventario de materiales, están libres de representación errónea de importancia relativa.

Una auditoría implica realizar procedimientos para obtener evidencia de auditoría sobre los montos y revelaciones de la cuenta de lnventario de materiales. Los procedimientos seleccionados dependen del criterio del auditor, incluyendo la evaluación de los riesgos de errores materiales ya sea por fraude o error. Al realizar las evaluaciones de los riesgos de errores, el auditor considera el control intemo pertinente para la preparación del programa de la entidad, con el objeto de diseñar procedimientos de auditoría que sean apropiados en las circunstancias, pero no con el propósito de expresar una opinlón sobre la efectividad del control interno de la entidad. Una auditoría también incluye evaluar lo apropiado de las políticas contables utilizadas y la razonabilidad de las estimaciones contables hechas por la administración, así como de la presentación general del saldo de la cuenta.

Consideramos que la evidencia de auditoría que hemos obtenido es suficiente y apropiada para proporcionar una base razonable para nuestra opinión de auditoría.

## Opinión de los Auditores lndependientes

En nuestra opinión, el saldo de la cuenta lnventario de Materiales, al 31 de diciembre de 2013, está preparada, en todos los aspectos significativos, de acuerdo con los criterios que la compañía utiliza para efectos del lmpuesto sobre la Renta.

# Base Gontable y Restricción sobre la Distribución

Sin que ello signifique modificar nuestra opinión, hacemos énfasis la base de contabilización que la compañía utiliza para efectos de la presentación de la declaración anual del impuesto sobre la renta en Guatemala. Como resultado, la información de los lnventarios de Materiales puede no ser adecuado para otro propósito. Nuestro informe está destinado exclusivamente para la Compañía Migo Telecomunicaciones, S.A. y no debe ser distribuido a otras partes que no sean Migo Telecomunicaciones, S.A. y sus accionistas.

Guatemala, 25 de enero de 2014

#### Solís & Asociados

Lic. Pablo Solis Contador Público y Auditor COLEGIADO No. 52000

4.7 Documentación de cada paso de trabajo con la evidencia correspondiente en el programa informático (Software) AWS.

Como se indicó en el capítulo III, el software AWS es un documentador de papeles de trabajo, que facilita la administración de los mismos, así como el manejo de evidencias, de acuerdo a las diferentes fases de la Auditoría.

Para iniciar el proceso de la documentación en el software realizaremos lo siguiente:

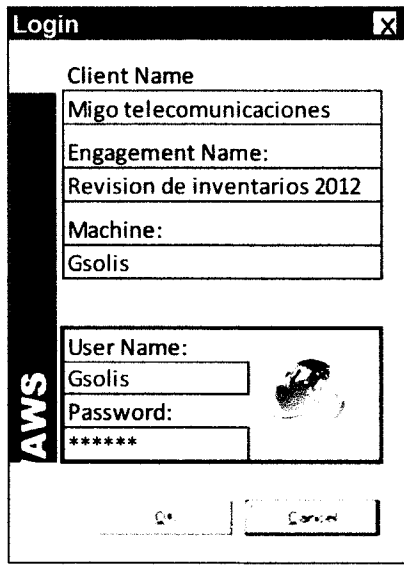

A) lngresar al programa

B) Crear la templeta que identificara al cliente y en donde se documentara el trabajo (cada trabajo se identificara como "engagement" y el nombre del cliente:

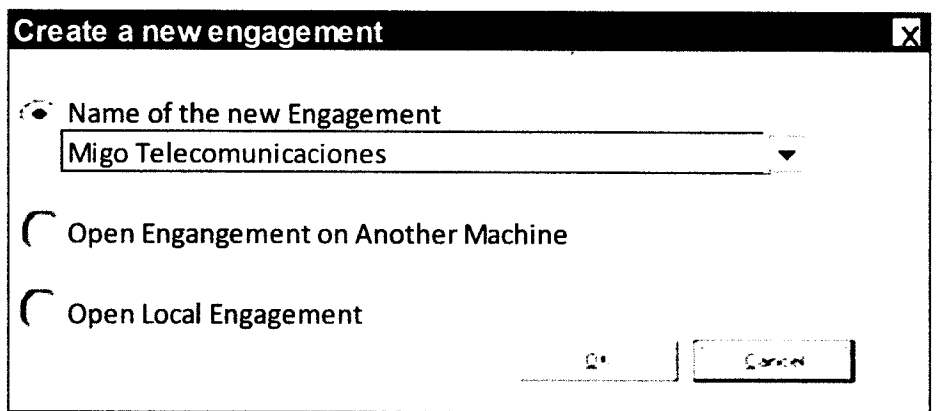

Abrir el engagement y creado:

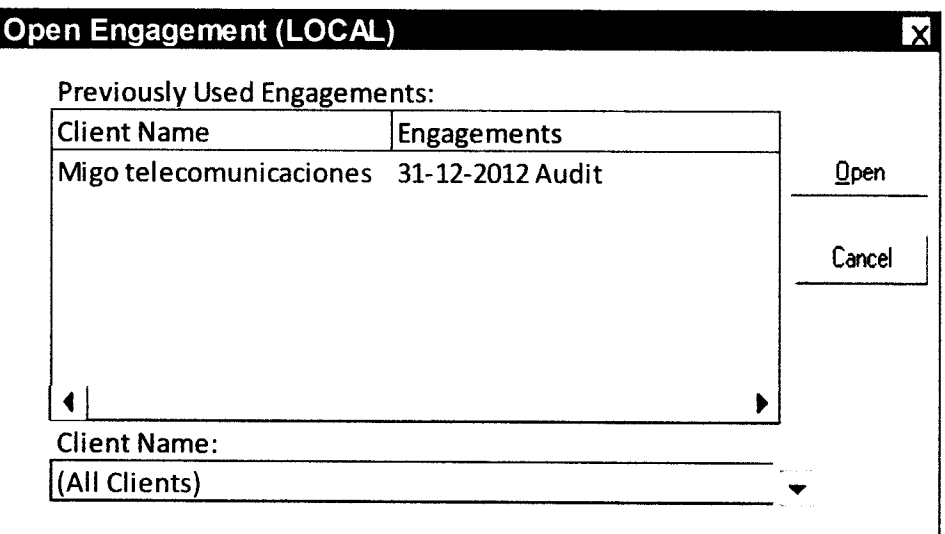

C) Una vez abierto el engagement desplegará la vista principal de AWS, la vista principal de AWS está dividida en 4 secciones llamadas "Panes, las cuales se describirán a continuación:

Panel Principal (Tree Pane), está situada en la parte superior izquierda de la pantalla, allí se muestran los pasos de trabajo (procedimientos de Auditoría) que serán desarrollados. Cada paso de trabajo (work step) puede ser expandido a múltiples niveles es decir en pasos y sub pasos (Work step y sub-steps).

Panel de Asociación (Associations Pane), está situada en la parte superior derecha de la pantalla, allí se asocia los archivos que sirven de evidencia a un paso de trabajo en particular (la facilidad es que con solo Arrastrar los archivos se pueden agregar a este panel, o bien utilizando copiar y pegar (copy/paste)  $\mathbb{B}$   $\mathbb{B}$ .

Panel de Texto rápido (Fast Text Pane), está situado en la parte inferior derecha de la pantalla, allí se muestran los pasos de trabajo (procedimientos de Auditoría) que serán desarrollados. Cada paso de trabajo (work step) puede ser expandido <sup>a</sup> múltiples niveles es decir en pasos y sub pasos (Workstep y sub-steps).

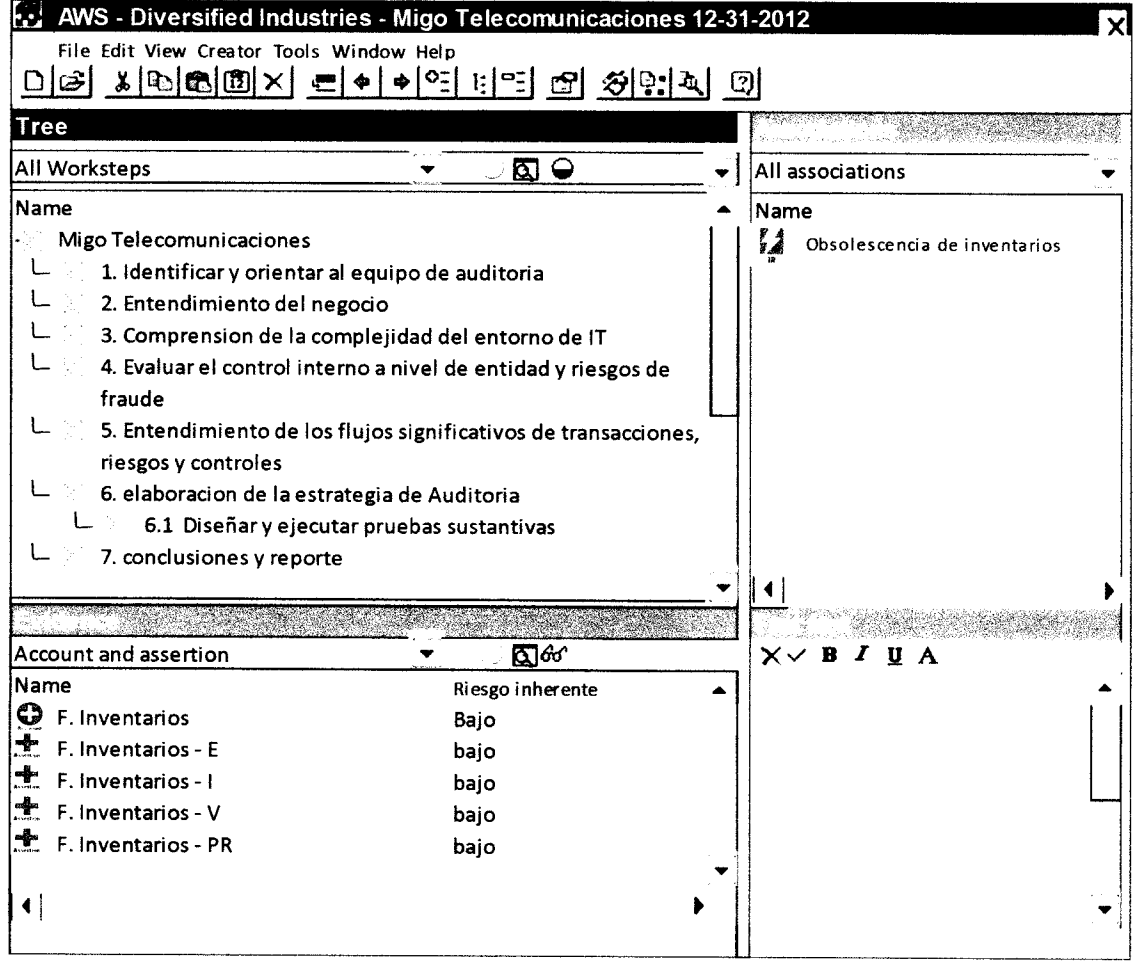

Como se indicó anteriormente, este programa informático tiene la facilidad de que los archivos pueden agregarse con la función copiar y pegar (copy/paste) o bien arrastrando el archivo con el ratón (mouse) y colocándolo en el panel de asociaciones (associations pane), tal y como se muestra en la ilustración:

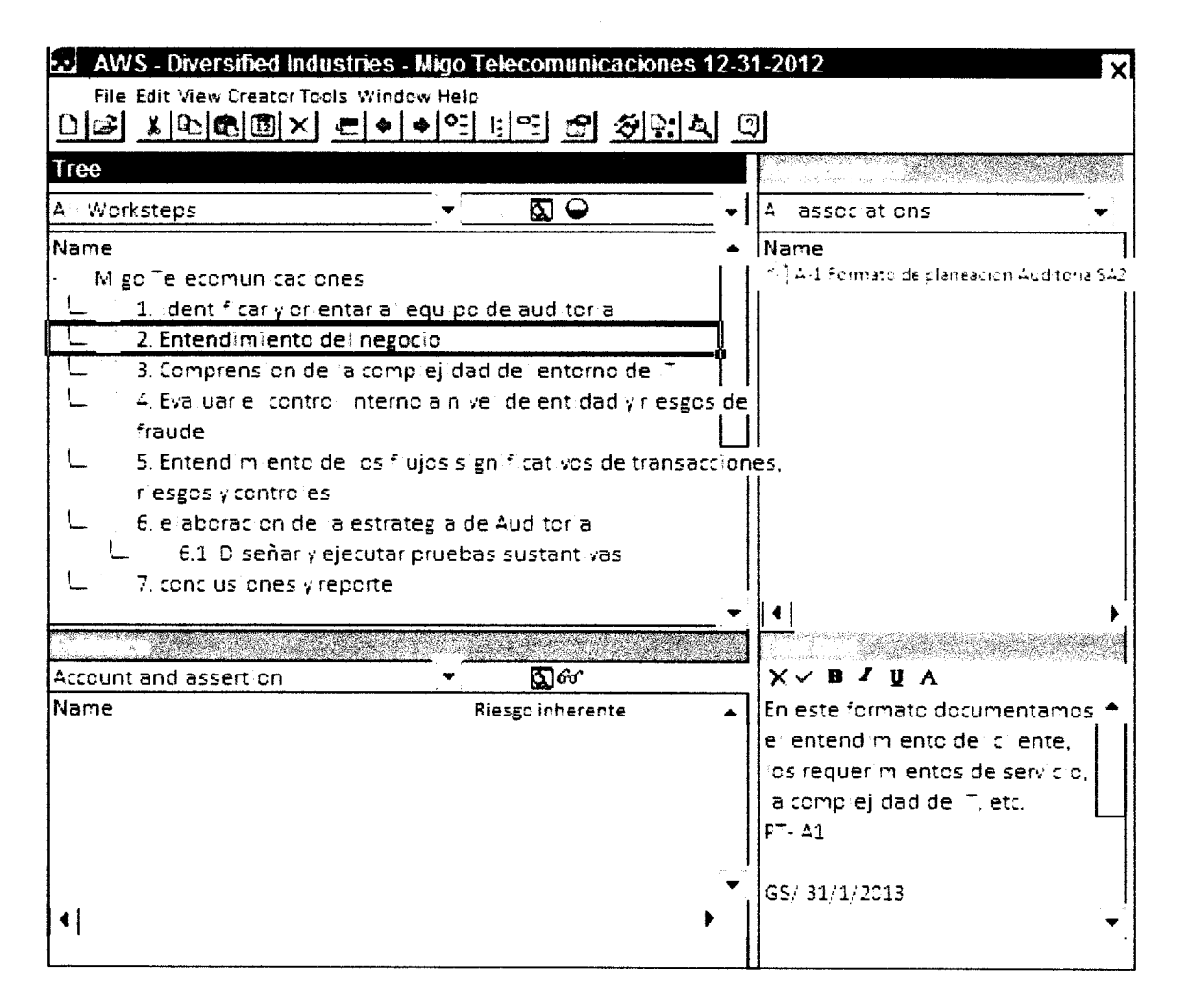

Como se puede observar, al agregar el archivo A-1 formato de planeación en el panel de asociación, este lo vincula al paso de trabajo que se ha seleccionado, en este caso al paso de trabajo número 2, que se refiere al Entendimiento del Negocio, de la misma forma en el panel de texto rápido (Fast Text pane), se vincula alguna anotación que se quiera agregar para ampliar la información del archivo agregado.

De la misma forma procederemos a completar el paso de trabajo referente a la comprensión del entorno de IT, como se muestra en la imagen siguiente:

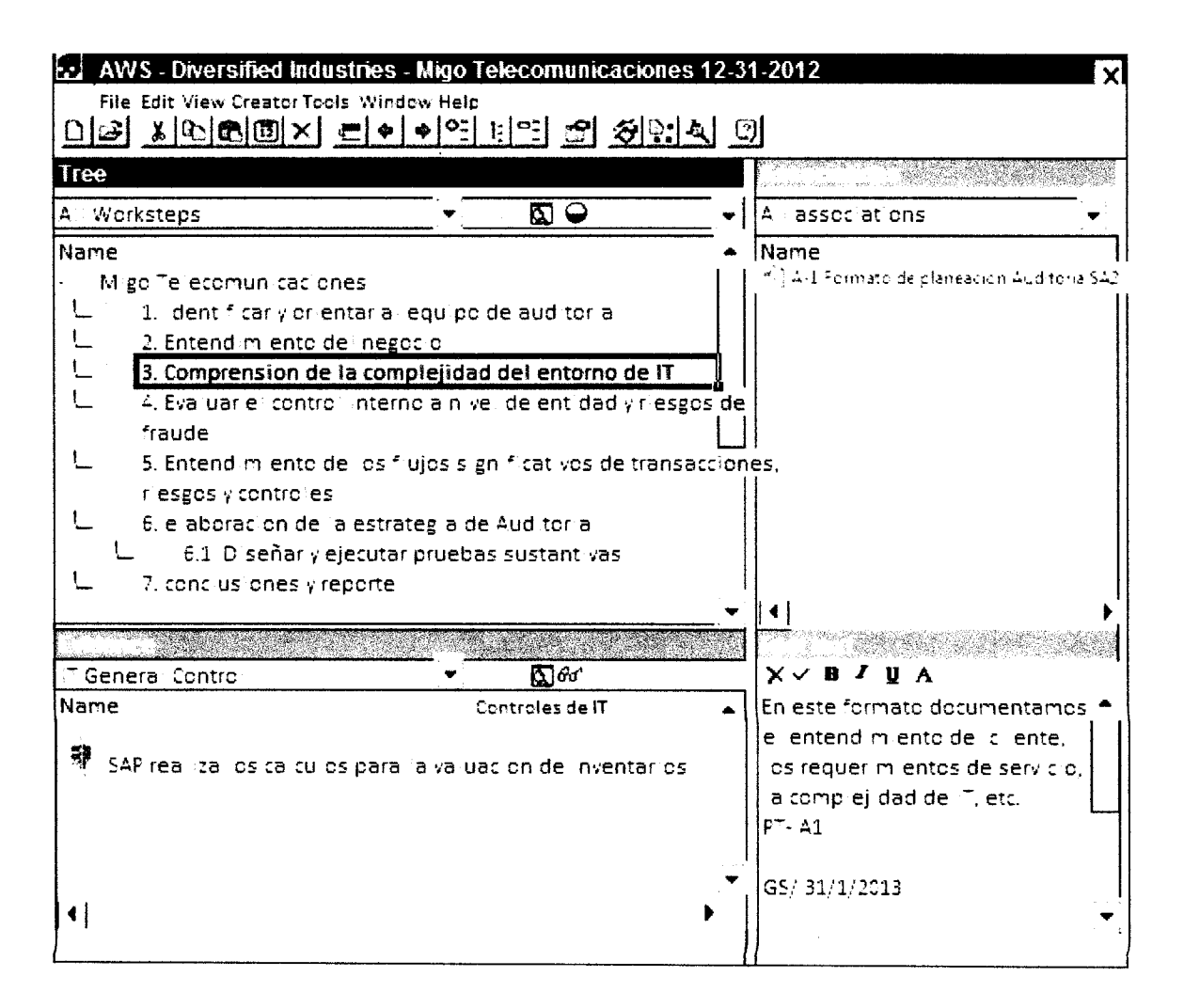

Como se puede observar, el mismo archivo está asociado a 2 pasos de trabajo diferentes (paso 2 entendimiento del negocio y paso 3 comprensión de la complejidad de IT), esto facilita la administración del trabajo. Adicionalmente se puede observar que en el panel de evidencia (Evidence pane) se indican ya algunos controles de IT relacionados

Para el paso de trabajo 4, Evaluar el control interno a nivel de entidad y riesgos de fraude aplicaría la misma mecánica.

En cuanto al paso de trabajo 5, entendimiento de los flujos significativos de transacciones, riesgos y controles, se documentarían de la siguiente forma:

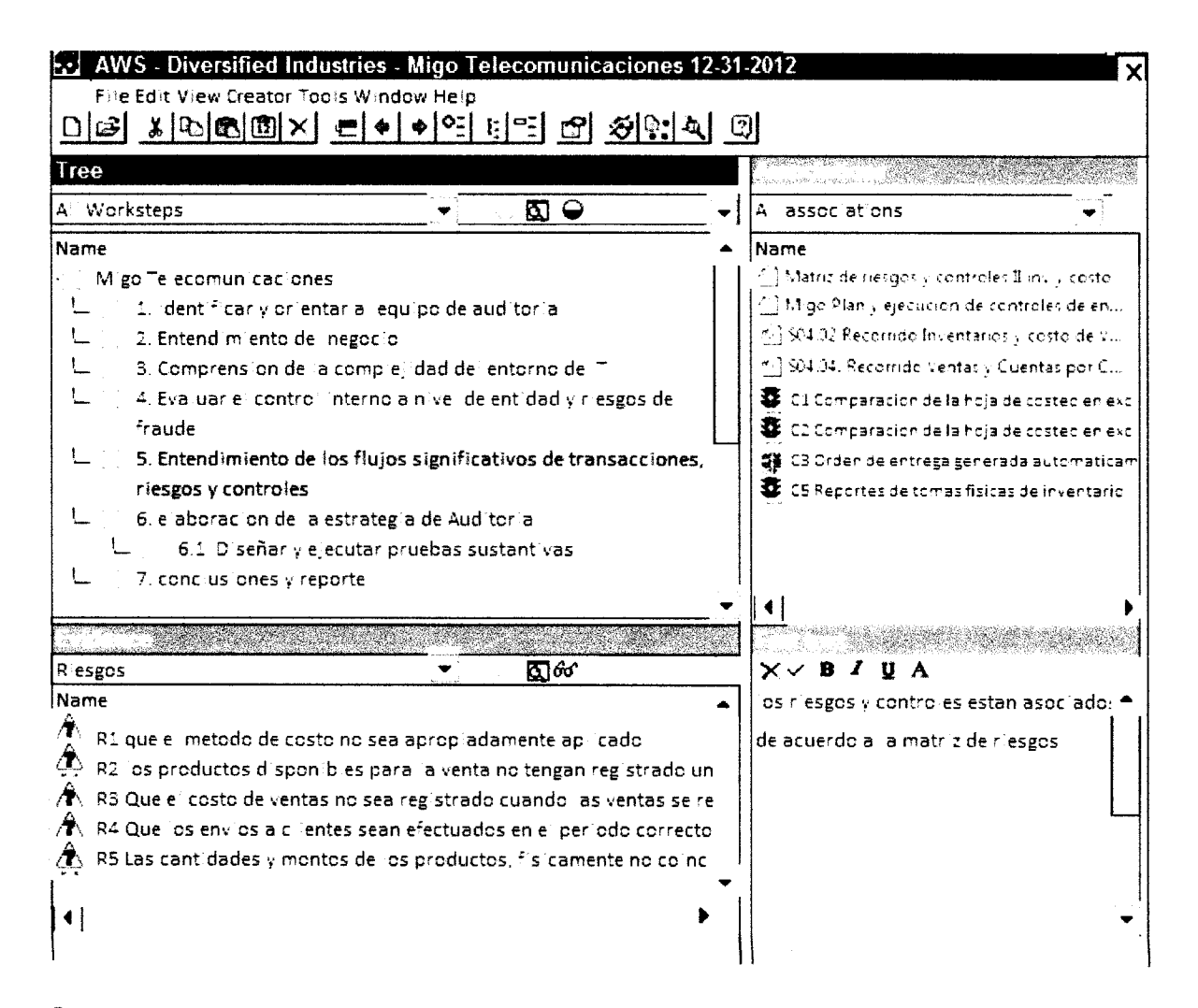

Como se muestra en el panel de asociaciones, allí se están documentando todos los archivos relacionados con el entendimiento de los flujos significativos de transacciones, riesgos y controles, como lo son recorridos y narrativas, matrices de riesgos y controles y los iconos del programa informático (AWS) que identifican los controles que mitigan los riesgos que se detallan en el panel de la evidencia.

De esta manera documentamos que cada riesgo identificado tiene un control que lo mitiga, esto va de la mano con la documentación en los recorridos y las matrices, lo cual permitirá soportar adecuadamente la estrategia de auditoría.

El paso siguiente es documentar las pruebas sustantivas, las cuales se muestran en la siguiente ilustración:

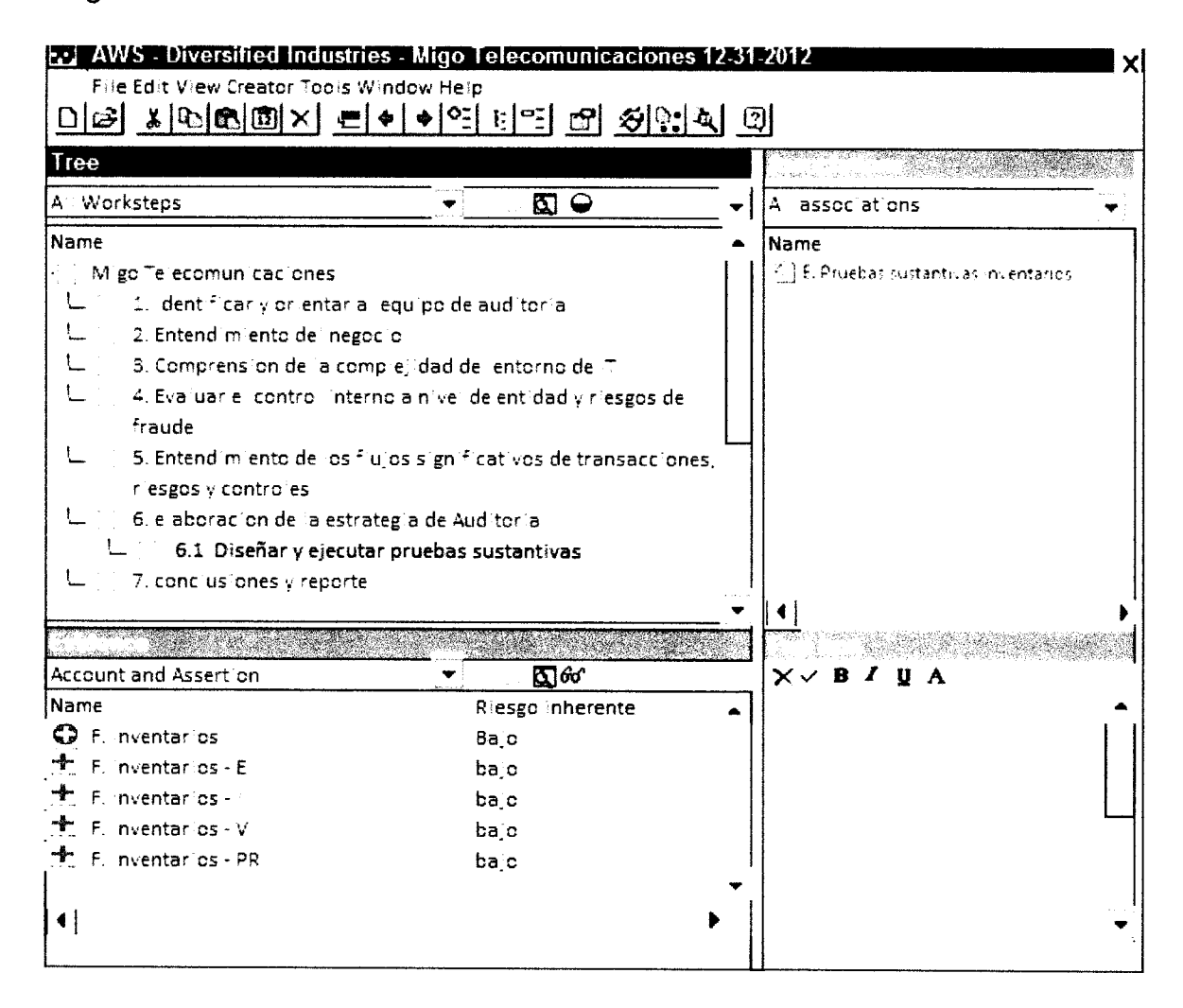

Al igual que en los otros pasos de trabajo, la evidencia del trabajo efectuado se coloca en el panel de evidencia, esto permitirá que quien esté interesado en saber que trabajo sustantivo se realizo pueda acceder a los papeles de trabajo con un simple click en el paso de trabajo respectivo.

Como parte final del trabajo de Auditoría, esta la emisión del informe, este se puede guardar electrónicamente en el documentador de papeles de trabajo, ya que al igual que la evidencia, basta utilizar la opción de copiar y pegar

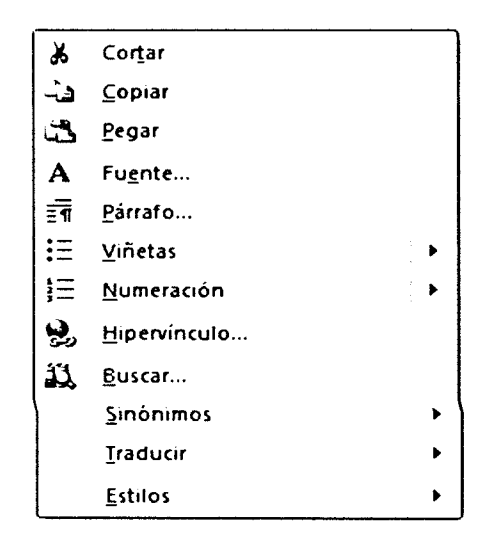

El archivo del informe se debe guardar y asociar al paso 7 – conclusiones y reporte en donde quedara adecuadamente referenciada, el informe puede guardarse en versión de un procesador de palabras (por ejemplo Word) o bien en un archivo escaneado como una versión original debidamente firmada físicamente, por medio de un archivo tipo PDF.

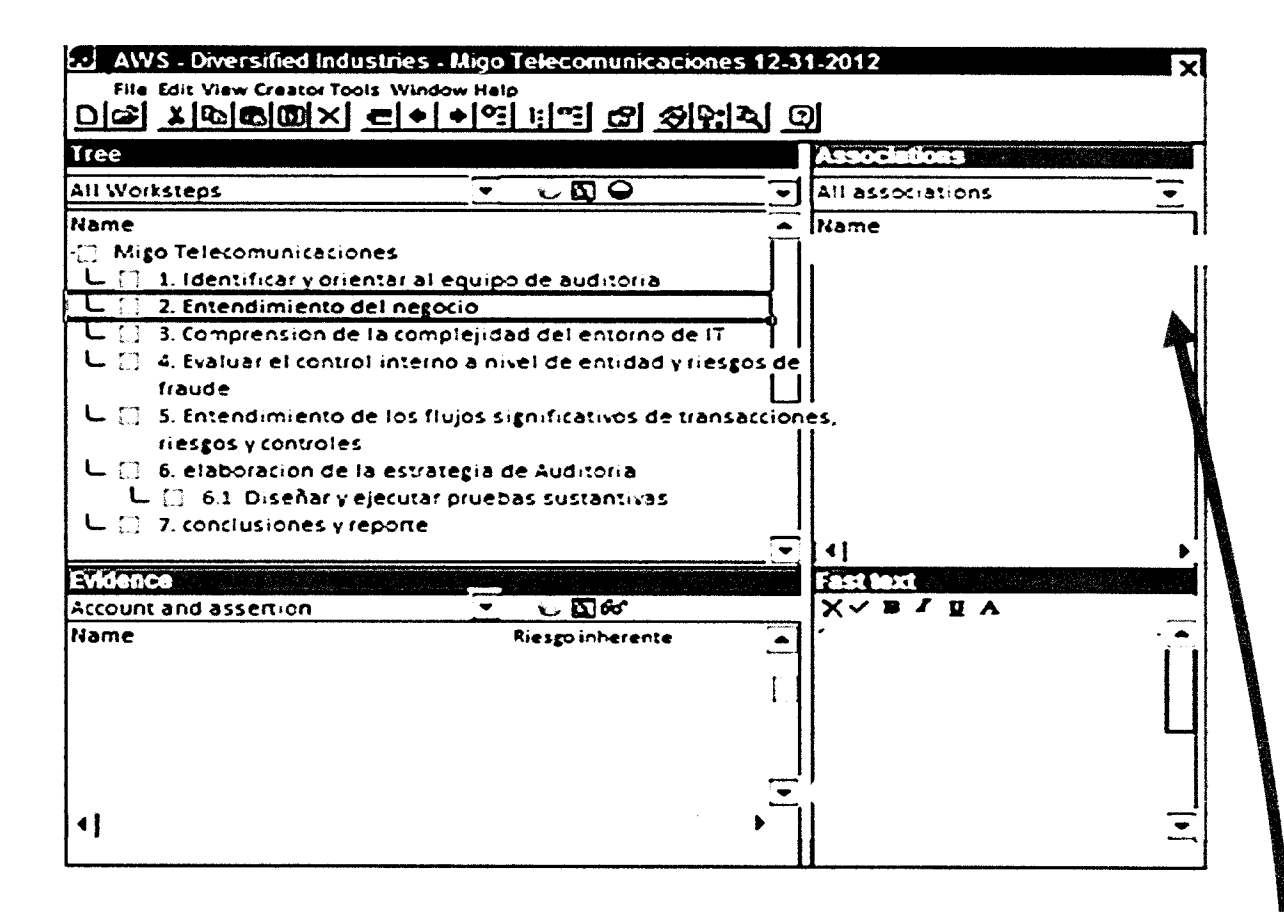

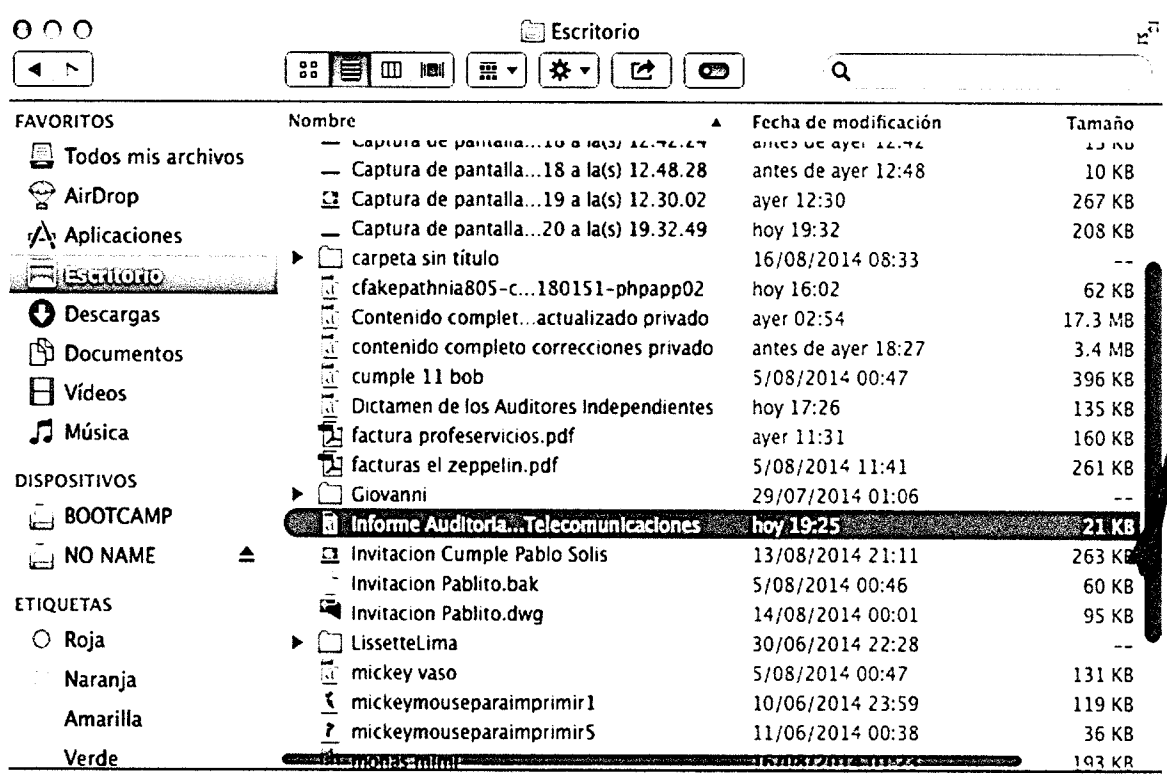

# 4.8 Revisión y seguimiento de los pasos de trabajo dentro del programa informático (software) AWS.

Otro de los beneficios en ahorro de tiempo para monitorear el avance del trabajo y con ello poder efectuar una revisión más eficiente es que este programa informático (AWS) permite firmar electrónicamente los documentos que se van agregando, ya que al iniciar la sesión el usuario queda registrado y todas las operaciones que realiza quedan en una bitácora interna, esto permite que el usuario pueda firmar electrónicamente cualquier documento y dejar evidencia de que realizo el trabajo, permitiendo monitorear el trabajo, ya que para cada paso de trabajo asigna un estatus

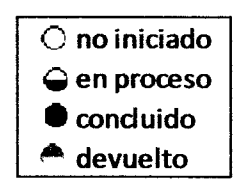

Esto permite llevar un control del trabajo realizado, del trabajo en proceso, de lo que aún no se ha iniciado y del trabajo que se revisó y que se devolvió para que se efectúen correcciones, esta opción es de mucha utilidad para la administración y control de tiempo en el desarrollo de la Auditoría.

Como se evidenció en los ejemplos anteriores, el documentador de papeles de trabajo AWS, permite administrar la evidencia de Auditoría de una manera sencilla, versátil, ordenada y con apego a las Normas lnternacionales de Auditoría.

# **CONCLUSIONES**

- 1, Es responsabilidad del Contador Público y Auditor estar actualizado en varios aspectos relacionados a la profesión, estos aspectos son técnicos y de tecnología, para lo cual es necesario tener conocimientos básicos de manejo de programas y paquetes de cómputo que le permitan realizar su trabajo de una manera más eficiente.
- Contar con los conocimientos adecuados en materia de tecnología de información, 2. permitirá al Contador Público y Auditor contar con más elementos de juicio para evaluar tando desde el punto de vista económico por la inversión que se debe efectuar, como del operativo en funcion del ahorro de horas/hombre en el desarrollo de las auditorias, el costo- beneficio de la adquisición de un software para documentar los papeles de trabajo en eldesarrollo de una Auditoría externa.
- 3. Dado el avance de la tecnología, el cual ha alcanzado a la profesión de Contaduría Pública y Auditoría, se han elaborado varios tipos de programas informáticos (Software) de Auditoría sumamente fáciles y amigables para su uso, lo cual permite que el Contador Público y Auditor, en su función como Auditor externo cuente con una herramienta tecnológica que le permita adecuarse a las exigencias del mundo moderno, y asi poder atender empresas que manejen actividades sumamente complejas y con altos volumenes de información.
- 4. Los programas informáticos para documentar papeles de trabajo, son una herramienta fácil de utilizar, que permiten al Contador Público y Auditor realizar su trabajo de una forma más ordenada en su función como Auditor Externo, dejando la evidencia que las Normas de Auditoría requieren para documentar sus conclusiones.

## RECOMENDACIONES

- 1. En la ejecución de una Auditoría específica, es recomendable contar con un plan de trabajo flexible que pueda adaptarse y modificarse en cualquier imprevisto, contar con técnicas y procedimientos de auditoría previamente definidos <sup>y</sup> sistemáticamente diseñados que sean capaces de prever soluciones <sup>a</sup> contingencias no consideradas.
- Los Contadores Públicos y Auditores, deben actualizarse en aspectos 2. relacionados a la profesión, tanto en aspectos técnicos como en aspectos de tecnología, debiendo tener conocimientos básicos de manejo de programas y paquetes de cómputo que le permitan realizar su trabajo de una manera más eficiente.
- Para la ejecución de una Auditoría, es recomendable la utilización de un software 3. documentador de papeles de trabajo, ya que son herramientas fácil de uso, que permiten que el Contador Público y Auditor en su función como Auditor externo, pueda realizar su trabajo de una forma más ordenada, y cumpliendo con los requerimientos de Normas lnternacionales de Auditoría.
- Evaluar el costo-beneficio de la adquisición e implementación de un programa 4. informático (software) documentador de trabajo, ya que la inversión economica inicial puede ser importante sin embargo el beneficio en ahorro de tiempo de horas hombre en el desarrollo del trabajo y la confianza en una documentación adecuada del trabajo de auditoría, compensa dicha inversión.
- 5. Con la intención de que la empresa pueda tomar medidas correctivas de una forma oportuna, sí en el desarrollo de la Auditoría se identifica, detennina o establece algún riesgo y/o hallazgo y este se confirma, se recomienda evaluar su importancia o gravedad para comunicarlo.

6. A la Empresa Migo Telecomunicaciones, S.A., efectuar este tipo de trabajos por lo menos una vez alaño, ya que con ello se fortalece el control interno permitiendo evaluar los controles establecidos, los cuales reducen el riesgo de cualquier daño al patrimonio de la compañía.

# REFERENCIA BIBLIOGRÁFICA

- 1. Baena Guillermina y Montero Sergio.(2003). Tesis en 30 días, México: Ed. Editores unidos mexicanos. 100 pp.
- 2. Canadian lnstitute of Chartered Accountants. (CICA). (2003). Electronic Audit Evidence. Canada: Autor. 177 pp.
- 3. IGCPA comisión de Auditoría interna. (Mayo 1997). lnventaríos. Revista de Auditoría, 1-42 pp.
- 4. lnstituto Mexicano de Contadores Públicos e IFAC, (2013). Normas lntemacionales de Auditoría y Control de calidad (2da ed.). México: Autor. 975 pp.
- 5. OCÉANO Grupo Editorial. (1996). Enciclopedia de la Auditoría (2da. Ed). Barcelona, España: Autor, 1315 pp.

# E-GRAFíA

- 6. http://pabloyela.files.wordpress.com/2012110/historia-de-telecomunicaciones-enguatemala.pdf,17pp
- 7. http://jdguillen.wordpress.com/2008/10/15/hello-world/ 21 pp.
- 8. http://www.icex.es/FicherosEstaticos/auto/0606/Nota%20Telecomunicaciones%20 2005\*17547\_.pdf 24pp
- L http://www.monografias.com/trabajosl4/auditoria/auditoria.shtml 20pp.
- 10. http://www.buenastareas.com/ensayos/Auditoria-Contable/3617190.html 6pp.
- 1 1. http://www.ifac.org/publications-resourcesl2Al3-handbook-international-qualitycontrol-auditing-review-other-assurance-a 1pp
- 12 http://www.oocities.org/mx/acadentorno/aui1.pdf 11pp.
- 13. http://vescotraining.com/2012106101lauditoria-de-estados-financieros-basada-enriesgos/ 1pp
- 14. http://es.scribd.com/doc/6045211/Fases-de-Auditoria 14pp.
- 15. http://es.scribd.comldocl22225465lDefinicion-de-Papeles-de-Trabajo. 8pp
- 1 6. http ://www. buenastareas. com/ensayos/Papeles-De-Trabajo-De-Auditoria/3200704.html. 2pp
- 17.http://misanotacionescontables.blogspot.com/2009/03/indices-y-marcas-de-lospapeles-de.html 7pp,
- 18. http://www.alegsa.com.ar/Dic/software.php 2pp
- 19. http://es.scribd.com/doc/49852466/TECNICAS-DE-AUDITORIAS-ASISTIDAS-POR-COMPUTADORAS 31pp
- 20. http://www.iprofesional.com/notas/58536-5ueldos-altos-se-reduce-3500-eling reso-anual-de-bolsillo. html 3pp
- 21.http://www.monografias.com/trabajos9l/auditoria-basada-riesgo-institucionesfinancieras-no-bancarias/auditoria-basada-riesgo-instituciones-financieras-nobancarias.shtml 14pp
- 22.http://www.sit.gob.gtffiles/1713/842716188/Crecimiento\_de\_la\_telefona\_fija\_y\_mvil \_en\_Guatemala.pdf 3 pp
- 23. http://www.tesis.ufm.edu.gt/pdf/692.pdf . 79 pp
- 24. https.'llapps.contraloria.gob.pe/packanticorrupcion/control\_interno.html 2pp